**Finite Elemente Analyse einer unter Einfluss von heißer Schwefelsäure stehenden Zentrifuge aus Kunststoff** 

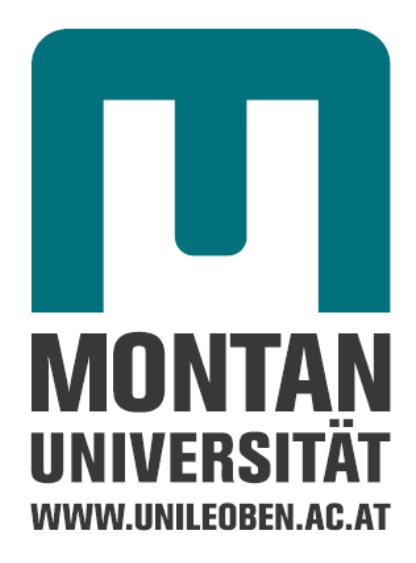

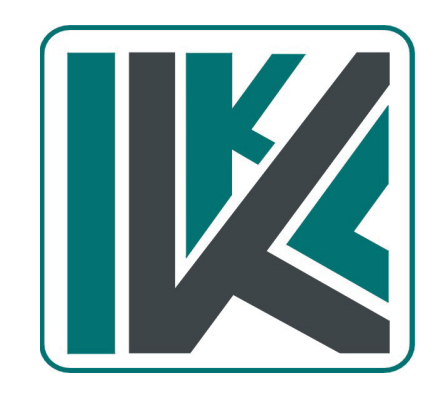

# *Masterarbeit*

Institut für Konstruieren in Kunst- und Verbundstoffen Montanuniversität Leoben

Helmut Hörbinger, Februar 2010

## **Erklärung**

Ich erkläre Eides statt, dass ich diese Arbeit selbstständig verfasst habe, andere als die angegebenen Quellen und Hilfsmittel nicht benutzt und mich auch sonst keiner unerlaubten Hilfsmittel bedient habe.

St. Marein bei Knittelfeld am 08.02.2010

Helmut Hörbinger

## **Danksagung**

Hiermit möchte ich mich bei allen bedanken, die zum Gelingen dieser Arbeit beigetragen haben, insbesondere Herrn O.Univ.-Prof.Dipl.-Ing.Dr.techn. Rudolf Wörndle, Herrn Dipl.-Ing. Peter Zaucher sowie Frau Marion Read vom Institut für Konstruieren in Kunst und Verbundstoffen der Montanuniversität Leoben.

## **Kurzfassung**

Das Ziel der hier durchgeführten Arbeit ist die Berechnung der Spannungen und Verformungen einer Konstruktion bestehend aus zwei unterschiedlichen Kunststoffen. Dabei handelt es sich um ein Bauteil aus mehreren übereinander aufgebauten Einzelkomponenten. Diese werden im Zuge des Betriebes mit heißer Schwefelsäure kontaminiert, gleichzeitig erfolgt eine Luftkühlung mittels eigens dafür vorgesehener Kanäle. Aufgrund dieser Umgebungsbedingungen stellt sich in bestimmten Bereichen im Bauteil ein Temperaturgradient ein, welcher zusammen mit dem Eigengewicht der Bauteilkomponenten und der Spannkraft der Verschraubung die grundsätzliche Belastung des Gesamtbauteils darstellt. Alle Berechnungen wurden mit der Methode der Finiten Elemente (FEM) durchgeführt. Im Rahmen der Simulation wurden zwei Lastfälle mit jeweils zwei unterschiedlichen Schwefelsäuretemperaturen betrachtet. Alle Berechnungen wurden mit Elementen mit Zwischenknoten und geometrisch nicht linear durchgeführt. Aufgrund der zu erwartenden geringen Dehnungen wurde den Simulationen ein lineares Materialgesetz zu Grunde gelegt. Die Berechnungen ergaben, dass die Spannungen in Bezug auf die erforderlichen mechanischen Grenzwerte des verwendeten Materials als unkritisch anzusehen sind. Aufgrund des geringen Spannungsniveaus kann davon ausgegangen werden, dass das Bauteil nicht kriecht. Betreffend die Verformungen zeigte die Simulation, dass sich keinerlei Einschränkungen während des Betriebes der Anlage ergeben sollten.

Schlagwörter: Finite Elemente, Simulation, Zentrifuge

## **Abstract**

The aim of this diploma thesis is the calculation of the tensions and distortions of a construction consisting of two different types of plastics. It is a container consisting of several components built on top of each other. During the process these parts are contaminated with hot sulfuric acid, at the same time they are cooled via air channels. Due to these surrounding conditions a temperature gradient occurs in some areas of the part. This temperature gradient, the weight of the part itself and the tension force of the screw connection applies stress onto the entire part. All calculations were carried out with the Finite Elements Method (FEM). Two stress situations with two different sulfuric acid temperatures were simulated. All calculations were carried out geometrically non linear with interknot elements. Due to the expected low strains a linear material law was applied. The calculations showed that the tensions are uncritical concerning the necessary mechanical limits of the used material. Due to the low strains it can be assumed that the material will not creep. The simulation showed that no restrictions should occur during the deformation process.

Keywords: finite elements, simulation, centrifuge

## **Inhaltsverzeichnis**

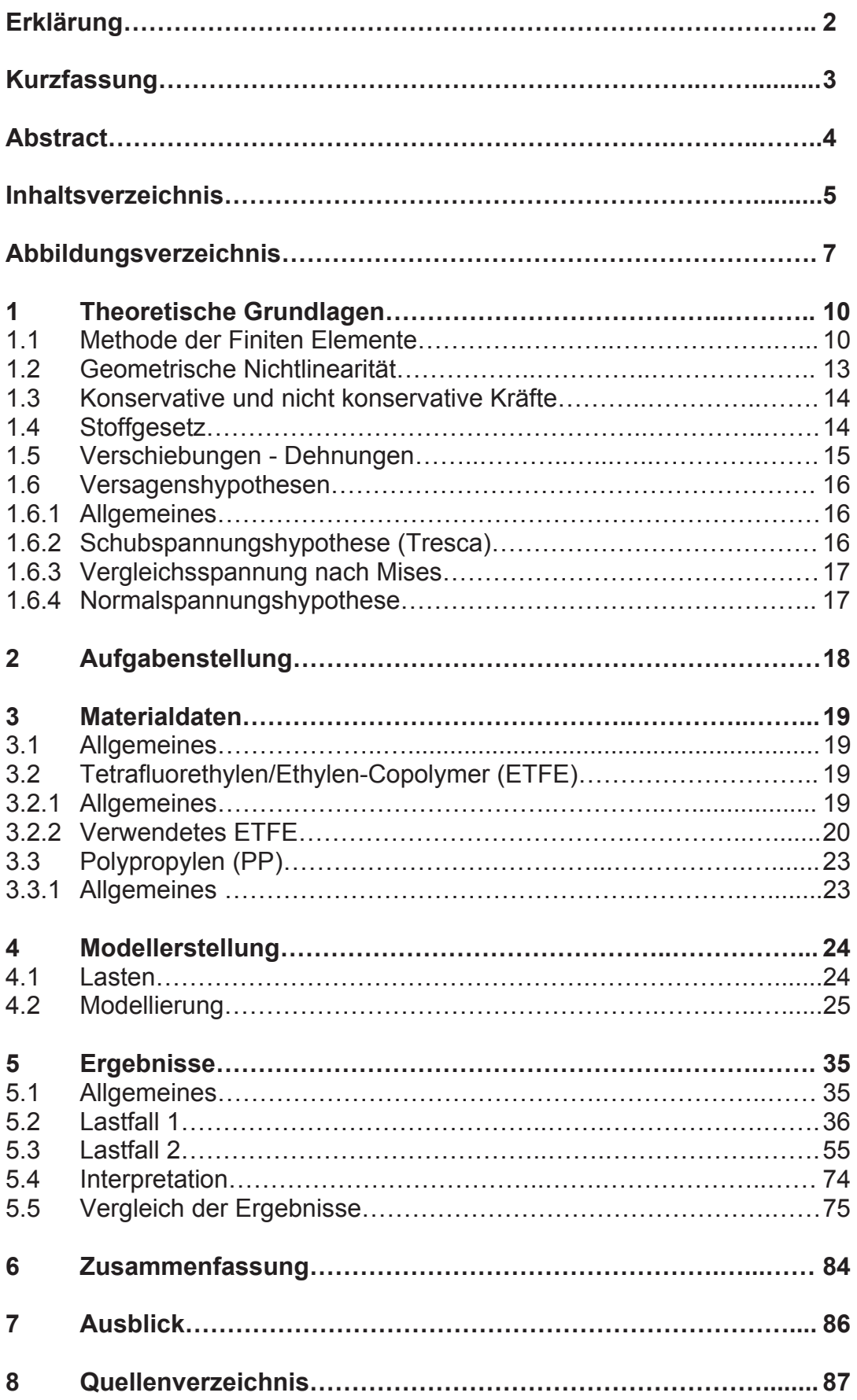

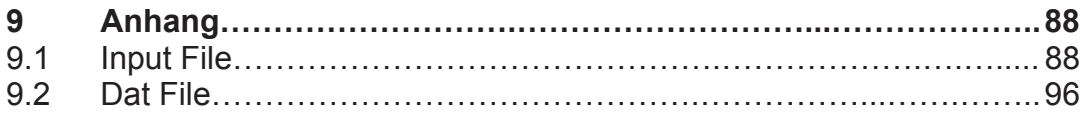

## **Abbildungsverzeichnis**

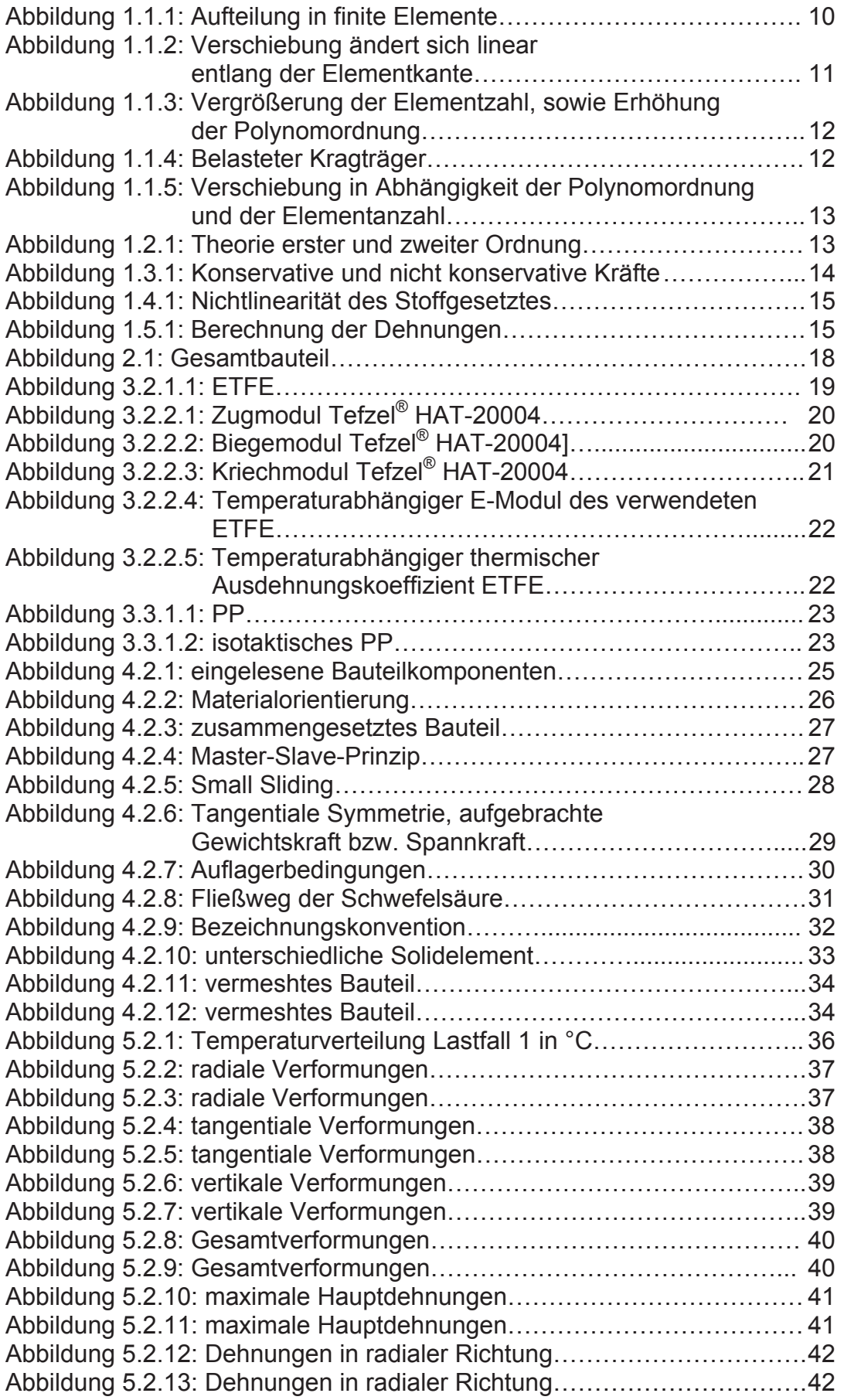

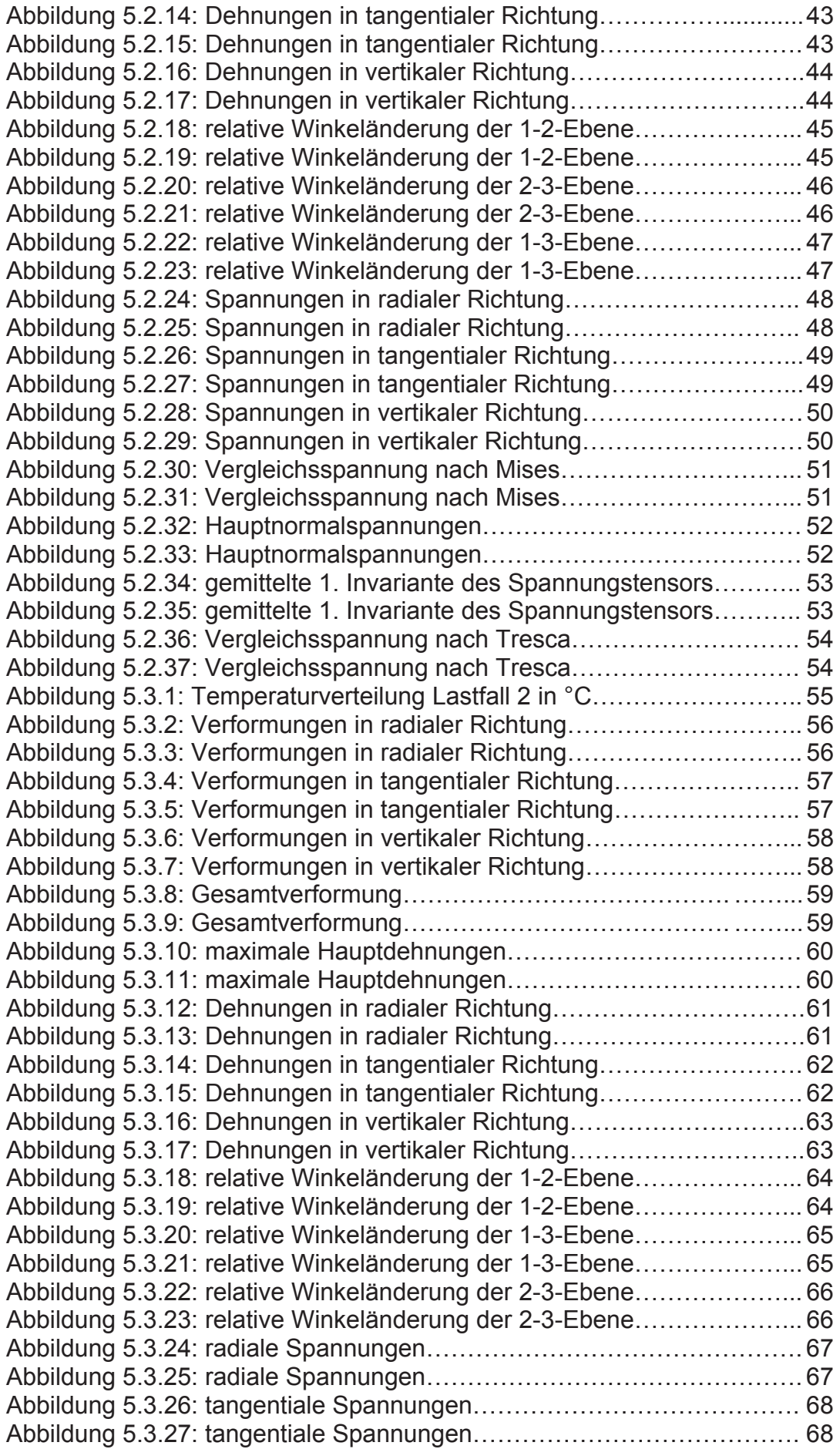

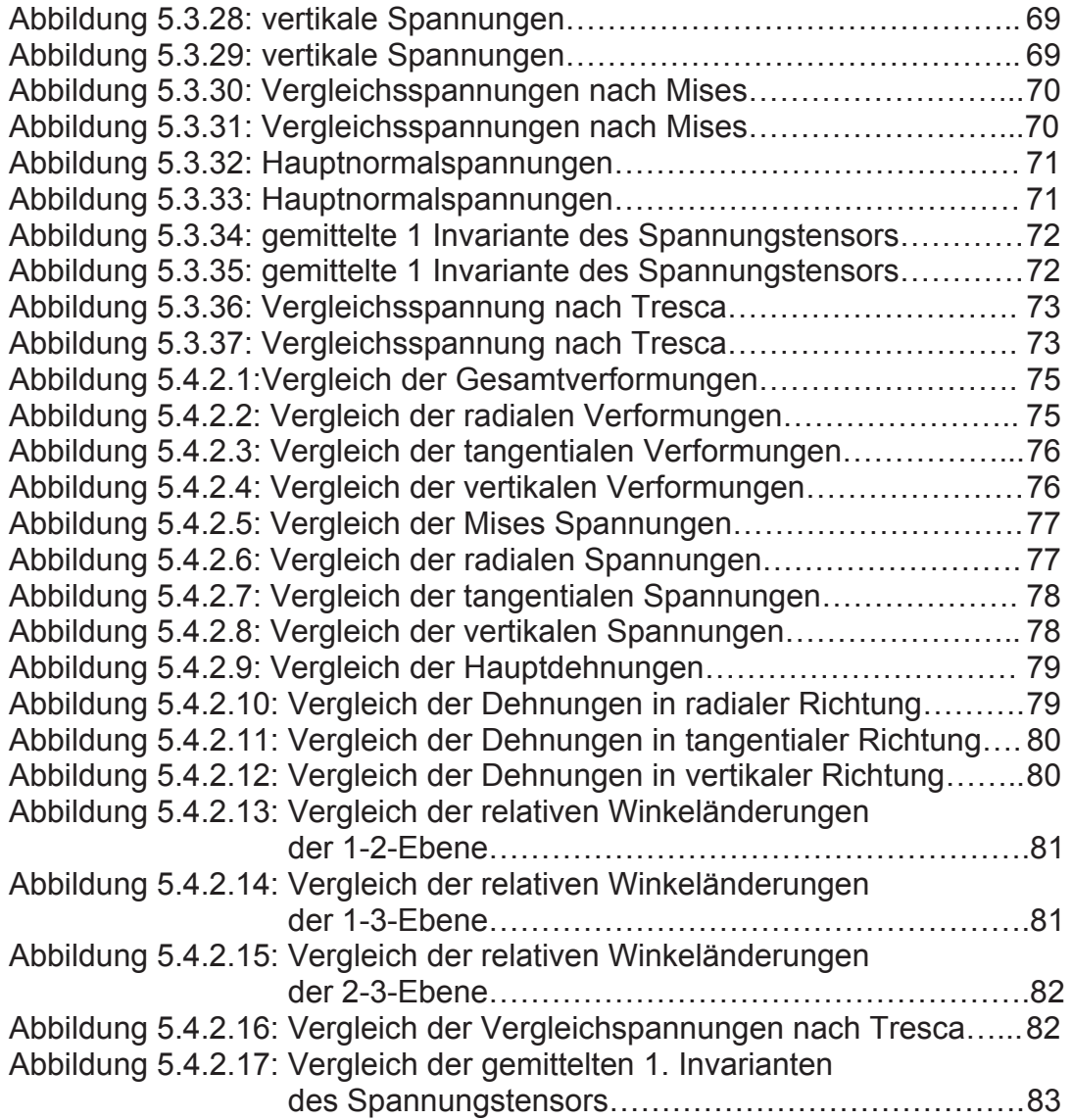

## **1 Theoretische Grundlagen**

#### **1.1 Methode der Finiten Elemente**

Die Methode der Finiten Elemente (FEM) ist gegenwärtig das wichtigste numerische Lösungsverfahren in der Ingenieurwissenschaft. Es gibt dem Konstrukteur die Möglichkeit, beliebig komplizierte Bauteile zu gestalten und zu dimensionieren. Etwaige erforderliche Änderungen an der Bauteilgeometrie können rasch durchgeführt werden, was wiederum die Entwicklungszeiten herabsetzt. In den frühen Jahren der FEM war die lange Rechendauer aufgrund der mangelnden Rechnerleistung ein großes Problem, vor allem, wenn der Anwender eventuell vorhandene Symmetrieeigenschaften nicht ausnutzte. Auch sind durch die rasante Entwicklung von Soft- und Hardwaretechnologien benutzerfreundliche Bedienoberflächen entwickelt worden, durch welche die Anwendung und Interpretation der Ergebnisse maßgeblich vereinfacht wird.

Der grundsätzliche Gedanke der FEM besteht darin, dass man das zu analysierende Bauteil in endliche (finite) Teile unterteilt, welche in sogenannten Knotenpunkten miteinander verbunden sind. In Abbildung 1.1.1 [1] ist die Aufteilung eines eingespannten Balkens in finite Elemente dargestellt.

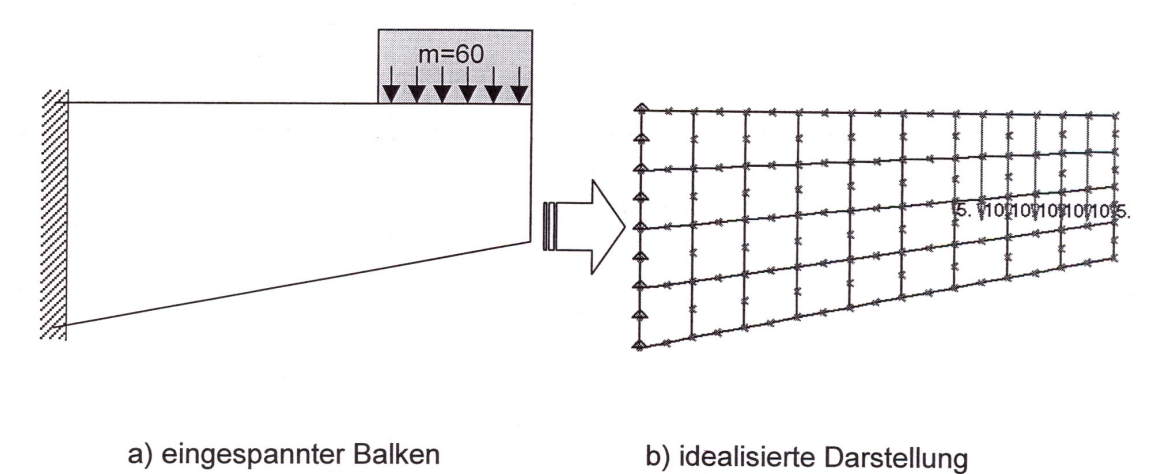

Abbildung 1.1.1: Aufteilung in finite Elemente [1]

Bei der Idealisierung der unterschiedlichen Geometrieformen ist besonders darauf zu achten, dass im Bereich hoher Spannungsgradienten eine feinere Unterteilung gewählt werden muss. Dabei handelt es sich zum Beispiel um Spannungsspitzen im Einspannbereich bzw. im Bereich der Krafteinleitung. Den Elementen werden nun, abhängig vom Aufbau des realen Bauteils, entsprechende mechanische Eigenschaften zugewiesen.

Ein weiterer sehr wichtiger Teil der FEM-Analyse ist das Aufbringen der richtigen Randbedingungen. Darunter versteht man z.B. die Auflagerbedingungen des zu analysierenden Bauteils. Je nach Randbedingung des realen Bauteils werden den Knoten entsprechende Freiheitsgrade zugewiesen. Die Realisierung von etwaigen Symmetriebedingungen wird ebenfalls durch die oben beschriebene Methode realisiert. Allgemein kann festgestellt werden, dass hierbei die meisten Fehler gemacht werden. Man sollte daher auch die erhaltenen Simulationsergebnisse immer nach ihrer Sinnhaftigkeit hinterfragen.

Für jedes finite Element wird nun ein geeigneter Verschiebungsansatz gewählt. Die Verformungen werden mit den jeweiligen Ansatzfunktionen angenähert. Um die Stetigkeit erfüllen zu können, werden die Funktionswerte in einem finiten Element durch die Verschiebung der Elementknoten ausgedrückt. Dadurch erhält man die sogenannten Formfunktionen. Diese beinhalten dann nur noch die Koordinaten der Knoten sowie die Geometriedaten der Elemente. In Abbildung 1.1.2 [1] wird dies anhand eines Elements dargestellt, wobei N1 die Formfunktion für den Knoten 1 darstellt. Die angenommene Verschiebung verändert sich linear entlang der Elementkante. Daraus folgt die Konformität benachbarter Elemente (kein Klaffen oder Überschneiden).

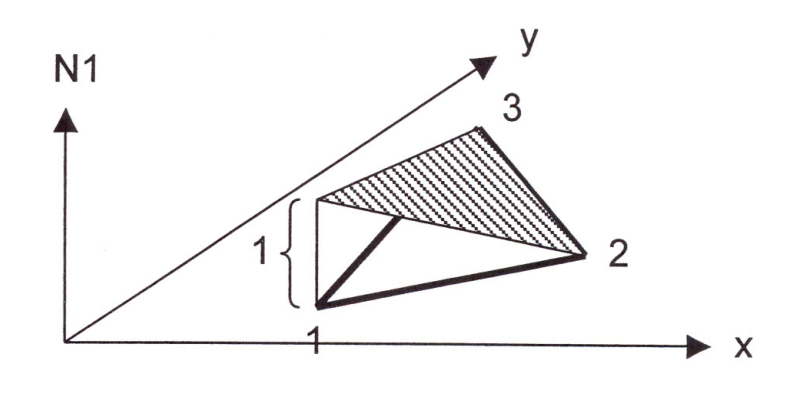

Abbildung 1.1.2: Verschiebung ändert sich linear entlang der Elementkante [1]

Um nun die unbekannten Knotenpunktsverschiebungen zu erhalten, wird das Prinzip vom Minimum der gesamten potentiellen Energie angewendet. Dieses basiert auf dem Grundgedanken, dass sich ein Körper dann im Gleichgewicht befindet, wenn die gesamte potentielle Energie ein Minimum darstellt.

$$
\Pi_G = \Pi_a + \Pi_i \rightarrow Minimum \tag{1}
$$

Mathematisch bedeutet dies die Ableitung der gesamten potentiellen Energie nach den Verschiebungen. Dieser Ausdruck wird dann null gesetzt.

Vorsicht ist geboten, wenn man einen linearen Verschiebungsansatz wählt. Wird dieser abgeleitet, erhält man einen konstanten Wert, was wiederum eine konstante Spannung innerhalb des finiten Elements zur Folge hat. Bei einer Biegebeanspruchung und nur einem Element über die Höhe würde die berechnete Biegespannung zu null werden. Daher muss man immer mehrere Elemente über die Höhe, oder besser noch einen höheren Verschiebungsansatz, verwenden.

Eine wichtige Kategorie stellen auch parametrische Elemente dar. Das Grundkonzept besteht in der Abbildung auf ein einfacheres Grundgebiet. Ein geometrisch verzerrtes Gebiet wird im Einheitsgebiet abgebildet. Dort kann nun die numerische Integration, z.B. Gauß'sche Quadratur, durchgeführt werden, um die entsprechenden Energiewerte berechnen zu können. Nachfolgend wird der Einfluss der Elementanzahl sowie der Ordnung des Ansatzpolynoms auf die Lösungen am Beispiel eines Kragträgers erläutert.

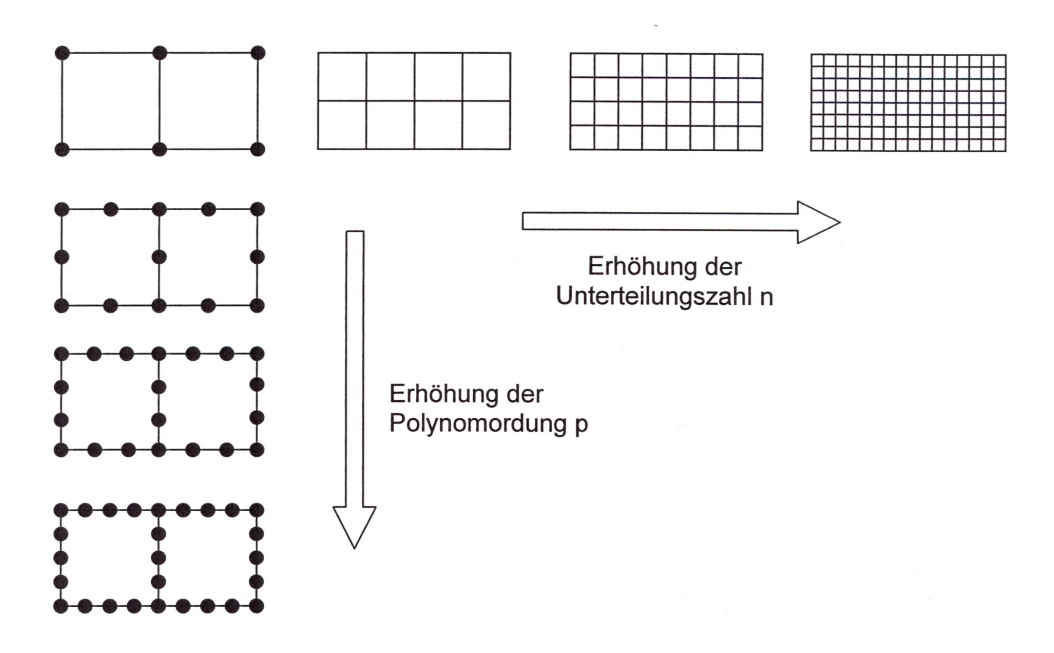

Abbildung 1.1.3: Vergrößerung der Elementzahl, sowie Erhöhung der Polynomordnung [1]

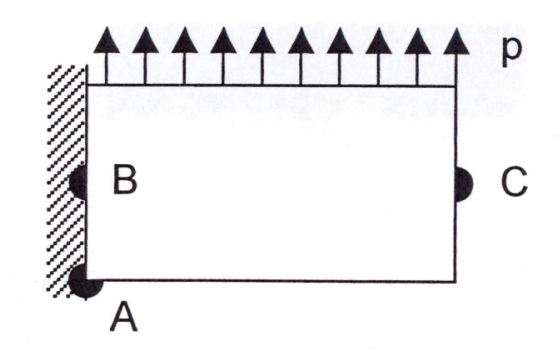

Abbildung 1.1.4: Belasteter Kragträger [1]

In Abbildung 1.1.5 ist das Konvergenzverhalten von Analyseergebnissen in Abhängigkeit von der Elementanzahl und der Ordnung des Ansatzpolynoms in Bezug auf die Verschiebung des Punktes C dargestellt. Wie man erkennen kann, reicht bei einer hohen Polynomordnung bereits eine sehr geringe Elementanzahl, um sich der exakten Lösung gut anzunähern. Andererseits erreicht man durch eine Erhöhung der Elementanzahl bei niedriger Polynomordnung eine vergleichsweise langsame Verkleinerung des Simulationsfehlers.

Auch lässt sich aus der Abbildung sehr gut ablesen, dass die FEM-Lösung immer ein zu steifes Materialverhalten vortäuscht. Dies ergibt sich daraus, dass sich die FEM-Analyse energetisch immer vom niedrigeren Niveau annähert. Niedrige Energie bedeutet eine geringere Verformung des Bauteils, was wiederum auf das Gesamtsystem versteifend wirkt.

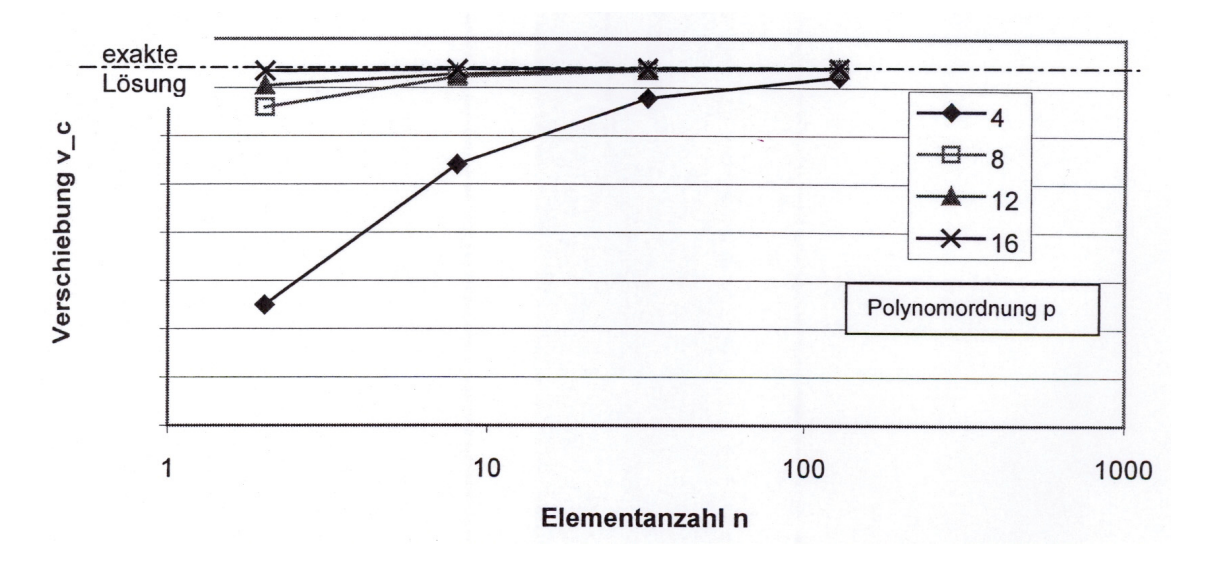

Abbildung 1.1.5: Verschiebung in Abhängigkeit der Polynomordnung und der Elementanzahl [1]

#### **1.2 Geometrische Nichtlinearität**

Weiters muss bei allen FEM-Berechnungen zwischen Theorie erster Ordnung und Theorie zweiter Ordnung unterschieden werden. Bei Theorie erster Ordnung (=linear) greifen die Kräfte am unverformten Körper an und bilden dort das Gleichgewicht. Dies ist nur gültig, wenn die Verformungen gegenüber den Bauteilabmessungen klein sind. Bei sehr steifen, wenig deformierbaren Körpern kann diese Theorie angewandt werden.

Bei Theorie zweiter Ordnung wird das Kräftegleichgewicht am verformten Körper gebildet. Klassische Beispiele dafür sind Knicken und Beulen, also Instabilitäten. Aufgrund der relativen Weichheit von Kunststoffen wird auch bei Simulationen an Kunststoffbauteilen sehr häufig geometrisch nichtlinear gerechnet.

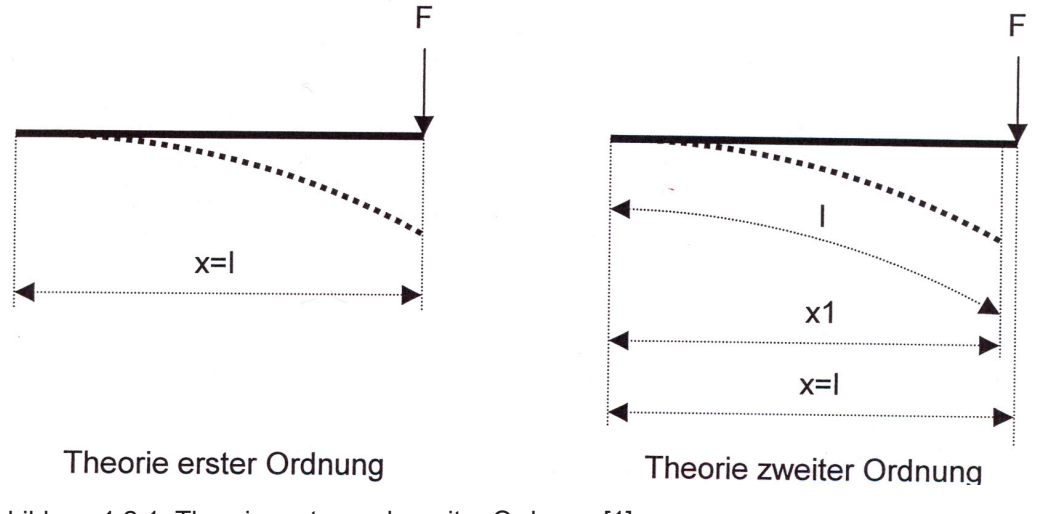

Abbildung 1.2.1: Theorie erster und zweiter Ordnung [1]

In Abbildung 1.2.1 sind beide Theorien graphisch dargestellt. Wie man erkennen kann, wird bei Theorie zweiter Ordnung berücksichtigt, dass sich der Lastangriffspunkt nach hinten verschiebt. Dies stellt natürlich in Bezug auf das Kräftegleichgewicht eine andere Situation dar als bei Theorie erster Ordnung, wo mit x=l gerechnet wird.

#### **1.3 Konservative und nicht konservative Kräfte**

Bei den Berechnungen muss auch zwischen konservativen und nicht konservativen Kräften unterschieden werden. Bei der linearen Theorie werden konservative Kräfte vorausgesetzt. Diese besitzen ein Potential, und die von ihnen geleistete Arbeit ist somit wegunabhängig. Konservative Kräfte behalten ihre Richtung während des gesamten Belastungsvorganges bei.

Im Gegensatz dazu "wandern" nicht konservative Kräfte mit dem verformten Bauteil mit, wie Abbildung 1.3.1 anschaulich darstellt.

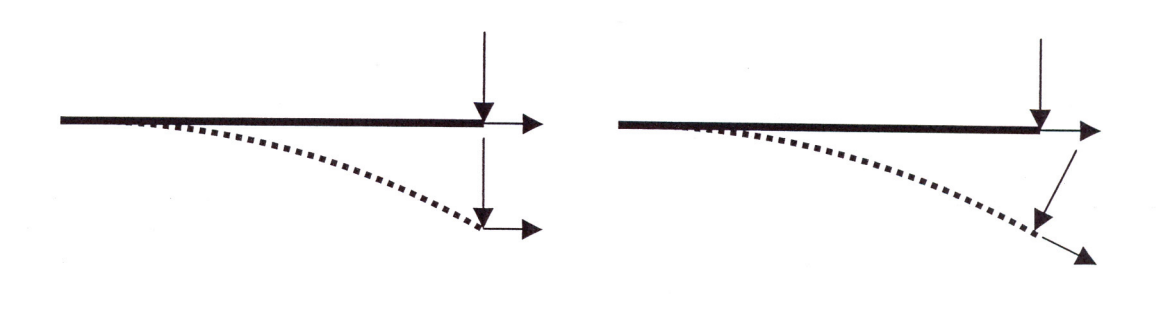

konservative Kräfte

nicht konservative Kräfte

Abbildung 1.3.1: Konservative und nicht konservative Kräfte [1]

#### **1.4 Stoffgesetze**

Unter einem linearen Stoffgesetz versteht man im allgemeinen das Hook'sche Gesetz. Es beschreibt den linearen Zusammenhang zwischen Spannungen und Dehnungen. Dieses Gesetz stellt den einfachsten Fall zur Beschreibung des Materialverhaltens dar. Für Kunststoffe gilt dieses Gesetz allerdings nur für sehr kleine Verzerrungen. Nichtlinear elastisches Werkstoffverhalten weicht von Hook'schen Geraden ab. Der Elastizitätsmodul ist somit eine Funktion der Dehnungen. Ein zeitabhängiges Verhalten kann damit allerdings nicht beschrieben werden. Dies wird erst mit Einführung des visko-elastischen Stoffgesetzes möglich. Von einem linear visko-elastischen Stoffgesetz spricht man, wenn der Elastizitätsmodul von der Zeit und der Temperatur abhängt. Nichtlinear visko-elastische Materialien weisen eine zusätzliche Abhängigkeit des E-Moduls von der Deformation auf. Die Beschreibung visko-elastischer Materialgesetze ist einigermaßen kompliziert und soll hier nicht weiter behandelt werden.

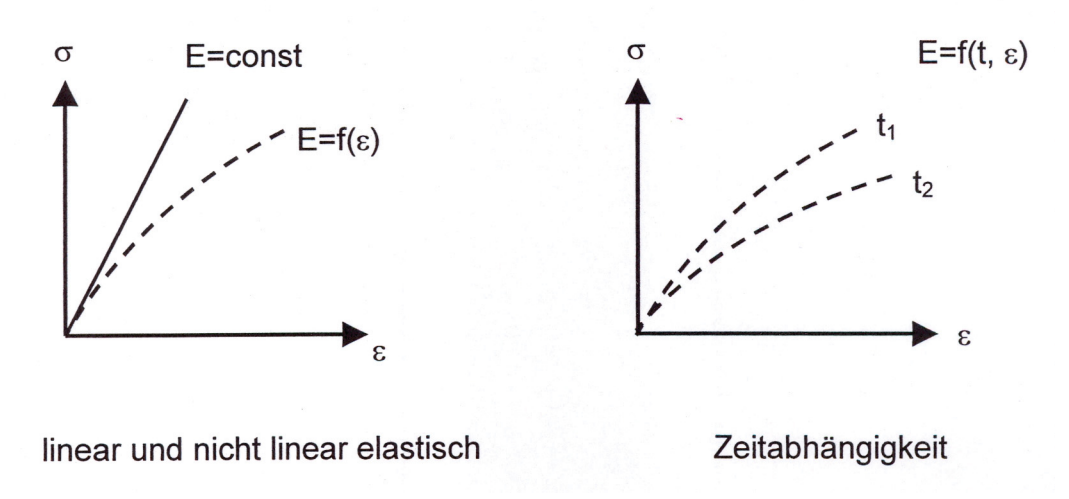

Abbildung 1.4.1: Nichtlinearität des Stoffgesetztes [1]

#### **1.5 Verschiebungen - Dehnungen**

Im linearen Fall werden die Dehnungen der ersten Ableitung der Verschiebungen gleichgesetzt. Dies setzt voraus, dass die Glieder höherer Ordnung klein gegen eins sind, und somit in den Berechnungen vernachlässigt werden können.

$$
\begin{bmatrix}\n\mathcal{E}_{xx} \\
\mathcal{E}_{yy} \\
\mathcal{E}_{zz} \\
\mathcal{V}_{yz}\n\end{bmatrix} = \begin{bmatrix}\n\frac{\partial u}{\partial X} \\
\frac{\partial v}{\partial Y} \\
\frac{\partial v}{\partial Z} \\
\frac{\partial u}{\partial Y} \\
\frac{\partial u}{\partial Z} + \frac{\partial v}{\partial X} \\
\frac{\partial u}{\partial Z} + \frac{\partial v}{\partial X}\n\end{bmatrix} + \begin{bmatrix}\n\frac{1}{2} \left( \left( \frac{\partial u}{\partial X} \right)^2 + \left( \frac{\partial v}{\partial X} \right)^2 + \left( \frac{\partial w}{\partial X} \right)^2 \right) \\
\frac{1}{2} \left( \left( \frac{\partial u}{\partial Y} \right)^2 + \left( \frac{\partial v}{\partial Y} \right)^2 + \left( \frac{\partial w}{\partial Y} \right)^2 \right) \\
\frac{\partial u}{\partial Y} + \frac{\partial v}{\partial X}\n\end{bmatrix} + \begin{bmatrix}\n\frac{1}{2} \left( \left( \frac{\partial u}{\partial Z} \right)^2 + \left( \frac{\partial v}{\partial Z} \right)^2 + \left( \frac{\partial w}{\partial Z} \right)^2 \right) \\
\frac{\partial u}{\partial Z} + \frac{\partial v}{\partial X}\n\end{bmatrix} = \begin{bmatrix}\n\frac{\partial u}{\partial X} \left( \frac{\partial u}{\partial X} \right) \left( \frac{\partial u}{\partial Y} \right) + \left( \frac{\partial v}{\partial X} \right) \left( \frac{\partial v}{\partial Y} \right) + \left( \frac{\partial v}{\partial X} \right) \left( \frac{\partial w}{\partial Y} \right) \\
\frac{\partial v}{\partial Z} + \frac{\partial w}{\partial Y}\n\end{bmatrix} = \begin{bmatrix}\n\frac{\partial u}{\partial X} \left( \frac{\partial u}{\partial Z} \right) + \left( \frac{\partial v}{\partial X} \right) \left( \frac{\partial v}{\partial Z} \right) + \left( \frac{\partial v}{\partial X} \right) \left( \frac{\partial w}{\partial Z} \right) \\
\frac{\partial u}{\partial Z} + \frac{\partial v}{\partial Y}\n\end{bmatrix} = \begin{bmatrix}\n\frac{\partial u}{\partial X} \left( \frac{\partial u}{\partial Z} \right) + \left( \frac{\partial v}{\partial X} \right) \left( \frac{\partial v}{\partial
$$

Abbildung 1.5.1: Berechnung der Dehnungen [1]

#### **1.6 Versagenshypothesen**

#### **1.6.1 Allgemeines**

Mechanische Spannungen sind ein Maß dafür, welchen Beanspruchungen eine Konstruktion ausgesetzt ist. Im Allgemeinen treten in belasteten Bauteilen mehrachsige Spannungszustände auf. Um die Frage klären zu können, ab wann das Bauteil versagt und seine Funktion nicht mehr erfüllen kann, muss man auf Versagenshypothesen zurückgreifen. Diese liefern Vergleichsspannungen, welche equivalent denen eines einachsigen Zugversuchs sind. Grundsätzlich muss man zwischen duktilen und spröden Werkstoffen unterscheiden, um die Auswahl der richtigen Versagenshypothese treffen zu können. Allgemein gilt:

$$
\sigma_{V}^{}\leq\sigma_{zul}^{}\ ,
$$

wobei  $\sigma$ <sub>zul</sub> bereits mit einem entsprechenden Sicherheitswert versehen ist.

#### **1.6.2 Schubspannungshypothese (Tresca)**

Diese Versagenshypothese wird vor allem bei duktilen Werkstoffen angewandt. Sie geht davon aus, dass das Versagen des Bauteils durch Gleiten entlang entsprechender Gleitebenen stattfindet. Verursacht wird dieser Vorgang durch die maximale Schubspannung, welche größer ist als die Fließspannung. Die maximale Schubspannung ( $\tau_{\text{max}}$ ) ist halb so groß wie die maximale

Hauptspannung.

$$
\sigma_V = 2 \cdot \tau_{\text{max}} \tag{2}
$$

Für den dreidimensionalen Spannungszustand gilt:

$$
\tau_{\text{max}} = \frac{\sigma_1 - \sigma_3}{2} \tag{3}
$$

Für den ebenen Spannungszustand gilt:

$$
\tau_{\text{max}} = \frac{\sigma_1 - \sigma_2}{2} \tag{4}
$$

wobei  $\sigma_1$ ,  $\sigma_2$  und  $\sigma_3$  die Hauptnormalspannungen sind.

#### **1.6.3 Vergleichsspannung nach Mises**

Wird ein Bauteil deformiert, so wird die Energie im Körperinneren gespeichert. Auf Grundlage dieser gespeicherten Energie wurde von mehreren Wissenschaftlern die Gestaltänderungsenergie-Hypothese entwickelt. Diese Hypothese besagt, dass die Versagensgrenze erreicht ist, wenn die Gestaltänderungsenergie einen gewissen Grenzwert überschreitet. Die Umrechnung auf einen einachsigen Spannungszustand ist auch hier wieder erforderlich, um ein sinnvolles Beurteilungskriterium der Belastungssituation zu erhalten.

Für ein beliebig orientiertes Koordinatensystem gilt nach [7]:

$$
\sigma_V = \sqrt{\left(\frac{\sigma_1 + \sigma_2 + \sigma_3}{3}\right)^2 - 3 \cdot \left[\left(\sigma_x \cdot \sigma_y + \sigma_y \cdot \sigma_z + \sigma_z \cdot \sigma_x\right) - \left(\tau_{xy}^2 + \tau_{yz}^2 + \tau_{zx}^2\right)\right]} \tag{5}
$$

wobei  $\sigma_1$ ,  $\sigma_2$  und  $\sigma_3$  die Hauptnormalspannungen, und  $\sigma_x$ ,  $\sigma_y$  sowie  $\sigma_z$  die Normalspannungen bezogen auf das beliebig orientierte Koordinatensystem sind.  $\tau_{xy}$ ,  $\tau_{yz}$  und  $\tau_{zx}$  bezeichnen die Schubspannungen der entsprechenden Ebenen.

Diese Versagenshypothese hat sich im Laufe der Zeit als sehr zuverlässig erwiesen und zählt zu den am meisten angewendeten Beurteilungskriterien im Allgemeinen Maschinenbau.

#### **1.6.4 Normalspannungshypothese**

Diese Versagenshypothese wird überwiegend bei spröden Werkstoffen, wie z.B. Keramik, verwendet. Sie besagt, dass ein Material versagt, wenn die Hauptnormalspannung einen kritischen Wert überschreitet. Dies ist die größte auftretende Normalspannung und stellt somit eine Extremum dar. In der dazugehörenden Schnittebene ist die Schubspannung null. Eine Anwendung dieser Versagenshypothese in der Kunststofftechnik ist sehr selten, wird aber hier der Vollständigkeit halber erwähnt.

## **2 Aufgabenstellung**

In der hier angeführten Masterarbeit sollen die Spannungen und Verformungen einer Kunststoffzentrifuge untersucht werden. Dieses Bauteil wird zur nasschemischen Reinigung von Silizium-Wafern verwendet, welche wiederum im Leiterplattenbau eingesetzt werden. Dabei wird der Medientopf während des Betriebs bereichsweise von 150°C bzw. 100°C heißer Schwefelsäure kontaktiert. Gleichzeitig werden die restlichen Oberflächen auf 35°C gekühlt, was zu einem Temperaturgradienten im Bauteil führt.

Um die Säure- und Wärmebeständigkeit der Konstruktion gewährleisten zu können, muss ein geeigneter Kunststoff ausgewählt werden. Zusätzlich soll dieser auch über die geeigneten mechanischen Eigenschaften verfügen, um einen problemlosen Herstellungsprozess garantieren zu können.

Die Gesamtkonstruktion besteht aus mehreren Einzelkomponenten, welche nach dem Baukastenprinzip übereinander angeordnet sind. Die unterste Medienkammer besteht aus dem Material ETFE und wird sowohl zum Sammeln als auch zum Abtransport der Schwefelsäure mittels geeigneter Abflusskonstruktionen verwendet. Auf die unterste Medienkammer folgt dann das sogenannte Leitblech, welches ebenfalls aus ETFE besteht. Wie der Name schon sagt, soll diese Komponente ein kontrolliertes Fließen der Säure gewährleisten. Auf das Leitblech wird wiederum ein Medientopf aus dem Material PP aufgesetzt, welcher zum Auffangen der Säure dient. Nun folgen abwechselnd die Leitblech- und die Medientopfkomponente, bis die entsprechende Bauteilhöhe erreicht ist.

Mittels der FEM soll das Verformungsverhalten der untersten Medienkammer sowie des Leitbleches berechnet werden. Es soll dabei eruiert werden, ob sich das Leitblech während des Betriebes nach innen bewegt. Dies würde zu einem vorzeitigen Ausfall der gesamten Anlage führen. Weiters sollen noch sämtliche Spannungen in den Komponenten berechnet werden und ob das berechnete Spannungsniveau in Bezug auf Kriechen eine Gefahr darstellt.

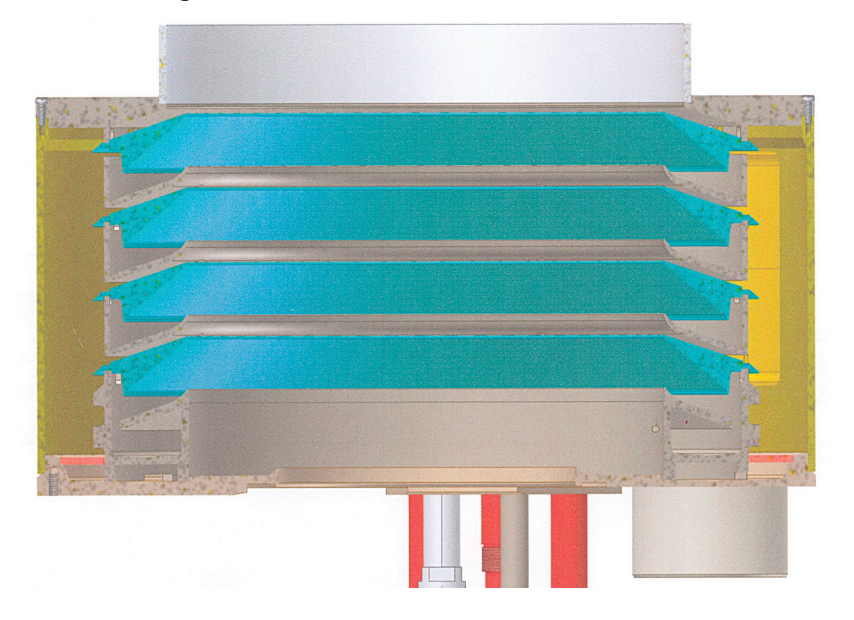

Abbildung 2.1: Gesamtbauteil

## **3 Materialdaten**

#### **3.1 Allgemeines**

Die Hauptauswahlkriterien für den zu verwendenden Kunststoff lagen in der geforderten Säurebeständigkeit (H2SO4) und den hohen Betriebstemperaturen, welche auf das Bauteil wirken. Es kann davon ausgegangen werden, dass die Chemikalienbeständigkeit von der Temperatur, der Einwirkdauer und vom jeweiligen Material abhängt. Umso höher die Medientemperatur und je länger die Einwirkdauer sind, desto geringer ist die Beständigkeit. Grundsätzlich versteht man unter einer Säure ein Medium, welches in der Lage ist Protonen (H+ ) abzugeben. Man bezeichnet solche Substanzen als Protonendonatoren. Der ph-Wert wird dadurch abgesenkt (Wert unter 7). Es wird also ein Kunststoffmaterial gesucht, welches kein Protonenakzeptor ist, d.h. nicht dazu tendiert Protonen aufzunehmen und aufgrund der danach folgenden chemischen Vorgänge die mechanischen Eigenschaften des Bauteils maßgeblich schwächt. Allgemein kann man davon ausgehen, dass dann Beständigkeit vorherrscht, wenn polare Medien auf unpolaren Kunststoff und umgekehrt unpolare Medien auf polaren Kunststoff treffen ("Gleiches löst Gleiches"). Auch lässt sich der Kunststoff aufgrund seiner geringen Oberflächenenergie schwer durch die Säure benetzen. Eine Erhöhung der chemischen Beständigkeit kann auch durch den Einbau von Atomen mit hohen Bindungsenergien erreicht werden. Aufgrund der oben erwähnten Kriterien wurde für Komponenten welche mit der Säure permanent in Berührung kommen, das Material Tetrafluorethylen/Ethylen-Copolymer (ETFE) ausgewählt. Für sämtliche andere Bauteilkomponenten wurde Polypropylen (PP) verwendet. Beide Kunststoffe sind auch für die in Betracht gezogenen Herstellungsverfahren geeignet, wie die Produktionsfirma bestätigten konnte.

#### **3.2 Tetrafluorethylen/Ethylen-Copolymer (ETFE)**

#### **3.2.1 Allgemeines**

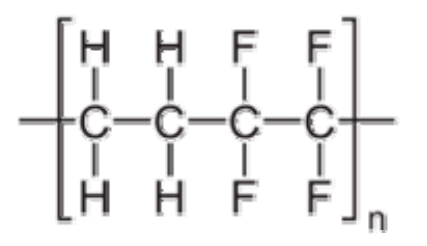

Abbildung 3.2.1.1: ETFE

Beim Kunststoff ETFE handelt es sich um Tetrafluorethylen/Ethylen Copolymer aus der Familie der Fluorkunststoffe. Diese Kunststoffe zeichnen sich durch einen breiten Gebrauchstemperaturbereich (-190 bis +150°C), gute mechanische und elektrische Eigenschaften, hohe chemische Beständigkeit gegen Säuren, Unbrennbarkeit und hohe Alterungs- und Wetterbeständigkeit aus. Die sehr gute Hitze- und Chemikalienbeständigkeit resultiert hauptsächlich aus der Abschirmung der Hauptkette durch die großen Fluoratome (sehr hohe Bindungsenergie; ca. 400 KJ/mol). Der Tetrafluorethylenanteil beträgt meist 75 %. Deshalb nähern sich die physikalischen Eigenschaften denen von PTFE (Teflon) [2], welcher ein voll fluorierter Kunststoff ist.

#### **3.2.2 Verwendetes ETFE**

Nach Angaben der Herstellerfirma des zu berechnenden Bauteils sollen die entsprechenden Bauteilkomponenten aus ETFE Tefzel® HT-2183 hergestellt werden. Da für dieses Material keine zufriedenstellenden Materialdaten zu eruieren waren, wurden diese auf Anraten der Firma DuPont® [3] mit Hilfe der bekannten Daten von Tefzel® HAT-2004 angenähert. Folgende Abbildungen zeigen wichtige mechanische Eigenschaften von Tefzel® HAT-2004.

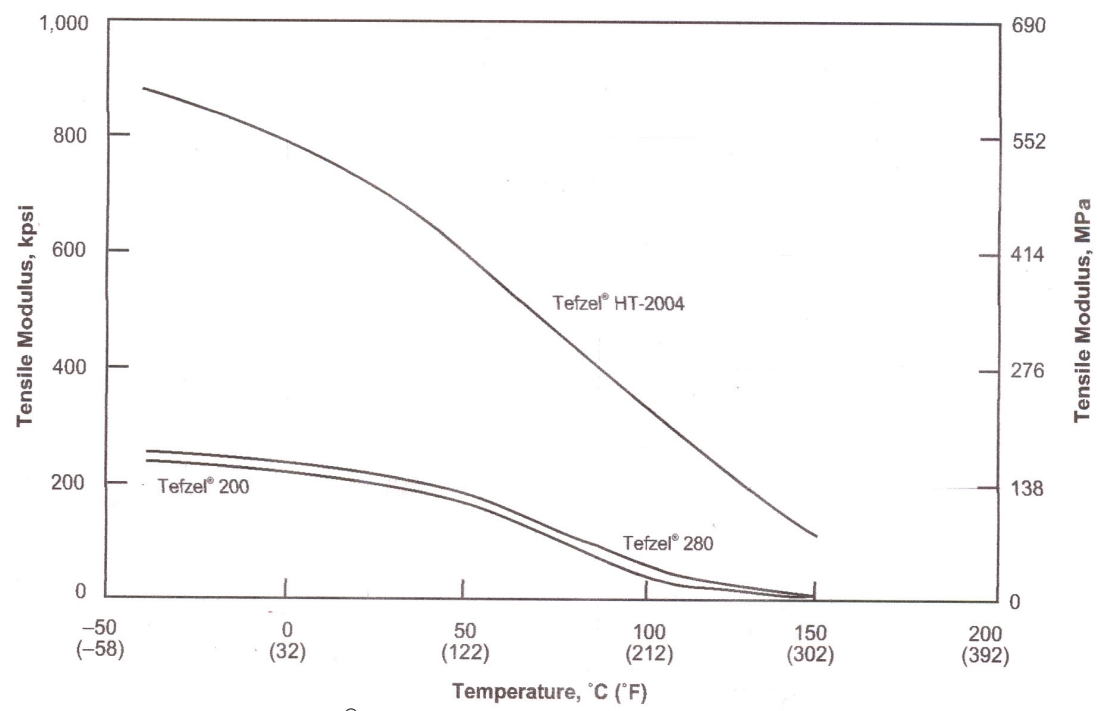

Abbildung 3.2.21: Zugmodul Tefzel® HAT-20004 [3]

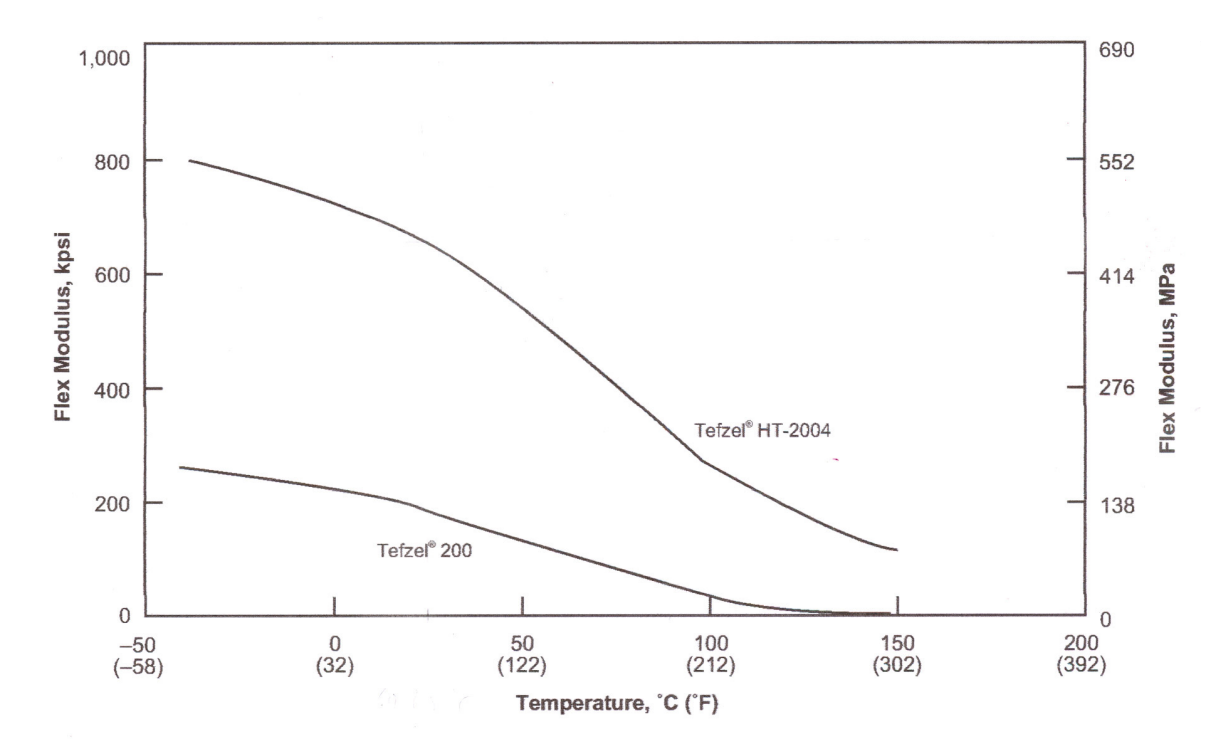

Abbildung 3.2.2.2: Biegemodul Tefzel® HAT-20004 [3]

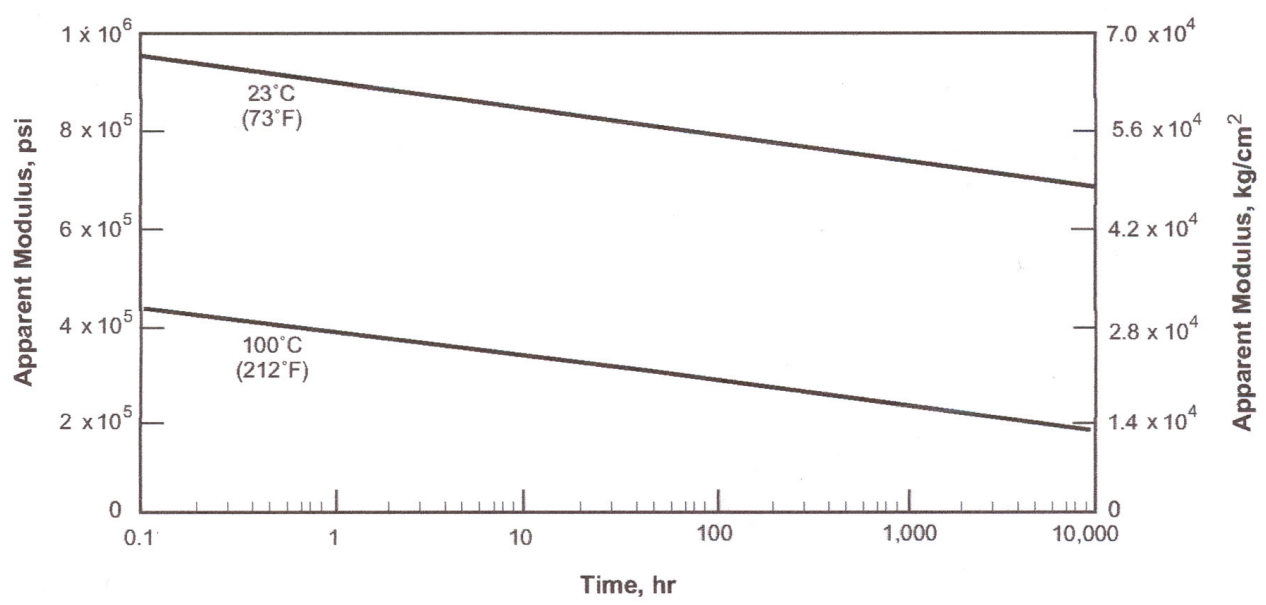

Abbildung 3.2.2.3: Kriechmodul Tefzel® HAT-20004 [3]

Die Materialdaten für das verwendete ETFE Tefzel® HT-2183 stammen, wie oben erwähnt, aus den Daten von Tefzel® HAT-2004. Dabei wurden aus den vorhandenen Diagrammen entsprechende Wertepaare abgelesen, und anschließend konnte auf Basis dieser eine Interpolation durchgeführt werden. Die daraus erhaltene Funktion bildet die Grundlange für den temperaturabhängigen E-Modul. Der thermische Ausdehnungskoeffizient wurde entsprechend den Datenblättern in zwei Temperaturbereiche aufgeteilt.

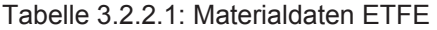

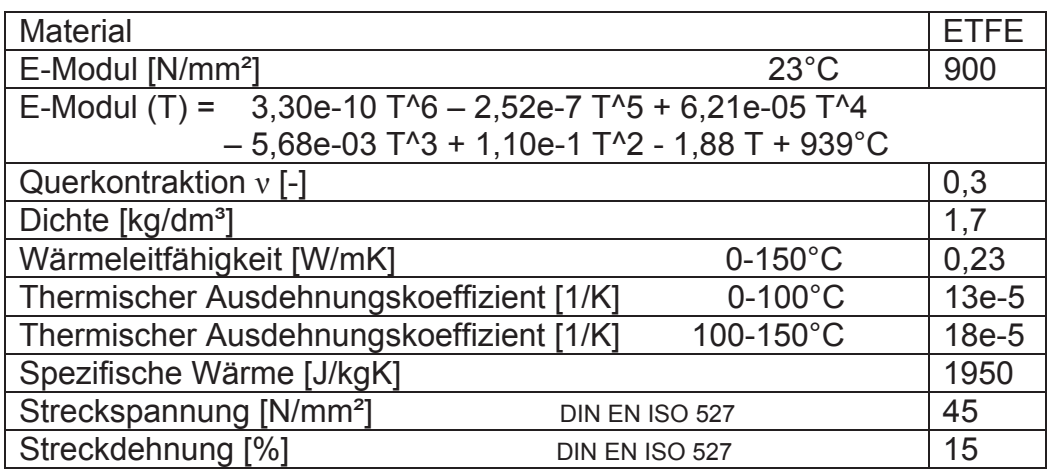

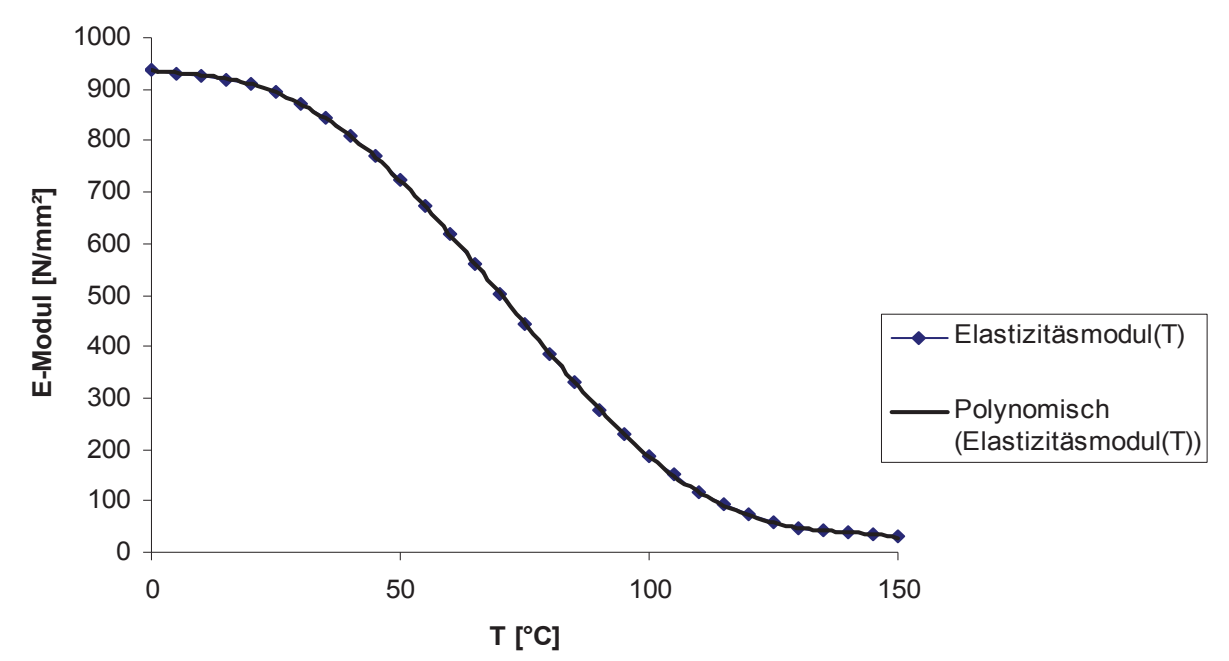

Abbildung 3.2.2.4: Temperaturabhängiger E-Modul des verwendeten ETFE

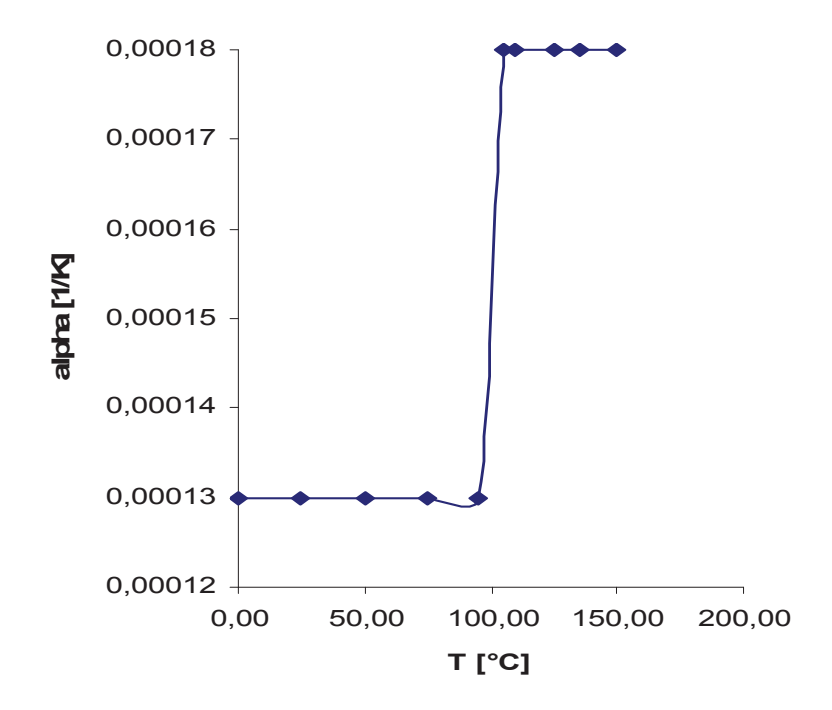

Abbildung 3.2.2.5: Temperaturabhängiger thermischer Ausdehnungskoeffizient ETFE

#### **3.3 Polypropylen (PP)**

#### **3.3.1 Allgemeines**

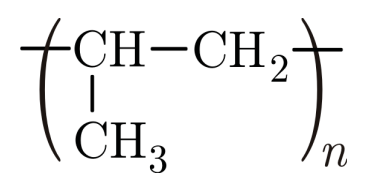

Abbildung 3.3.1.1: PP

Der Kunststoff PP zählt zu den sogenannten Standardkunststoffen mit einem weltweiten Verbrauch von mehr als 8 Mio. t/a. Das teilkristalline, isotaktische Polypropylen ist technisch von größter Bedeutung. Je höher der isotaktische Anteil desto höher sind Kristallinitätsgrad, Schmelzbereich, Zugfestigkeit und Härte [3].

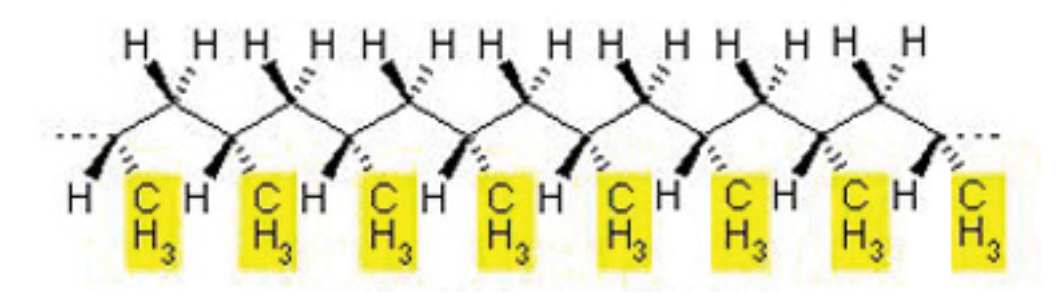

Abbildung 3.3.1.2: isotaktisches PP [4]

Grundsätzlich hängen die Eigenschaften hauptsächlich vom Sphärolithenaufbau ab. Dieser wiederum kann durch unterschiedlichste Parameter, z.B. Abkühlungsgeschwindigkeit, oder mittels Zuhilfenahme von Keimbildnern beeinflusst werden. Da die Bauteilkomponente aus PP nicht direkt mit der Säure in Berührung kommt und somit auch nicht erwärmt wird, können bei den Berechnungen die Normklimawerte herangezogen werden. PP verfügt über eine relativ hohe Säurebeständigkeit und hält einem eventuell unvorhergesehenen Kontakt mit der Schwefelsäure sicherlich stand. Aus Kostengründen wurde daher auf den Einsatz von ETFE verzichtet. Die Materialdaten selbst stammen aus der Datenbank des Institutes für Konstruieren in Kunst und Verbundstoffen.

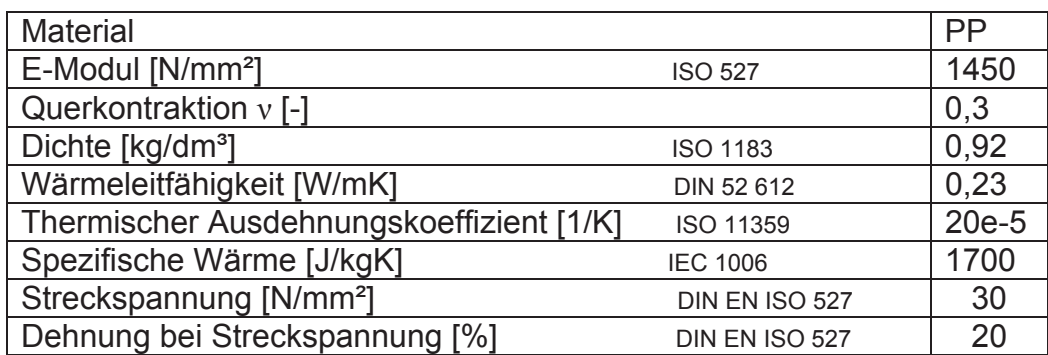

Tabelle 3.3.1.1: Materialdaten PP

## **4 Modellerstellung**

#### **4.1 Lasten**

Wie eingangs erwähnt, tritt das zu berechnende Bauteil mit heißer Säure in Kontakt. Gleichzeit wird aber dem Bauteil Kühlluft zugeführt, um eine unzulässige Erwärmung der Konstruktion zu verhindern. Durch die eben dargelegten Bedingungen stellt sich in bestimmten Bauteilkomponenten ein Temperaturgradient ein, welcher wiederum Verformungen und Spannungen hervorruft. Zusätzlich zur Temperaturbelastung werden die unterschiedlichen Komponenten durch die Gewichtskraft der oben aufgebauten Bauteilkomponenten belastet.

Weiters berücksichtigt wurde die Spannkraft, welche aufgrund der Verschraubung der Einzelteile wirkt. Nachfolgend werden die benötigten Berechnungsformeln angeführt.

$$
F_s = \frac{M_A}{\frac{d_2}{2} * \tan(\alpha + \rho^*) + \frac{d_m}{2} * \mu_a}
$$
(6)

 $\rho^* = \arctan \mu^*$  (7)

$$
\alpha = \arctan \frac{p}{d_2 \cdot \pi} \tag{8}
$$

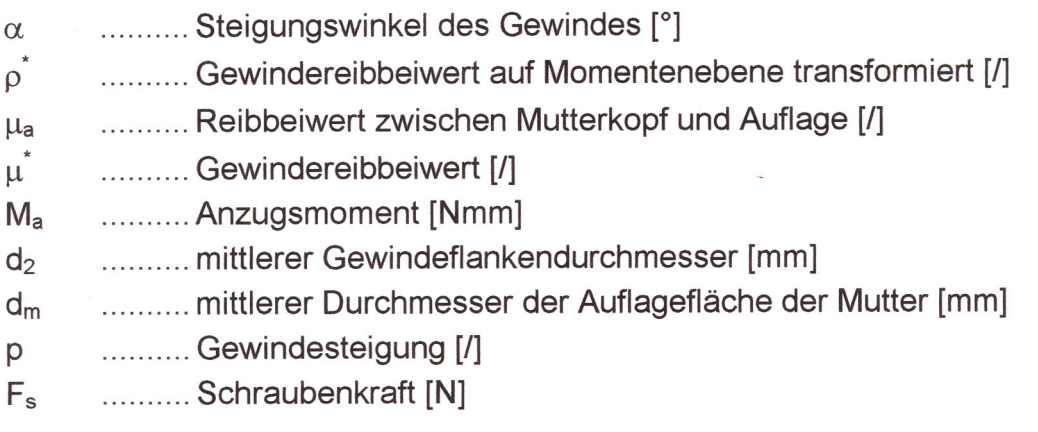

Tabelle 4.1.1: Lasten

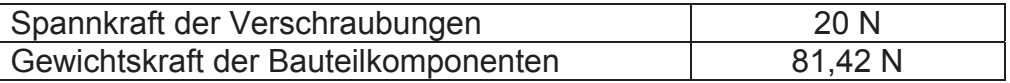

#### **4.2 Modellierung**

Sämtliche Berechnungen wurden mit dem FEM-Programm ABAQUS® durchgeführt. Von der Herstellerfirma wurden die entsprechenden Geometriedaten in Form von CAD-Files zu Verfügung gestellt. Die Daten wurden mit einer entsprechenden Schnittstelle in das FEM-Programm eingelesen und dort mit dem vorhandenen CAE-Tool weiterbearbeitet.

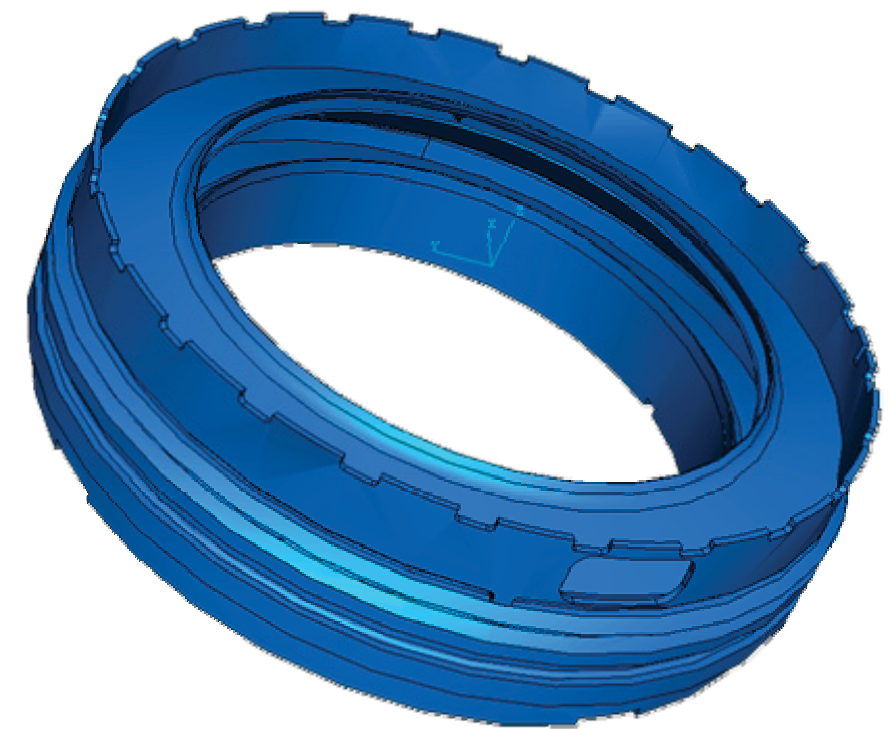

Abbildung 4.2.1: eingelesene Bauteilkomponenten

Um später aussagekräftige Ergebnisse zu erhalten und die Randbedingungen problemlos aufbringen zu können, wurden allen Bauteilkomponenten eine Materialorientierung zugewiesen. Diese Orientierung bezieht sich auf ein lokales zylindrisches Koordinatensystem des Programms ABAQUS®. Dieses muss vorher generiert werden, indem man auf dem entsprechenden Bauteil jeweils einen Punkt auf der radialen Achse und einen weiteren Punkt in der Ebene, welche die radialen und die tangentialen Richtungsvektoren aufspannen, auswählt. Dabei bedeutet 1 die radiale, 2 die tangentiale und 3 die vertikale Richtung. Alle berechneten richtungsbezogenen Ergebnisse beziehen sich auf diese Materialorientierung.

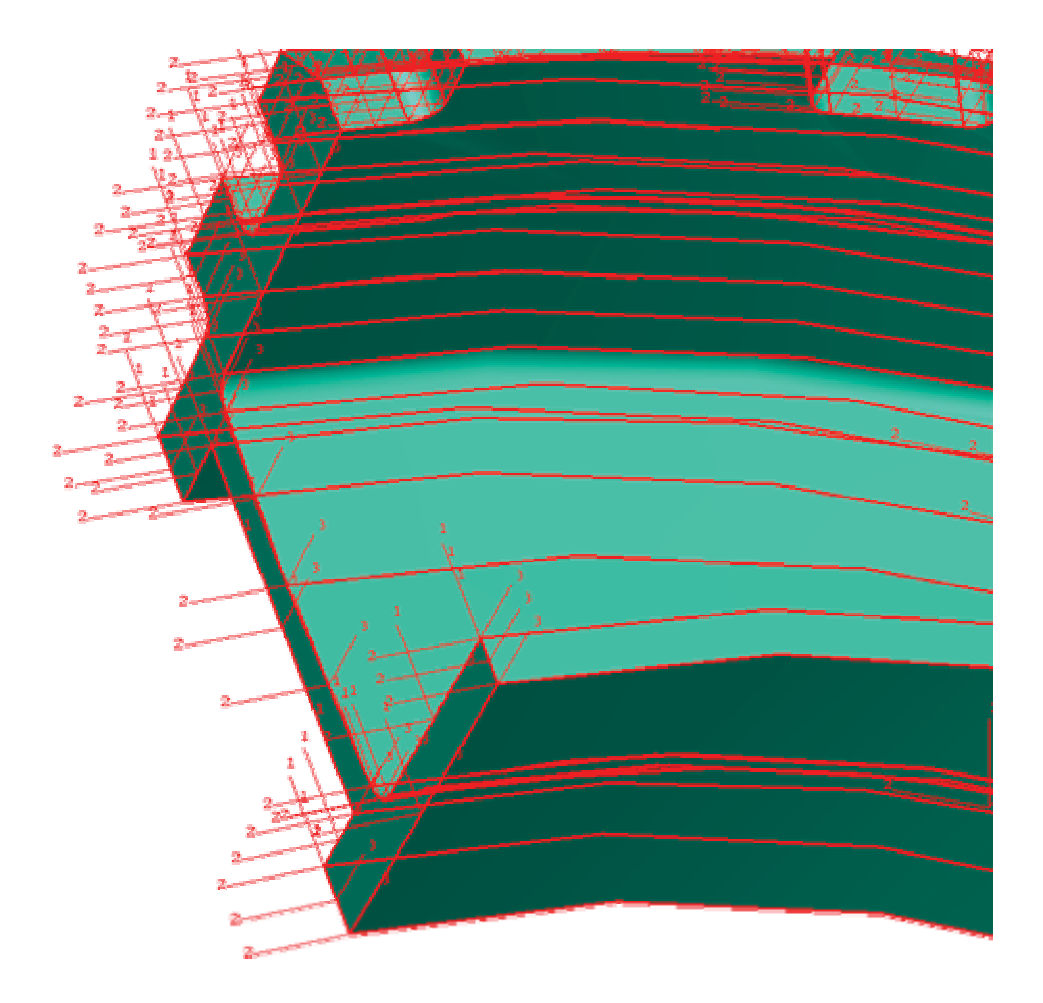

Abbildung 4.2.2: Materialorientierung

Um die Ergebnisse später im Visualisierungstool von ABAQUS® sinnvoll darstellen zu können, müssen alle Ergebnisse vom globalen kartesischen Koordinatensystem auf ein zylindrisches transformiert werden. Eine weitere, jedoch aufwändigere- Möglichkeit wäre die Berechnung der transformierten Ergebnisse mittels spezieller Unterprogramme, sogenannter Subroutines. Dies würde dann Anwendung finden, wenn man beispielsweise die Berechnungen nur über den Input-File durchführt. Ansonsten ist der automatischen Transformation von ABAQUS® der Vorzug zu geben.

Aus rotationssymmetrischen und auflagerbedingten Gründen konnte ein Viertelmodell verwendet werden. Durch die Ausnutzung der Symmetrieeigenschaften des Bauteils kann die Rechenzeit um einiges verkürzt werden. Nach der entsprechenden Bearbeitung der unterschiedlichen Bauteilkomponenten wurden diese nach dem Baukastenprinzip zusammengesetzt.

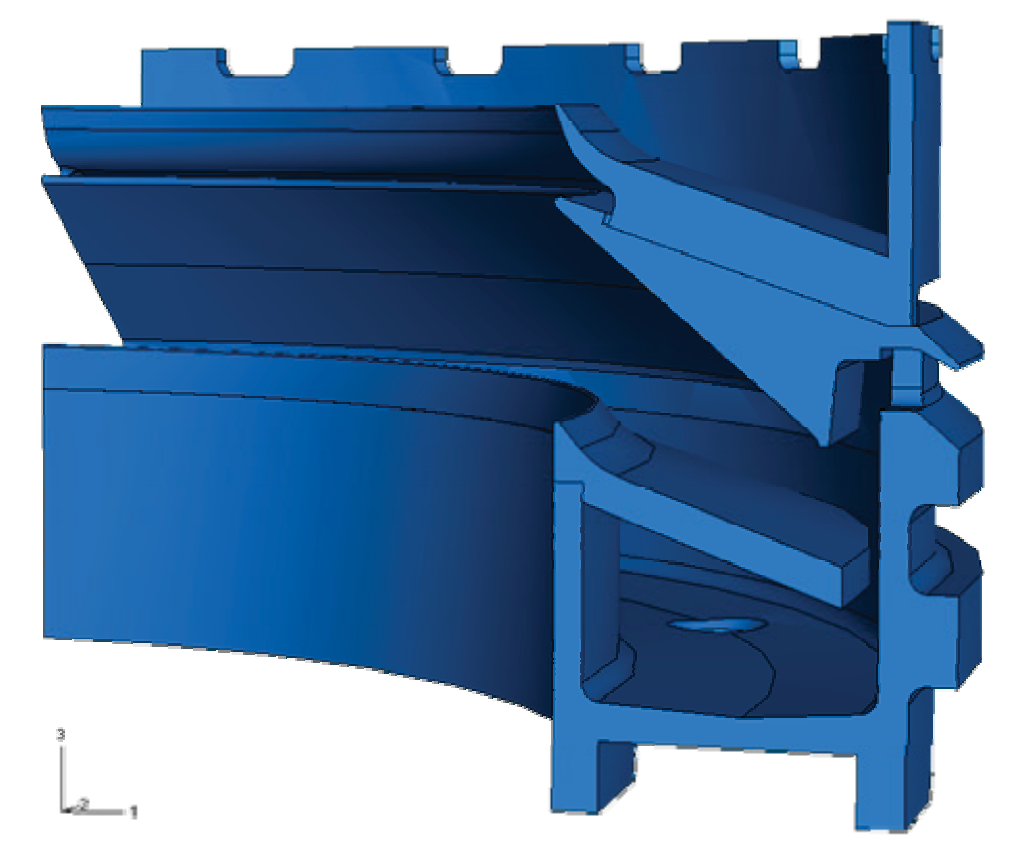

Abbildung 4.2.3: zusammengesetztes Bauteil

Als nächstes musste nun eine entsprechende Kontaktbedingung für die Berührungsflächen der unterschiedlichen Bauteile definiert werden. Dazu wurde nach dem Master-Slave-Prinzip vorgegangen. Die als *Master Surface* definierte Fläche darf nicht durchdrungen werden. Um dies erreichen zu können, muss die vollständige Geometrie bekannt sein. Bei der *Slave Surface* wird jeder Knoten der Fläche auf Kontakt mit der Master Surface überprüft. Daher brauchen dabei theoretisch nur die Knoten bekannt zu sein. Jedem Slave-Knoten wird der Normalabstand zur Master-Fläche übermittelt.

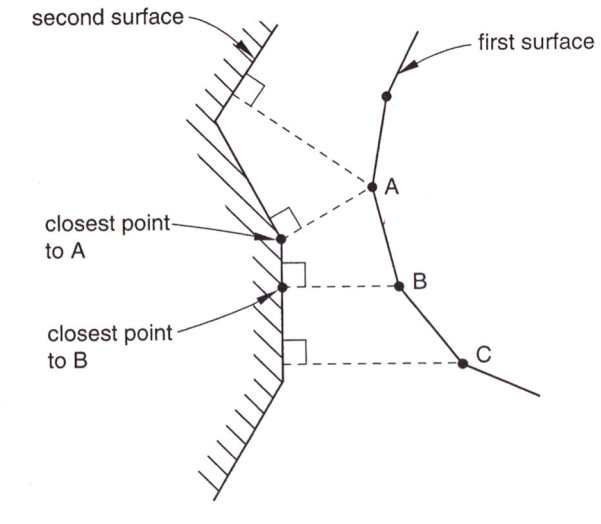

Abbildung 4.2.4: Master-Slave-Prinzip [5]

Um ein optimales Verhalten der Kontaktflächen zu erreichen, wird die Slave-Fläche feiner idealisiert als die Master-Fläche. Dadurch wird ein Durchdringen der Slave-Fläche von der Master-Fläche unterbunden. Dies führt wiederum zu numerisch stabileren Berechnungen.

Weiters unterscheidet ABAQUS® drei Fälle des Kontaktes:

- 1. Finite Sliding
- 2. Small Sliding
- 3. Infinitesimal Sliding

Bei den Berechnungen dieses Projekts wurde Small Sliding verwendet. Dieser Fall soll hier nun näher erklärt werden. Grundsätzlich wird bei Small Sliding geometrisch nichtlinear gerechnet, allerdings wird angenommen, dass sich die beiden Körper nur sehr wenig gegeneinander verschieben.

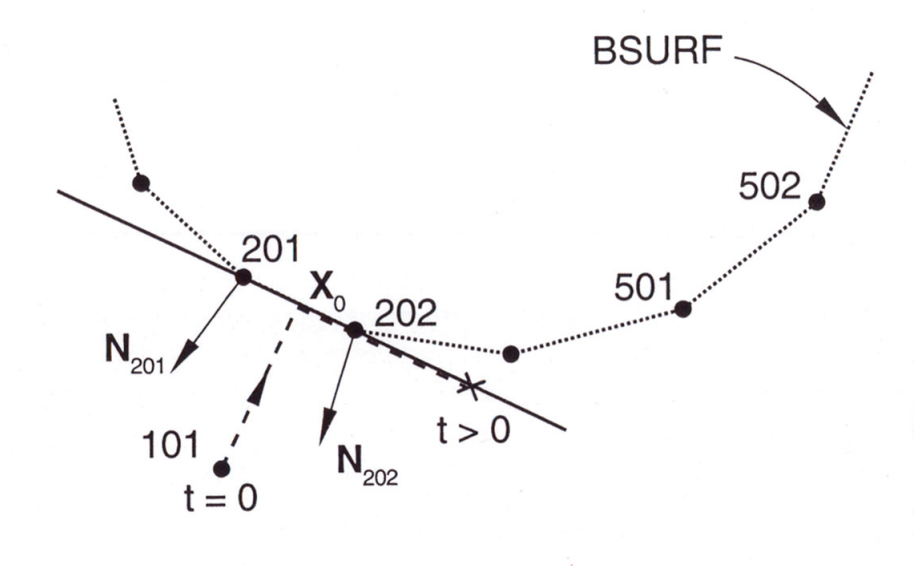

Abbildung 4.2.5: Small Sliding [5]

In Abbildung 4.2.4 ist das Prinzip von Small Sliding abgebildet. Dabei bedeutet BSURF die Master Surface mit den dazugehörenden Knoten. Der Knoten 101 befindet sich auf der Slave Surface. Für alle Knoten werden auf Basis der Koordinaten Normalvektoren berechnet. So auch hier für die Knoten 201 und 202. Mithilfe der Normalvektoren kann nun ein Normalvektor N(x) definiert werden. Weiters wird das zum Slave-Knoten gehörende Master-Segment ermittelt, welches während der gesamten Analysezeit unverändert bleibt. Daraus folgt der Punkt  $X_0$  mit dem dazugehörenden Normalvektor N( $X_0$ ), welcher mit dem Knoten 101 eine Gerade bildet. Die Kontaktberechnung erfolgt stets zwischen dem Slave-Knoten 101 und dem Master-Knoten 201 und 202, egal wie weit der Knoten 101 entlang der Linien gleitet. Daher muss während der gesamten Analyse nur der Bereich zwischen den beiden Master-Knoten überwacht werden. Auch braucht keine Glättung der Master Surface durchgeführt werden, da durch die Knoten 201 und 202 eine Gerade gelegt wird. All dies senkt natürlich die Rechenzeit dramatisch, setzt allerdings voraus, dass es sich auch wirklich um kleine Verschiebungen handelt. Allen Berechnungen wurde Reibfreiheit, d.h. der ungünstigste Fall, zugrunde gelegt.

Wie erwähnt, konnte aufgrund der vorherrschenden Symmetriebedingungen ein Viertelmodell verwendet werden. Um dies realisieren zu können, müssen den Seitenflächen entsprechende Randbedingungen vorgegeben werden. Dies erreicht man, indem man den Knoten, welche in der Ebene liegen, mittels geeigneter Freiheitsgrade ein bestimmtes Verhalten im Belastungsfall aufzwingt. In diesem Fall handelt es sich um tangentiale Symmetrie. Das bedeutet, dass sich die Knoten in den beiden Ebenen nicht aus diesen heraus bewegen dürfen, da ja auch beim realen Bauteil ein gegenseitiges Durchdringen nicht möglich ist. FEM stellt zwar immer eine Vereinfachung dar, sollte aber immer den physikalischen Grundgesetzen entsprechen. In nachfolgender Abbildung sind die Symmetriebedingungen und die Gewichts- bzw. Spannkraft dargestellt.

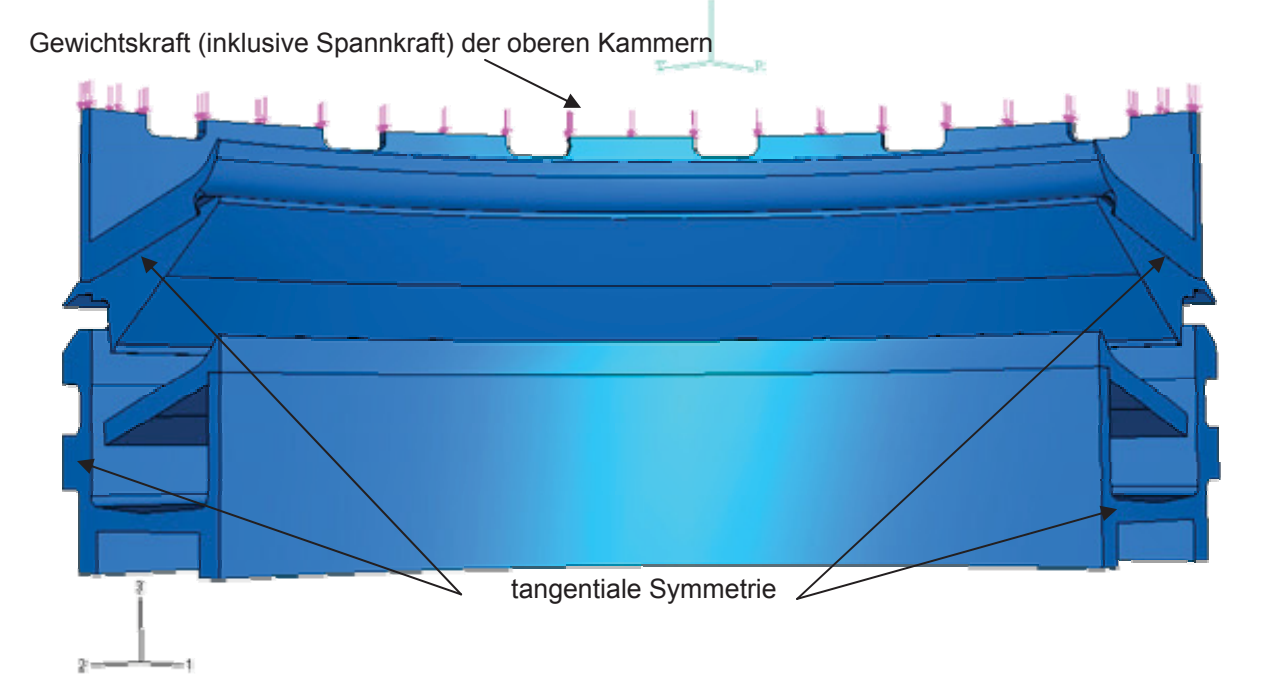

Abbildung 4.2.6: Tangentiale Symmetrie, aufgebrachte Gewichtskraft bzw. Spannkraft

Als nächstes folgte die Definition bzw. die Aufbringung der entsprechenden Randbedingungen auf das Bauteil. Die Auflagerbedingungen stammen von der Herstellerfirma und wurden als solche in die Berechnungen übernommen.

Auch hierbei wird den Knoten mittels Freigabe bestimmter Freiheitsgrade ein Verformungsverhalten im Belastungsfall aufgezwungen. Dabei soll während der Berechnung gelten, dass die untere, außen liegende, kreisringförmige Auflage sich in vertikaler Richtung nicht verschieben lässt. Für die untere, innen liegende, kreisringförmige Auflage soll gelten, dass die Knoten im Raum unverschieblich sind. Allgemein kann gesagt werden, dass bei der Definition bzw. Aufbringung der Symmetrie- bzw. Randbedingungen die meisten Fehler bei den Anwendern gemacht werden. Eine falsch eingestellte Randbedingung wirkt sich meist fatal auf das Rechenergebnis aus. Deshalb sollte man hier auch immer sehr sorgfältig vorgehen und später die Rechenergebnisse stets auch hinterfragen. Bei modernen Simulationsprogrammen kann man mit Hilfe der Bauteilanimation relativ rasch und einfach feststellen, ob sich die Knotenreihen auch wirklich so verhalten, wie es vom Anwender vorgesehen ist.

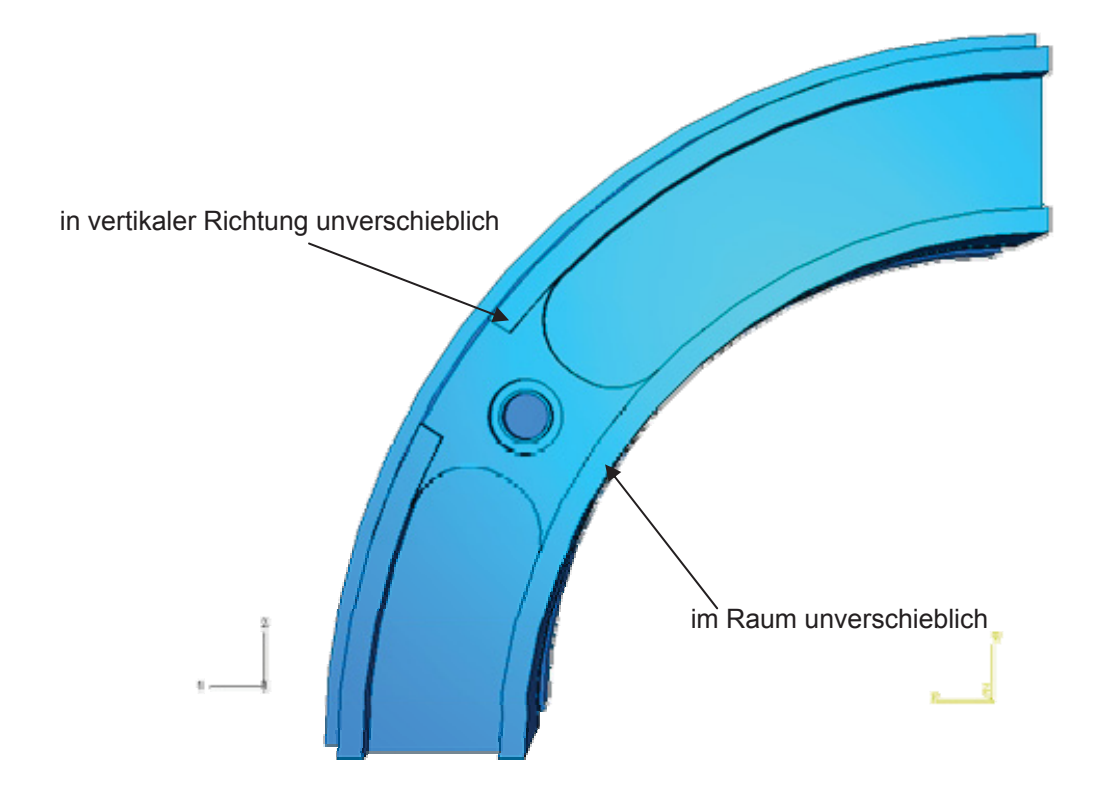

Abbildung 4.2.7: Auflagerbedingungen

Um die heiße Säure simulieren zu können, wurden den betroffenen Flächen des Bauteils entsprechende Randbedingungen in Form von Oberflächentemperaturen vorgegeben. Der Wärmeübergangskoeffizient wurde dabei als sehr groß angenommen, um den Einfluss der Konvektion möglichst gering zu halten.

Anhand der nachfolgenden 2-dimensionalen Darstellung soll der Fließweg der Säure veranschaulicht werden. Durch die Zentrifugalbeschleunigung des sich drehenden Innenteils wird die Flüssigkeit auf das obere Leitblech geschleudert. Von dort fließt die Säure weiter auf das untere Leitblech in das Sammelbehältnis, von wo es mittels geeigneter Abflusseinrichtungen abgeführt wird. Um ein etwaiges unkontrolliertes Verspritzen der Säure berücksichtigen zu können, wurden größere Temperaturbereiche gewählt. Der angenommene Füllstand im unteren Behälter stammt von der Herstellerfirma.

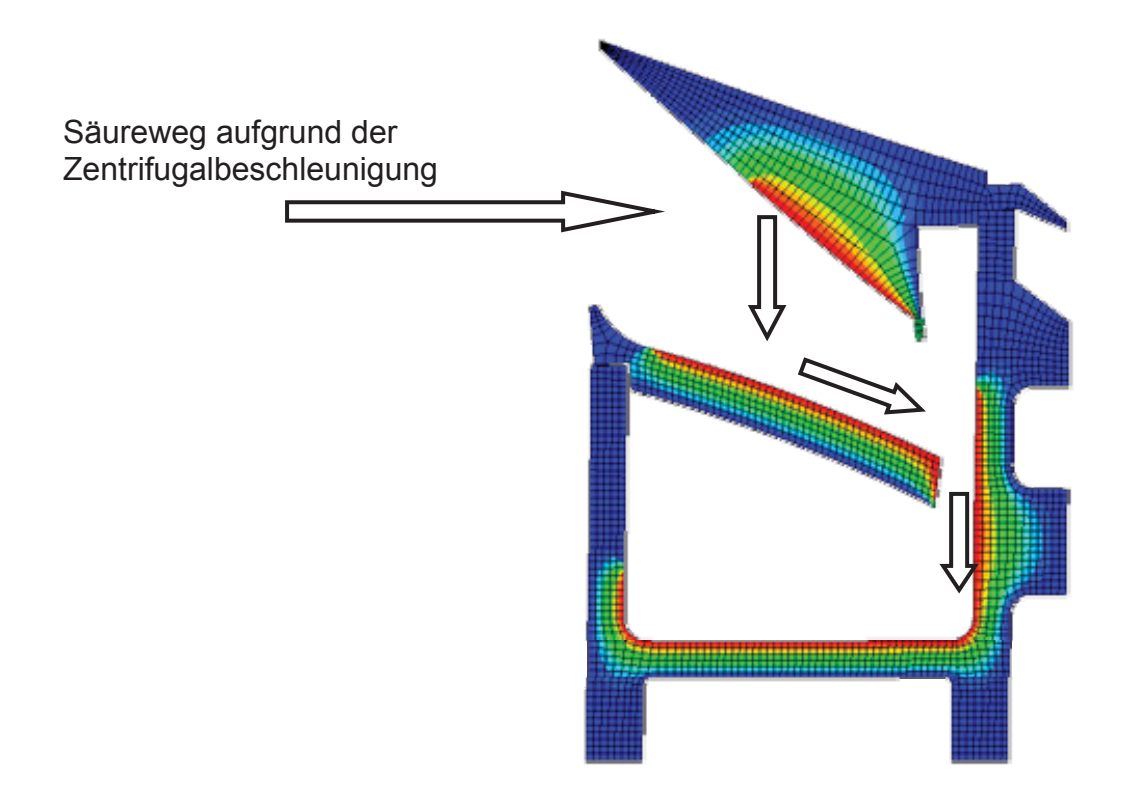

Abbildung 4.2.8: Fließweg der Schwefelsäure

Vor den Berechnungen muss das gesamte Bauteil noch diskretisiert und vermesht werden. Beim Diskretisieren wird die Geometrie in finite (endliche) Elemente unterteilt. Dabei ist zu beachten, dass man in Bereichen, wo Spannungsgradienten erwartet werden, möglichst fein unterteilt. Nur so ist es möglich den Spannungsverlauf gut erfassen zu können. Bei der Unterteilung sollte man allerdings nie die Leistungsfähigkeit des Computersystems aus den Augen verlieren. Der benötigte Arbeitsspeicher steigt mit zunehmender Knotenanzahl überproportional an. Den unterteilten Bereichen werden nun die Elemente mit den entsprechenden mechanischen Eigenschaften zugewiesen.

Bei diesen Berechnungen wurden zehnknotige tetraederförmige Solidelemente mit Zwischenknoten (C3D10MT) verwendet. Insgesamt wurde das Bauteil mit 20.225 Elementen mit Zwischenknoten vermesht. Dabei handelt es sich um Elemente mit einem quadratischen Verschiebungsansatz, welche sich durch besondere Rechengenauigkeit auszeichnen. Auch lassen sich durch die vorhandenen Zwischenknoten krummlinige Berandungen sehr gut idealisieren.

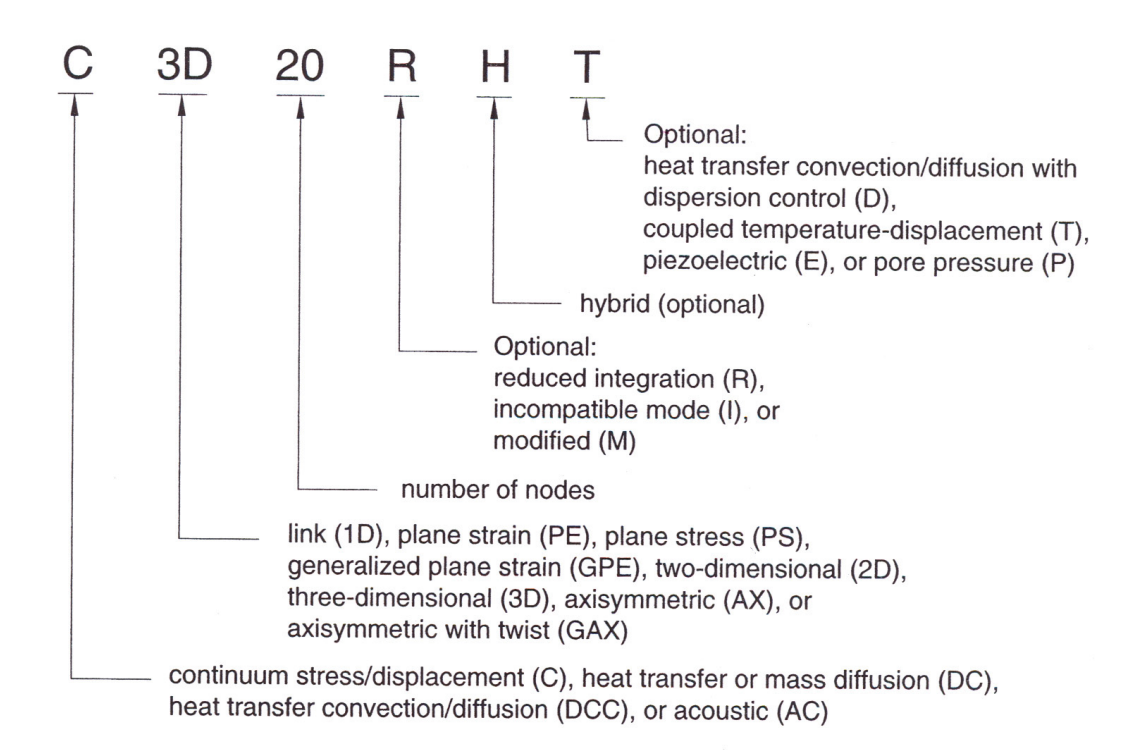

Abbildung 4.2.9: Bezeichnungskonvention [5]

Grundsätzlich unterscheidet man zwischen voll integrierten und reduzierten Elementen. Diese unterscheiden sich durch die Anzahl der Integrationsstützpunkte, welche für die Energieberechnung (Gauß'sche Quadratur) benötigt werden.

Zusätzlich wird bei den verwendeten Elementen der Hourglass-Effekt (Sanduhreffekt) überwacht. Dieser tritt hauptsächlich bei reduzierten Elementen (geringere Anzahl von Stützstellen) mit linearen Ansätzen auf, kann allerdings auch bei höheren Ansatzfunktionen nicht ganz ausgeschlossen werden. Beim Hourglass Effekt führt eine Verzerrung des Elements zu keiner Spannungsänderung im Integrationsstützpunkt. Dadurch kann es passieren, dass im betroffenen Element keine Spannung angezeigt wird. ABAQUS® verfügt über geeignete Korrekturverfahren, um diesen Effekt unterbinden zu können.

Der Vollständigkeit halber soll hier auch noch das Shear Locking erwähnt werden. Dieses tritt bei voll integrierten Elementen mit linearem Ansatz auf. Der Grund dafür liegt darin, dass bei diesem Ansatz keine Krümmung der Elementseiten beschrieben werden kann. Als Folge dessen ändern sich die Integrationsstützpunkte nicht, und es wird ein falscher Spannungswert berechnet.

In folgender Abbildung werden einige mögliche Solidelemente, die das Programm ABAQUS® zur Verfügung stellt, abgebildet.

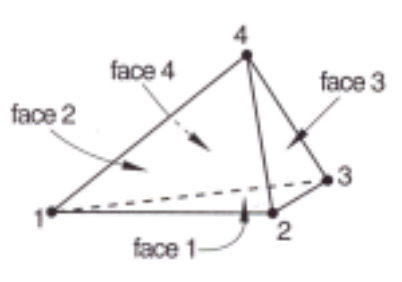

4 - node element

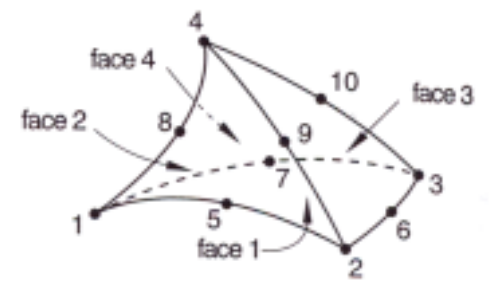

10 - node element

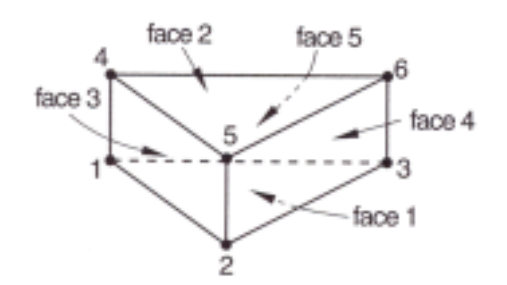

6 - node element

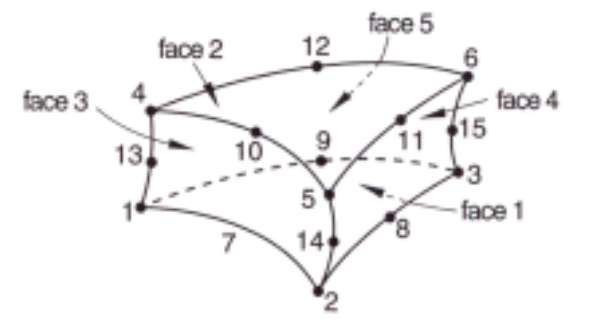

15 - node element

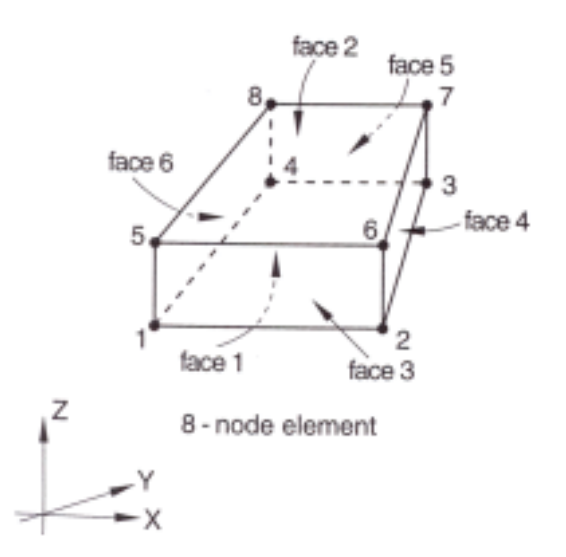

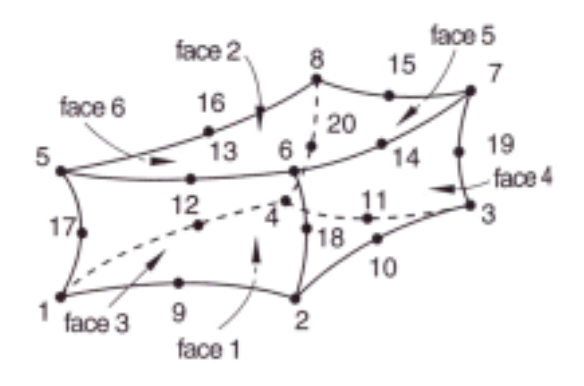

20 - node element

Abbildung 4.2.10: unterschiedliche Solidelemente [5]

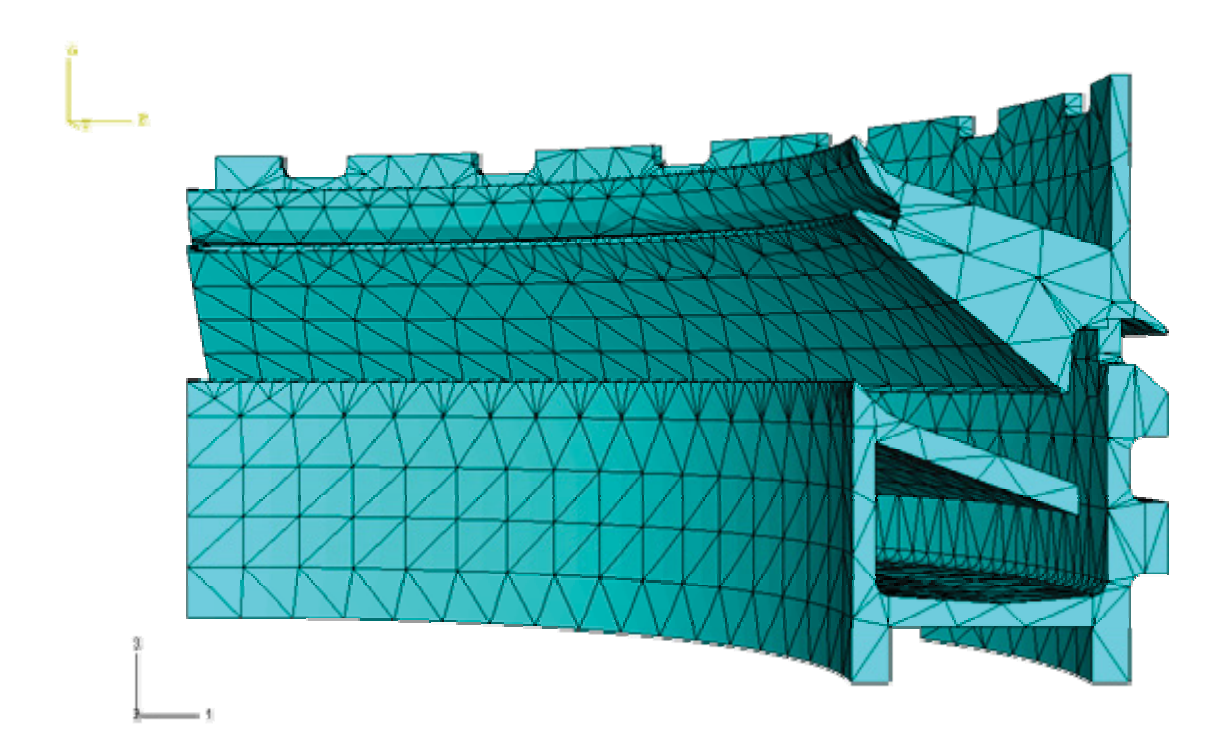

Abbildung 4.2.11: vermeshtes Bauteil

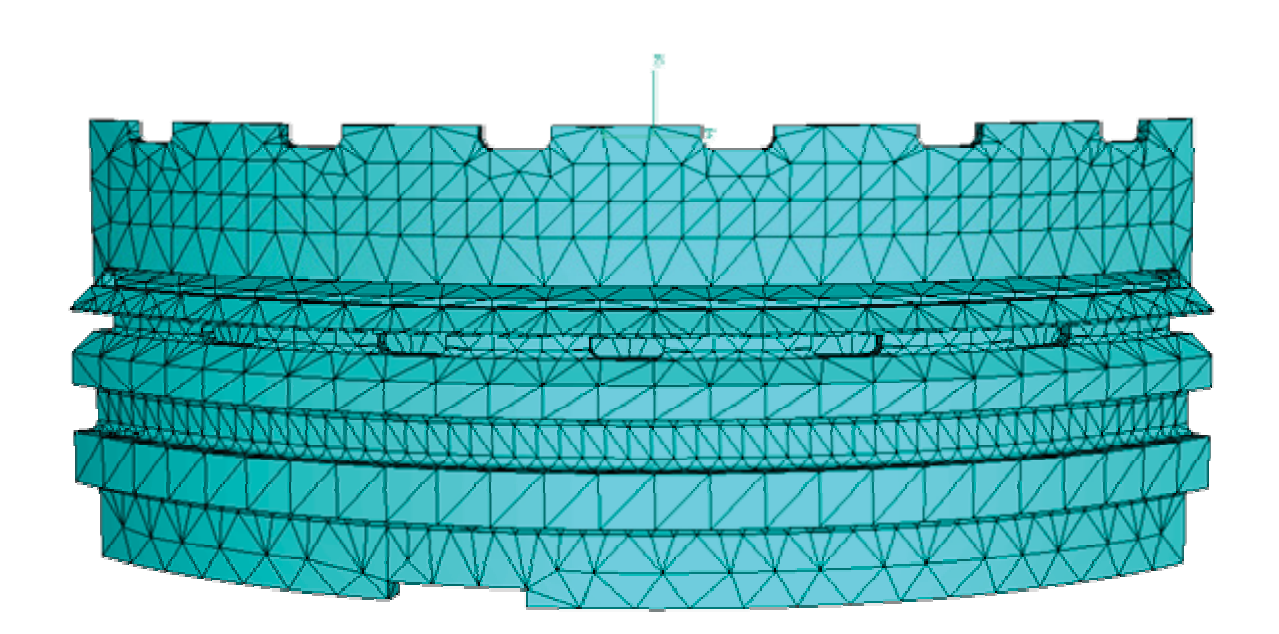

Abbildung 4.2.12: vermeshtes Bauteil

## **5 Ergebnisse**

#### **5.1 Allgemeines**

Die Aussagekraft der Ergebnisse hängt vor allem von der genauen Kenntnis der Belastungssituation, den Randbedingungen sowie den Materialdaten ab. In den Berechnungen und der Auswertung wird von einer fachgerechten Herstellung des Bauteils ausgegangen.

Für den Fall einer Herstellung mittels Spritzgießens muss aufgrund der großen Wandstärke im Bereich der Gurte mit festigkeitsmindernden Faktoren, zum Beispiel herstellungsbedingten Schwachstellen (z.B.: Bindenähte, Lunker) sowie mit Einfallstellen gerechnet werden. Diese Faktoren konnten bei den Berechnungen nicht berücksichtigt werden.

Beim Spritzgießen des untersten Bauteils muss damit gerechnet werden, dass sich während des Abkühlvorganges die rechte Seitenwand (bei Querschnittsbetrachtung die Seitenwand mit den Verstärkungsringen) nach innen bewegt. Eine Abklärung dieses Problems mit der Herstellerfirma bzw. den produktionsverantwortlichen Personen wird daher empfohlen.

Es wird darauf hingewiesen, dass die folgenden Ergebnisse nur für die in der Simulation verwendeten Lasten und Randbedingungen gelten. Eine z.B. auftretende unsymmetrische Temperaturverteilung über dem Umfang wurde hier nicht berücksichtigt. Auch kann mit den folgenden Ergebnissen keine unmittelbare Aussage bezüglich Kriechen getroffen werden, da Kurzzeitmaterialdaten für die Berechnungen verwendet wurden. Als zuverlässiger Erfahrungswert kann eine Spannung von 10 N/mm² herangezogen werden. Diese gilt allerdings für übliche Temperaturen und Feuchtigkeiten. Die konstruktionsbedingte hohe Umfangssteifigkeit wirkt einer Kriechneigung jedoch stark entgegen. Allgemein gilt, dass zusätzliche Feuchtigkeit und Temperatur zu erhöhter Kriechneigung führen. Eine Berechnung des Langzeitverhaltens der Konstruktion wurde nicht durchgeführt. Berechnungen solcher Art sind relativ aufwändig und wären in einer gesonderten Arbeit abzuhandeln. Mit einer Spannungsrissbildung ist bei fluorierten Kunststoffen im allgemeinen nicht zu rechnen [8]. Auch aufgrund des weitgehend niedrigen Spannungsniveaus kann man bei diesem Bauteil eine Spannungsrissbildung infolge der mechanischen Belastung ausschließen. Der Einfluss der heißen Schwefelsäure müsste in speziellen Prüfverfahren untersucht werden. Auf alle Fälle sollte bei der Herstellung auf "kunststoffgerechtes Konstruieren", d.h. Einbringen von Radien und Abrunden von Kanten, geachtet werden. Durch diese Maßnahmen lässt sich die Wahrscheinlichkeit von Spannungsrissbildung weiter minimieren.

Nachfolgend werden nun die zwei unterschiedlichen Lastfälle dargestellt. Anschließend werden die beiden Fälle miteinander verglichen und die Ergebnisse entsprechend interpretiert. Alle berechneten Spannungen verstehen sich in N/mm², die Dehnungen (natürliche Dehnungen) in % und die Verformungen in mm. Die graphischen Ergebnisse sind eventuell mit einem Skalierfaktor versehen worden und täuschen daher gegebenenfalls eine größere Verformung vor, als es in der Realität der Fall ist.

#### **5.2 Lastfall 1 (100°C heiße Schwefelsäure)**

Durch die Aufbringung zweier unterschiedlicher Oberflächentemperaturen konnte ein Temperaturgradient im Bauteil erreicht werden.

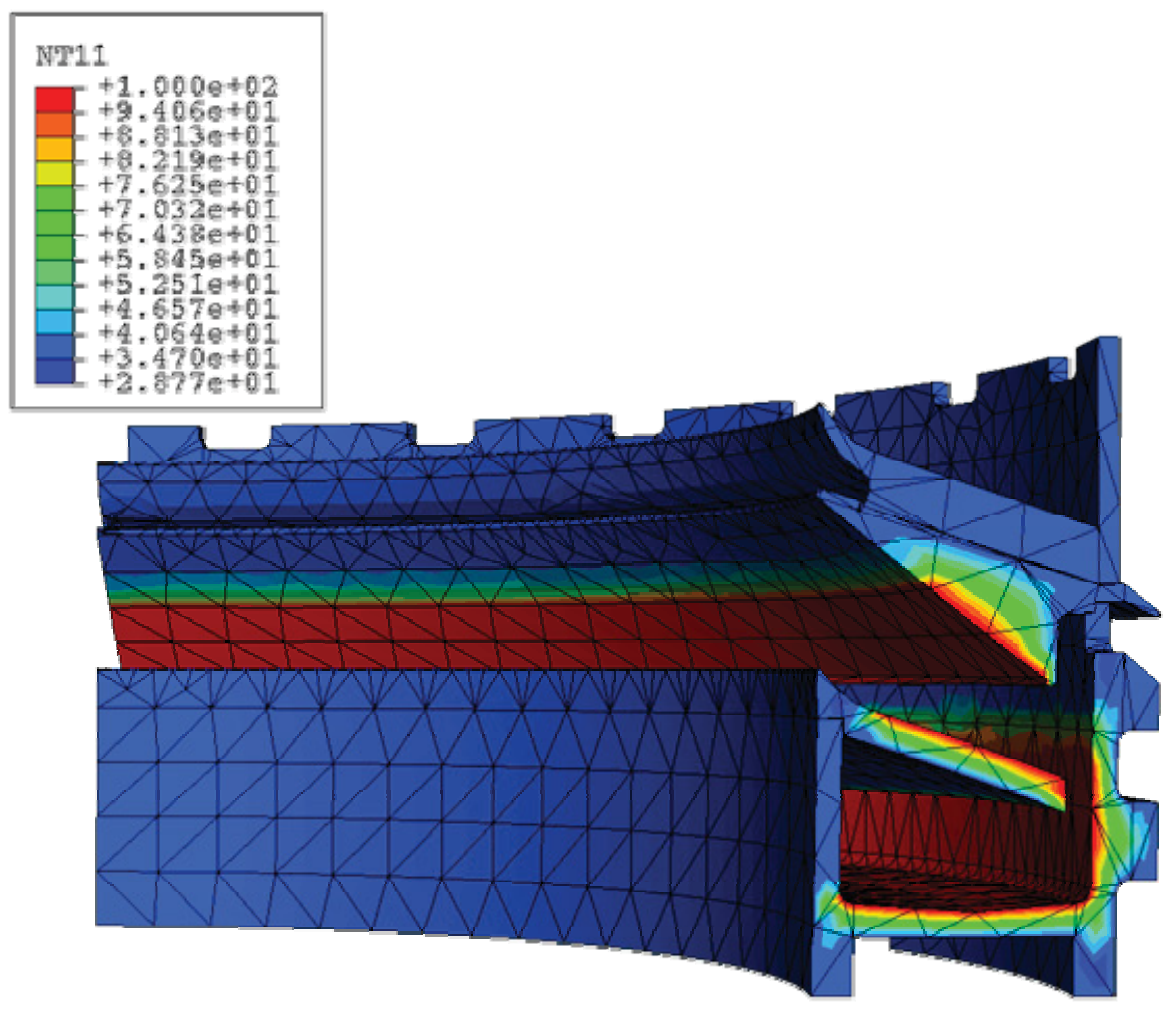

Abbildung 5.2.1: Temperaturverteilung Lastfall 1 in °C
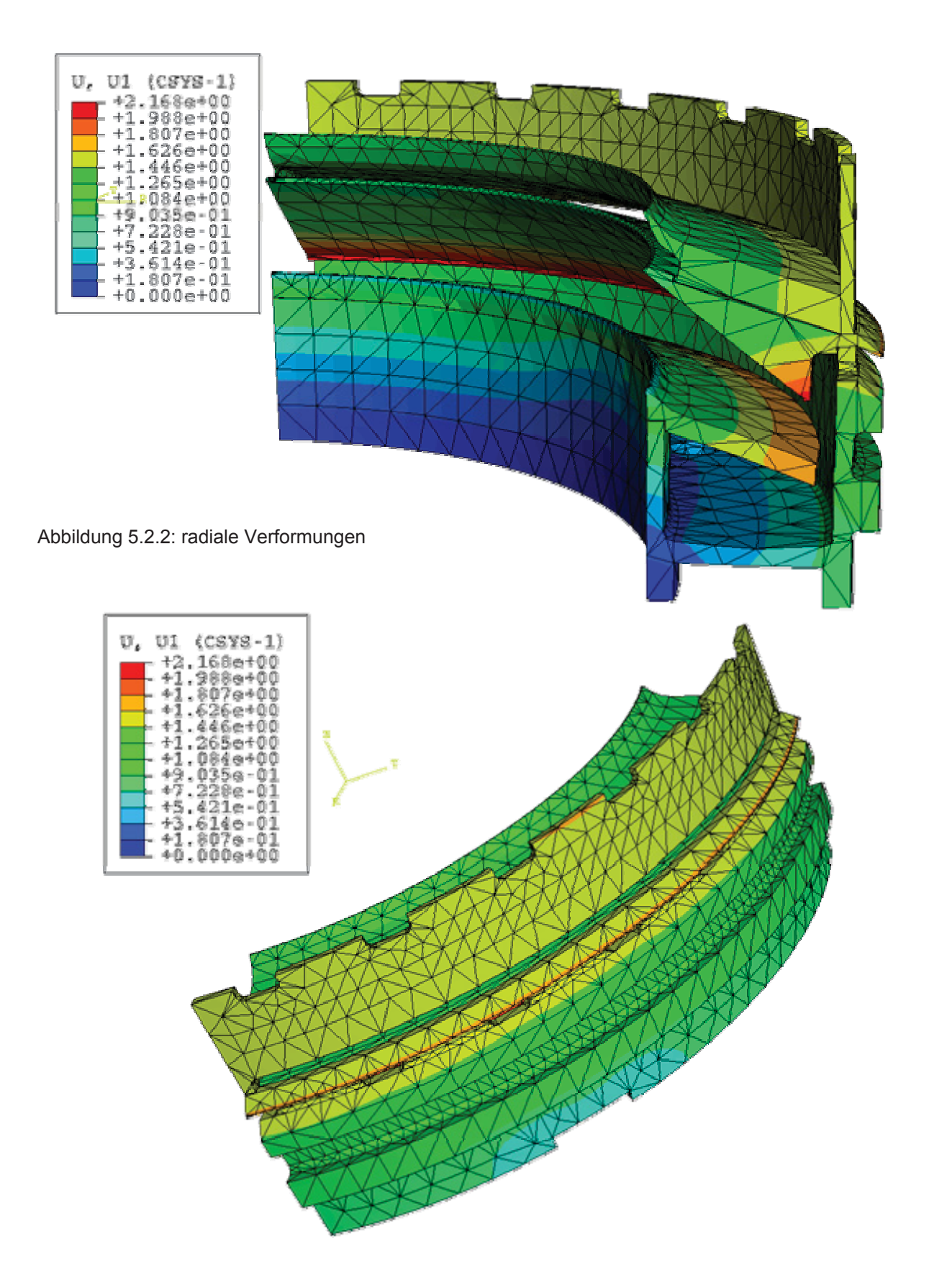

Abbildung 5.2.3: radiale Verformungen

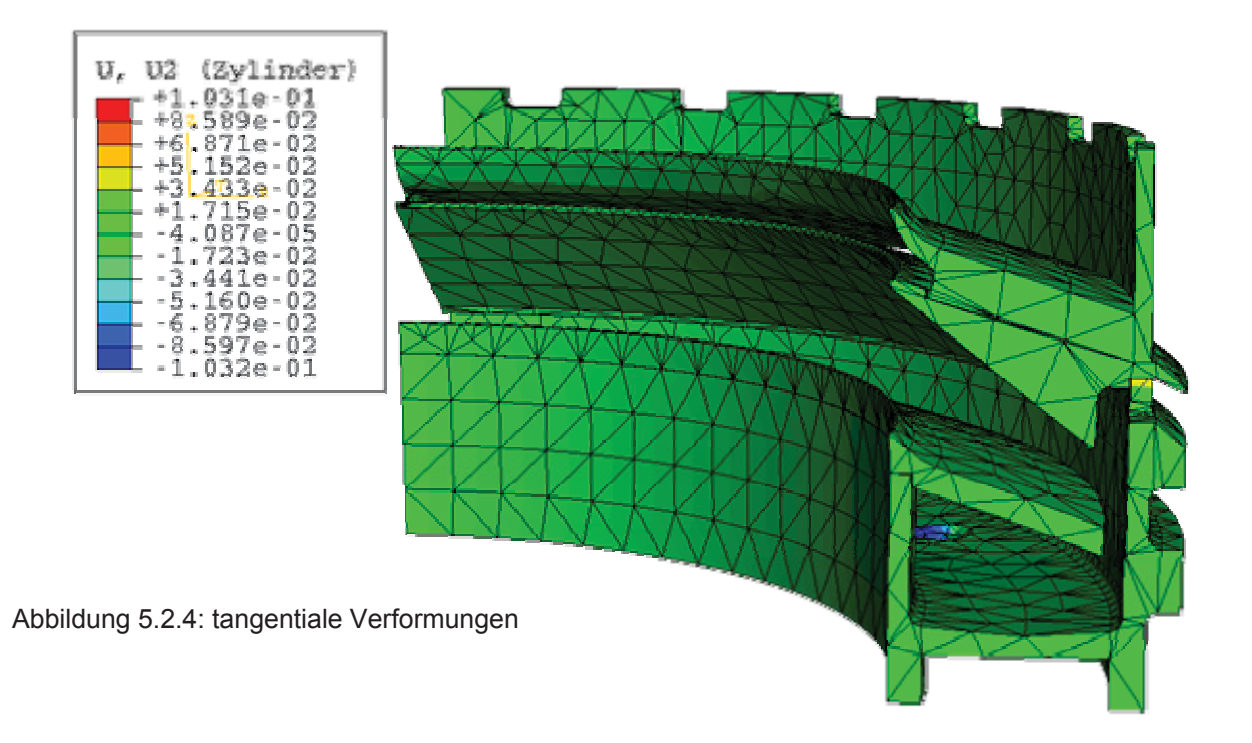

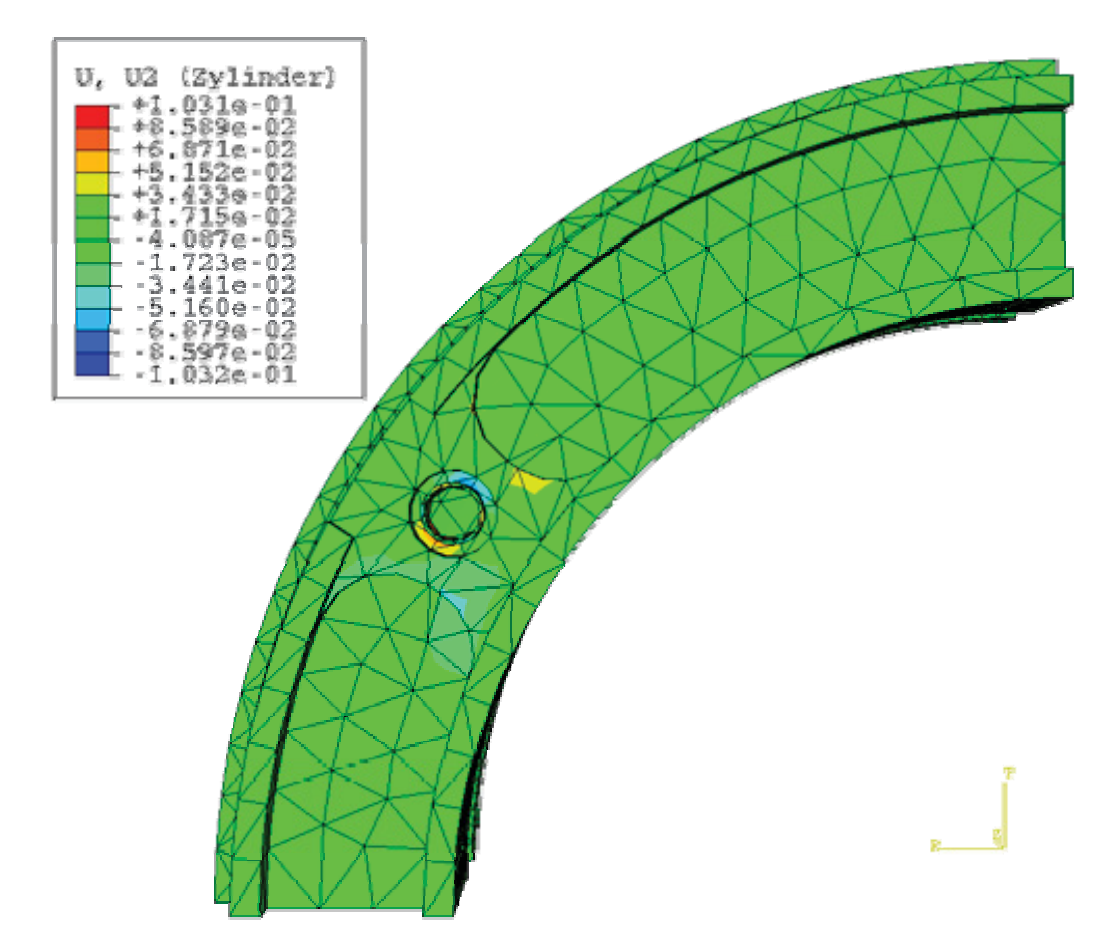

Abbildung 5.2.5: tangentiale Verformungen

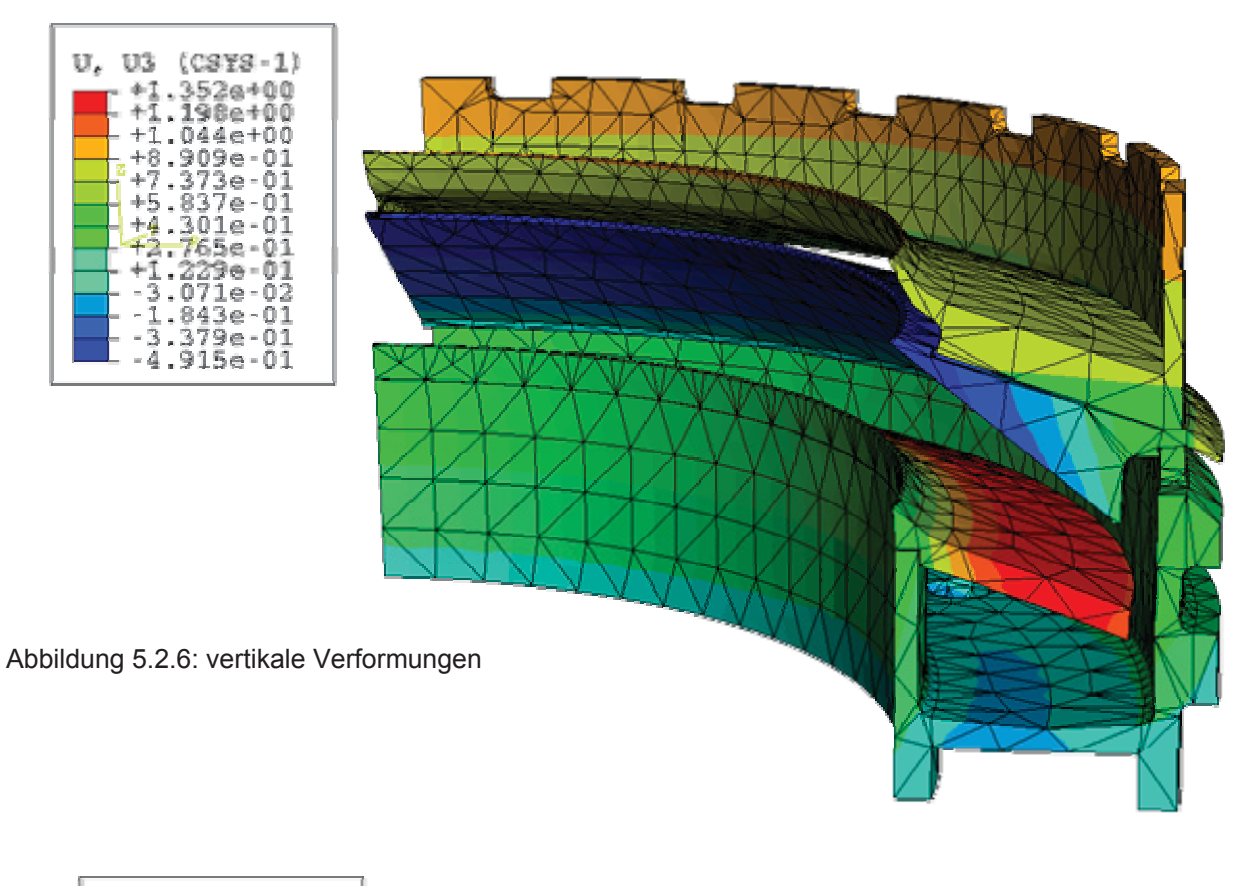

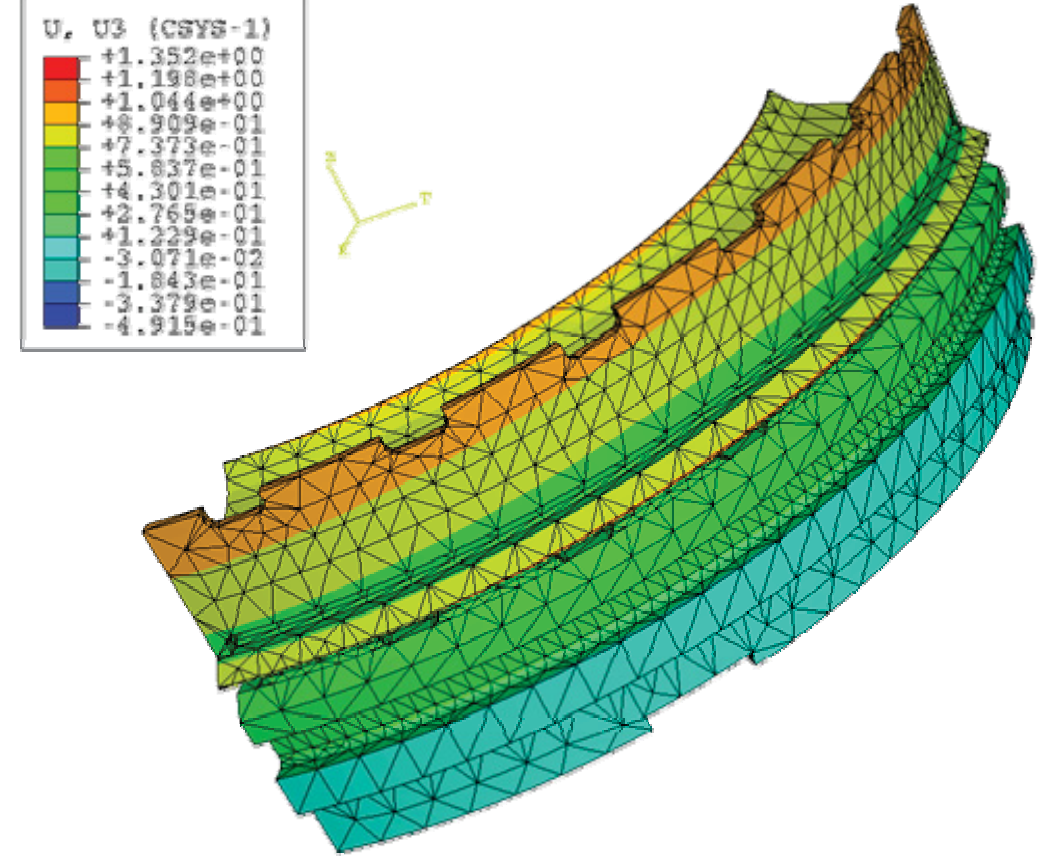

Abbildung 5.2.7: vertikale Verformungen

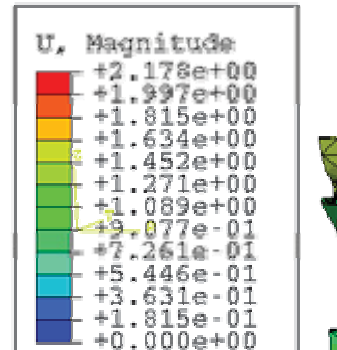

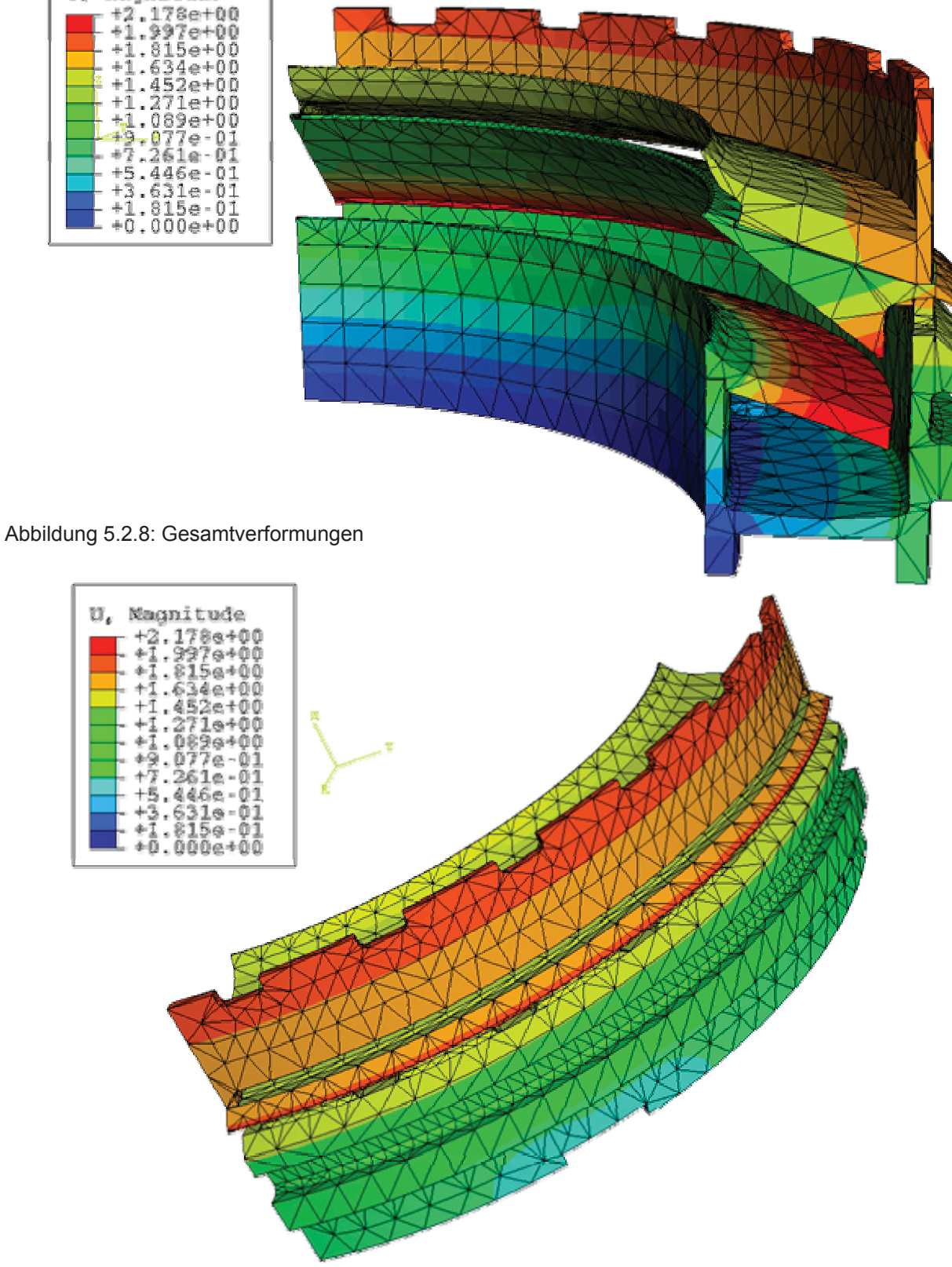

Abbildung 5.2.9: Gesamtverformungen

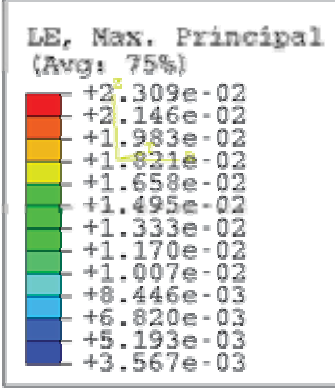

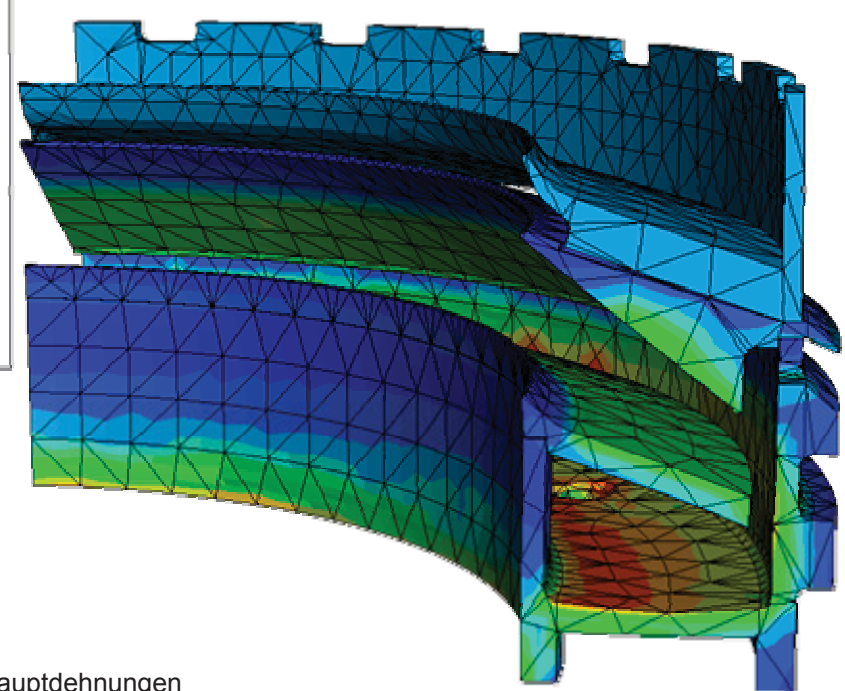

Abbildung 5.2.10: maximale Hauptdehnungen

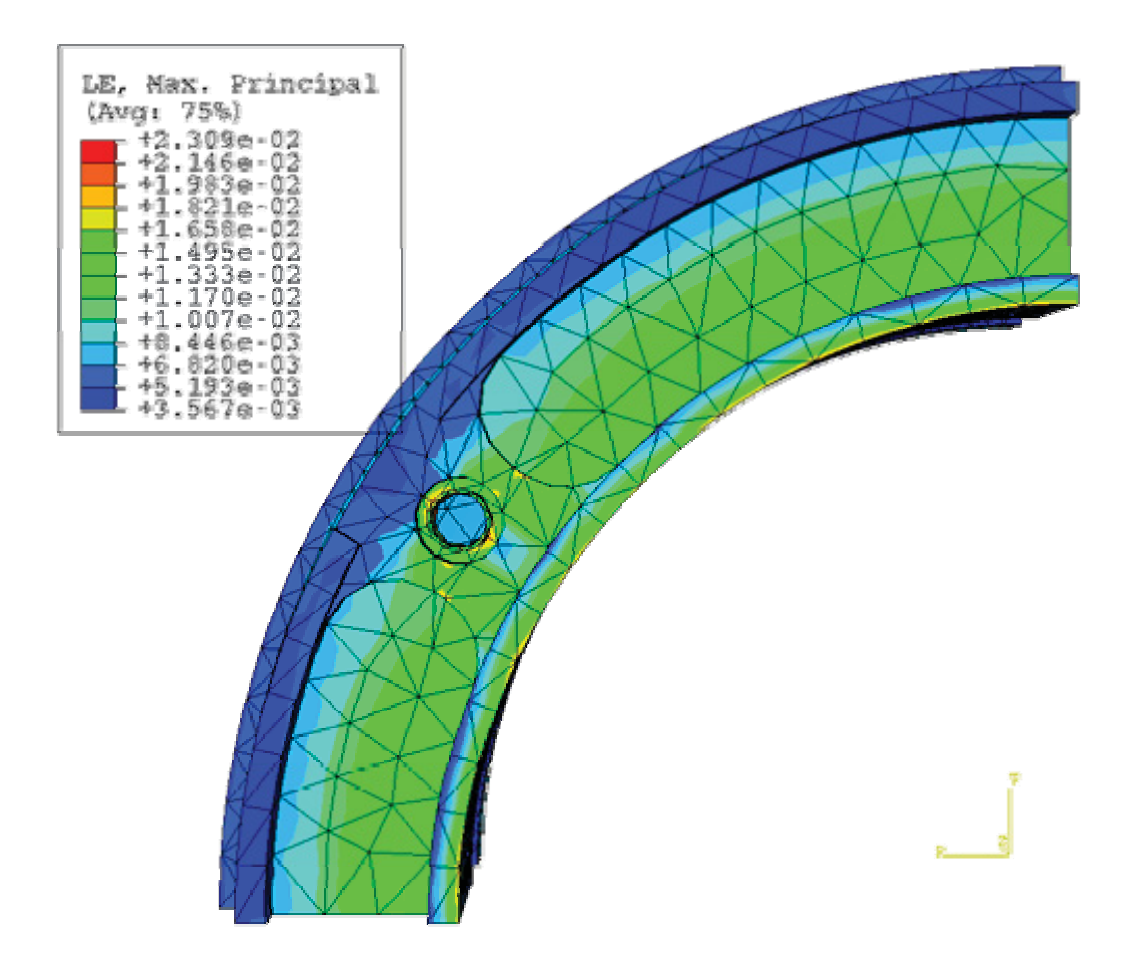

Abbildung 5.2.11: maximale Hauptdehnungen

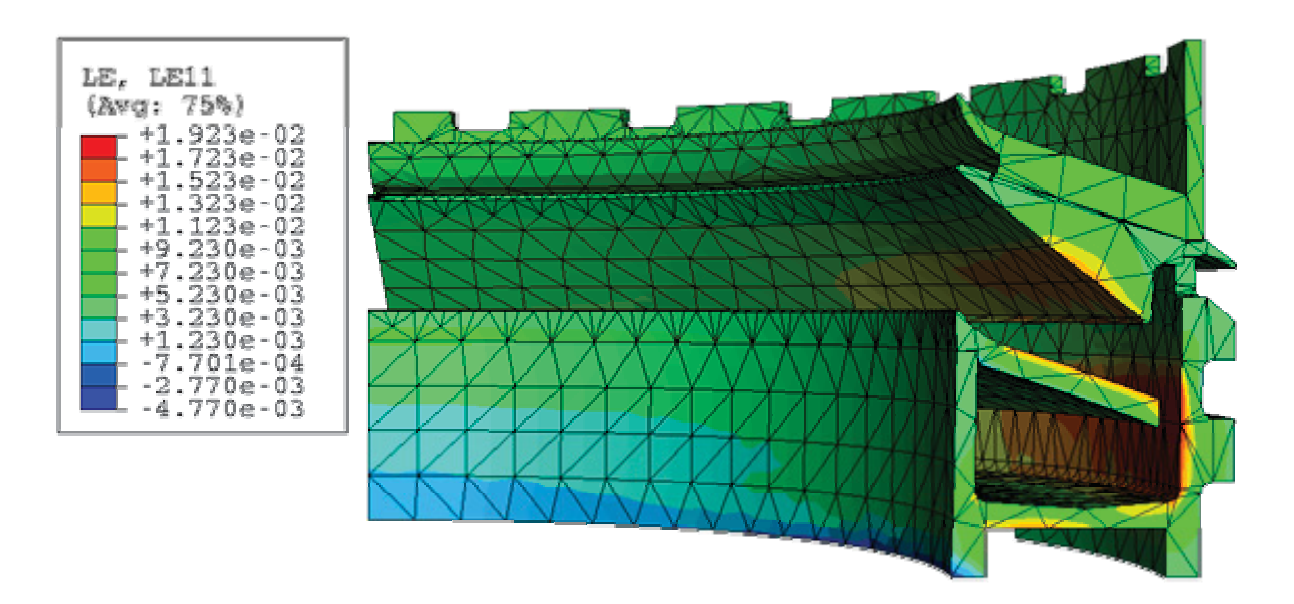

Abbildung 5.2.12: Dehnungen in radialer Richtung

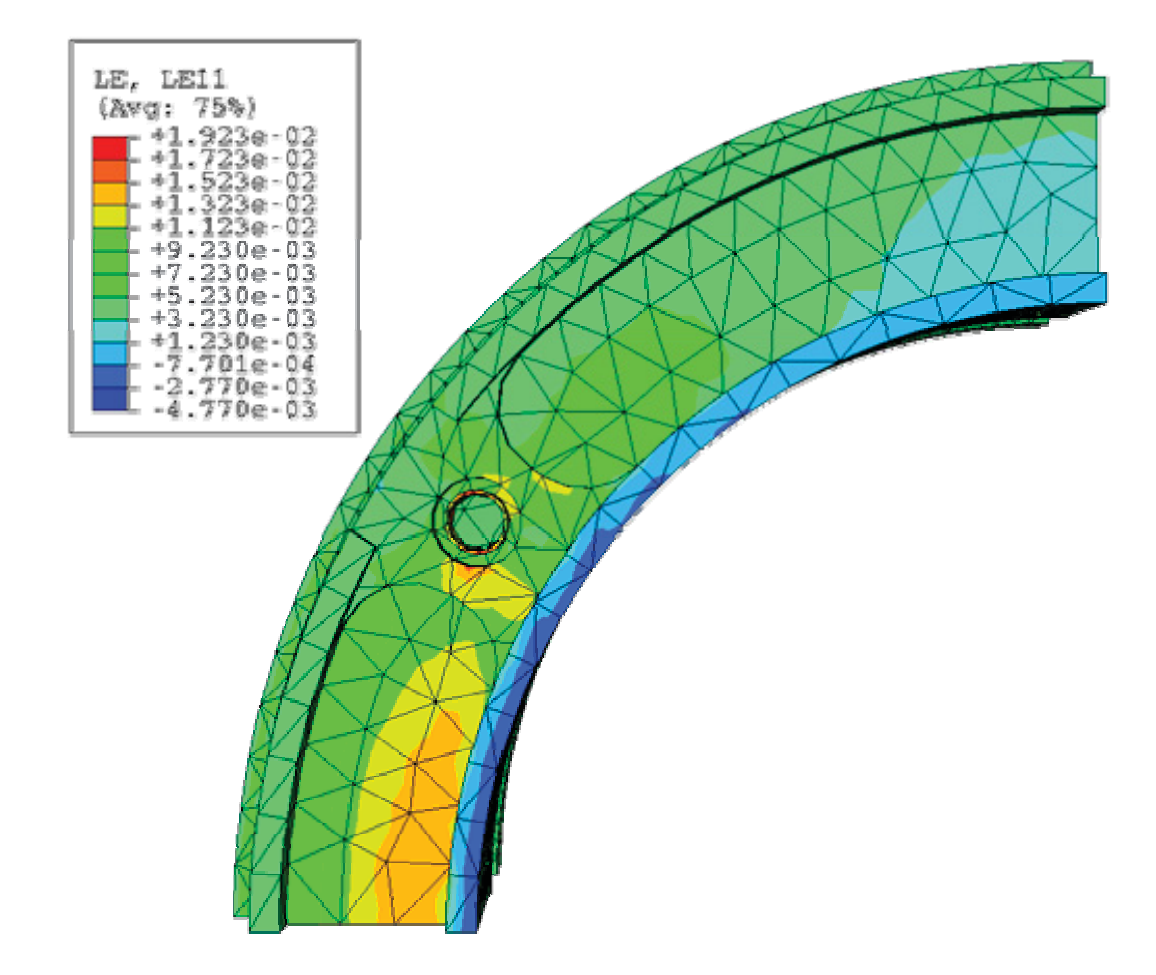

Abbildung 5.2.13: Dehnungen in radialer Richtung

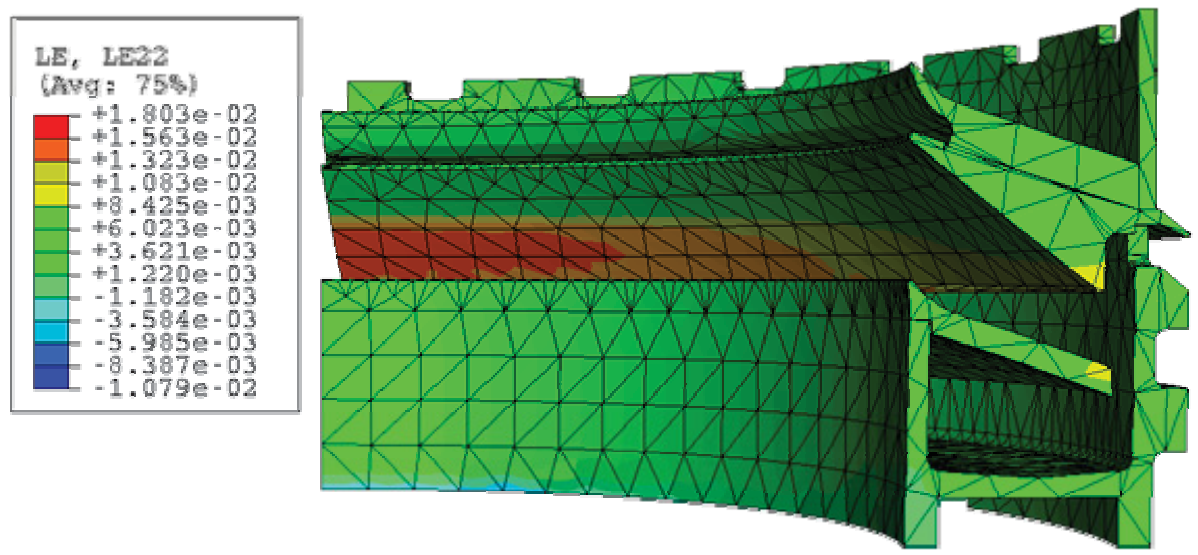

Abbildung 5.2.14: Dehnungen in tangentialer Richtung

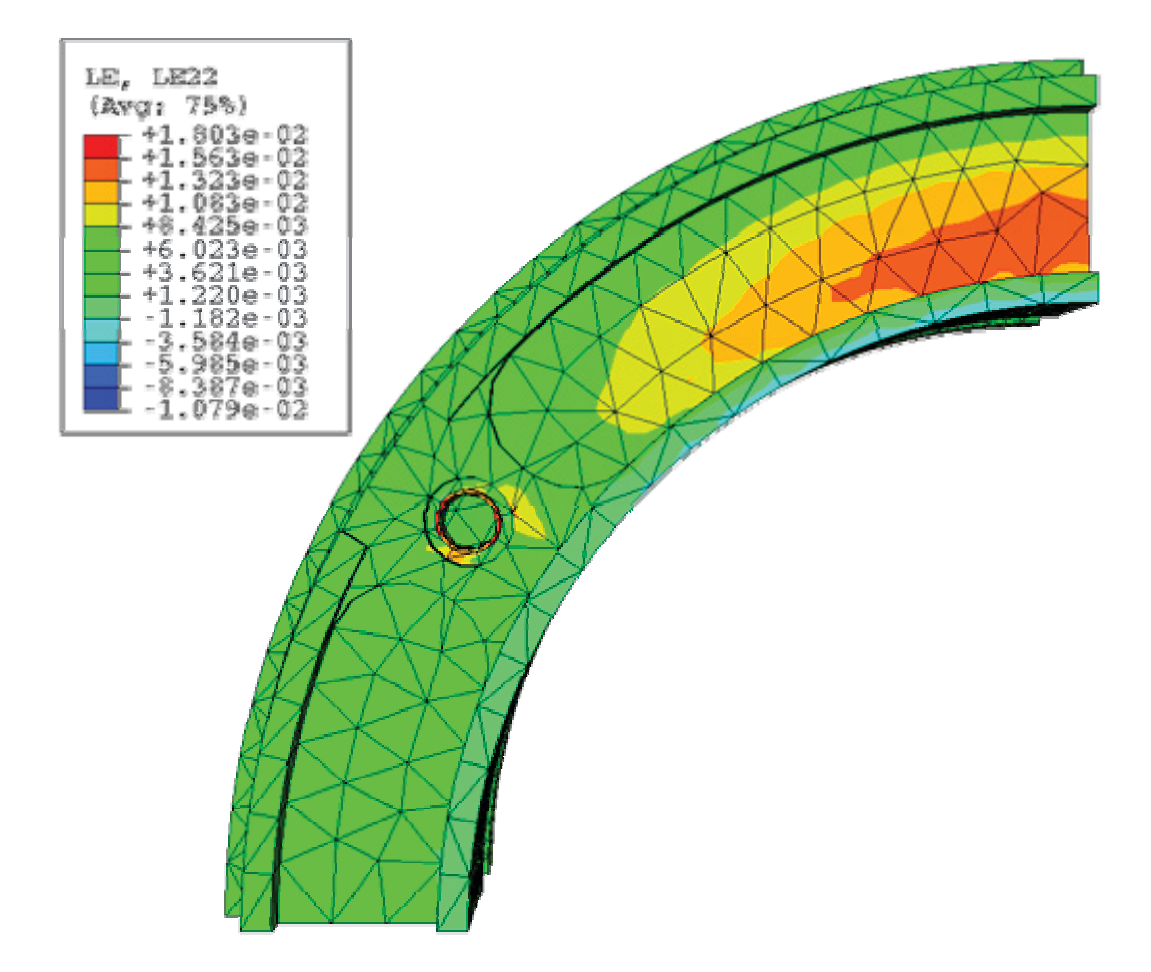

Abbildung 5.2.15: Dehnungen in tangentialer Richtung

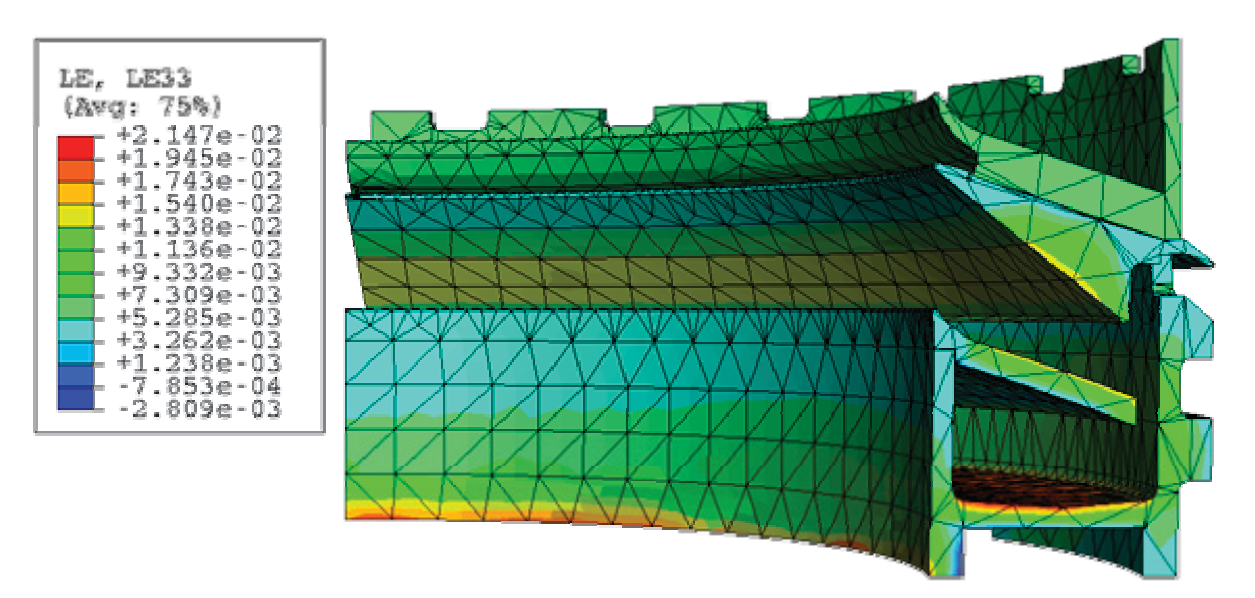

Abbildung 5.2.16: Dehnungen in vertikaler Richtung

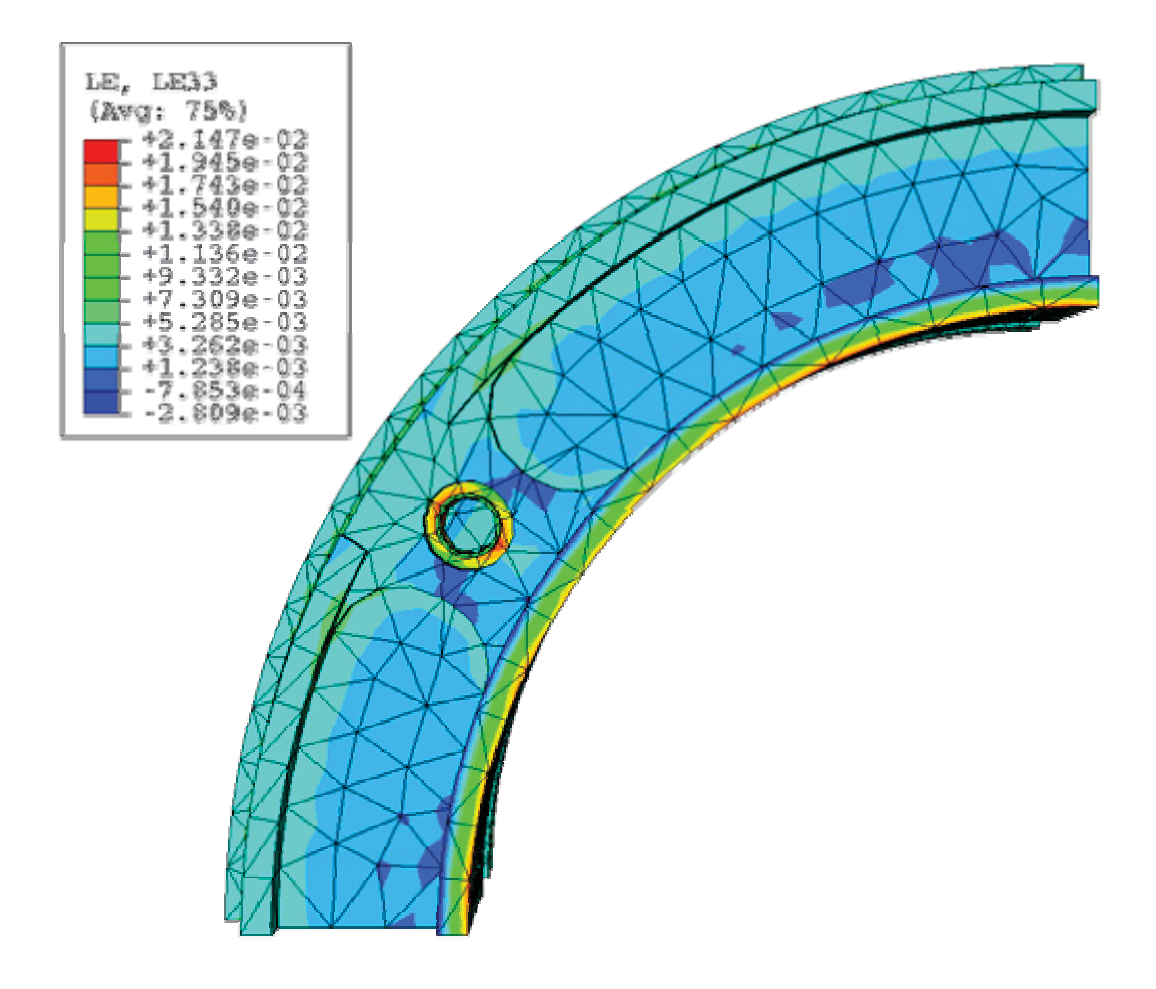

Abbildung 5.2.17: Dehnungen in vertikaler Richtung

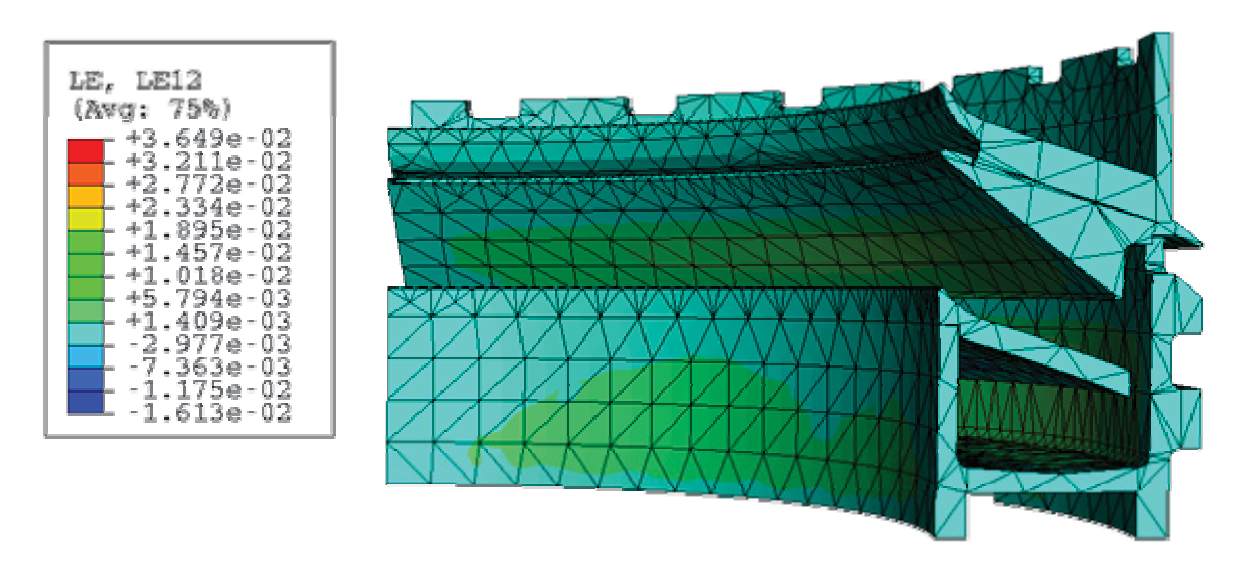

Abbildung 5.2.18: relative Winkeländerung der 1-2-Ebene

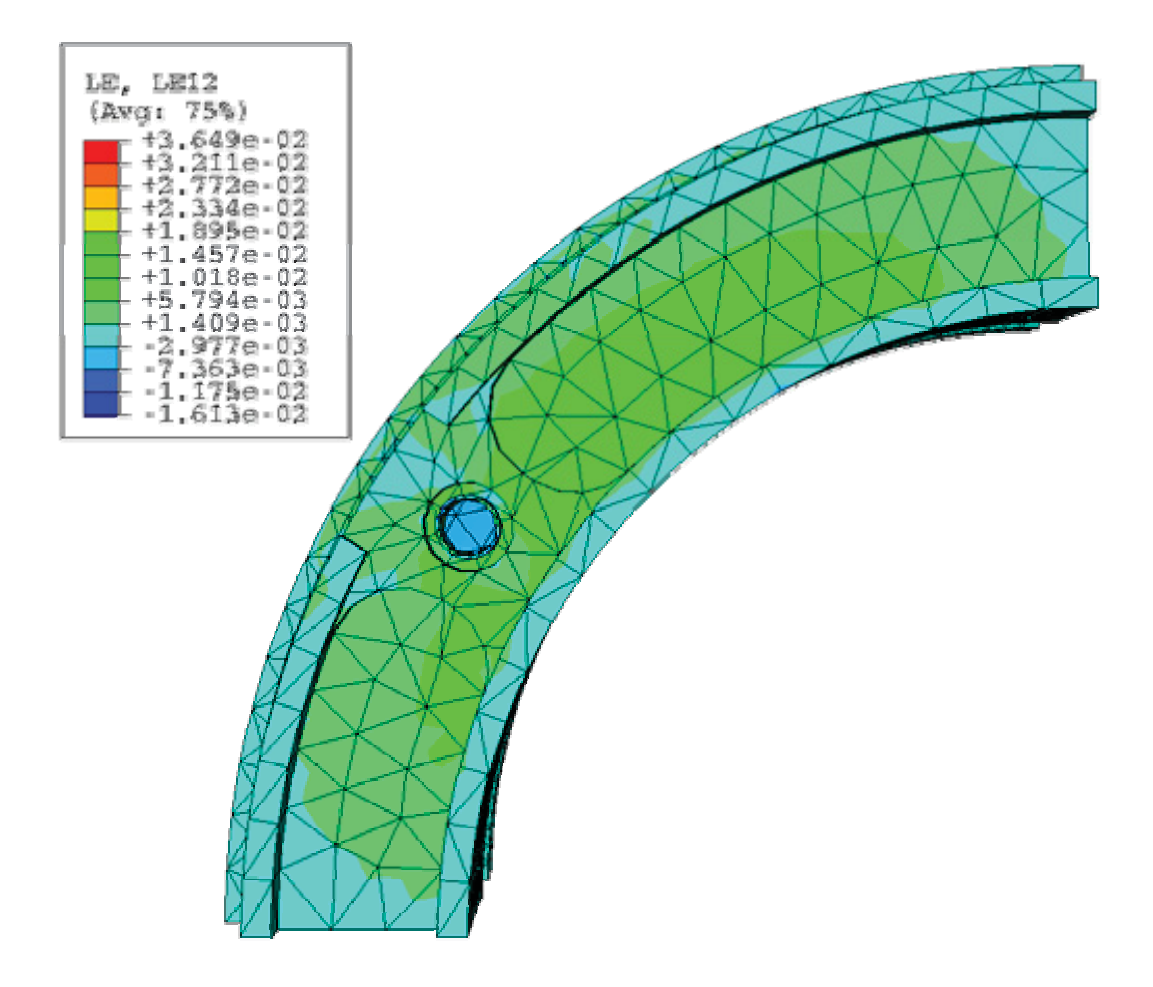

Abbildung 5.2.19: relative Winkeländerung der 1-2-Ebene

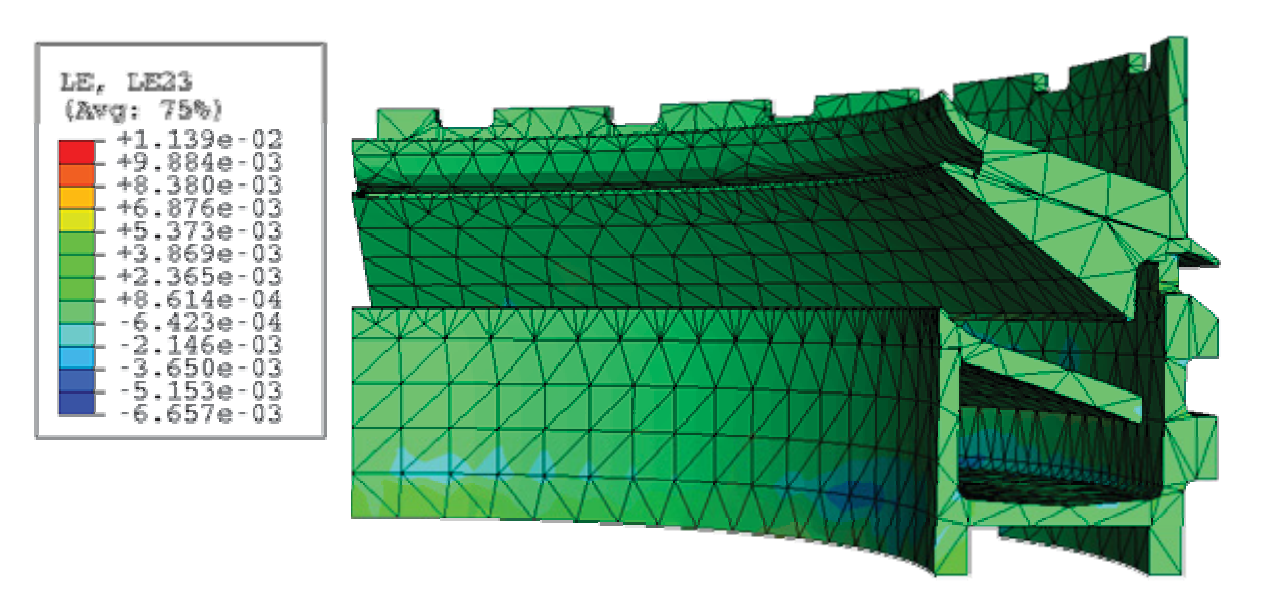

Abbildung 5.2.20: relative Winkeländerung der 2-3-Ebene

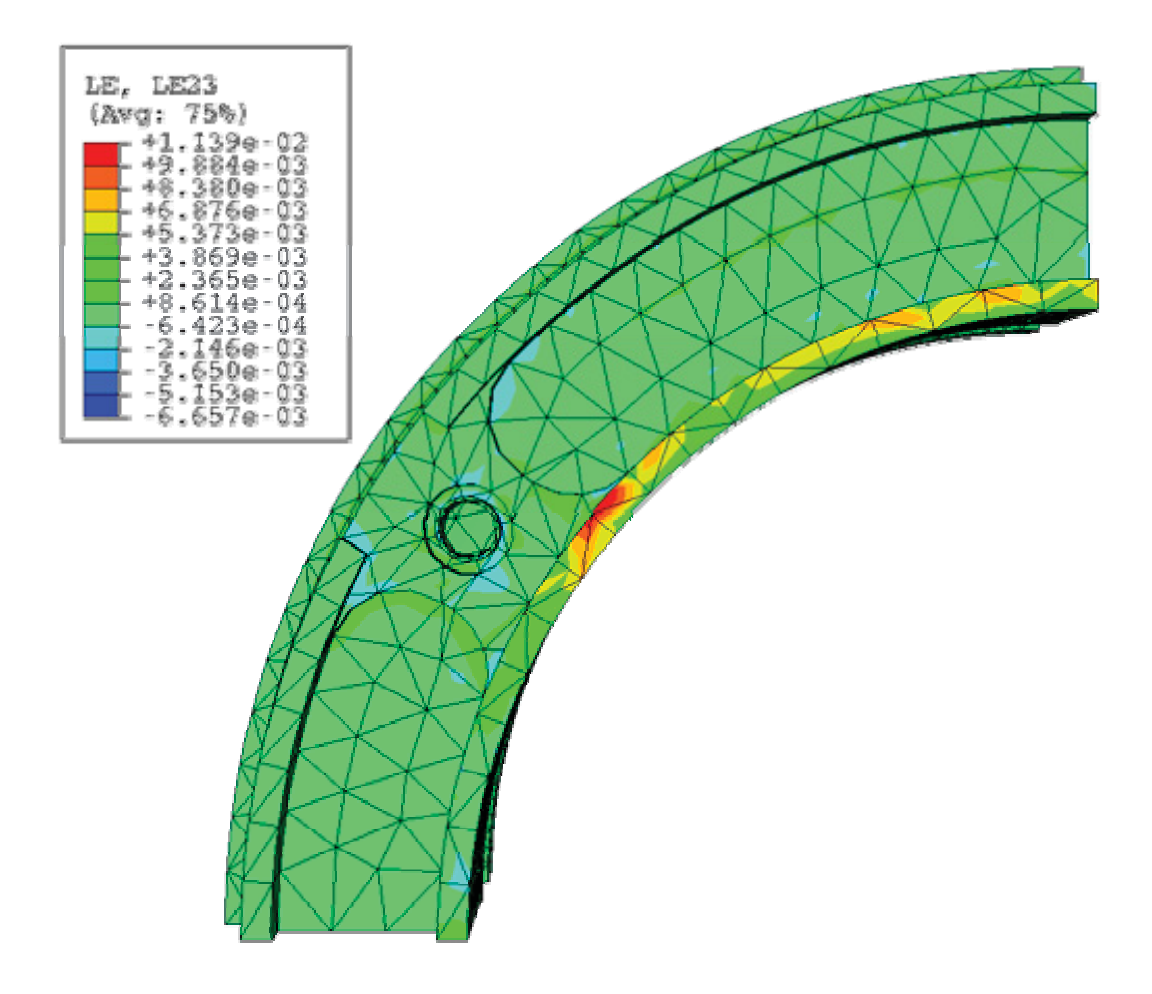

Abbildung 5.2.21: relative Winkeländerung der 2-3-Ebene

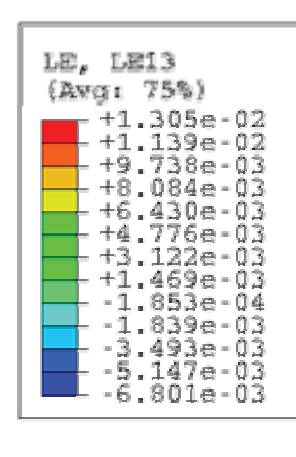

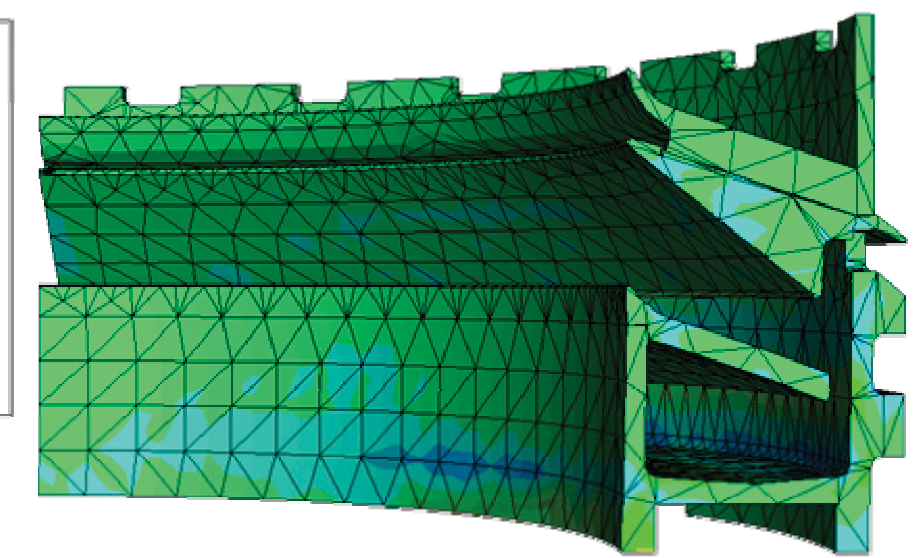

Abbildung 5.2.22: relative Winkeländerung der 1-3-Ebene

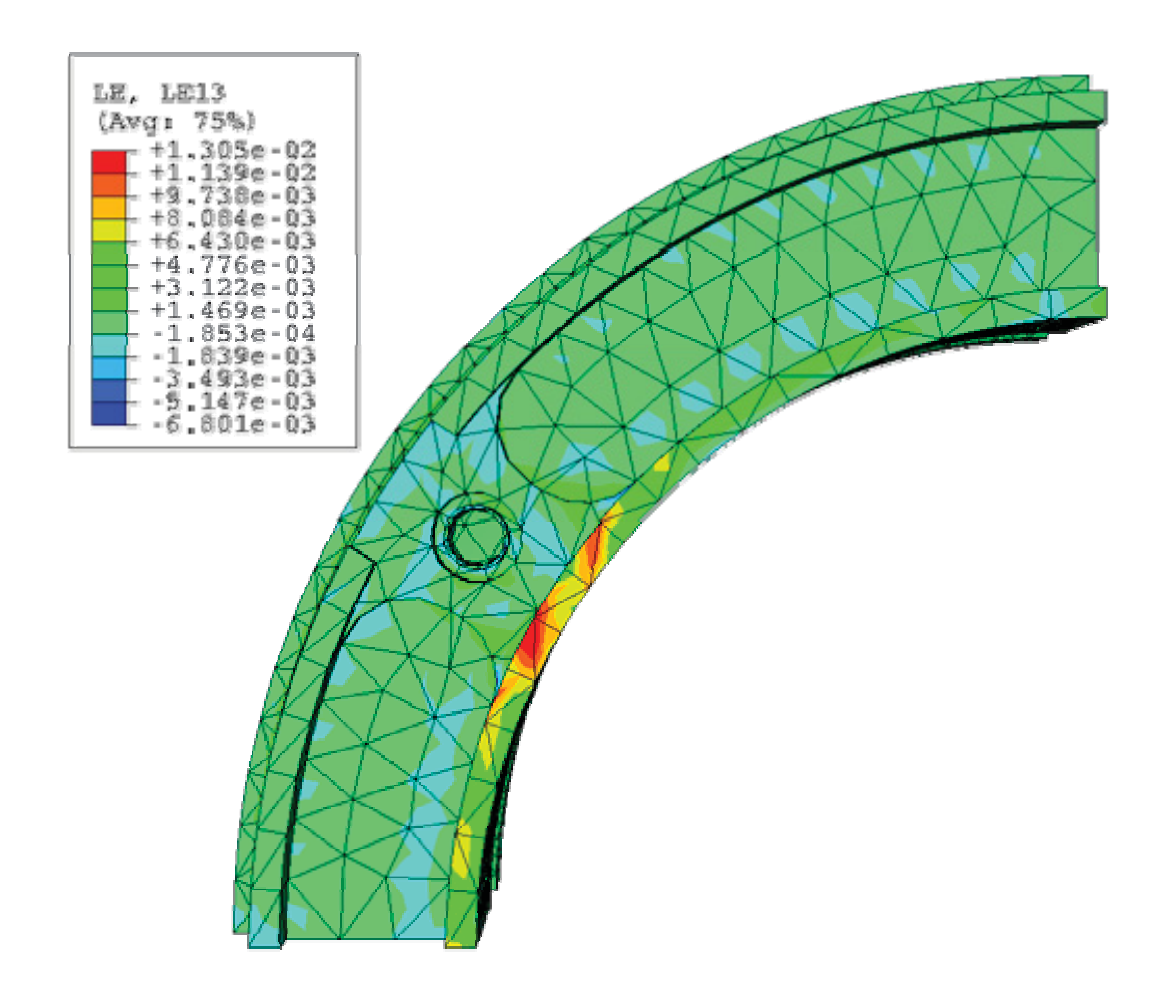

Abbildung 5.2.23: relative Winkeländerung der 1-3-Ebene

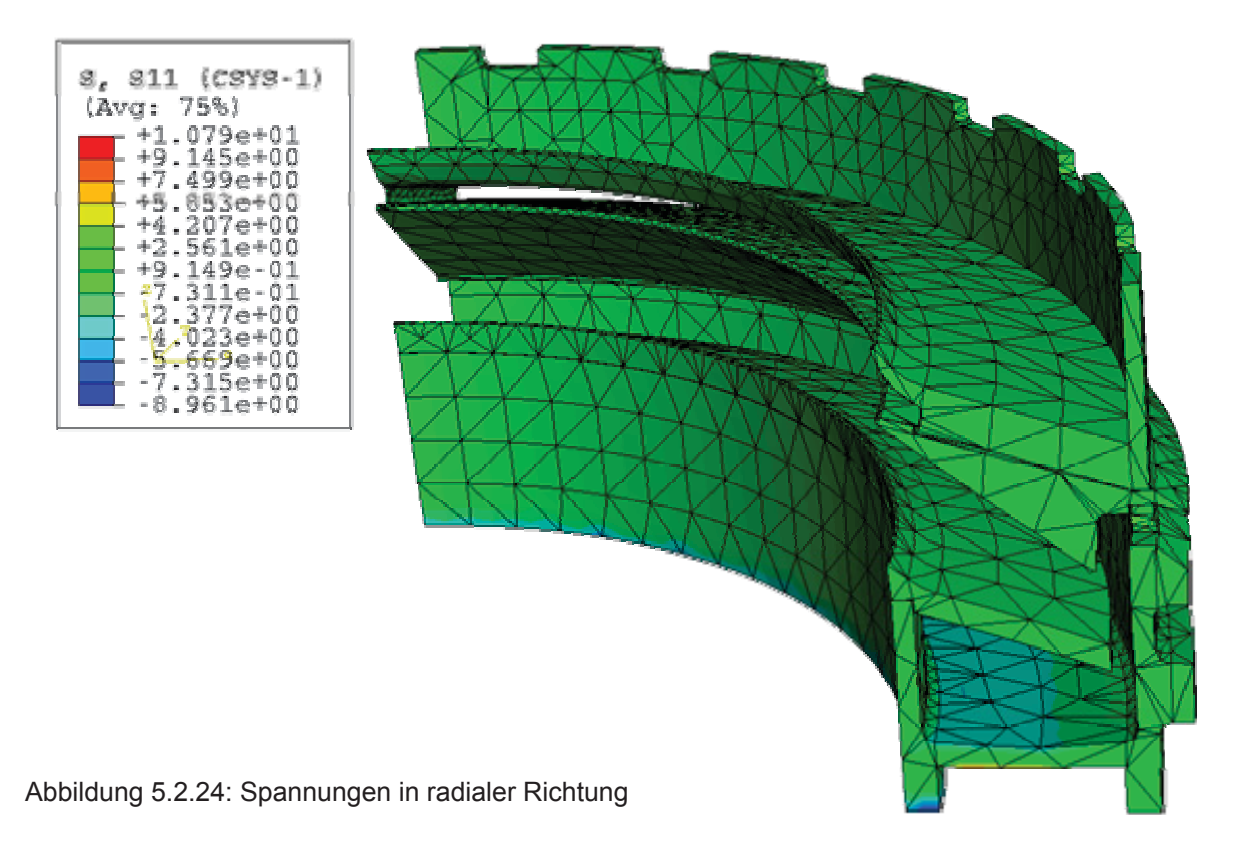

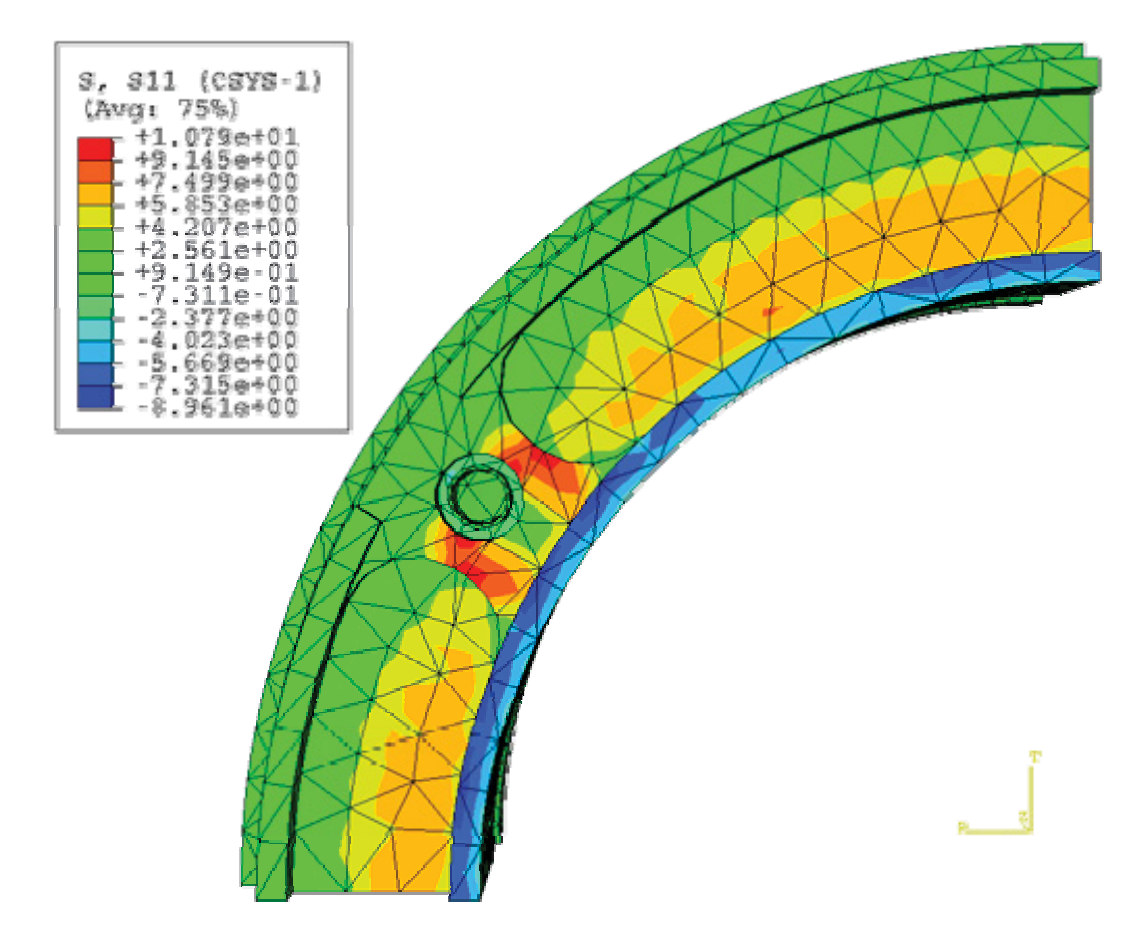

Abbildung 5.2.25: Spannungen in radialer Richtung

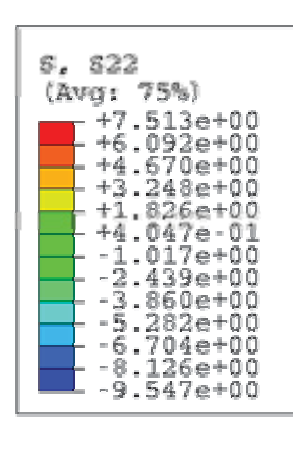

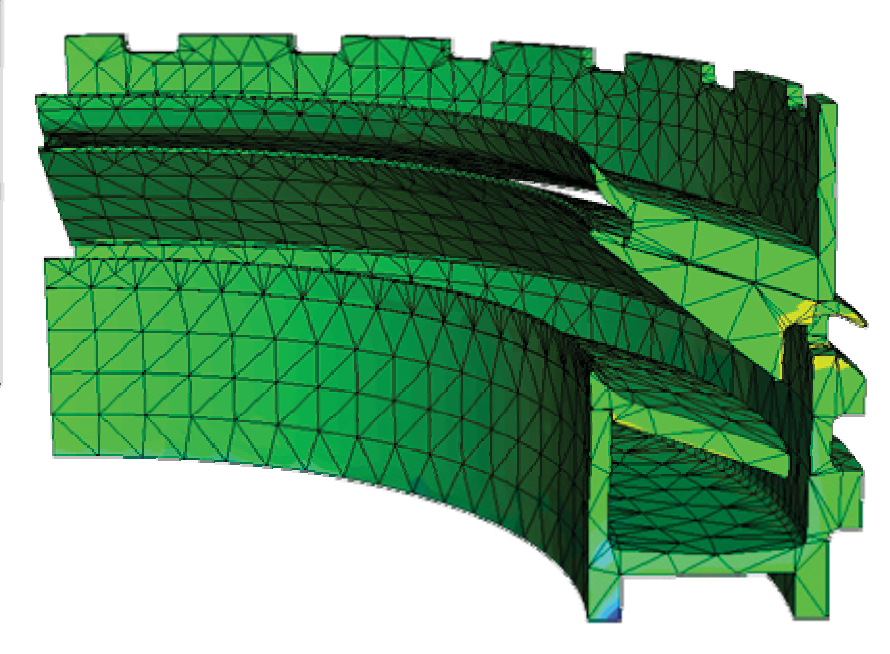

Abbildung 5.2.26: Spannungen in tangentialer Richtung

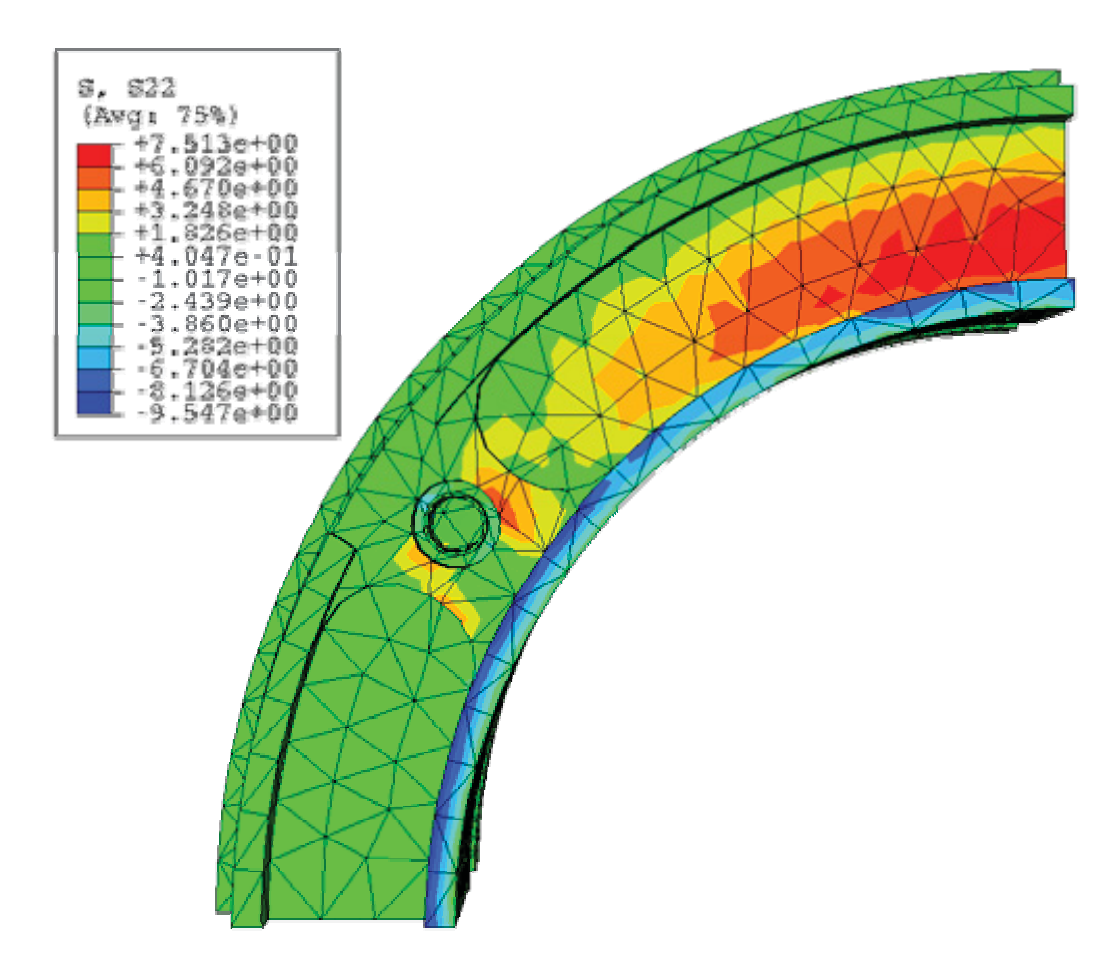

Abbildung 5.2.27: Spannungen in tangentialer Richtung

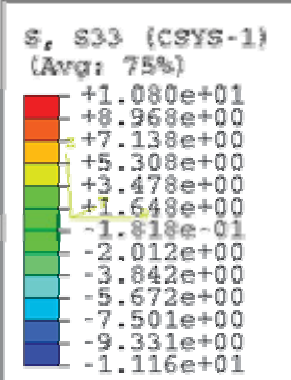

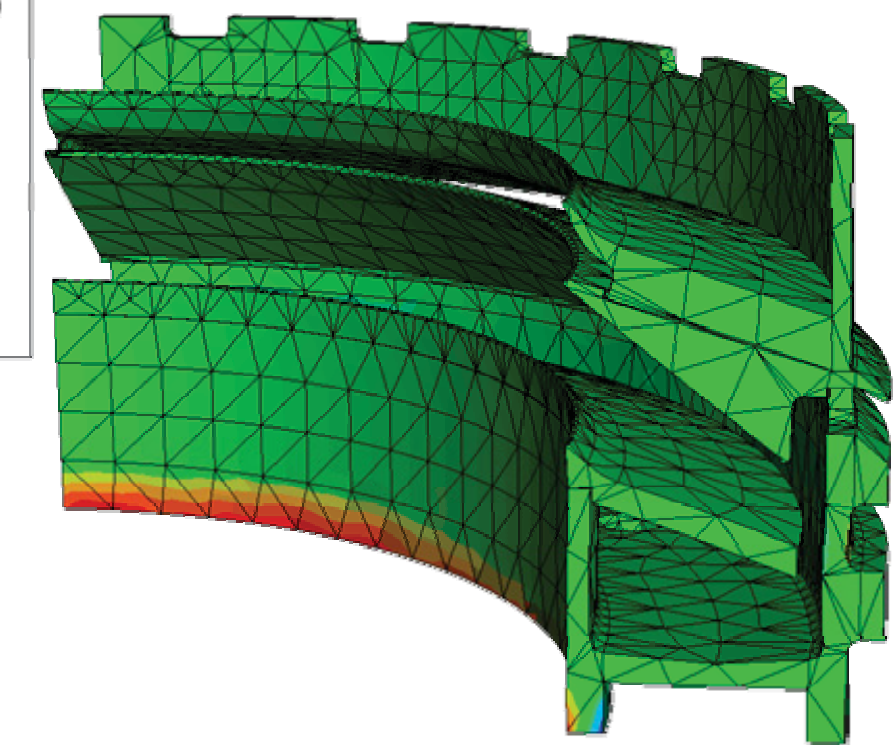

Abbildung 5.2.28: Spannungen in vertikaler Richtung

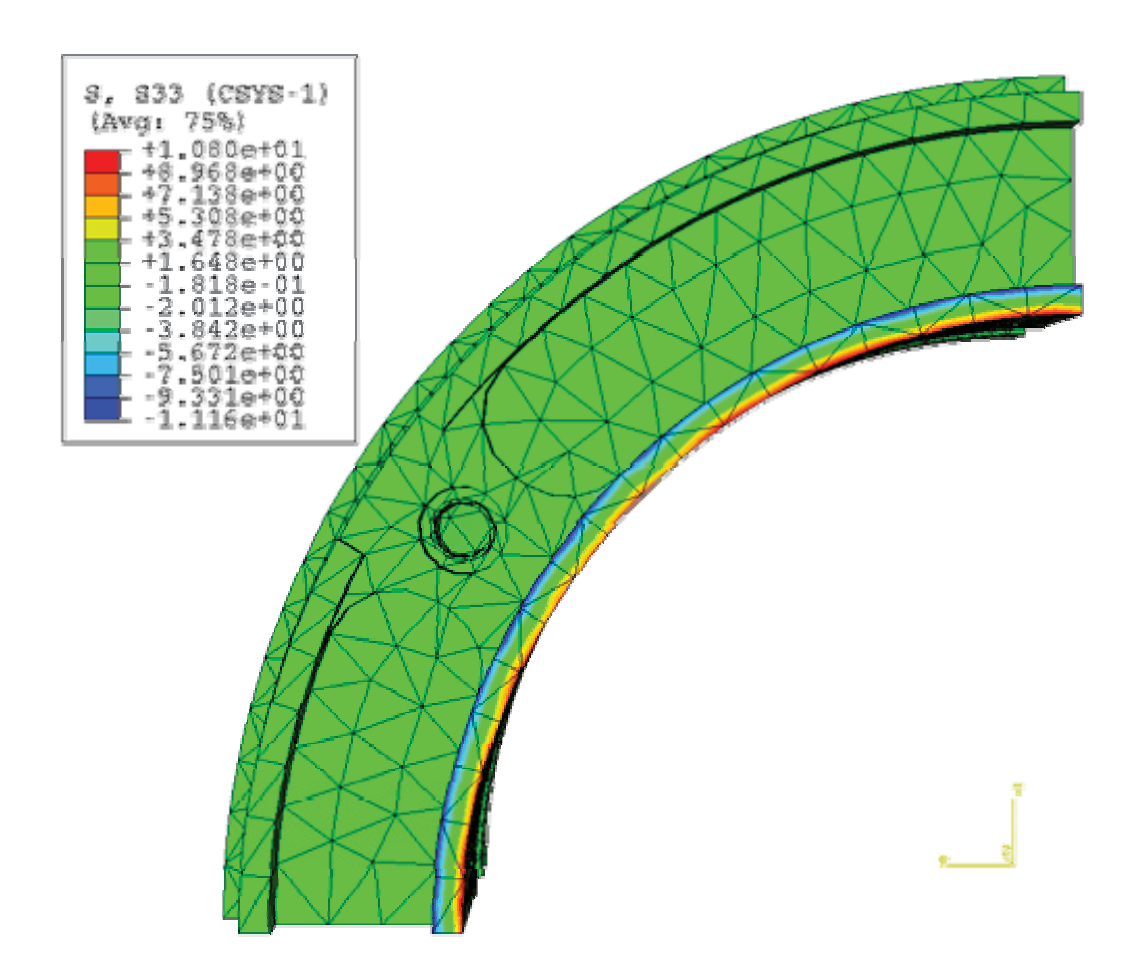

Abbildung 5.2.29: Spannungen in vertikaler Richtung

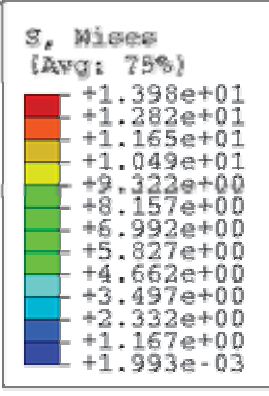

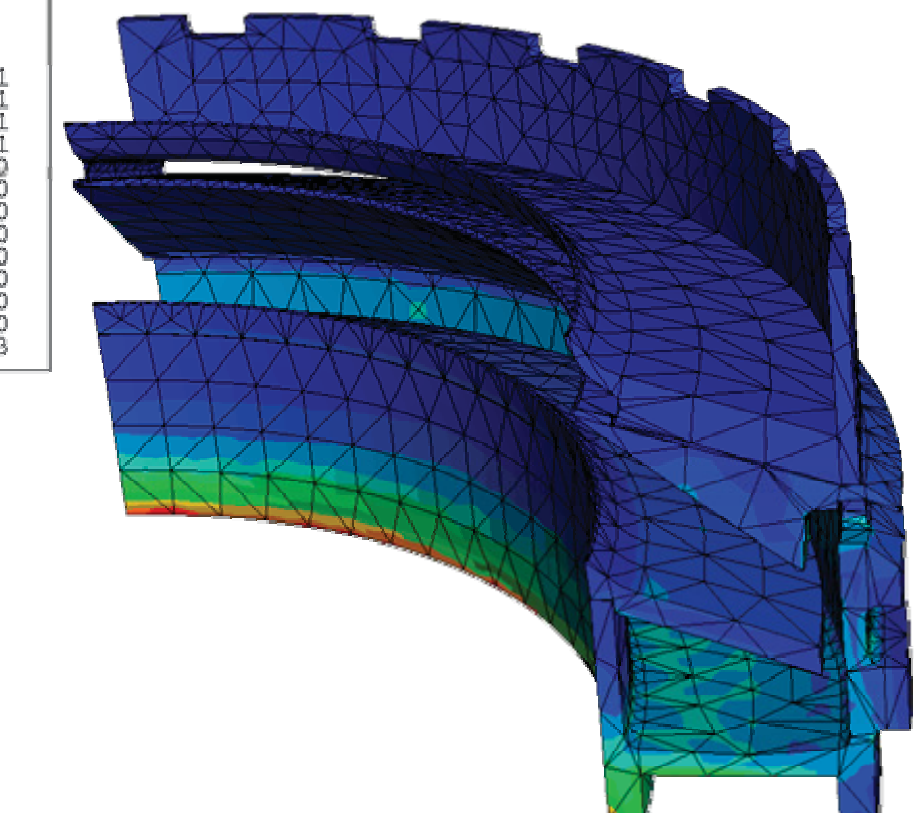

Abbildung 5.2.30: Vergleichsspannung nach Mises

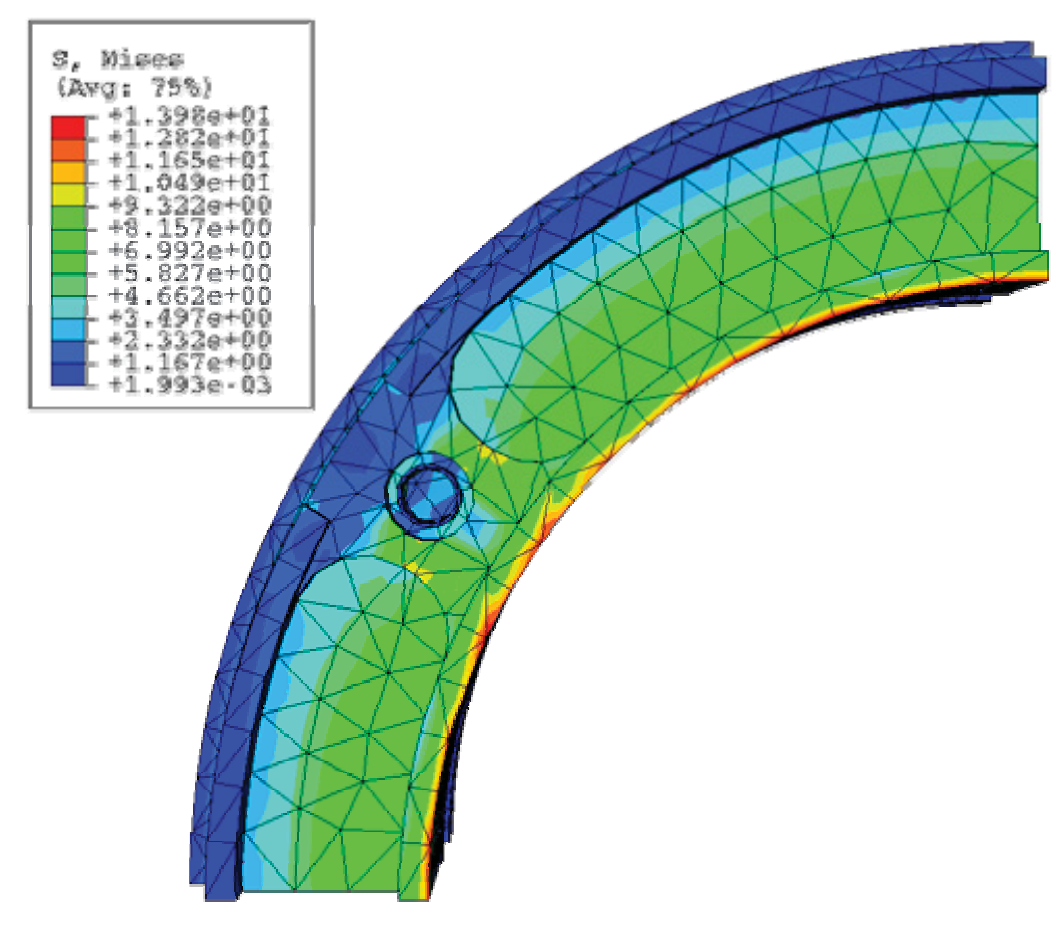

Abbildung 5.2.31: Vergleichsspannung nach Mises

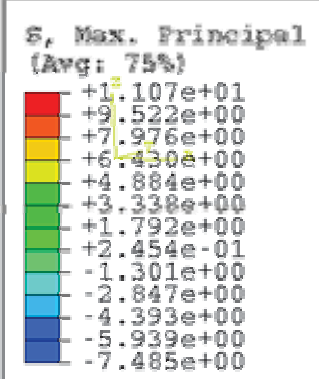

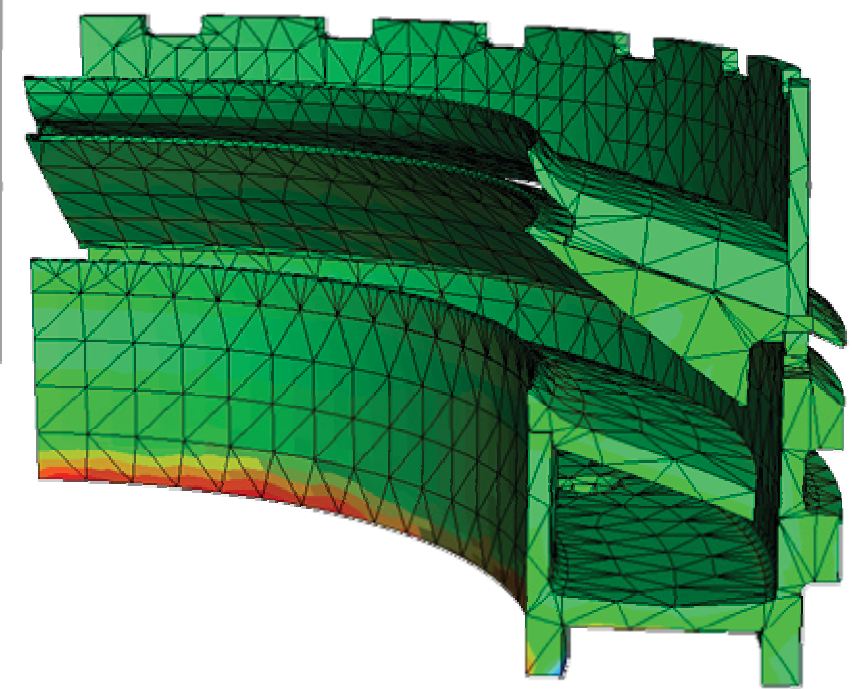

Abbildung 5.2.32: Hauptnormalspannungen

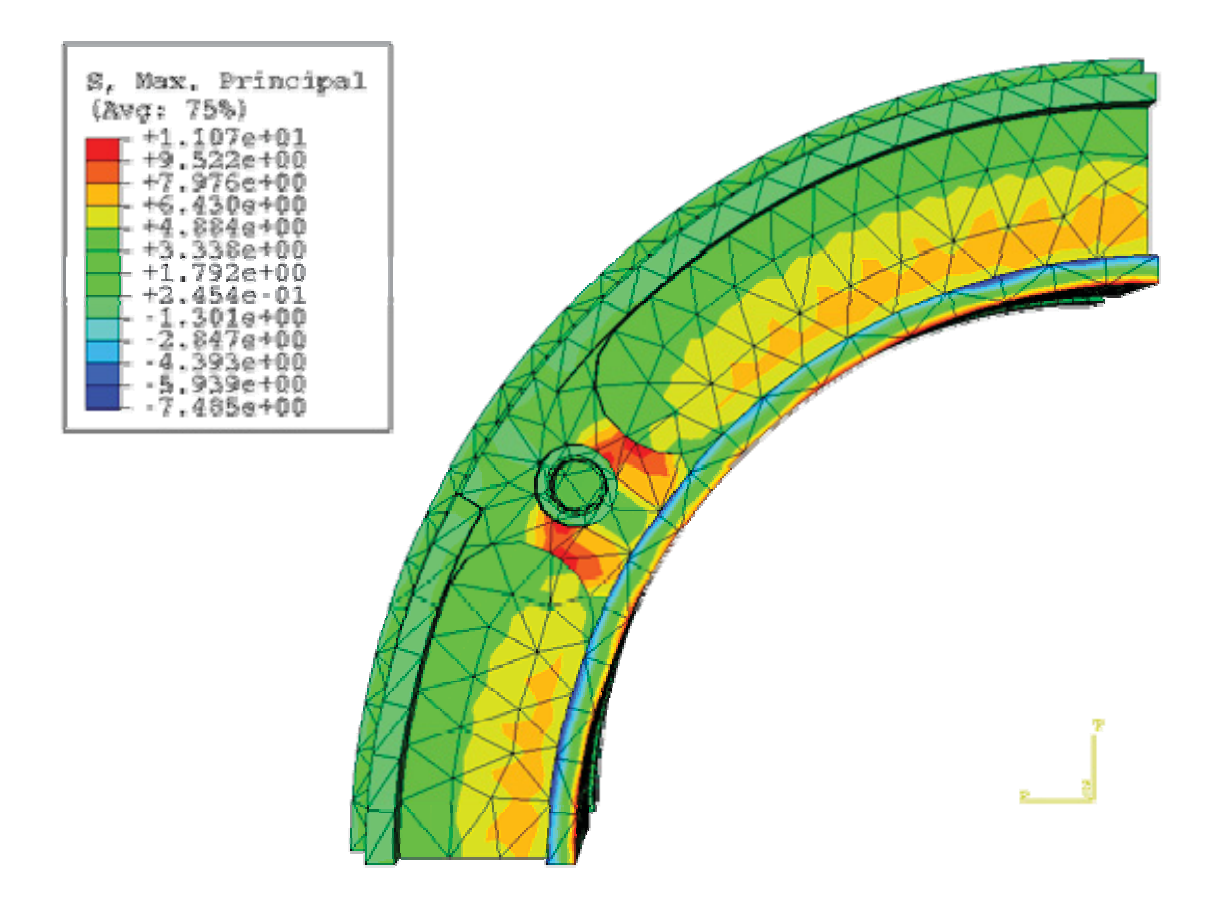

Abbildung 5.2.33: Hauptnormalspannungen

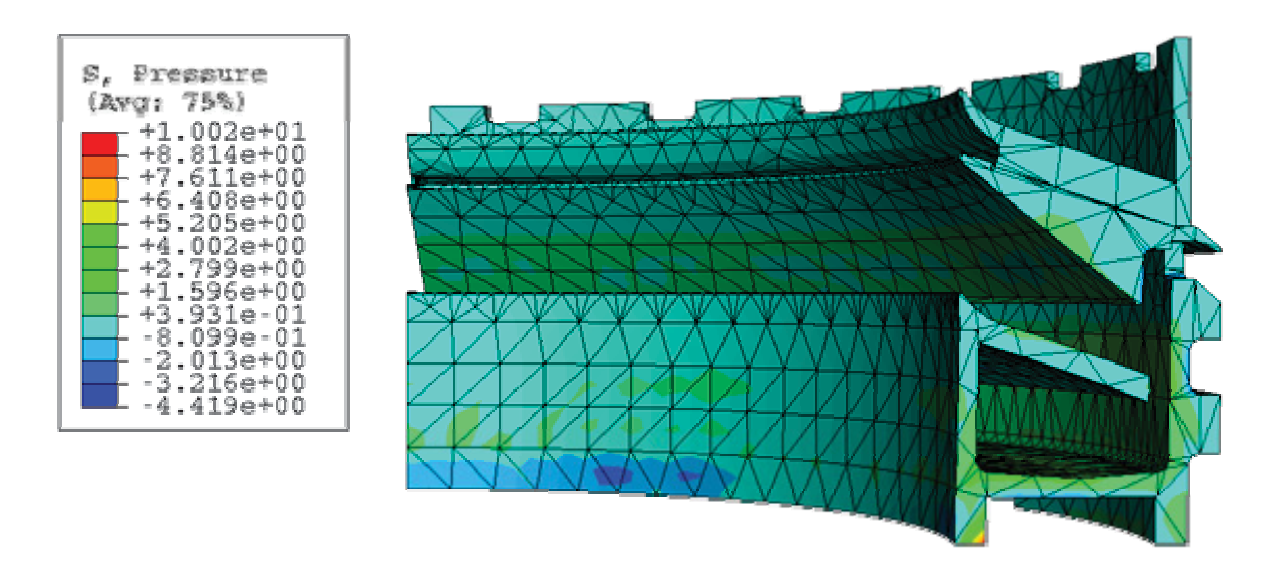

Abbildung 5.2.34: gemittelte 1. Invariante des Spannungstensors

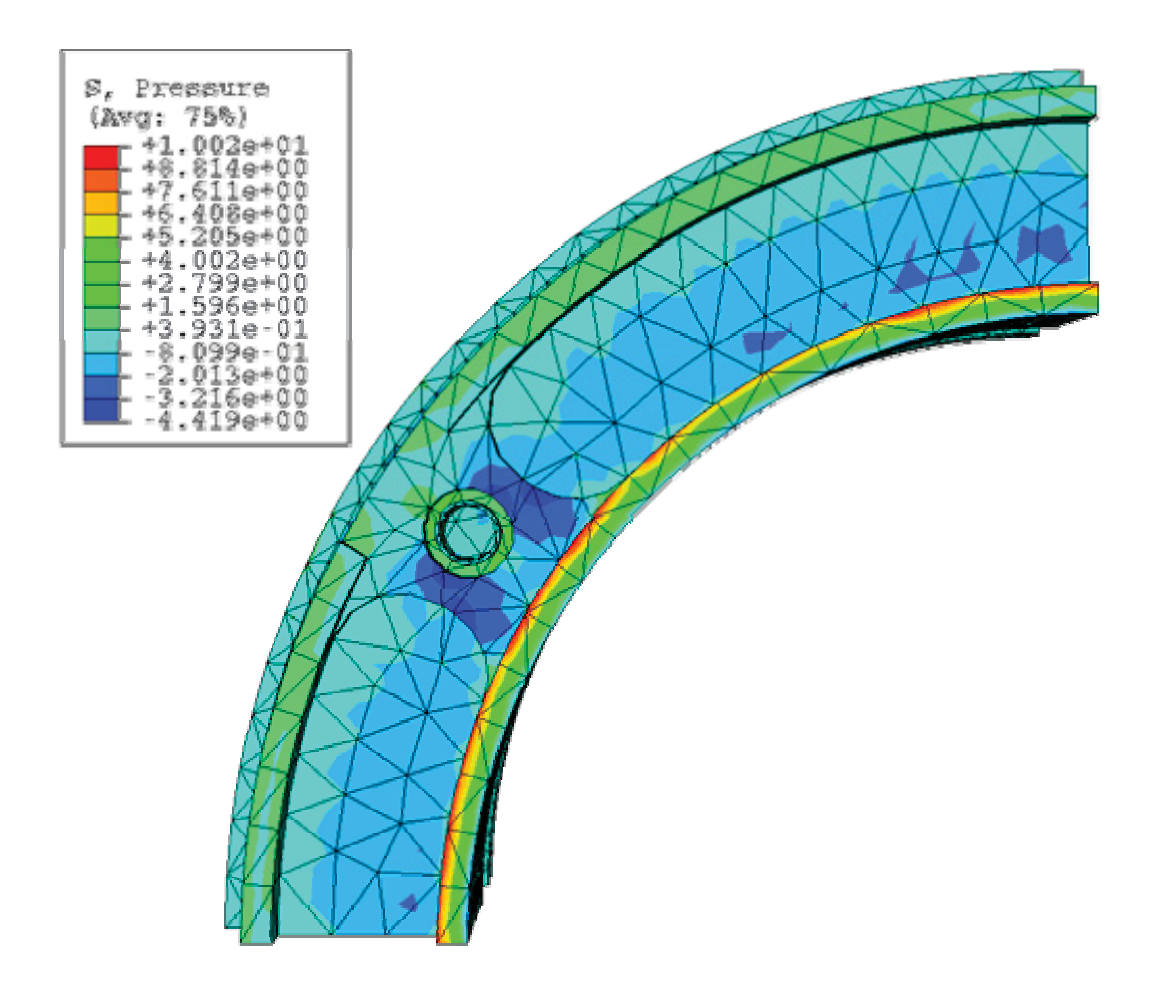

Abbildung 5.2.35: gemittelte 1. Invariante des Spannungstensors

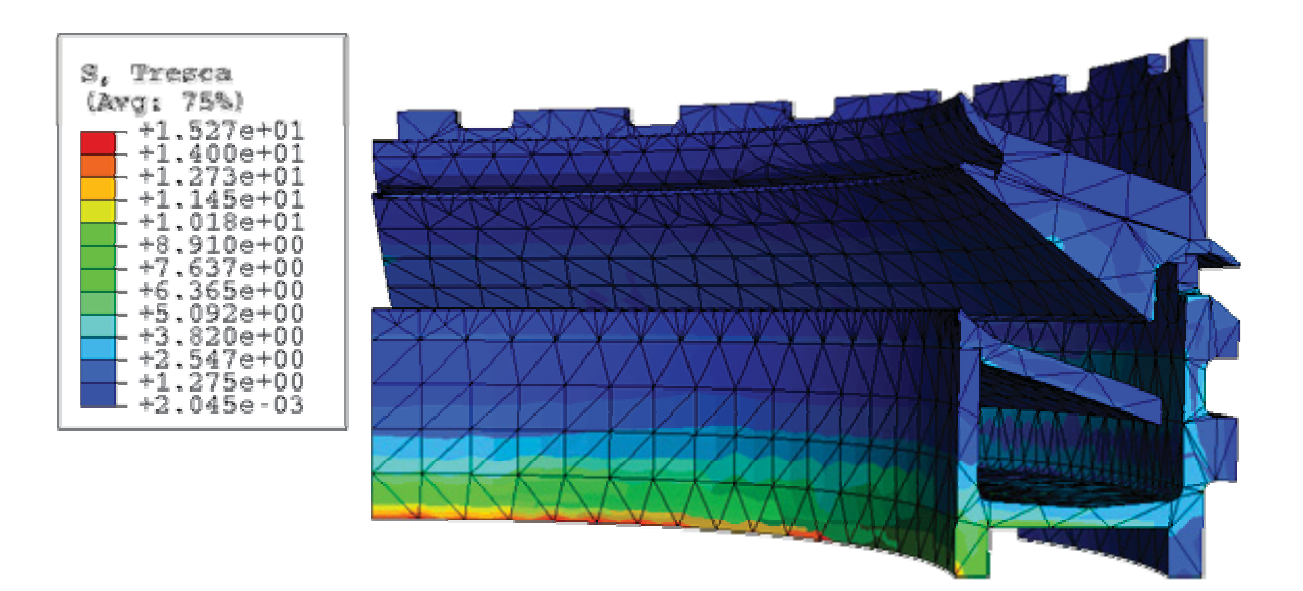

Abbildung 5.2.36: Vergleichsspannung nach Tresca

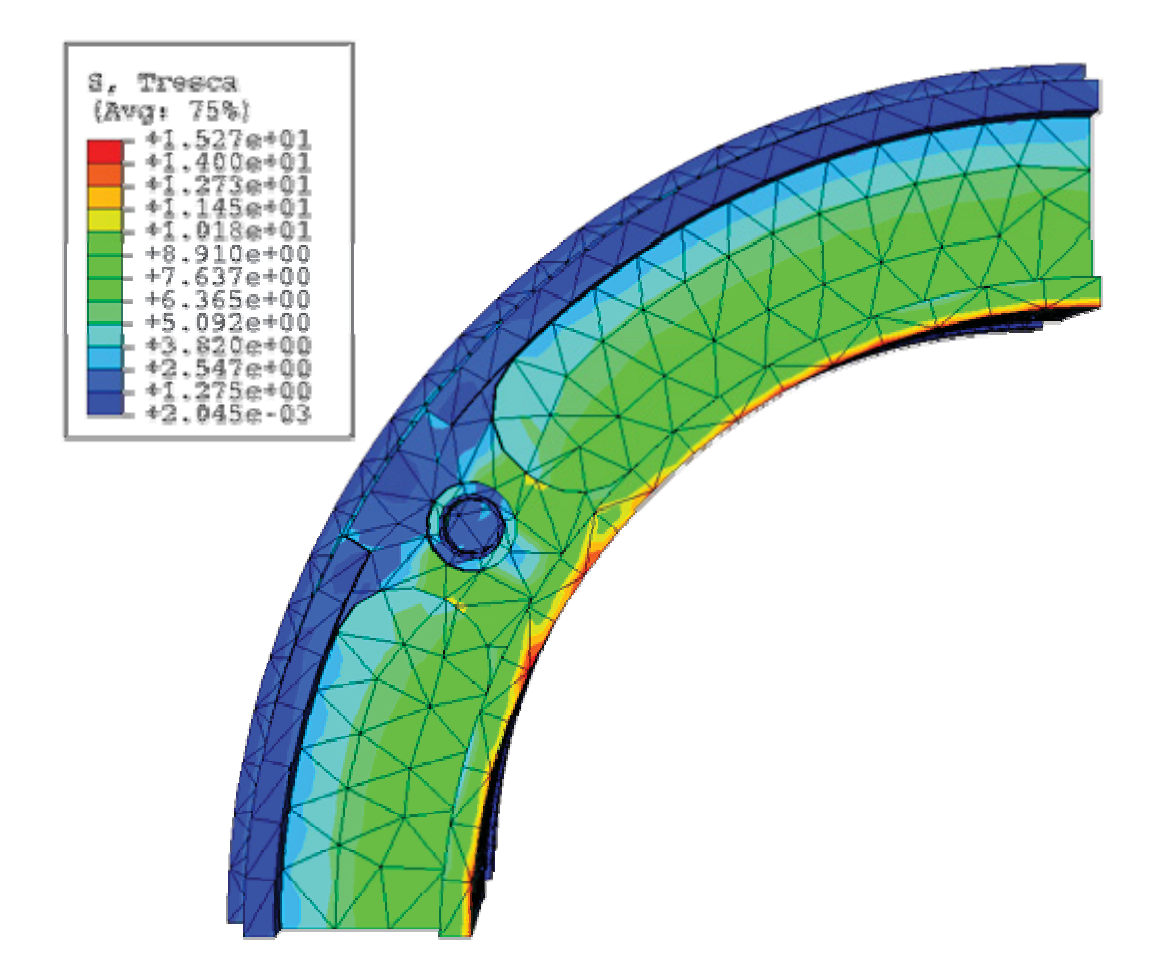

Abbildung 5.2.37: Vergleichsspannung nach Tresca

## **5.3 Lastfall 2 (150°C heiße Schwefelsäure)**

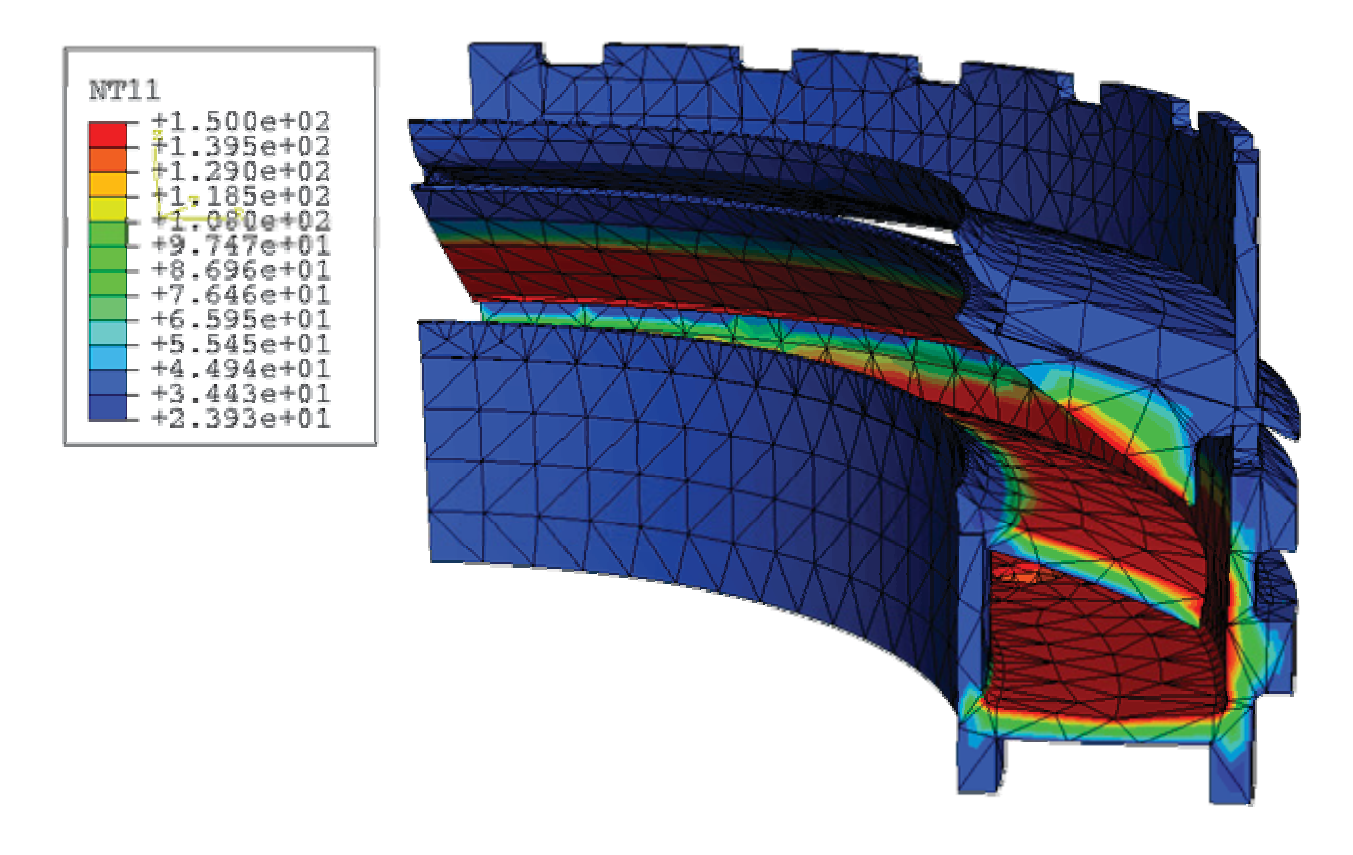

Abbildung 5.3.1: Temperaturverteilung Lastfall 2 in °C

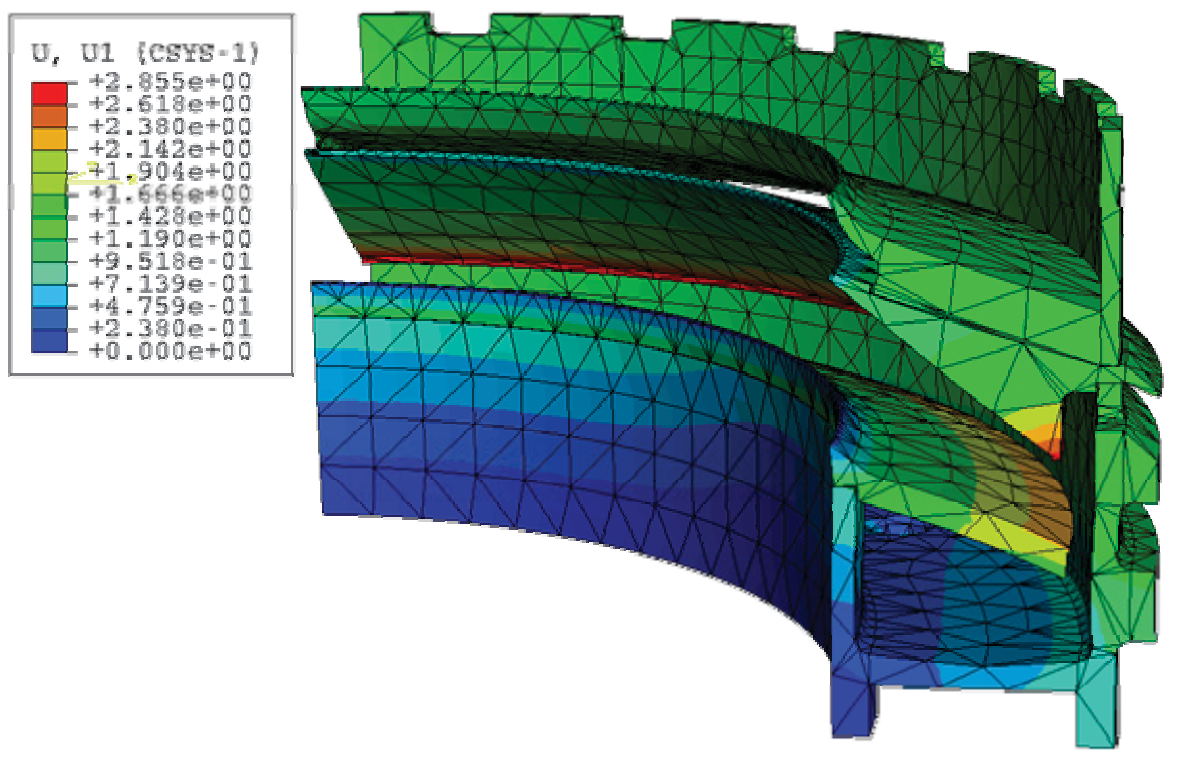

Abbildung 5.3.2: Verformungen in radialer Richtung

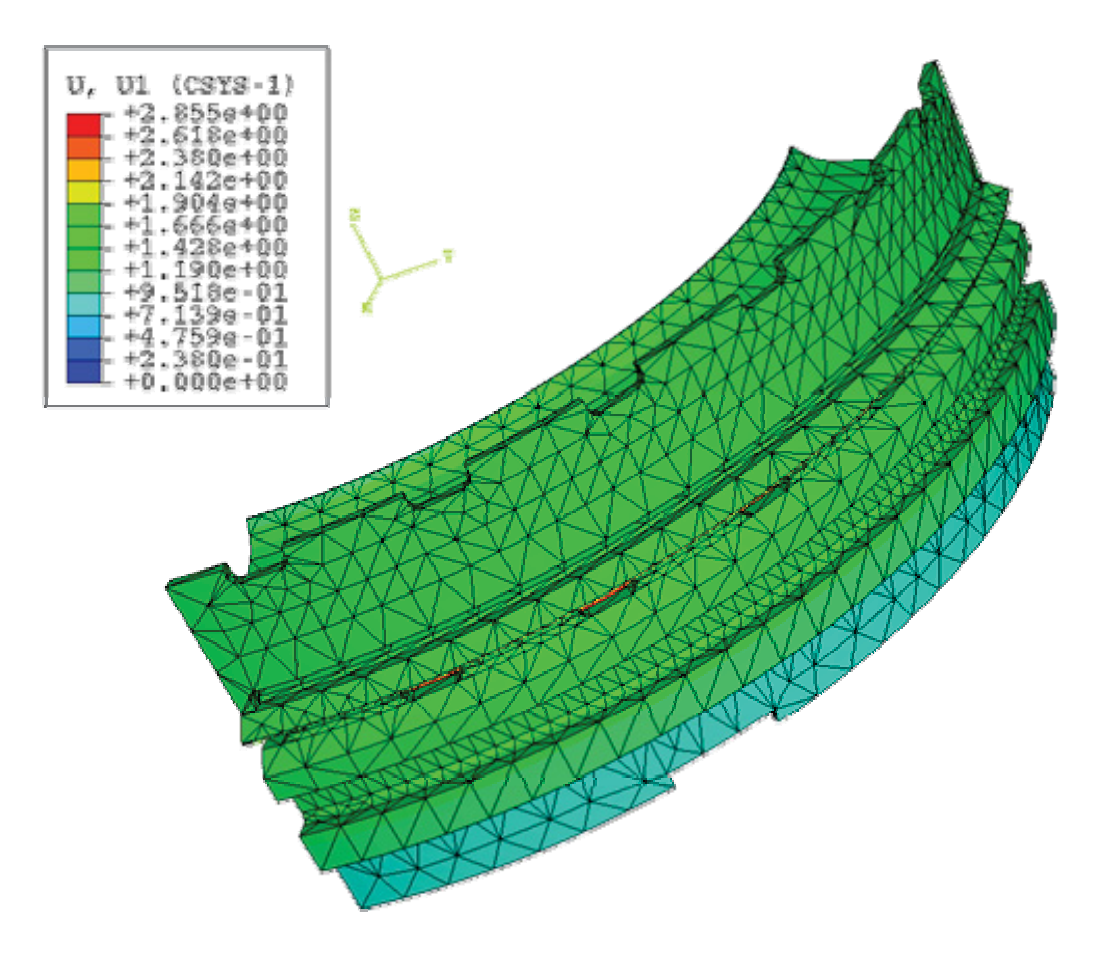

Abbildung 5.3.3: Verformungen in radialer Richtung

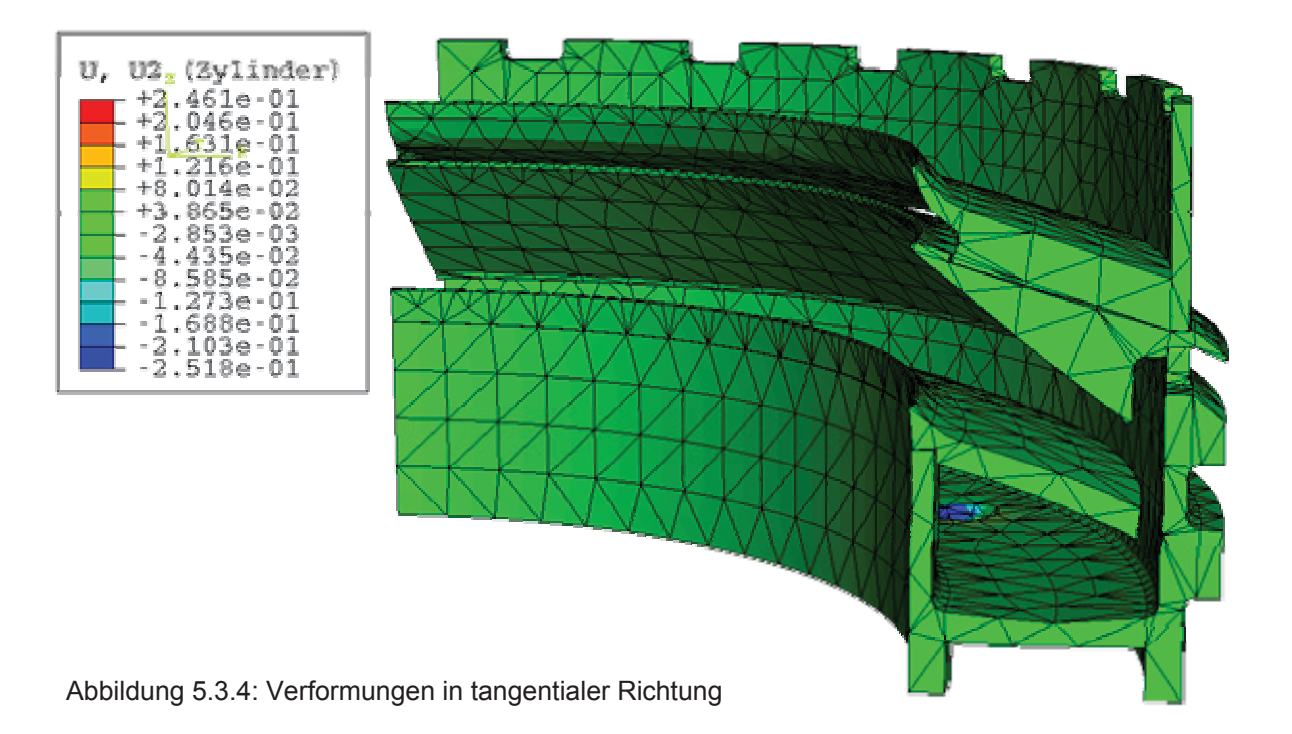

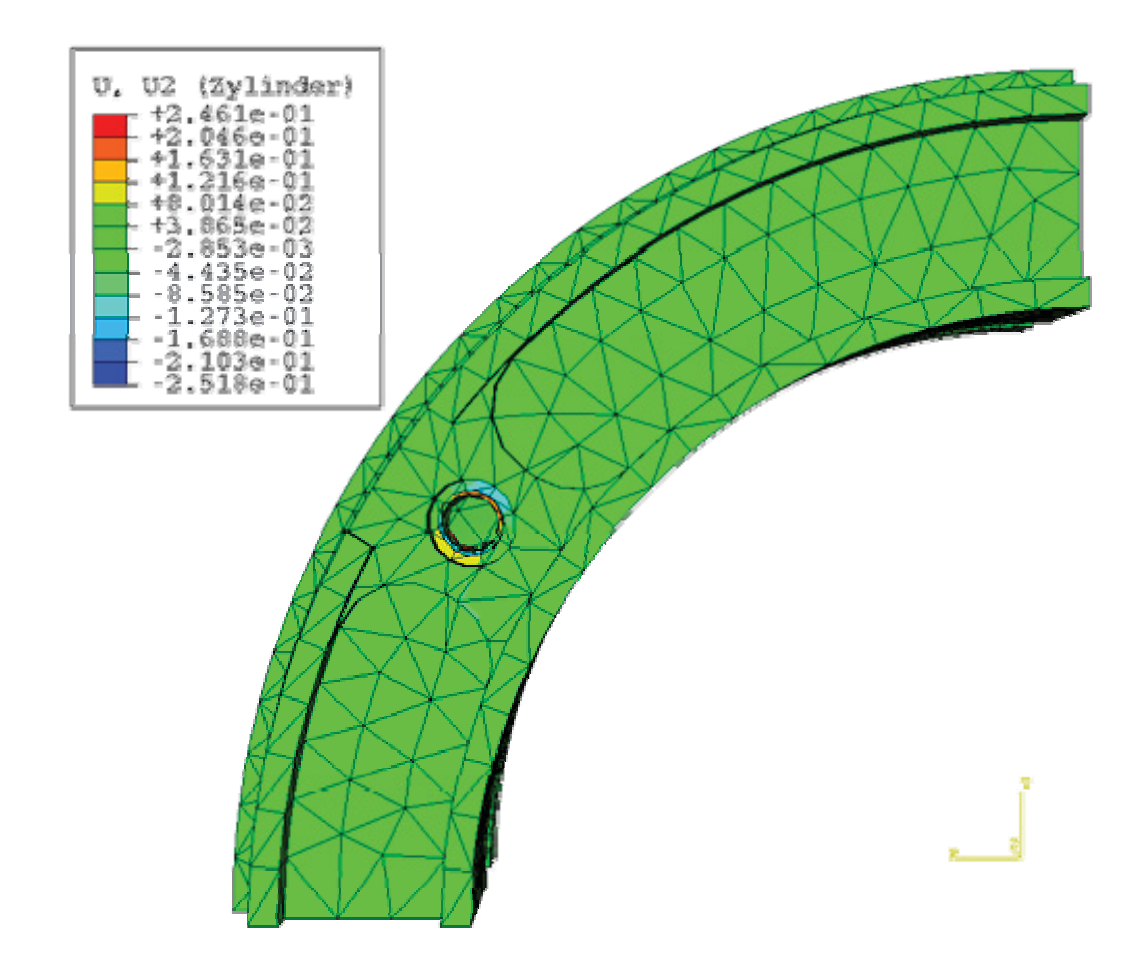

Abbildung 5.3.5: Verformungen in tangentialer Richtung

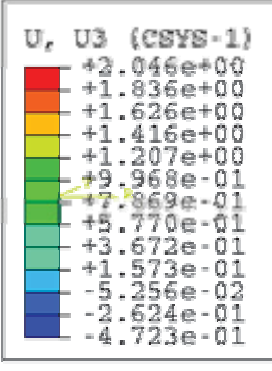

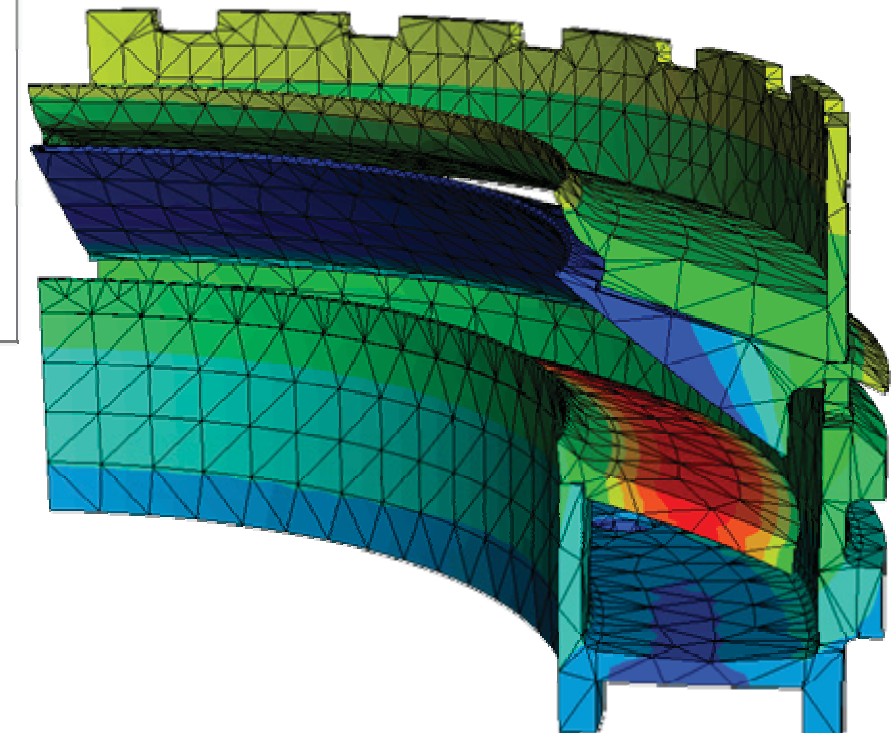

Abbildung 5.3.6: Verformungen in vertikaler Richtung

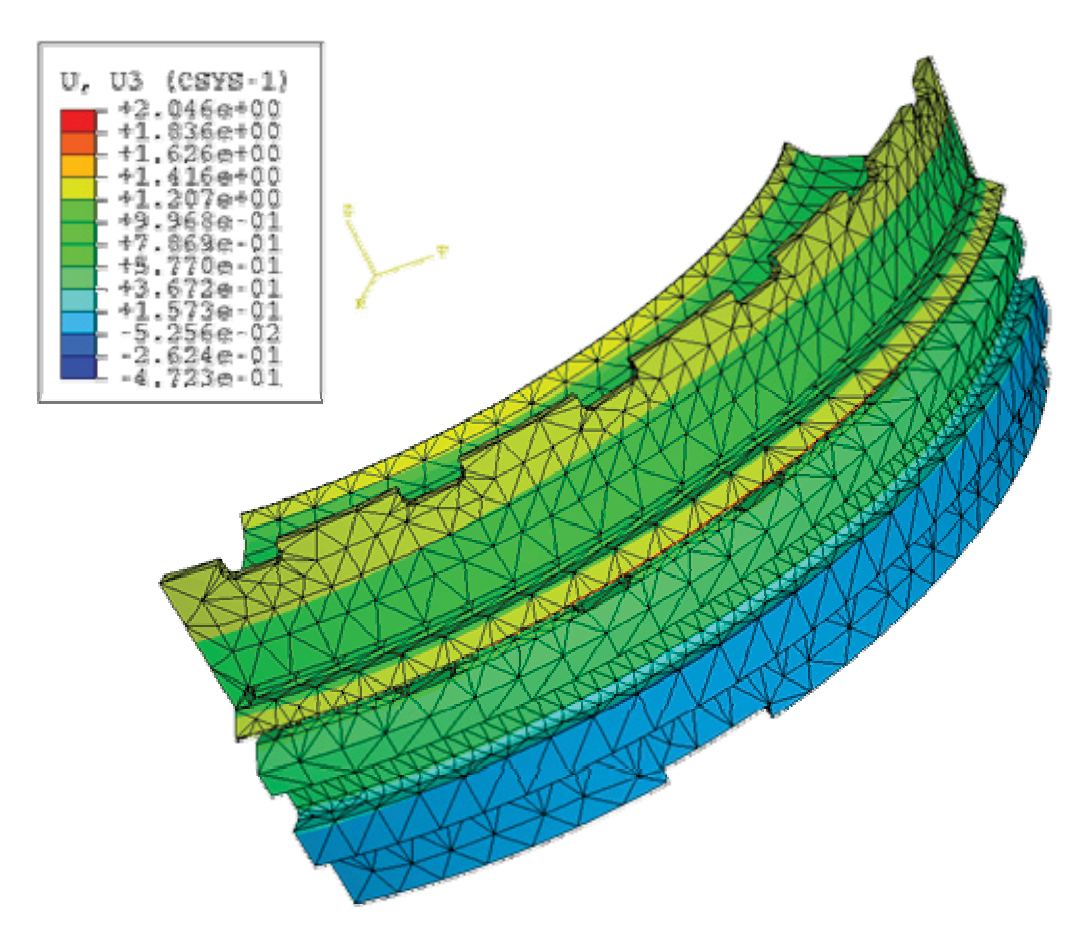

Abbildung 5.3.7: Verformungen in vertikaler Richtung

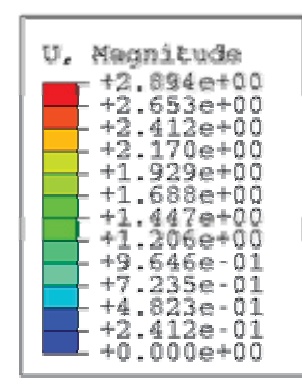

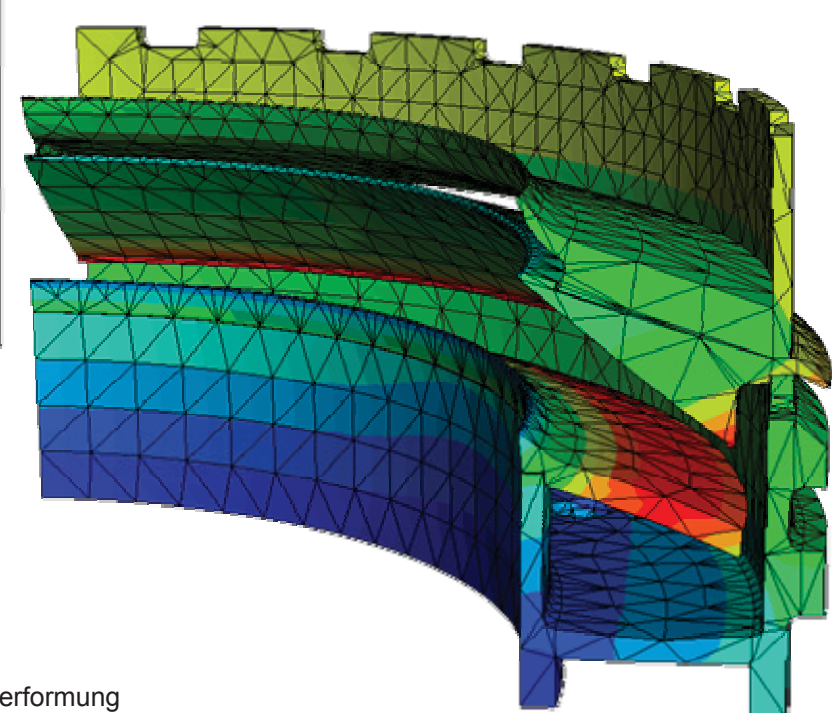

Abbildung 5.3.8: Gesamtverformung

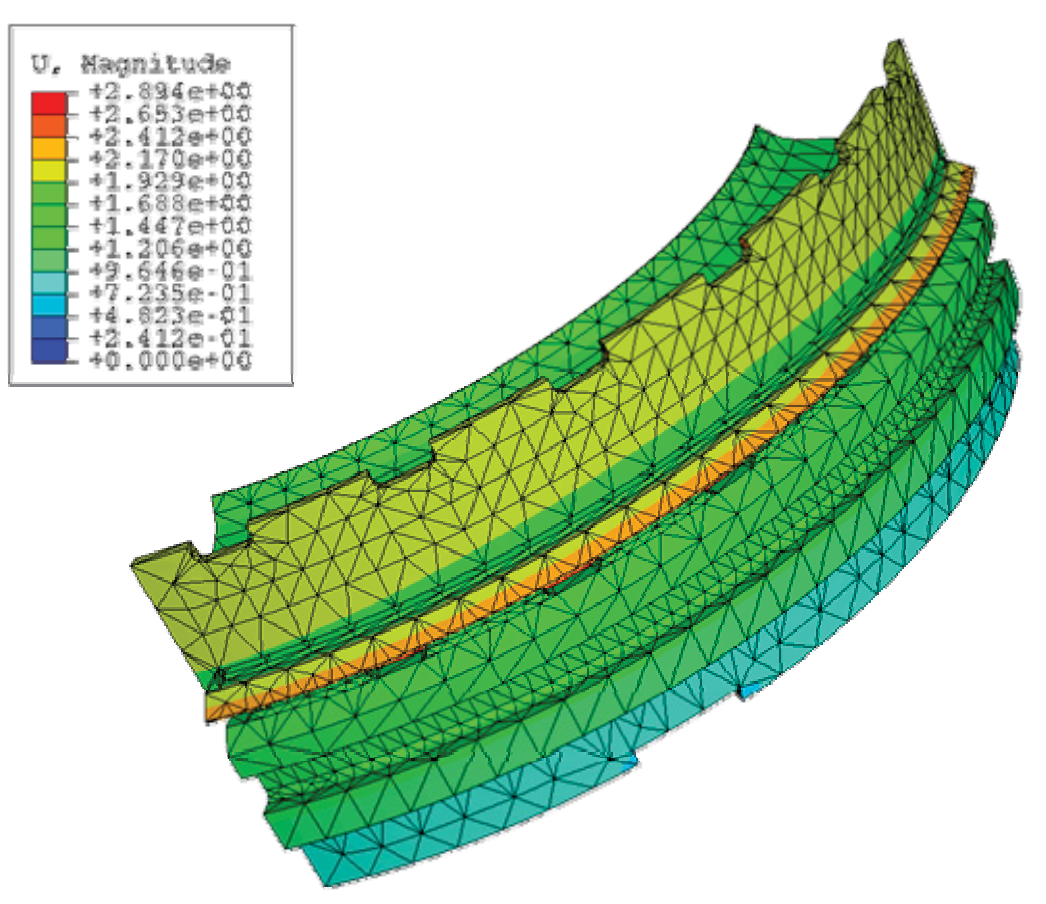

Abbildung 5.3.9: Gesamtverformung

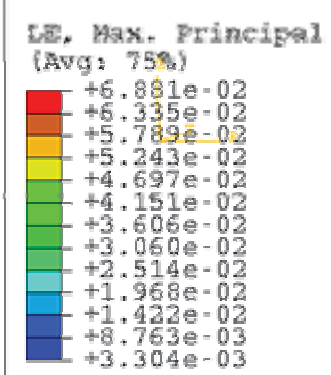

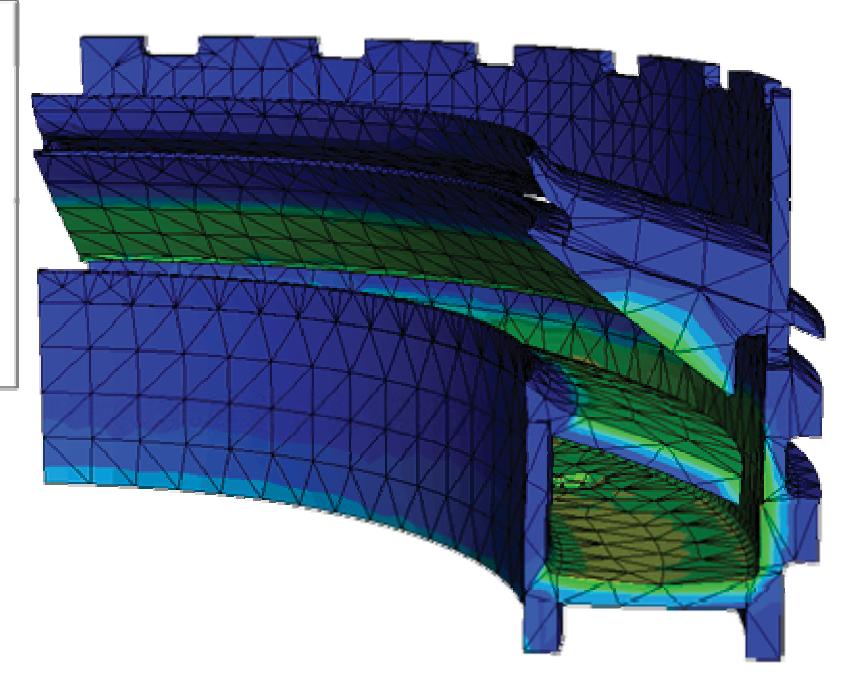

Abbildung 5.3.10: maximale Hauptdehnungen

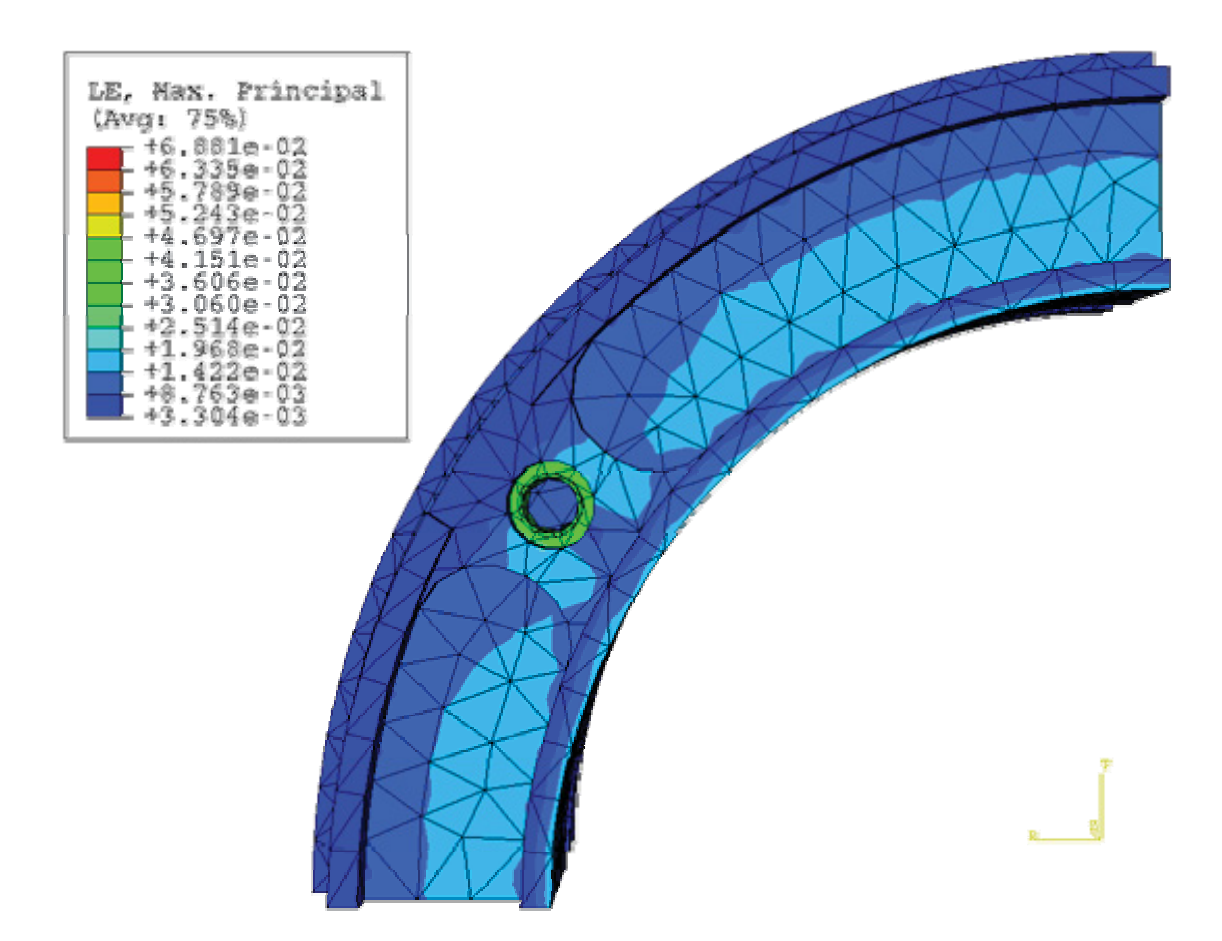

Abbildung 5.3.11: maximale Hauptdehnungen

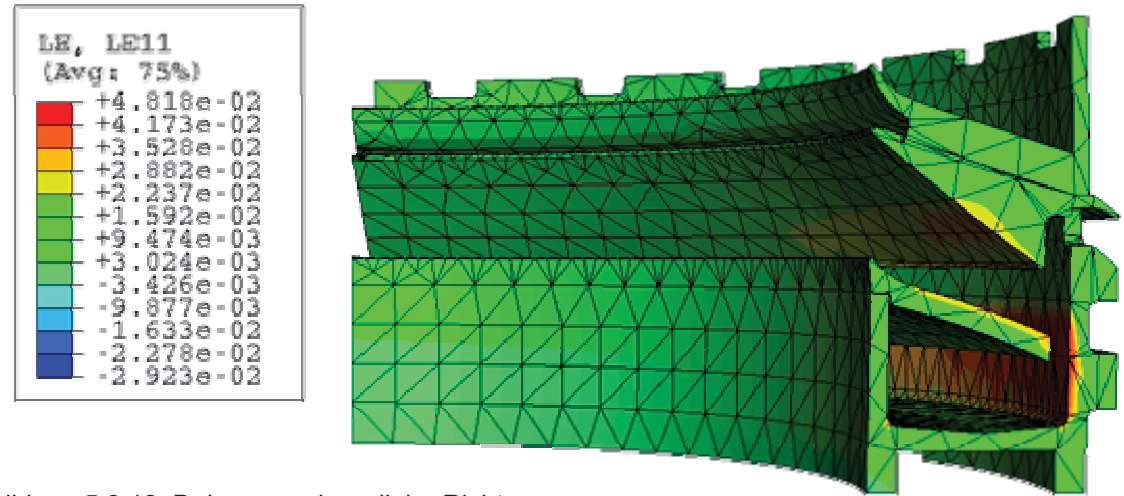

Abbildung 5.3.12: Dehnungen in radialer Richtung

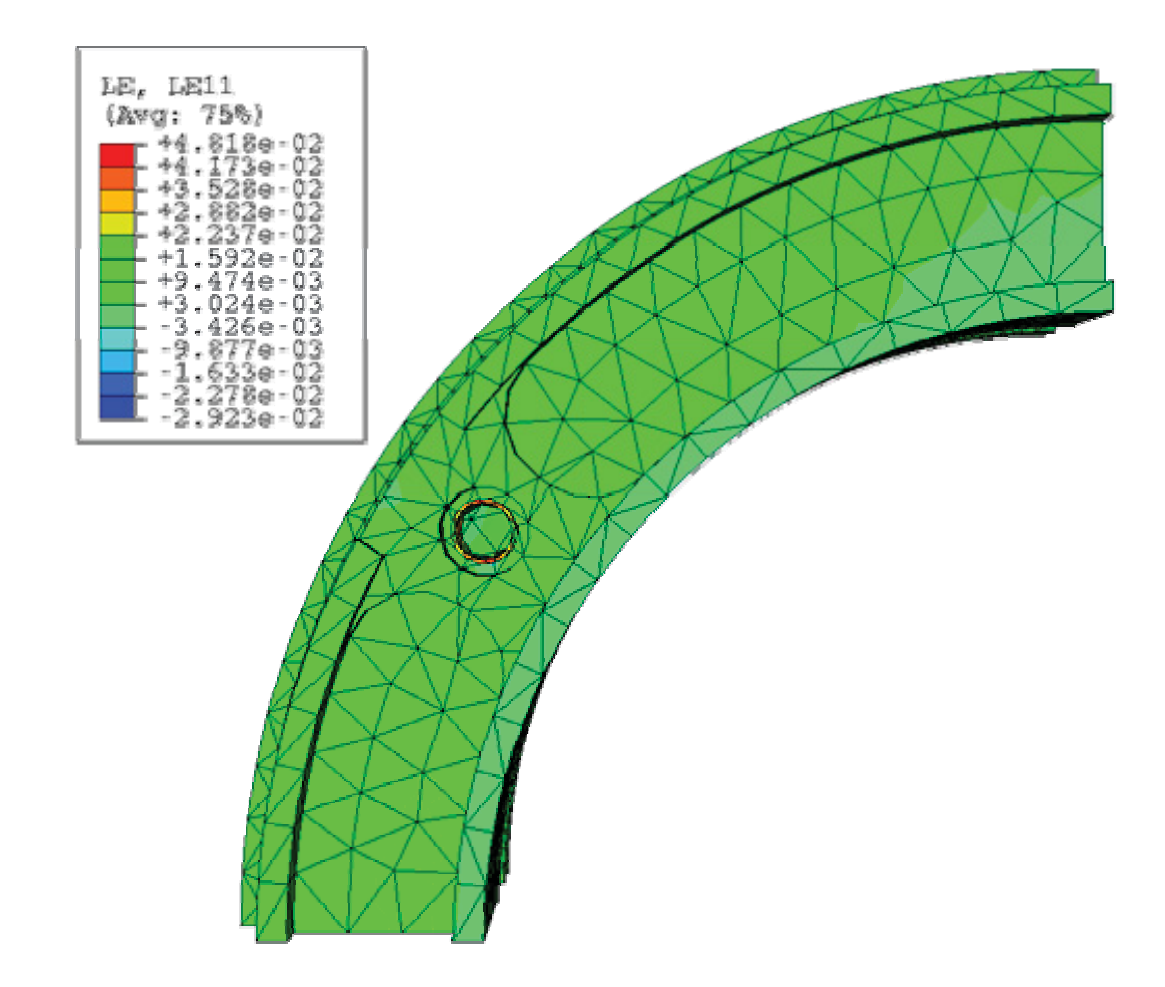

Abbildung 5.3.13: Dehnungen in radialer Richtung

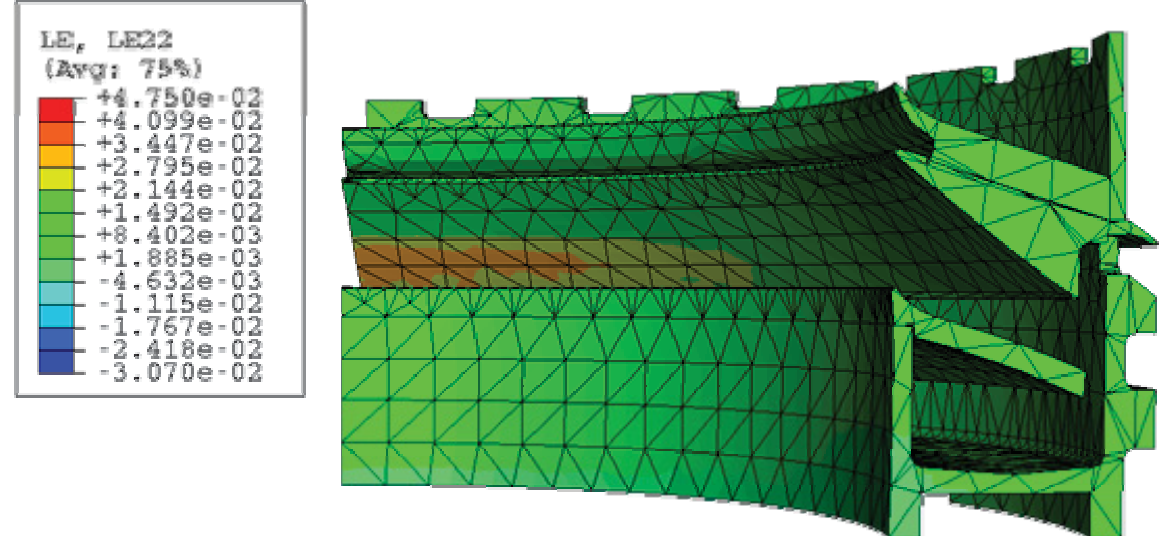

Abbildung 5.3.14: Dehnungen in tangentialer Richtung

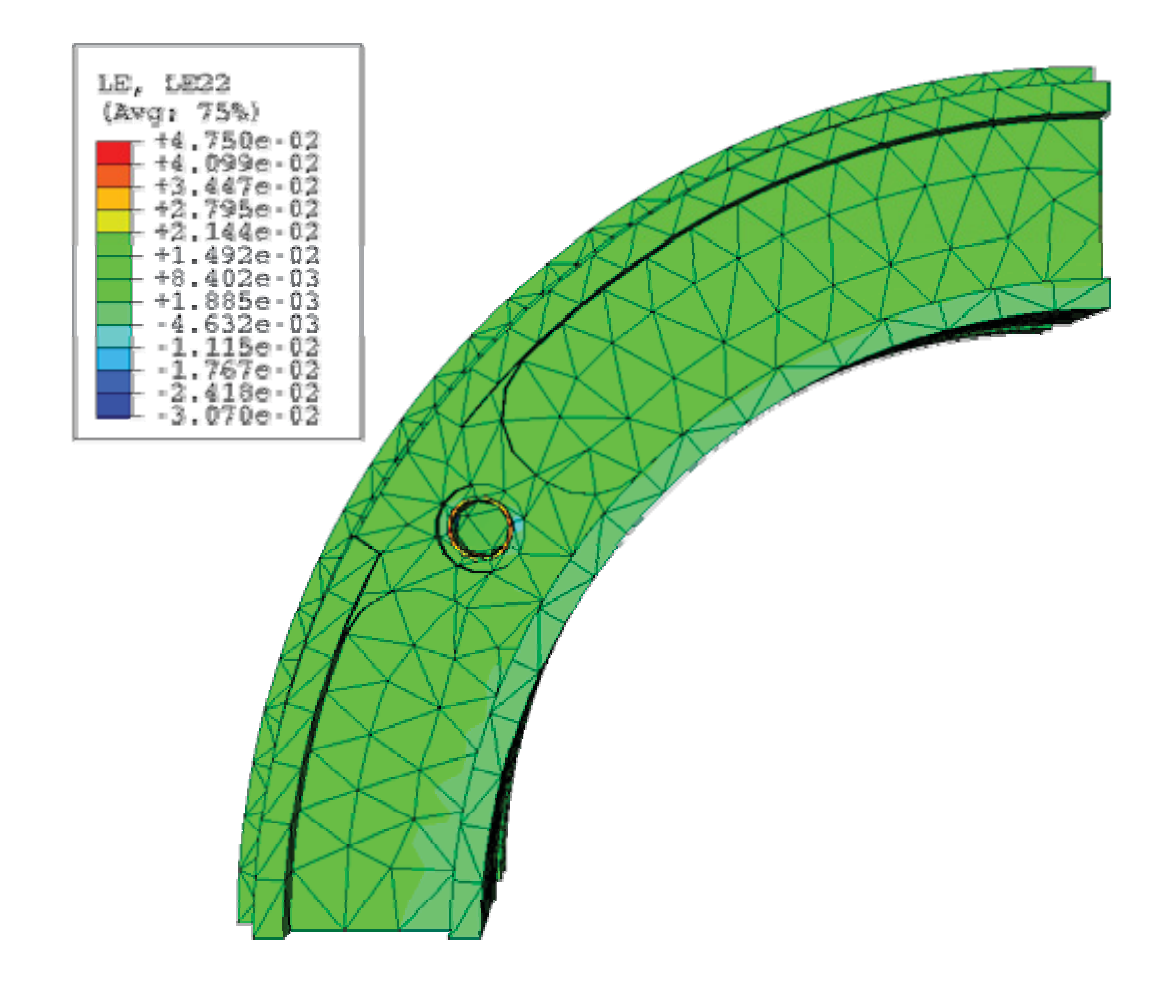

Abbildung 5.3.15: Dehnungen in tangentialer Richtung

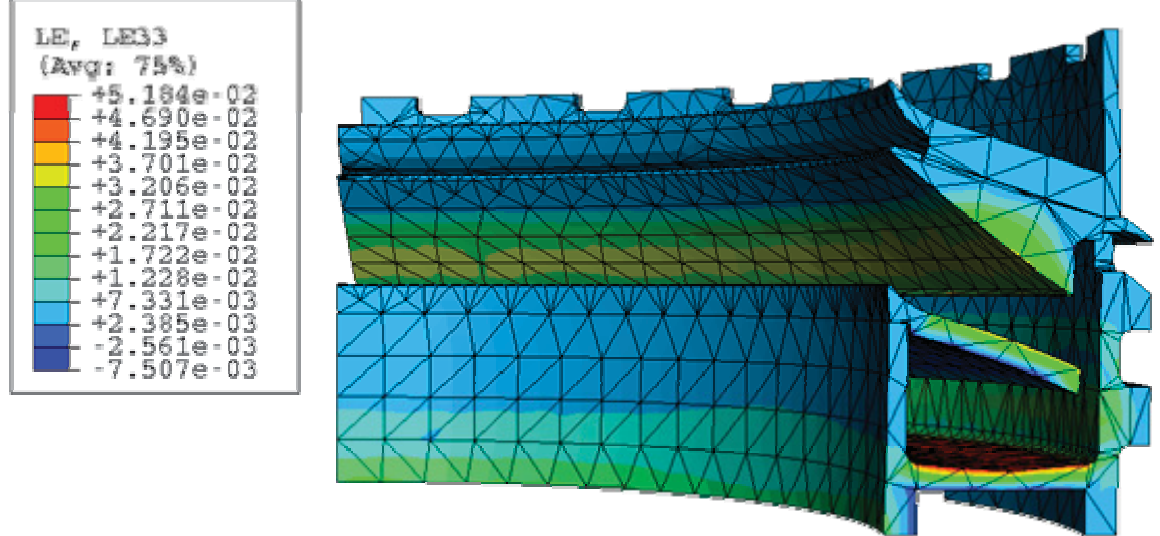

Abbildung 5.3.16: Dehnungen in vertikaler Richtung

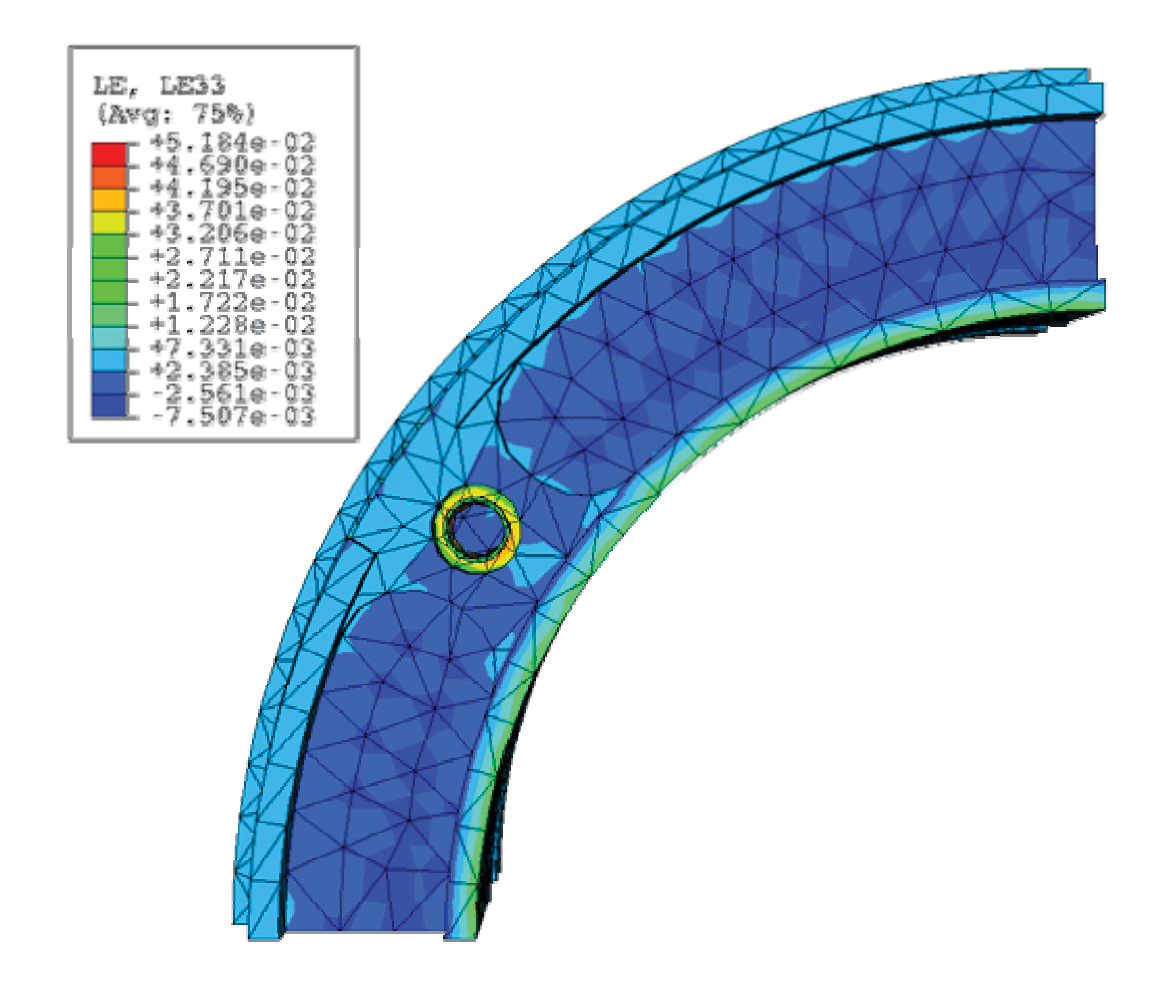

Abbildung 5.3.17: Dehnungen in vertikaler Richtung

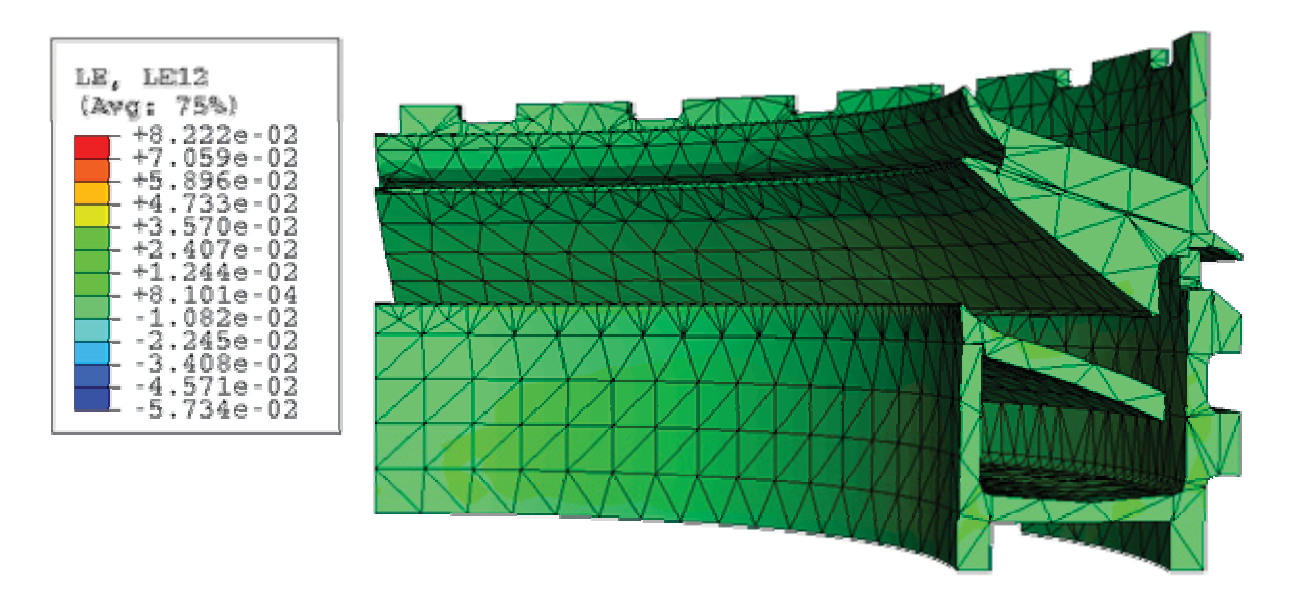

Abbildung 5.3.18: relative Winkeländerung der 1-2-Ebene

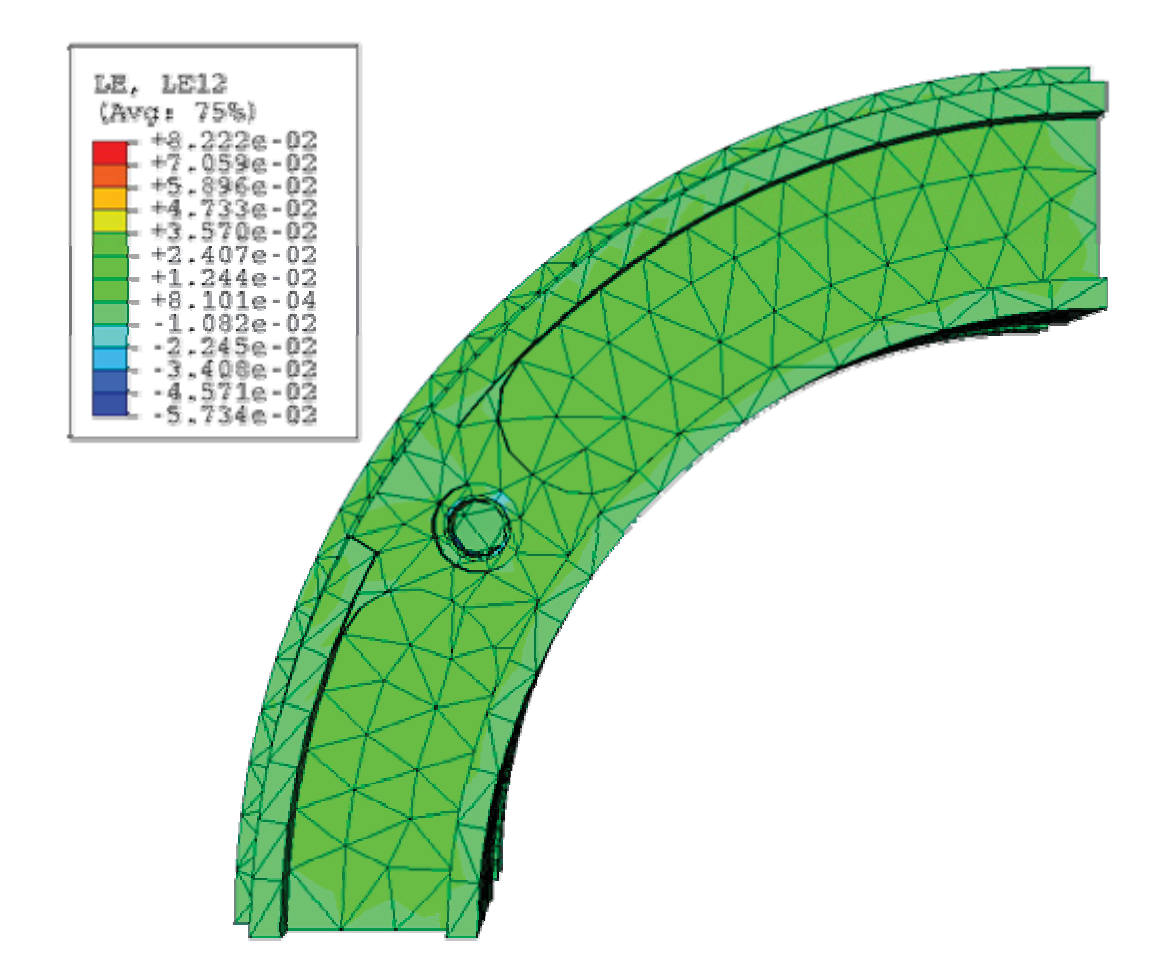

Abbildung 5.3.19: relative Winkeländerung der 1-2-Ebene

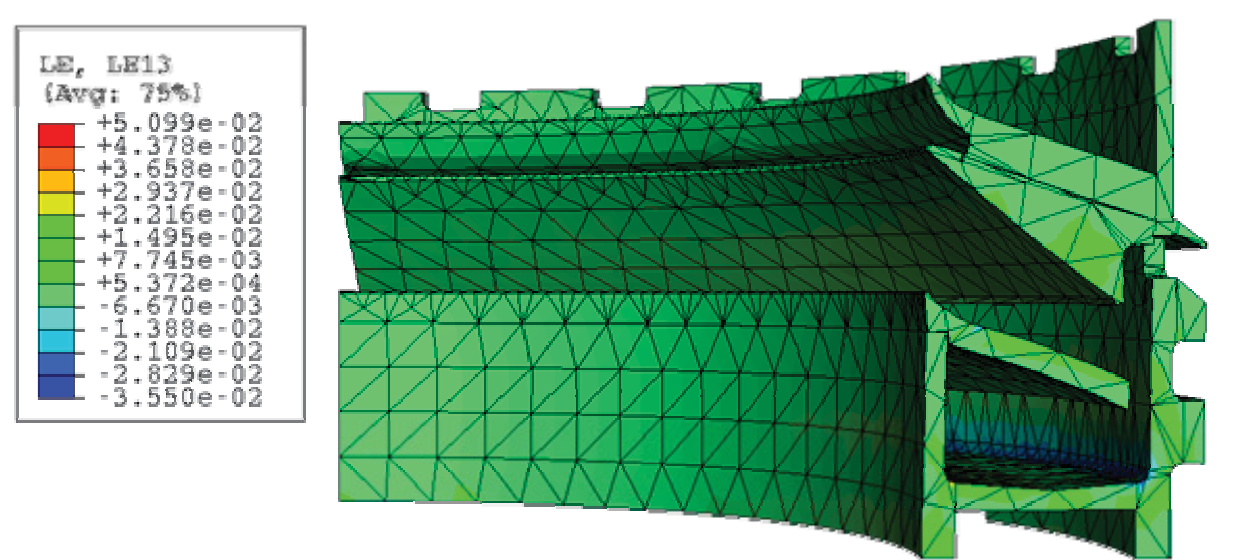

Abbildung 5.3.20: relative Winkeländerung der 1-3-Ebene

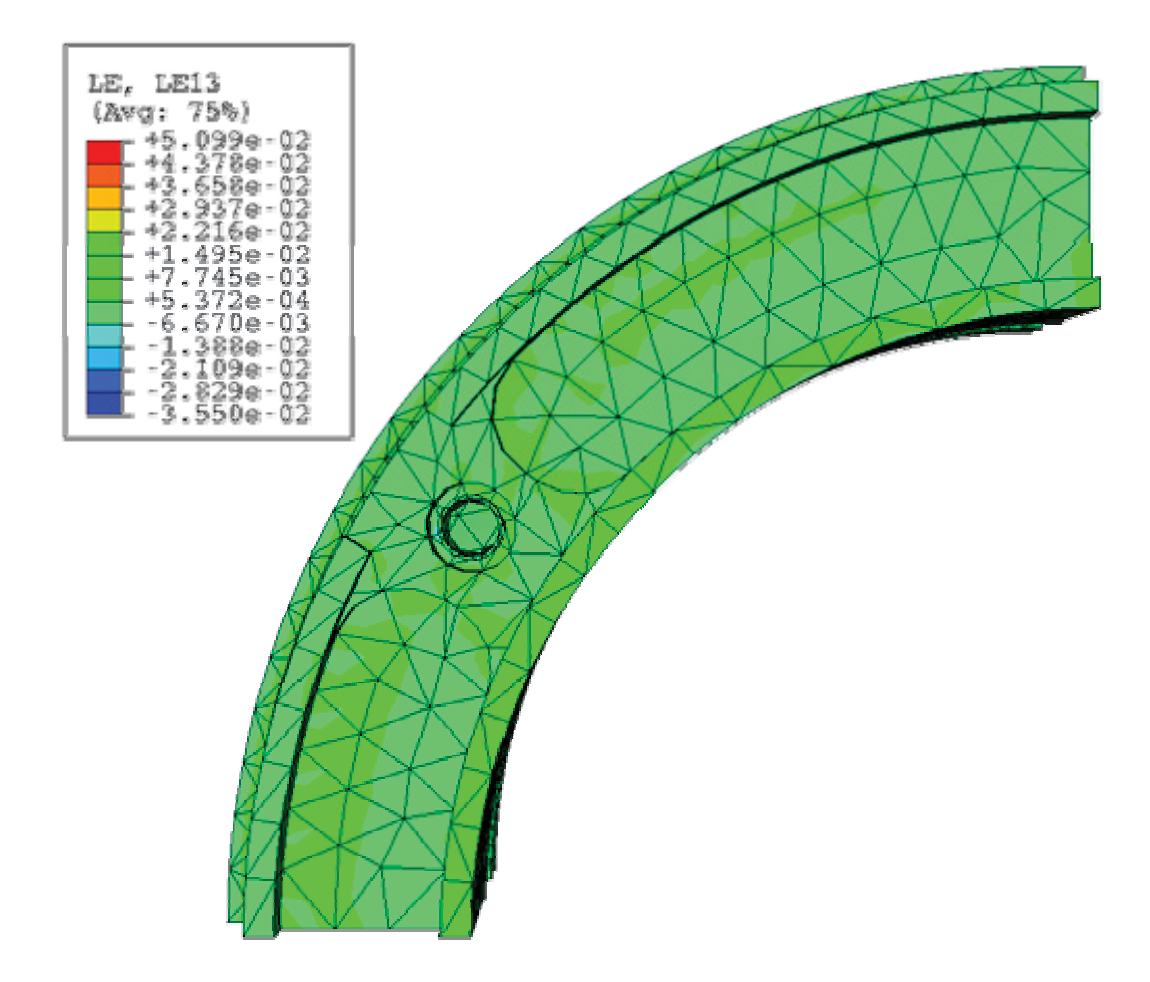

Abbildung 5.3.21: relative Winkeländerung der 1-3-Ebene

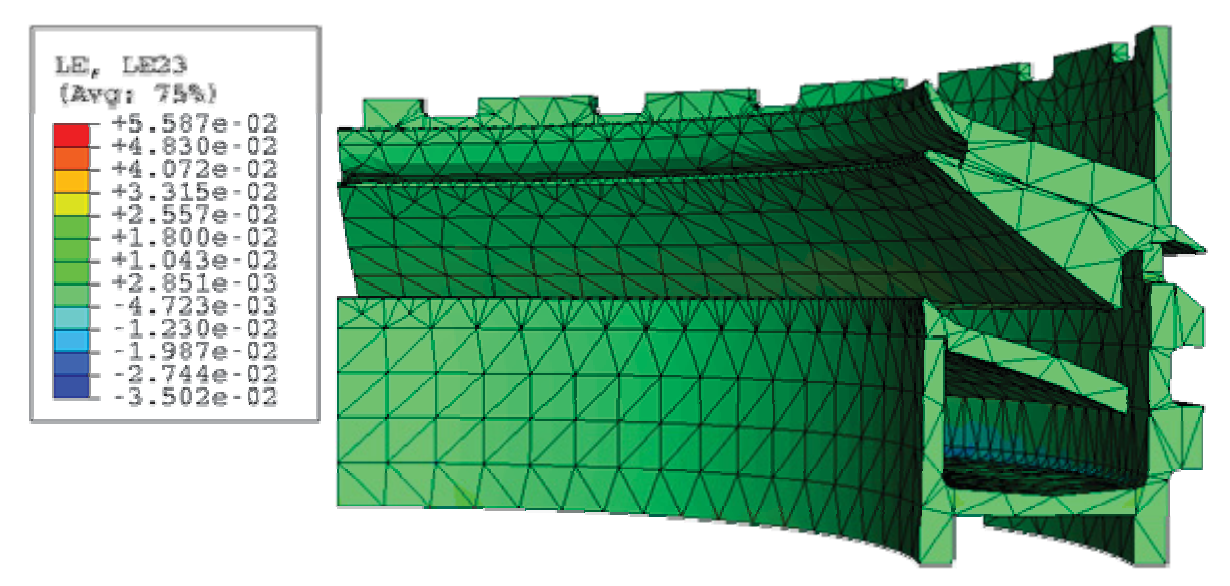

Abbildung 5.3.22: relative Winkeländerung der 2-3-Ebene

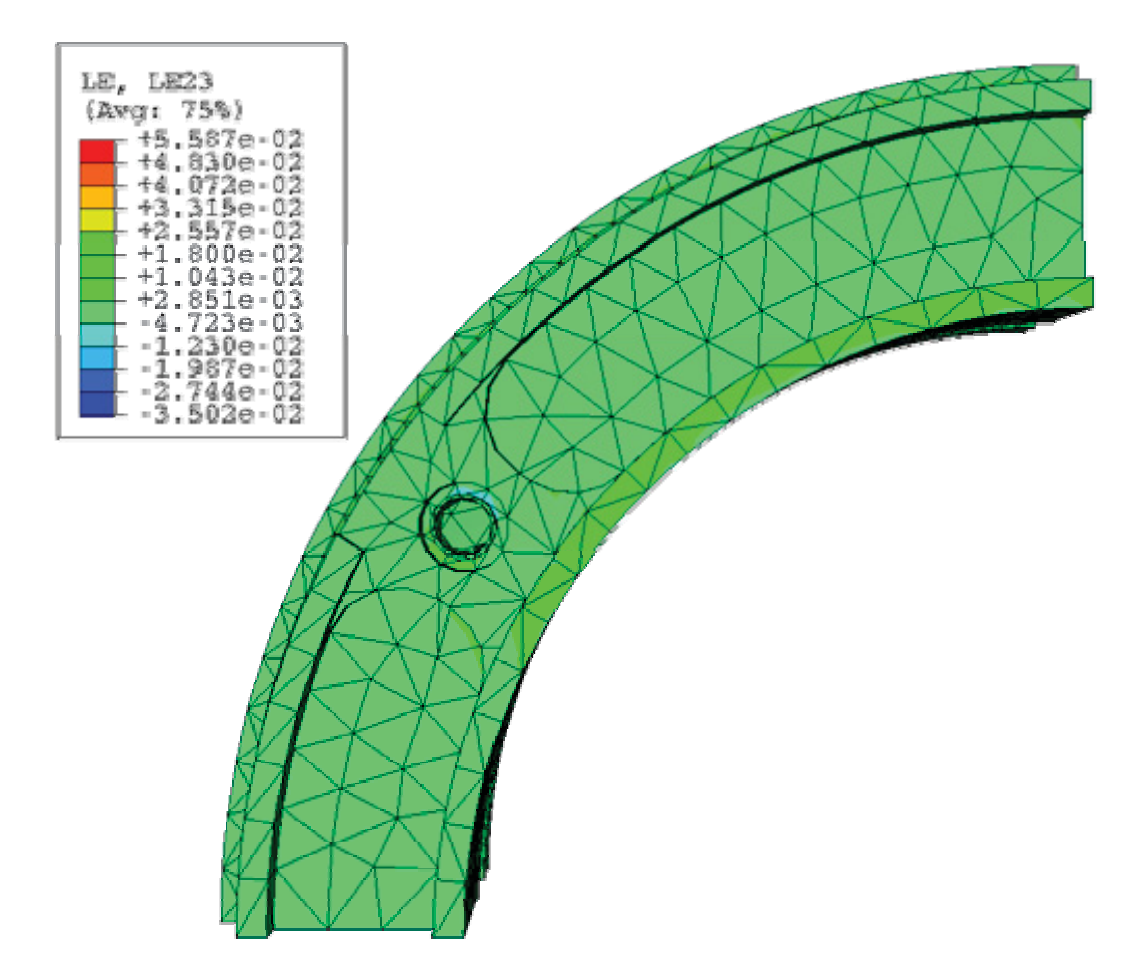

Abbildung 5.3.23: relative Winkeländerung der 2-3-Ebene

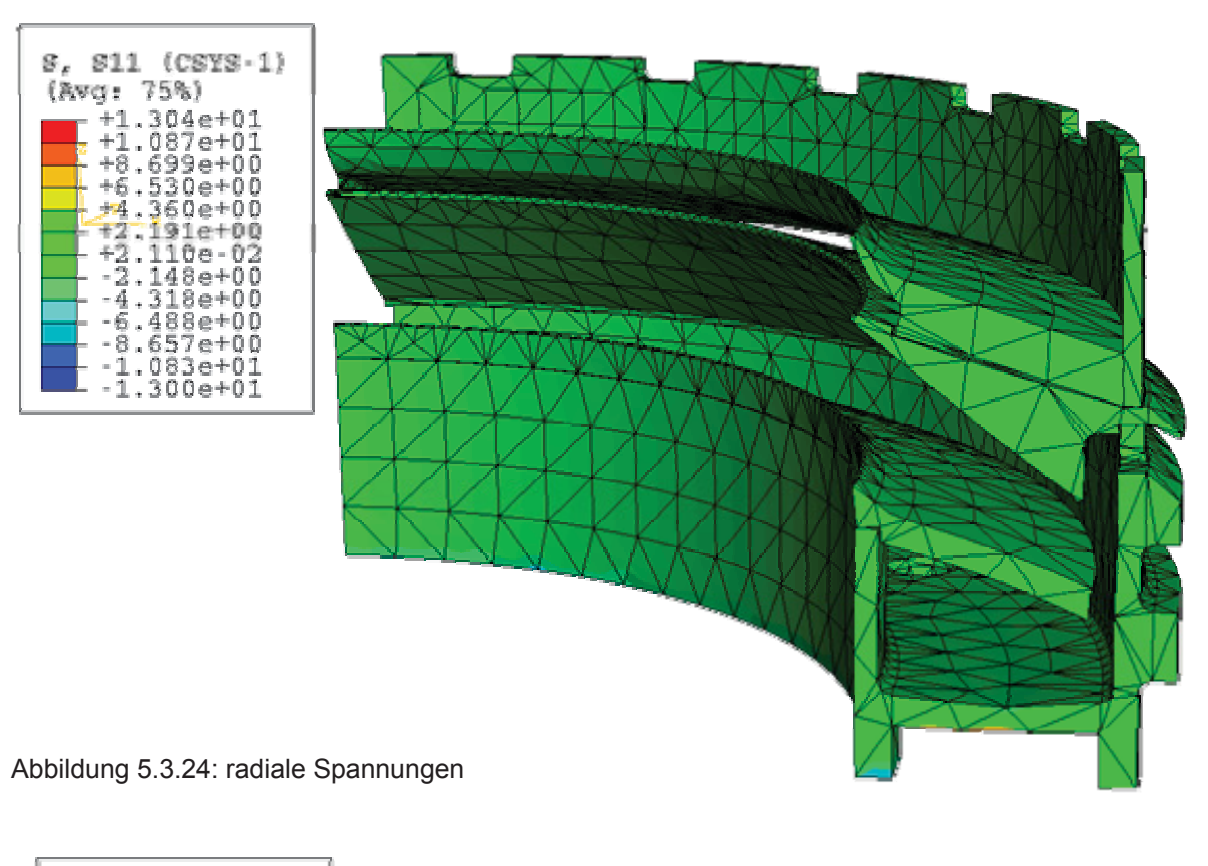

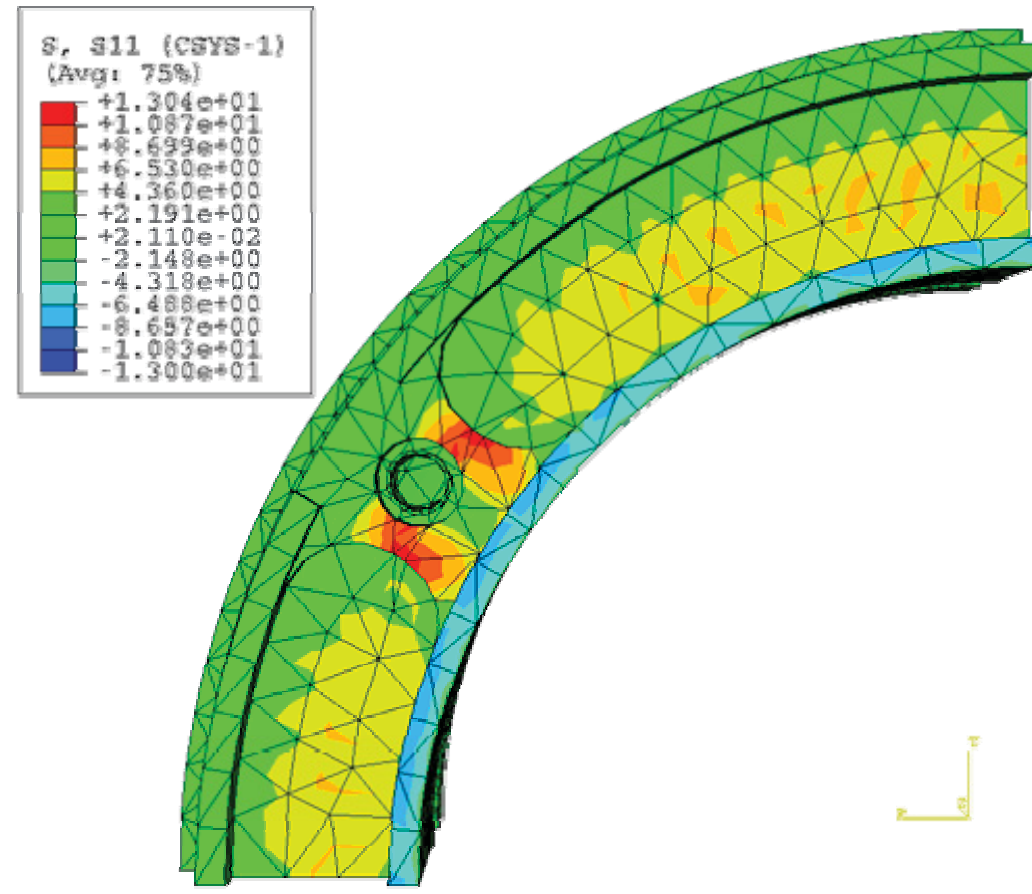

Abbildung 5.3.25: radiale Spannungen

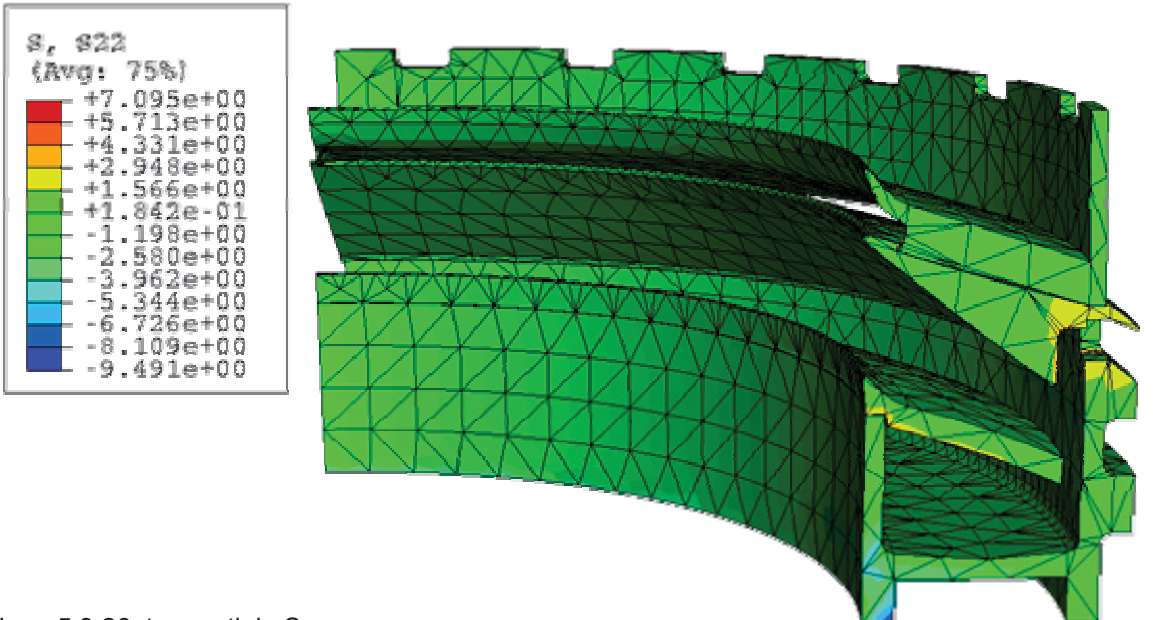

Abbildung 5.3.26: tangentiale Spannungen

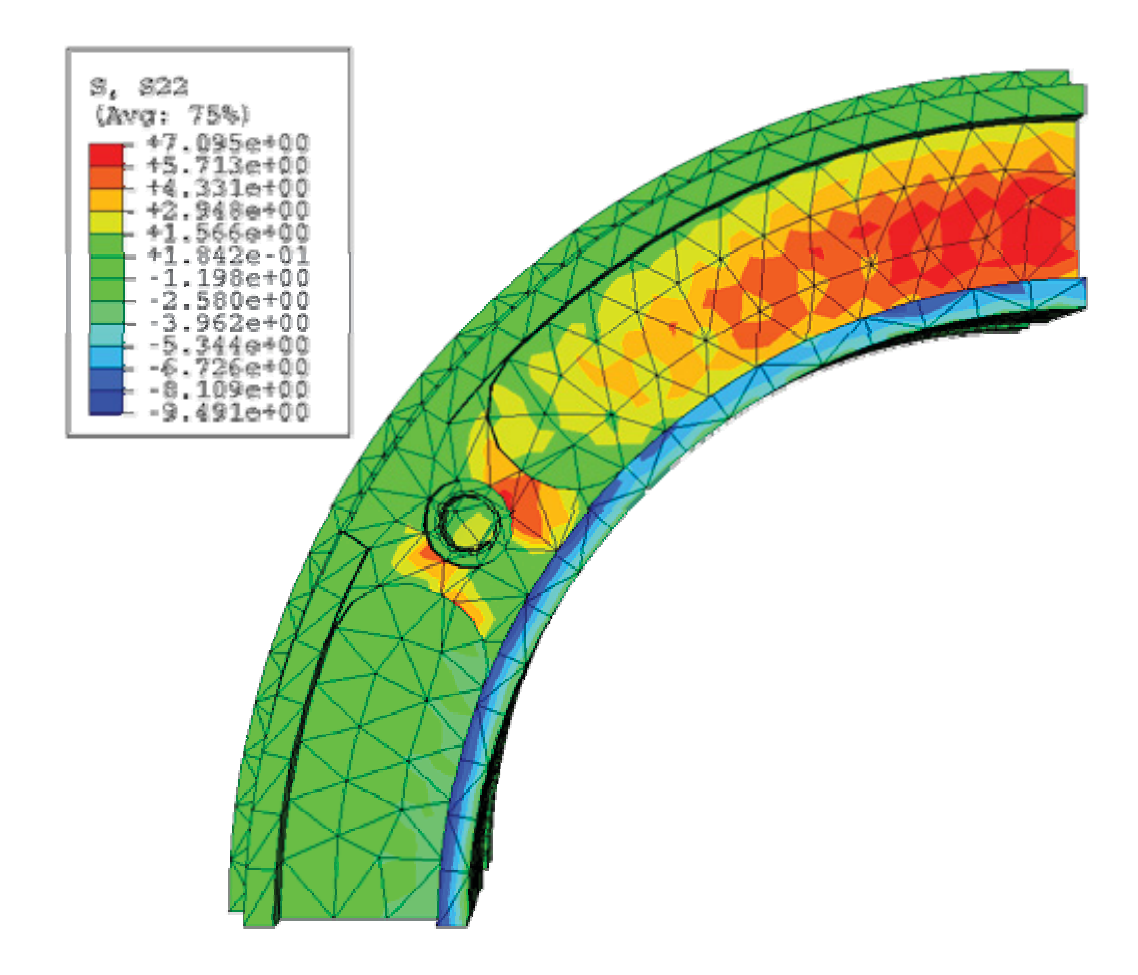

Abbildung 5.3.27: tangentiale Spannungen

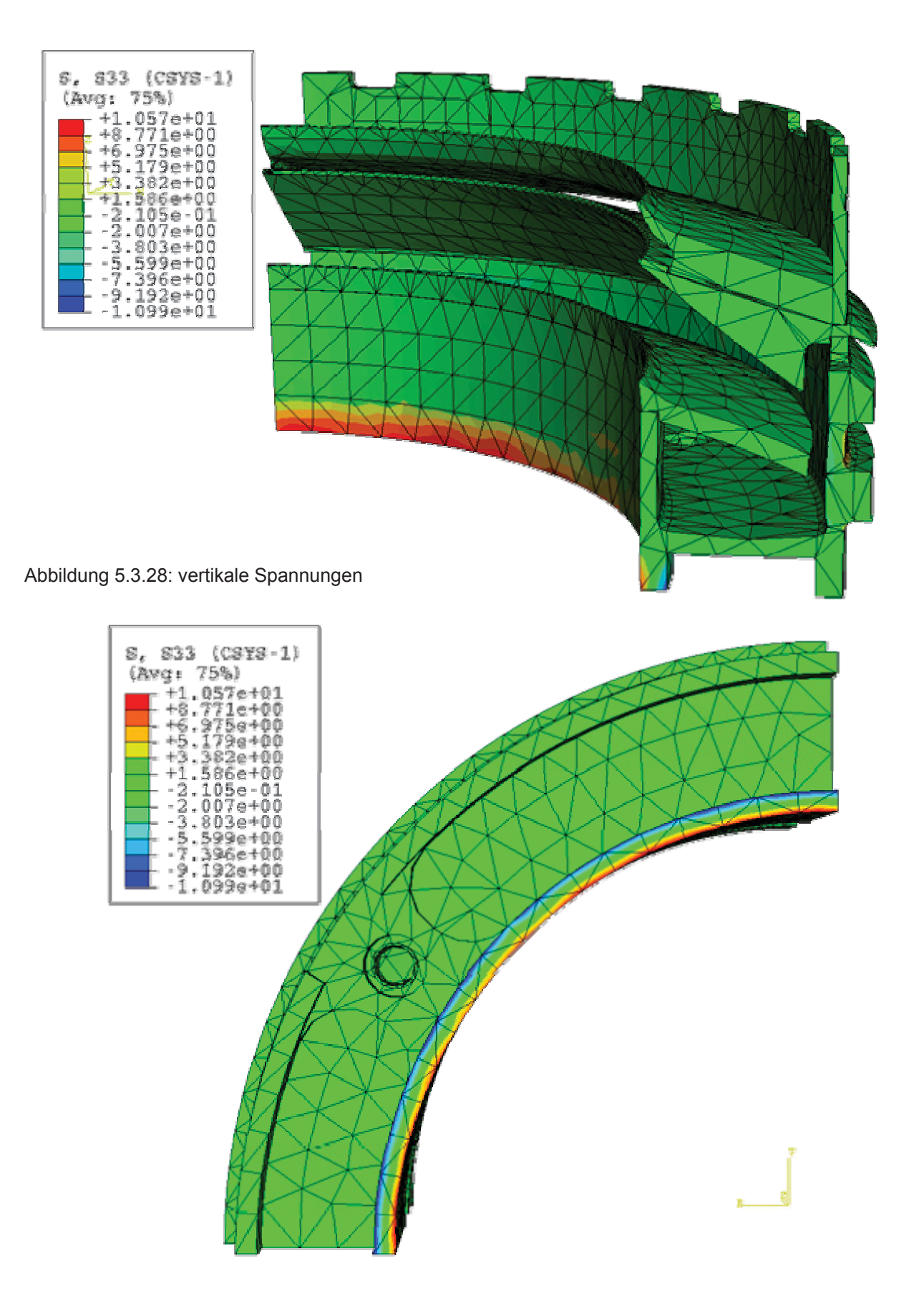

Abbildung 5.3.29: vertikale Spannungen

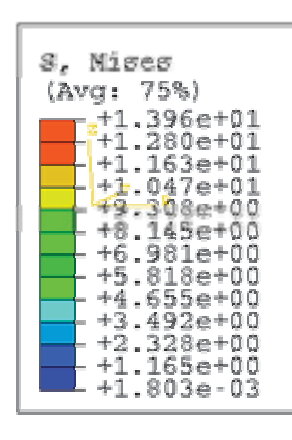

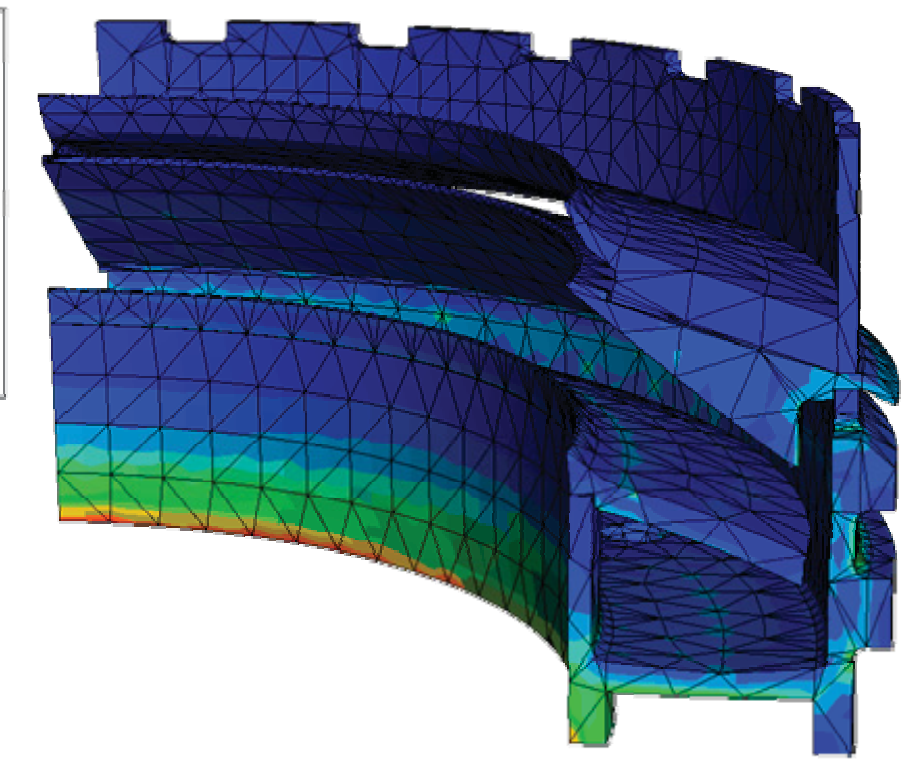

Abbildung 5.3.30: Vergleichsspannungen nach Mises

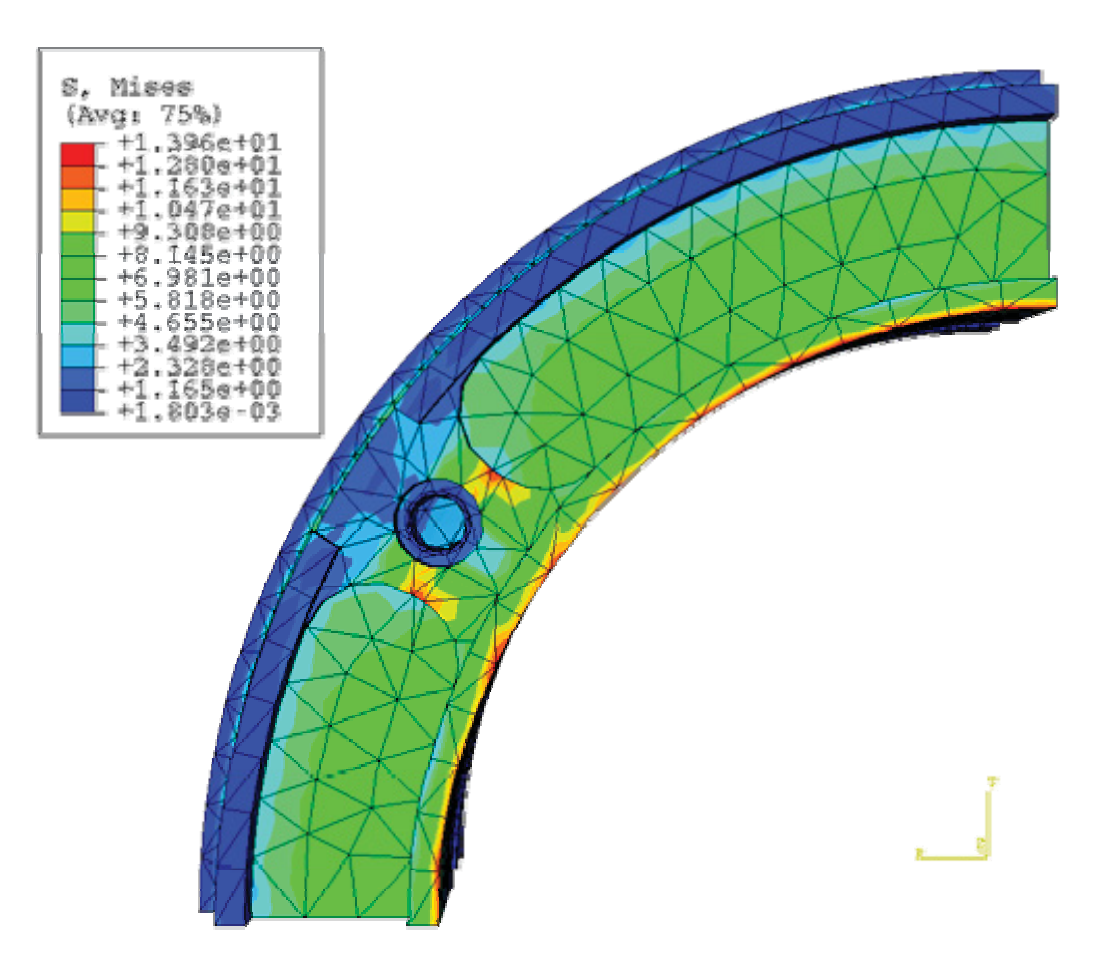

Abbildung 5.3.31: Vergleichsspannungen nach Mises

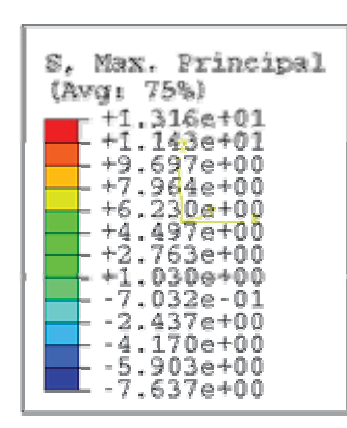

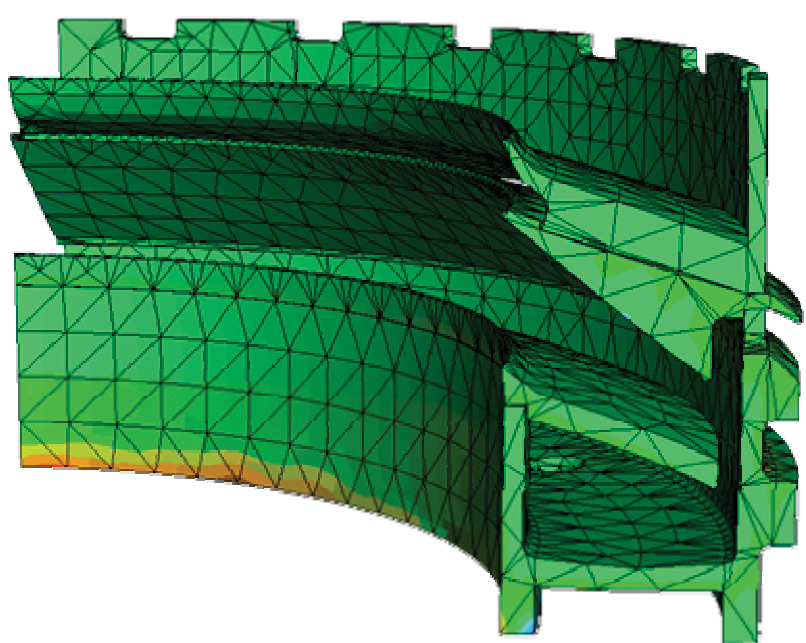

Abbildung 5.3.32: Hauptnormalspannungen

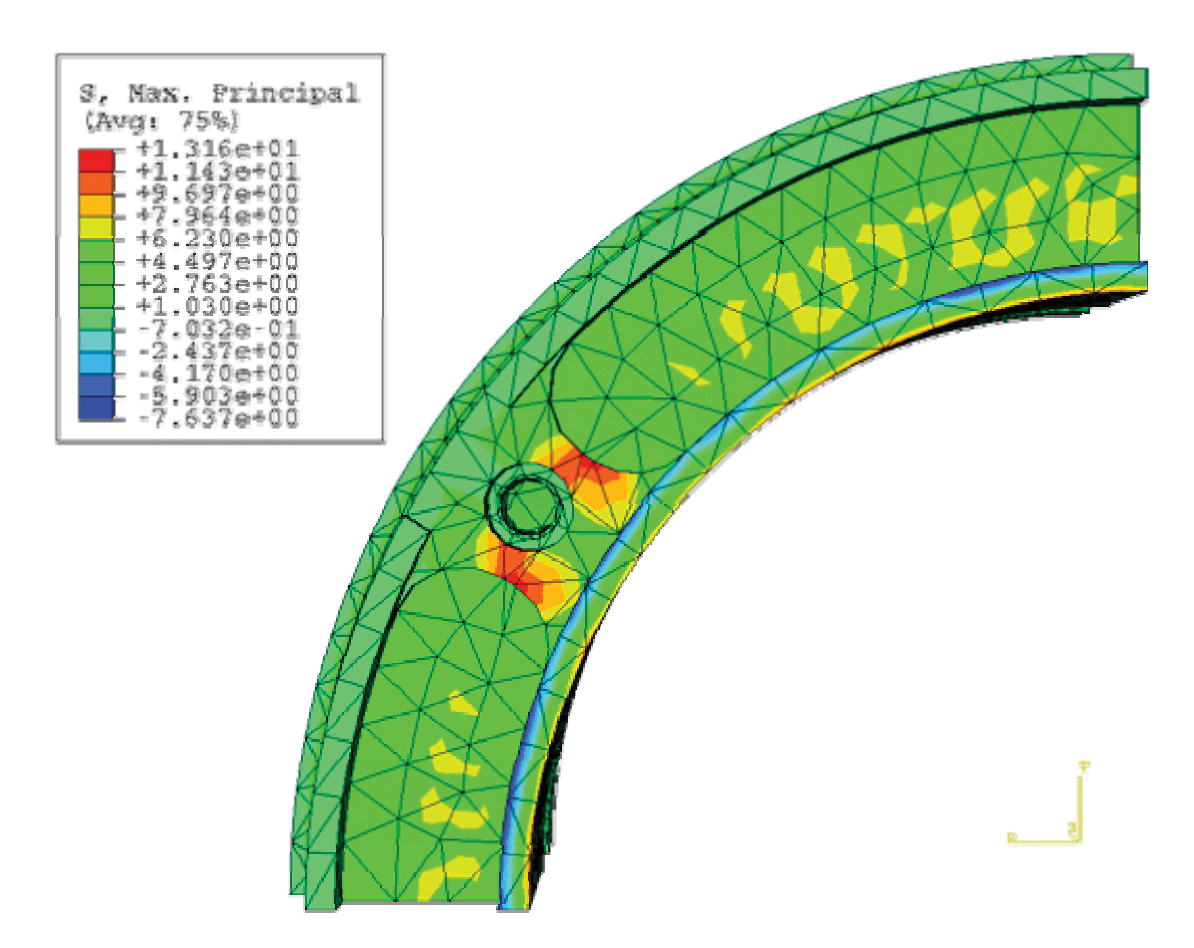

Abbildung 5.3.33: Hauptnormalspannungen

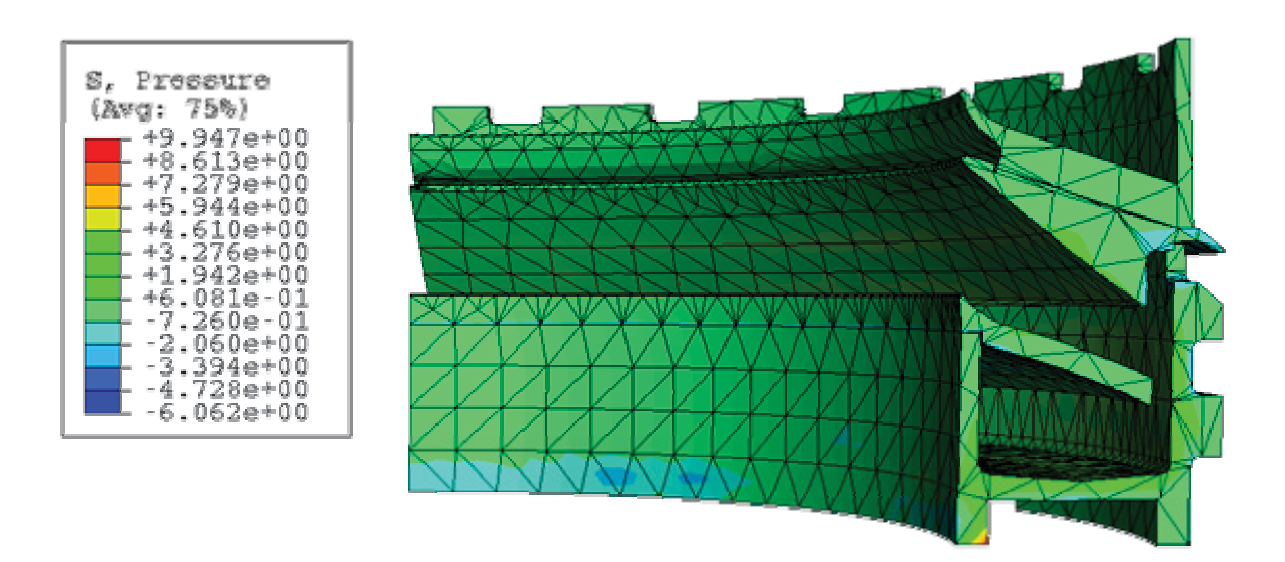

Abbildung 5.3.34: gemittelte 1. Invariante des Spannungstensors

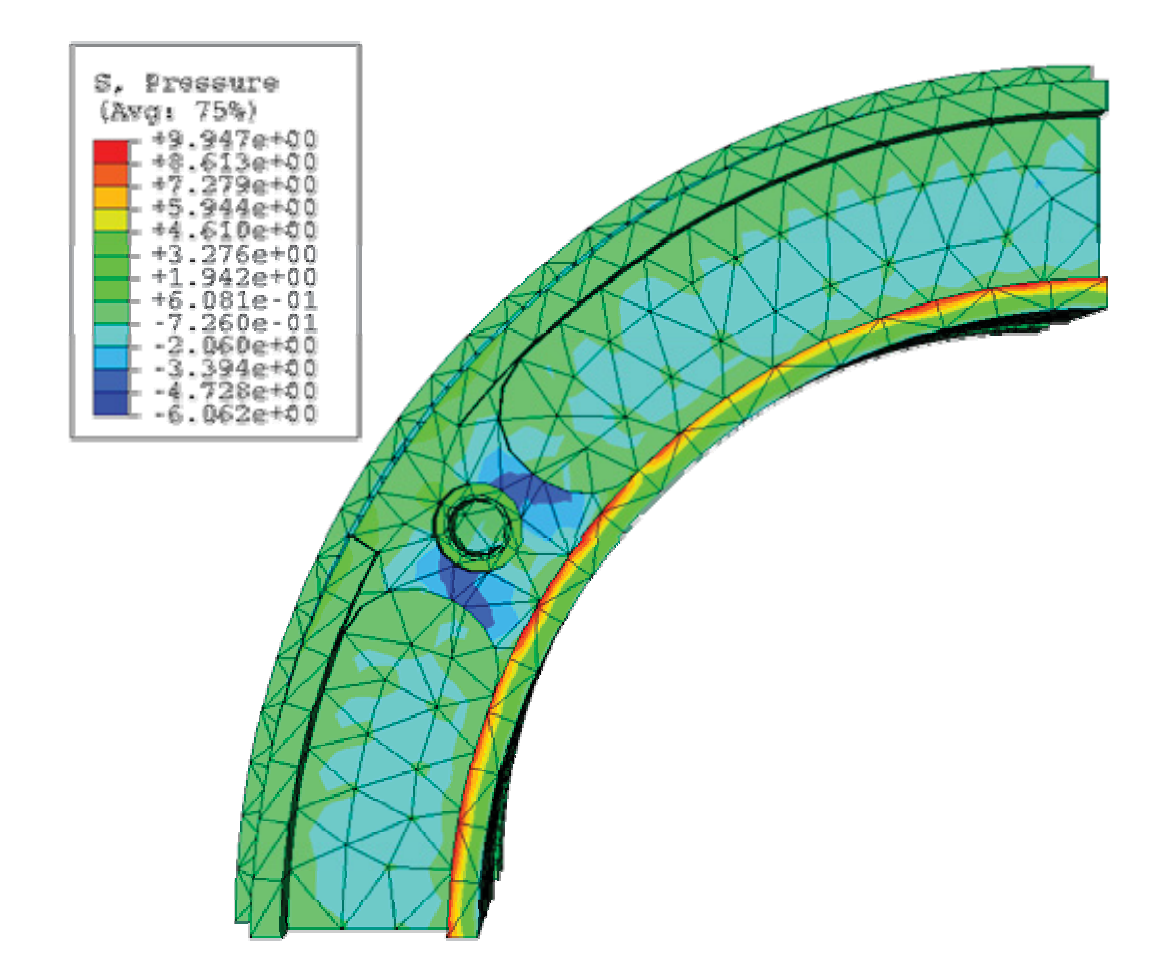

Abbildung 5.3.35: gemittelte 1. Invariante des Spannungstensors
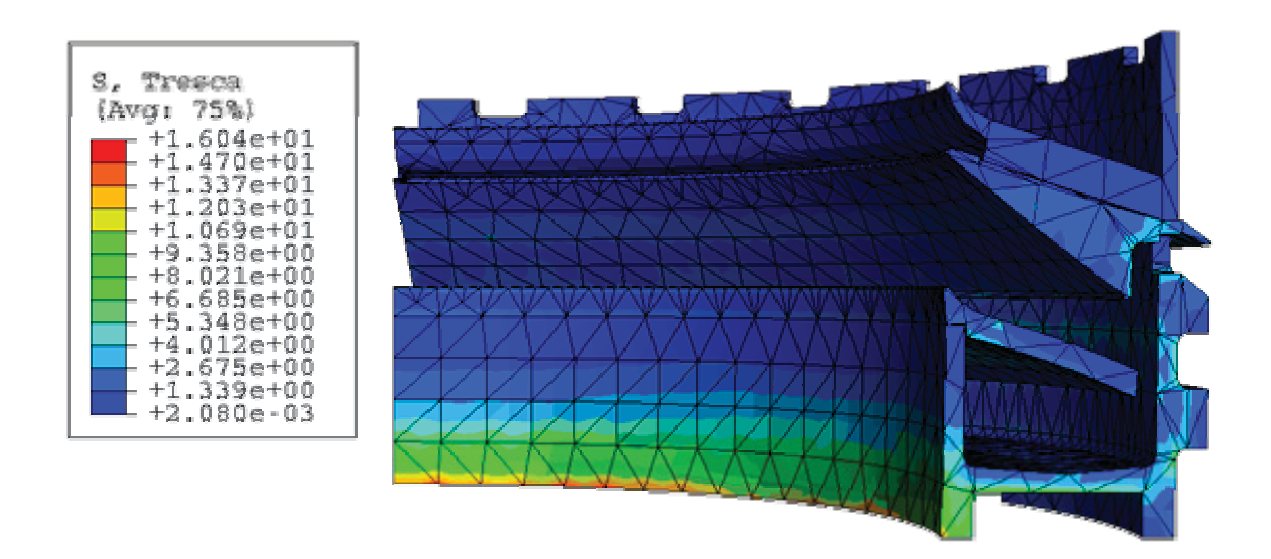

Abbildung 5.3.36: Vergleichsspannung nach Tresca

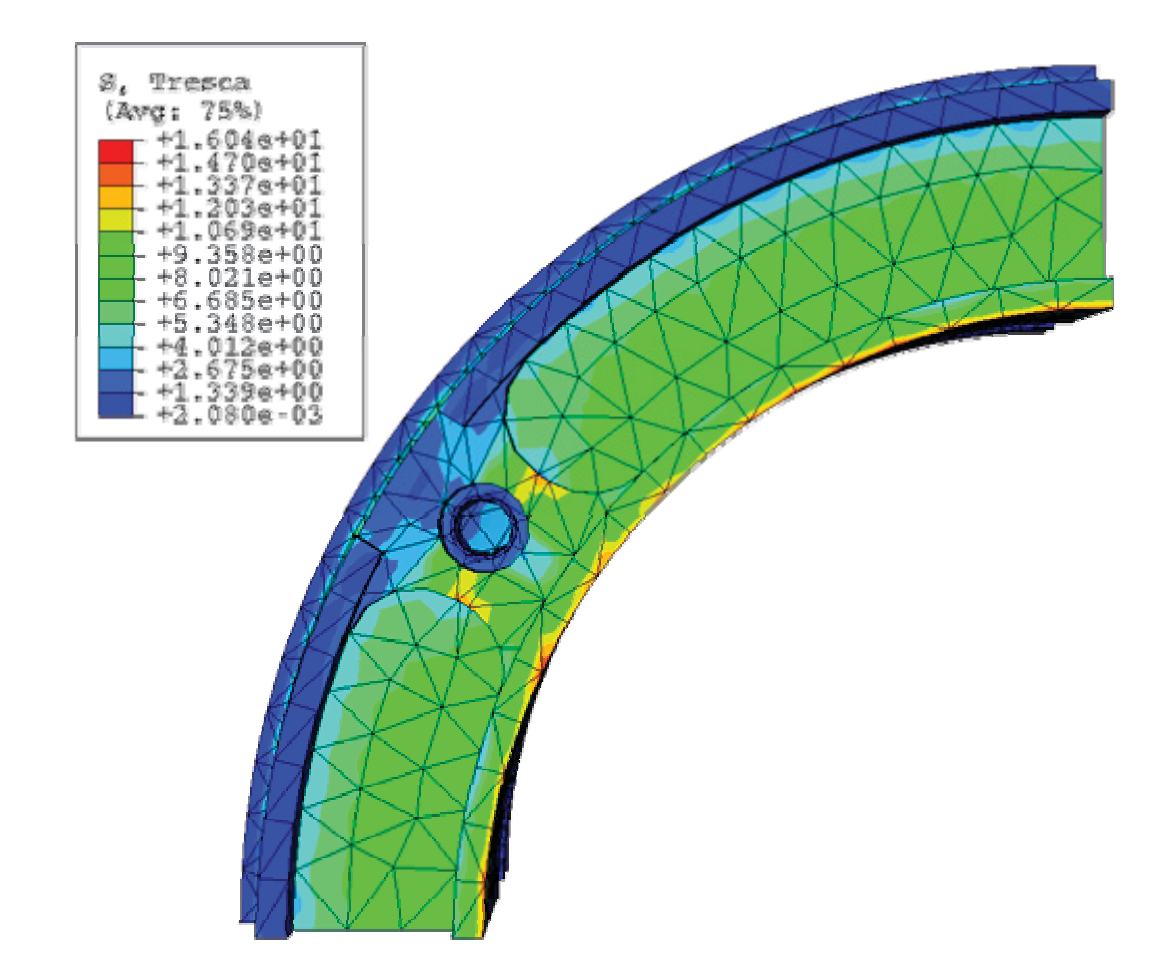

Abbildung 5.3.37: Vergleichsspannung nach Tresca

## **5.4 Interpretation**

Die Berechnungen ergaben, dass sowohl bei 150°C als auch bei 100°C das mittlere Leitblech die größten Verformungen aufweist. Dies lässt sich dadurch erklären, dass hier das Temperaturprofil über eine relativ dünne Wandstärke ausgebildet wird. Dadurch verbiegt sich diese Komponente nach oben. Eine Verformung nach innen, wo sich ein sich schnell drehendes Bauteil befindet, konnte bei keinen Bauteil-Komponenten festgestellt werden. Ein eventuell auftretender Reibungsvorgang zwischen dem sich drehenden Teil und den restlichen Bauteilen kann somit ausgeschlossen werden. Es zeigt sich, dass mit Hilfe der Verstärkungsringe am untersten Medientopf eine deutliche Versteifung der Konstruktion erreicht werden konnte. Siehe dazu [6]. Inwiefern sich die restlichen Verformungen auf den Betrieb der Anlage auswirken, lässt sich nur von den verantwortlichen Konstrukteuren der Herstellerfirma beurteilen.

Zusätzlich zu den Vergleichsspannungen nach Mises (Gestaltänderungsenergie-Hypothese), welche die maximale Gestaltänderungsenergie hervorgerufen durch Verzerrungen beschreibt, wurden auch die Vergleichsspannung nach Tresca (Schubspannungshypothese) sowie die mittleren Normalspannungen (gemittelte 1. Invariante des Spannungstensors) berechnet. Die Spannung nach Tresca ergibt meist einen höheren Vergleichswert, was wiederum einen erhöhten Sicherheitswert gegen Versagen des Bauteils ergibt. Diese Vergleichsspannung geht davon aus, dass ein Versagen des Bauteils eintritt, wenn die maximale Schubspannung die Fließspannung erreicht. Die gemittelten Normalspannungswerte ergeben sich aus dem Mittelwert der Spur des Spannungstensors (hydrostatischer Anteil). Diese Spannungen sind für die Volumenänderung eines Bauteils bestimmend. Alle Spannungen können hinsichtlich der erforderlichen Festigkeitswerte als unkritisch angesehen werden. An den Einspannstellen treten die bei FEM-Berechnungen üblichen Einspanneffekte auf. Diese sind numerisch bedingt, und klingen in der Regel sehr rasch wieder ab.

Auf das Kriechverhalten der Konstruktion kann mit Hilfe der durchgeführten Simulationen nur bedingt eine Aussage getroffen werden. Aus dem sich ergebenden Spannungsniveau kann man jedoch schließen, dass unter den angenommenen Bedingungen nicht mit Kriechen zu rechnen ist. Um das Kriechverhalten genauer analysieren zu können, wären weiterführende Berechnungen nötig. Das FEM-Programm ABAQUS® bietet hierfür sehr brauchbare Tools, eine Durchführung einer entsprechenden Analyse wäre aber Thema einer eigenen Arbeit. Weiters ergab die Simulation, dass sich die maximalen Spannungen der zwei Lastfälle nicht sehr unterscheiden. Dies lässt sich damit erklären, dass sich diese, wie oben erwähnt, im überwiegenden Teil auf Einspanneffekte zurückführen lassen. Diese treten im gleichen Maße für beide Lastfälle auf. Daraus kann man ableiten, dass die Temperatur der Schwefelsäure nur einen untergeordneten Einfluss auf die maximal auftretenden Spannungen hat.

Der Vollständigkeit halber wurden bei der durchgeführten Simulation auch die Dehnungen berechnet, um auch das vorherrschende Dehnungsniveau abschätzen zu können. Der Prozentbereich aller Dehnungen liegt sehr niedrig und rechtfertigt somit auch die Anwendung eines linearen Materialgesetzes. In Bezug auf die Streckdehnung, welche hier als kritische Dehnung angesehen wird, sind alle berechneten Dehnungswerte klar im unkritischen Bereich.

## **5.5 Vergleich der Ergebnisse**

Die Ergebnisse der beiden Lastfälle werden nun graphisch dargestellt, um diese direkt und schnell miteinander vergleichen zu können. Für die Darstellung wurden immer nur die jeweiligen Maximalwerte verwendet. Es ist besonders auf die Skalierung zu achten, um die Ergebnisse richtig interpretieren zu können.

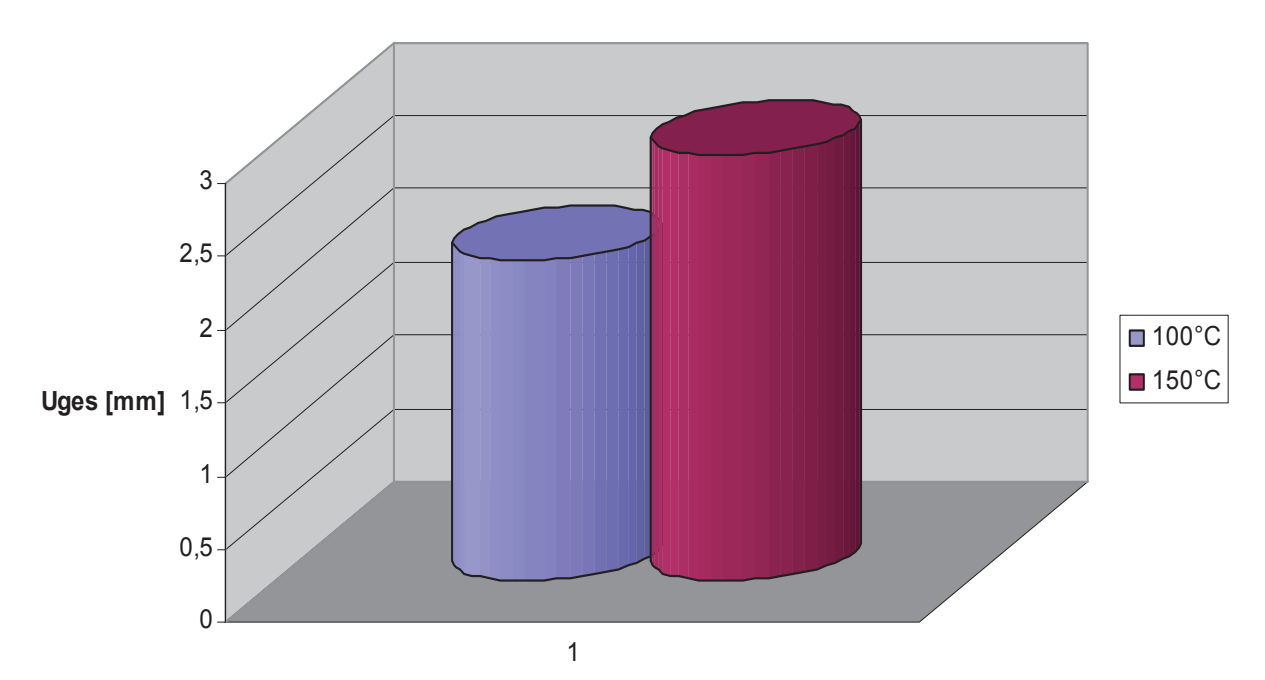

Abbildung 5.4.2.1: Vergleich der Gesamtverformungen

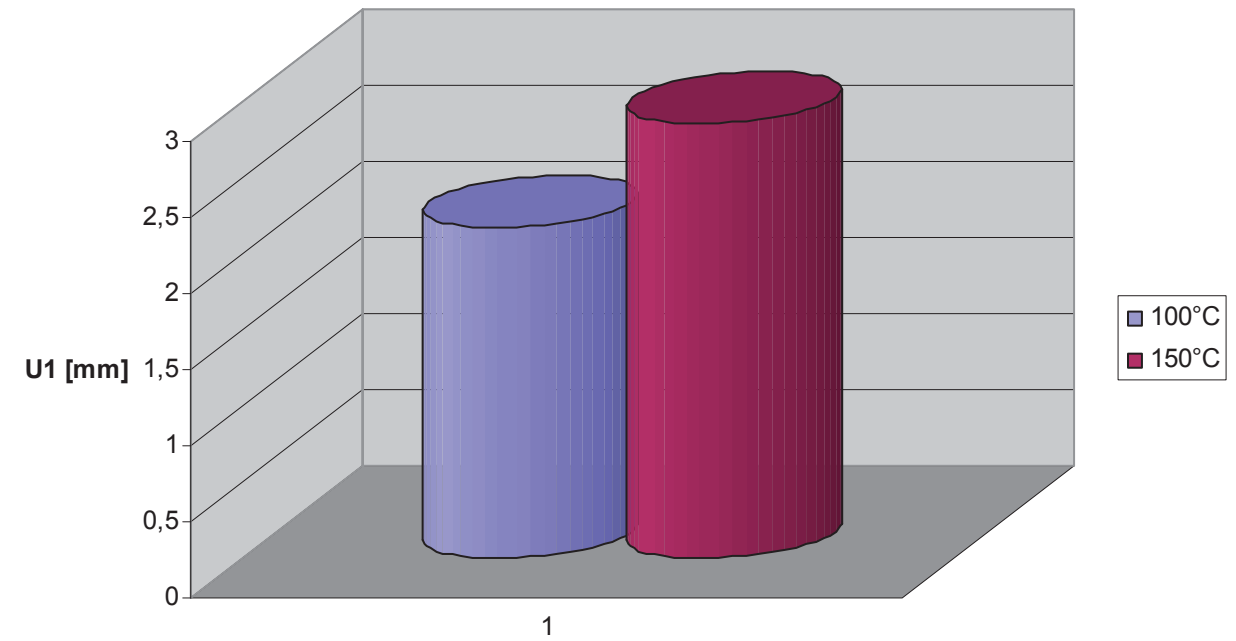

Abbildung 5.4.2.2: Vergleich der radialen Verformungen

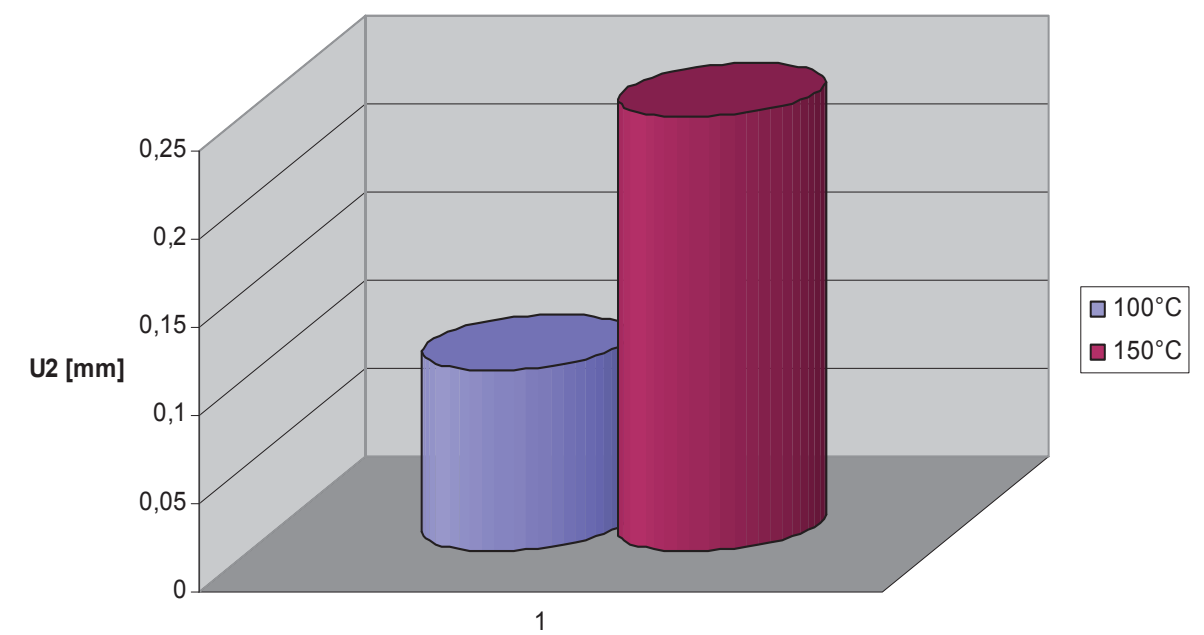

Abbildung 5.4.2.3: Vergleich der tangentialen Verformungen

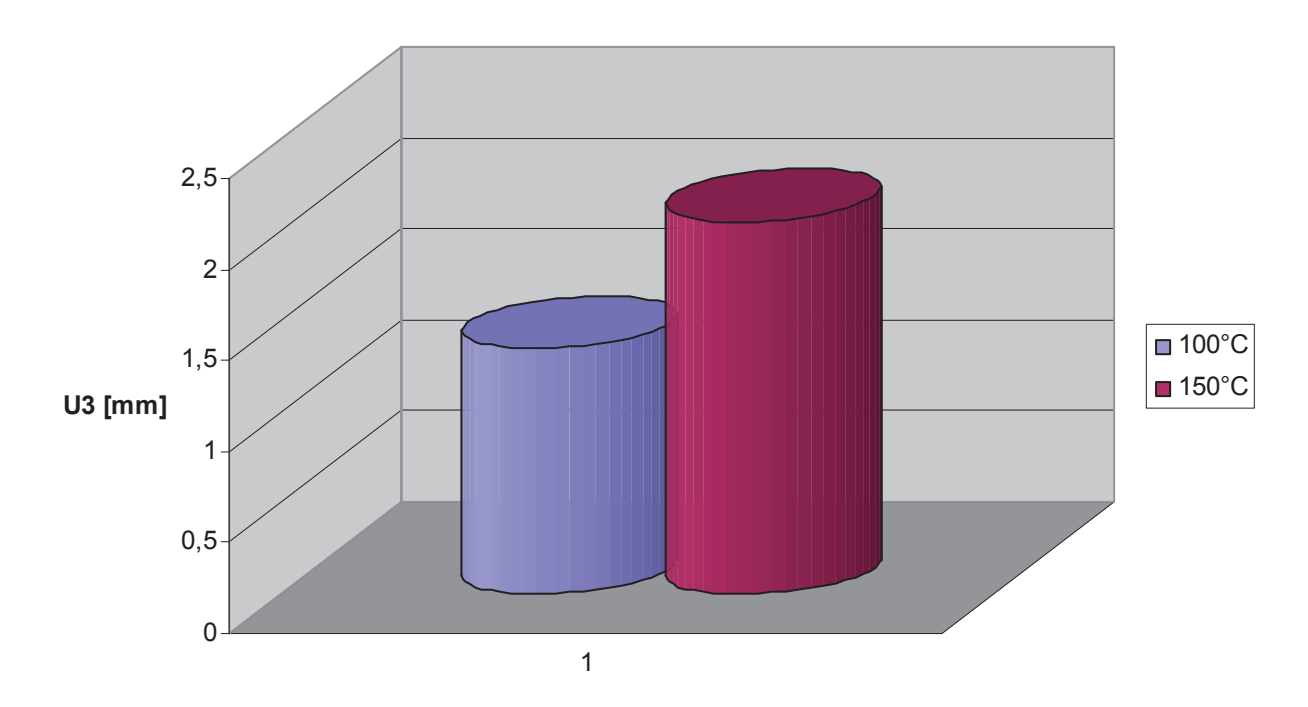

Abbildung 5.4.2.4: Vergleich der vertikalen Verformungen

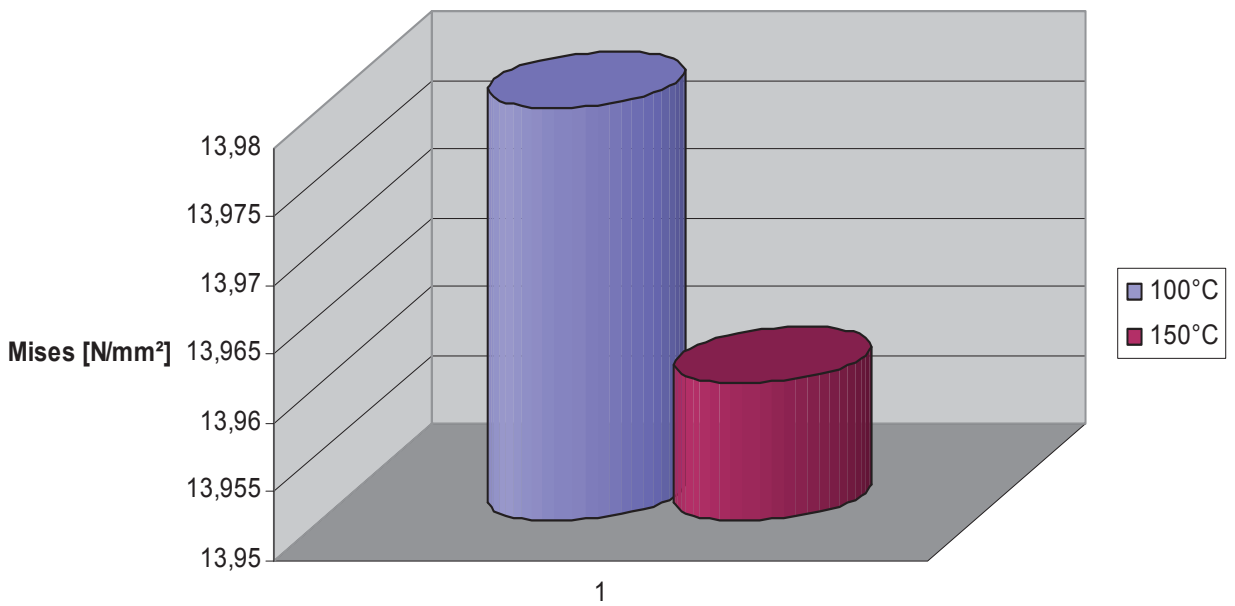

Abbildung 5.4.2.5: Vergleich der Mises Spannungen

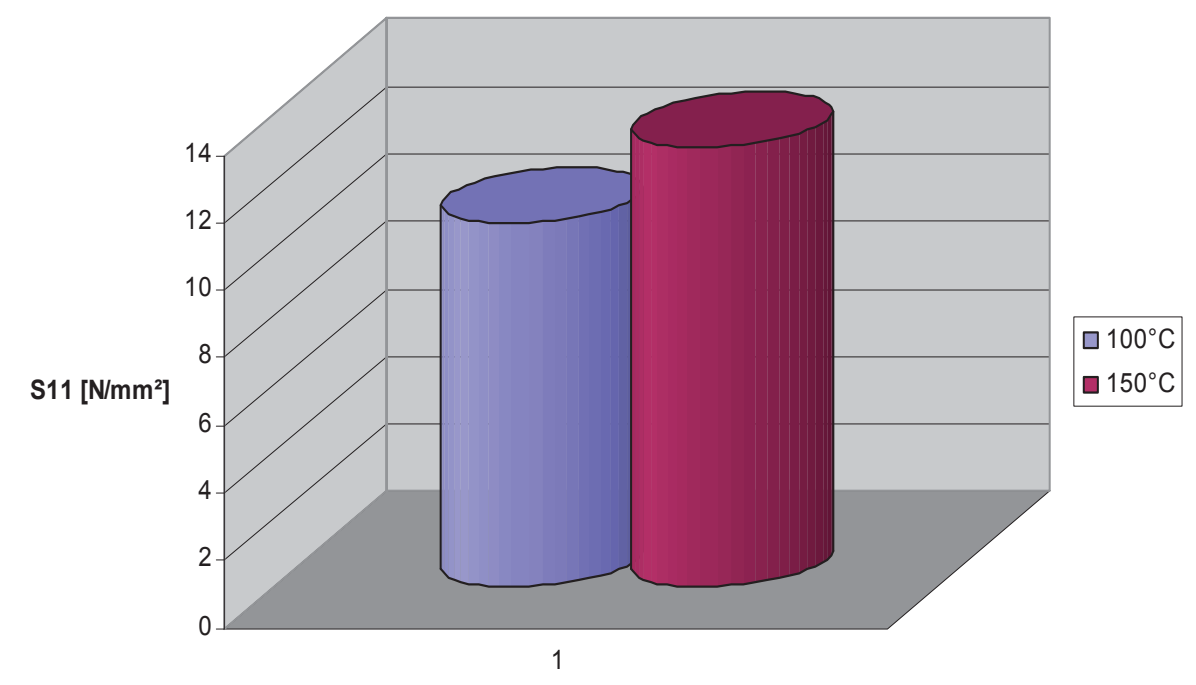

Abbildung 5.4.2.6: Vergleich der radialen Spannungen

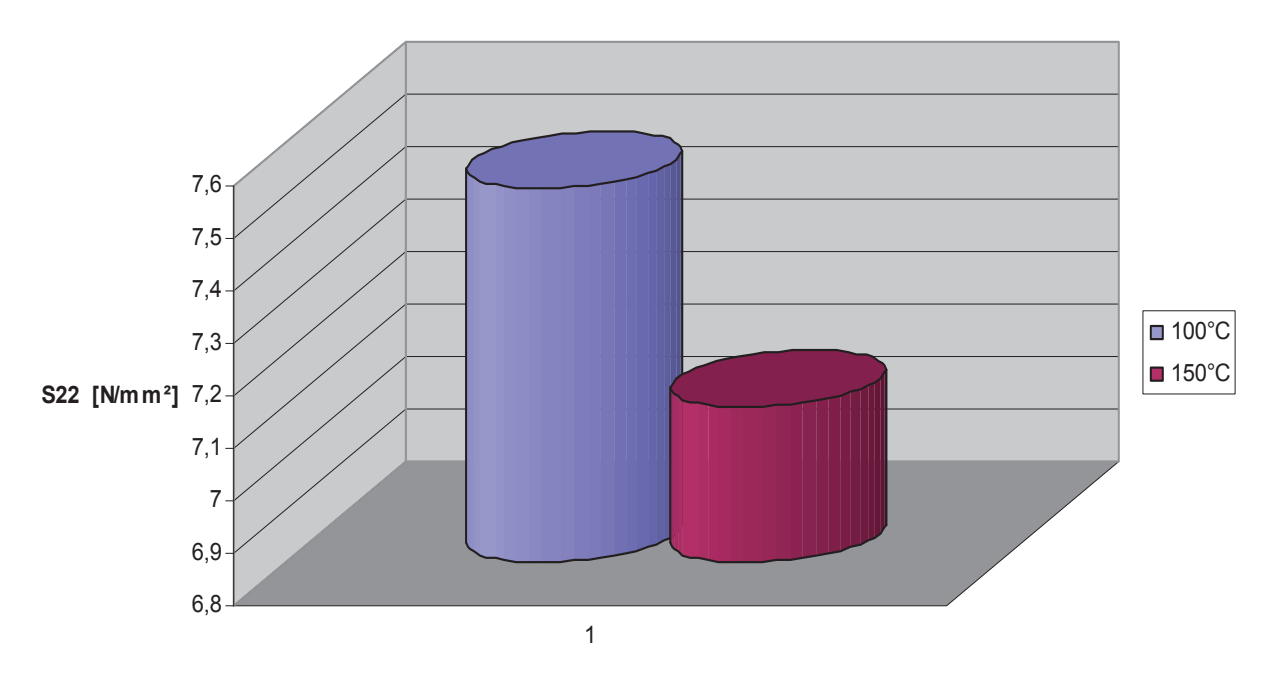

Abbildung 5.4.2.7: Vergleich der tangentialen Spannungen

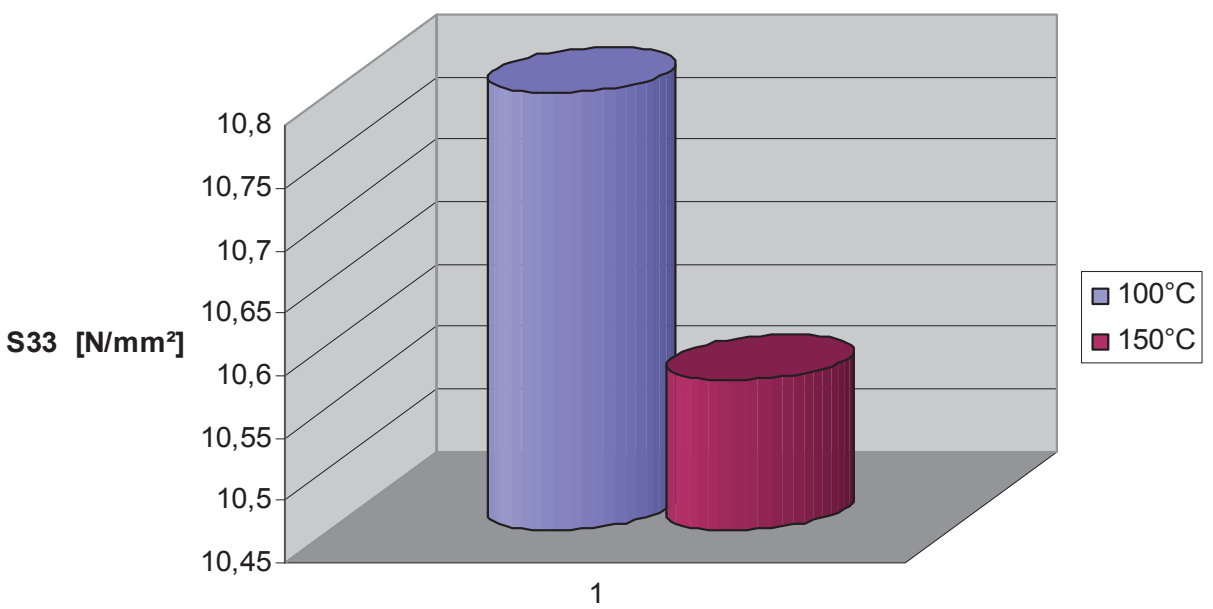

Abbildung 5.4.2.8: Vergleich der vertikalen Spannungen

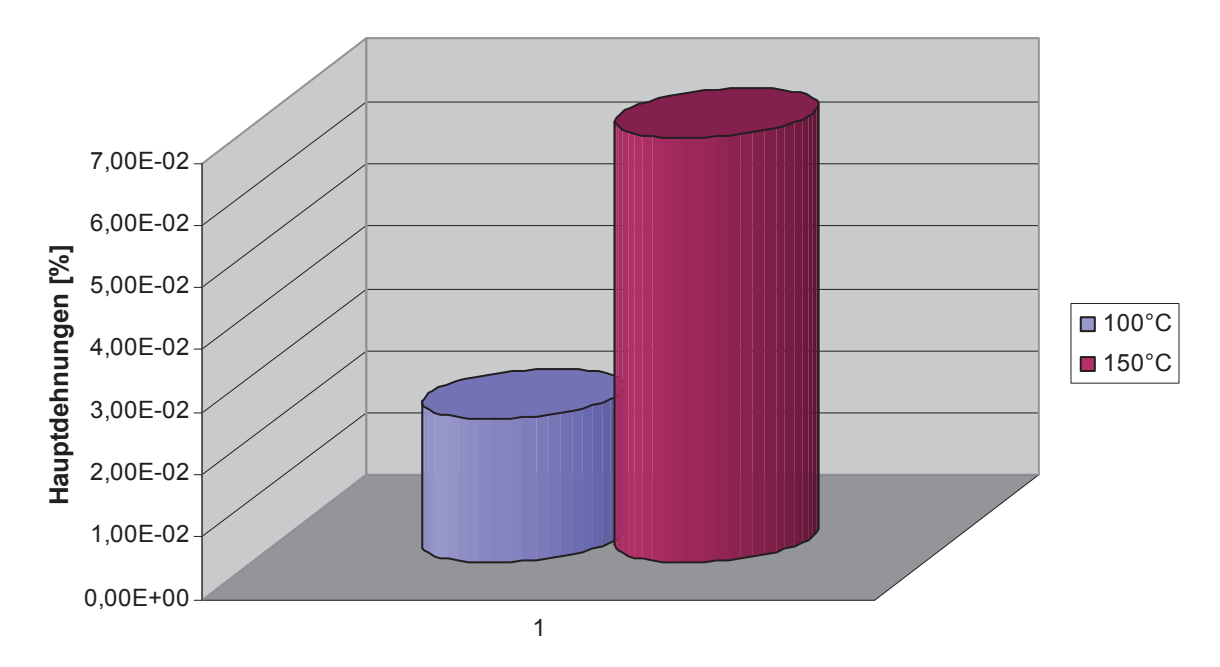

Abbildung 5.4.2.9: Vergleich der Hauptdehnungen

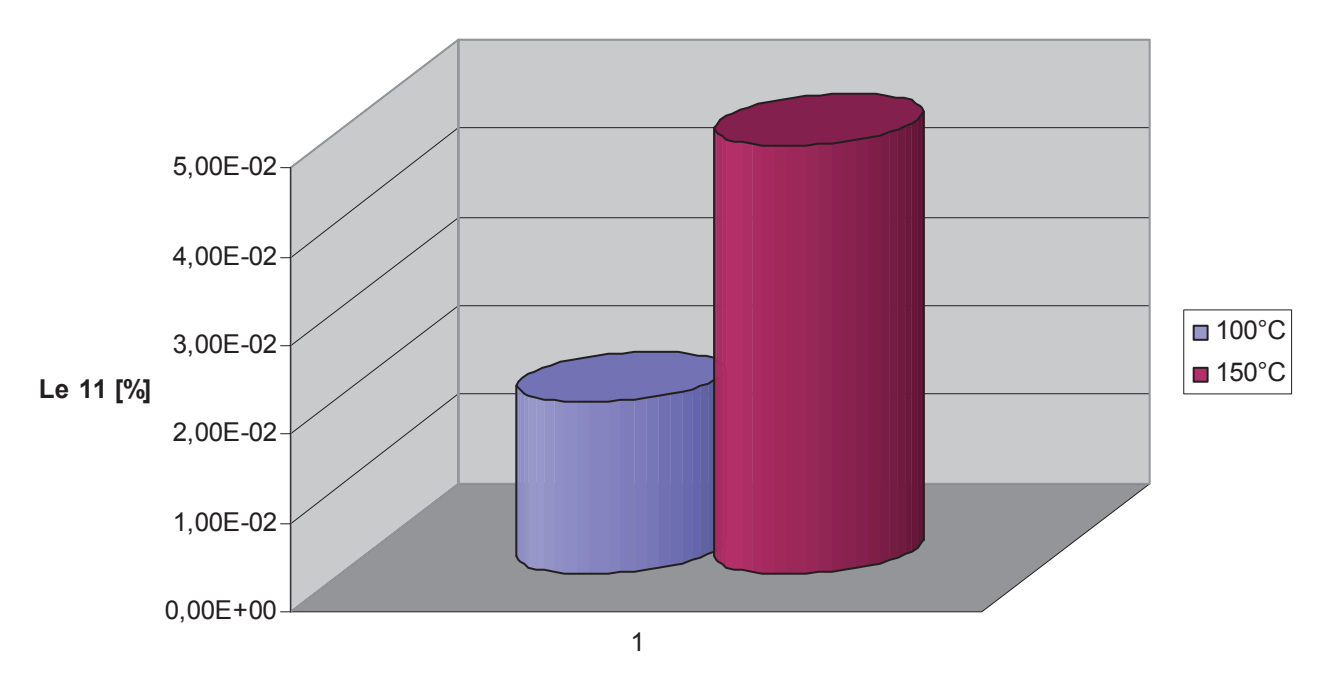

Abbildung 5.4.2.10: Vergleich der Dehnungen in radialer Richtung

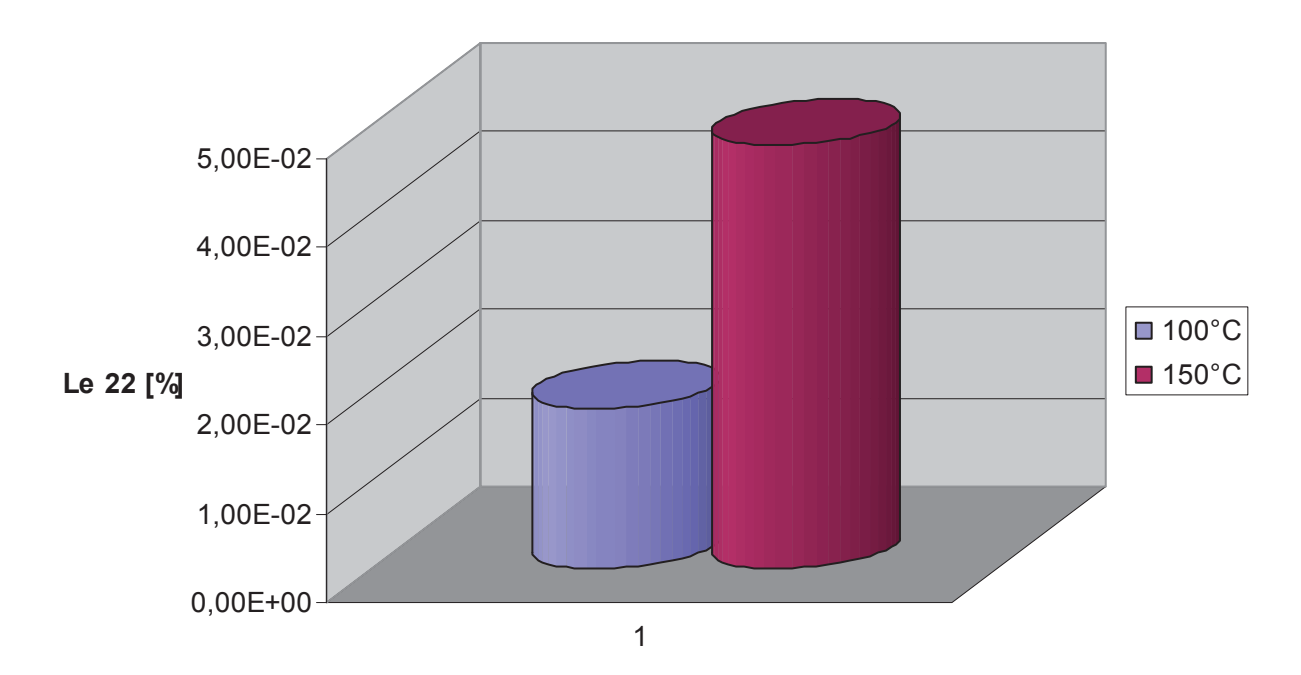

Abbildung 5.4.2.11: Vergleich der Dehnungen in tangentialer Richtung

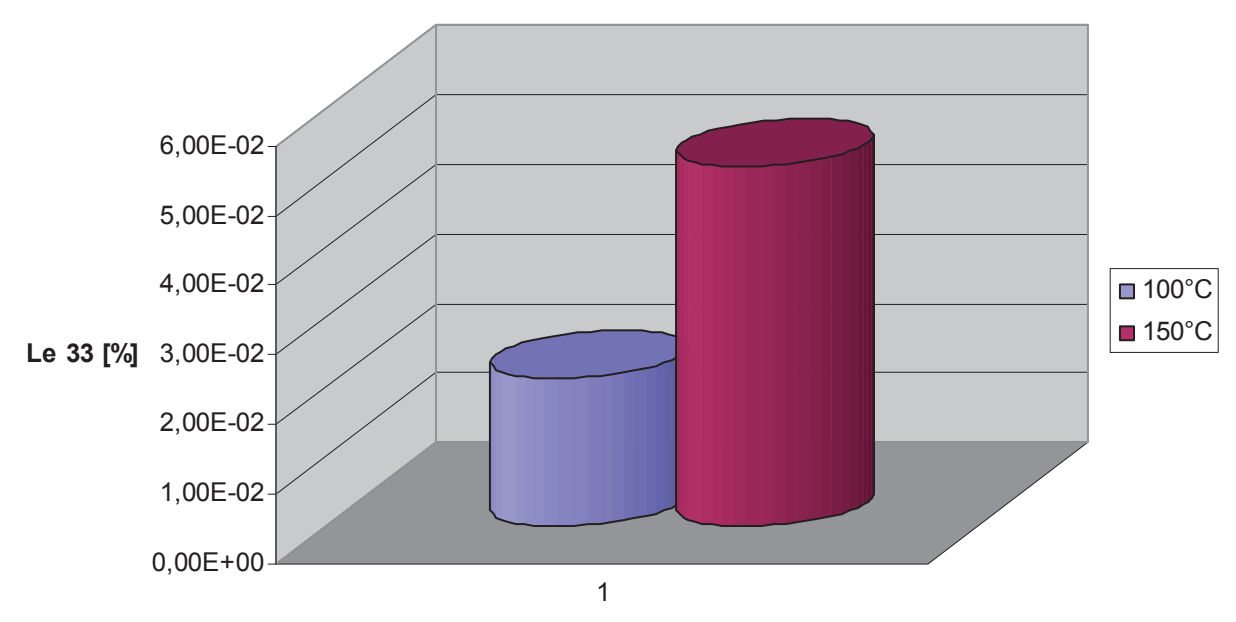

Abbildung 5.4.2.12: Vergleich der Dehnungen in vertikaler Richtung

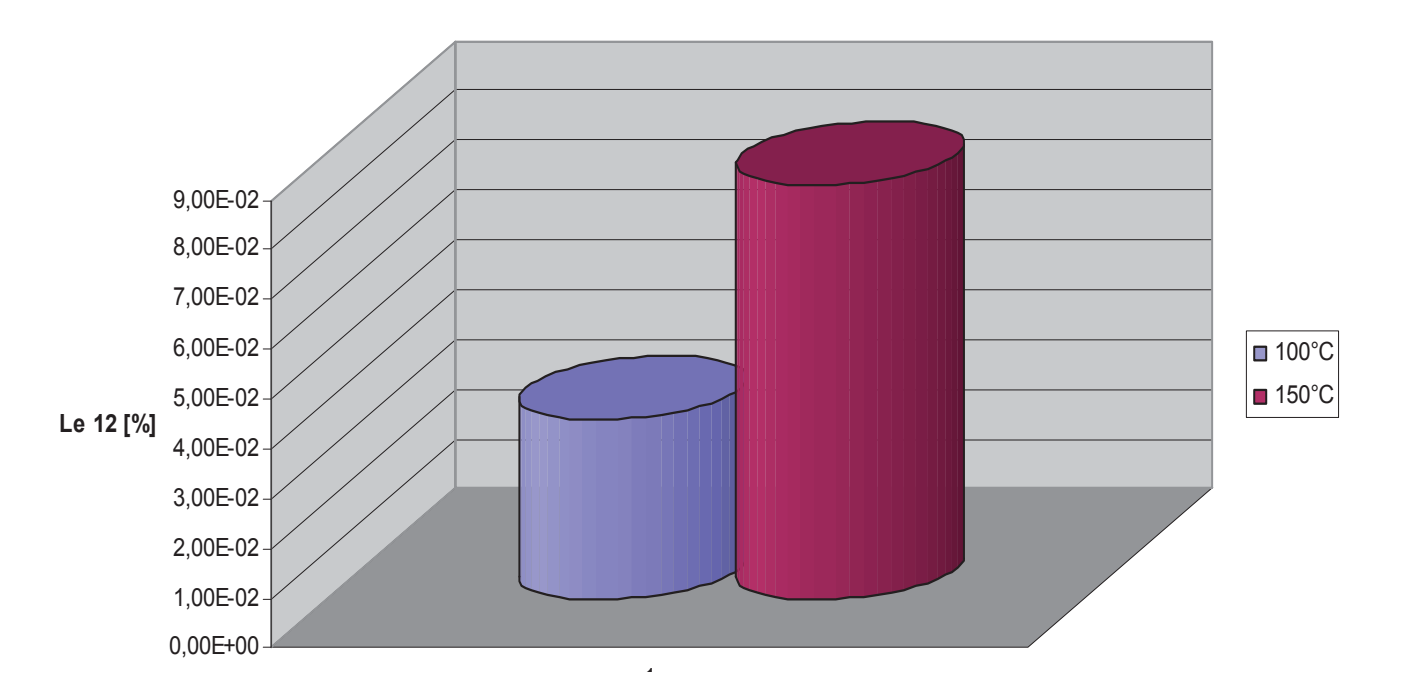

Abbildung 5.4.2.13: Vergleich der relativen Winkeländerungen der 1-2-Ebene

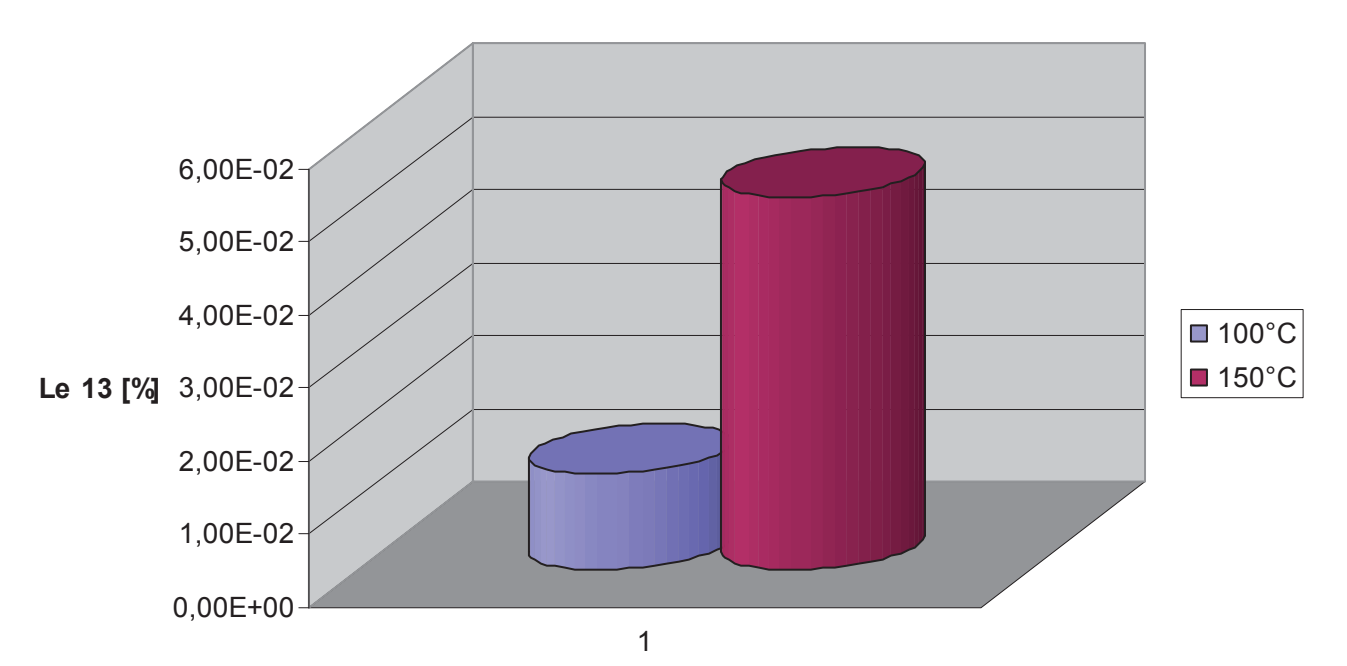

Abbildung 5.4.2.14: Vergleich der relativen Winkeländerungen der 1-3-Ebene

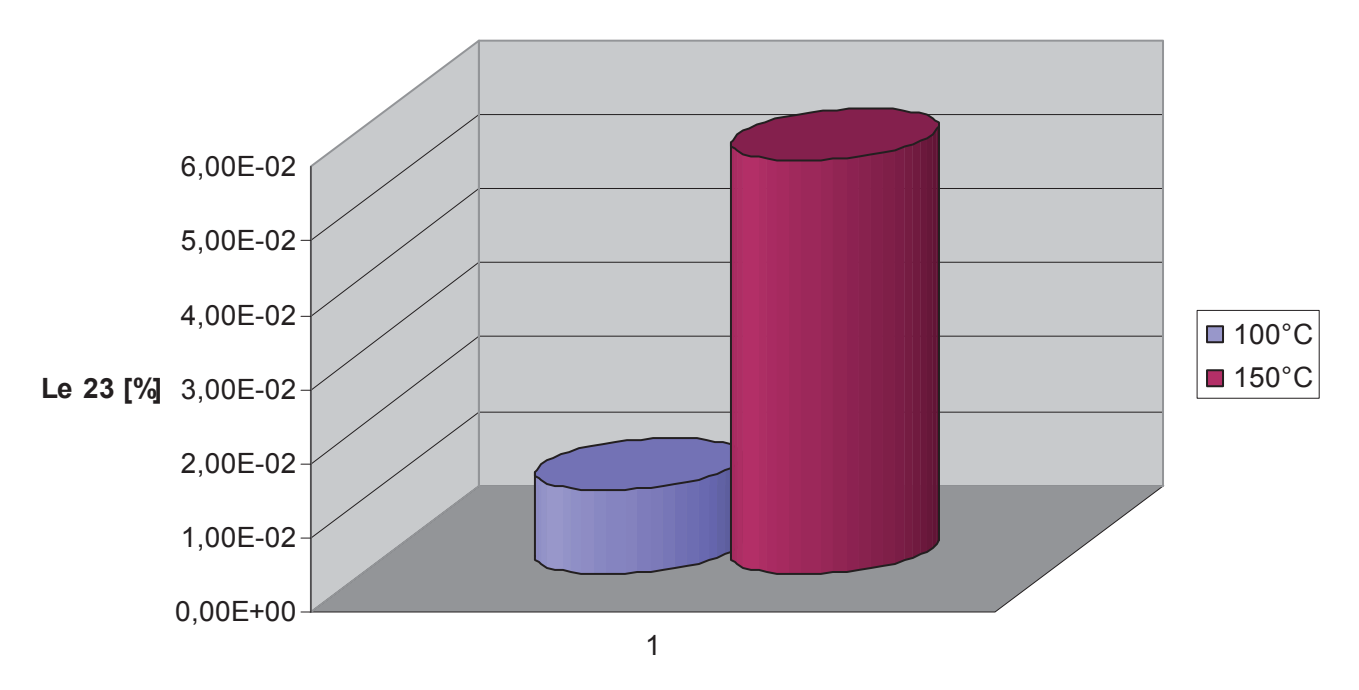

Abbildung 5.4.2.15: Vergleich der relativen Winkeländerungen der 2-3-Ebene

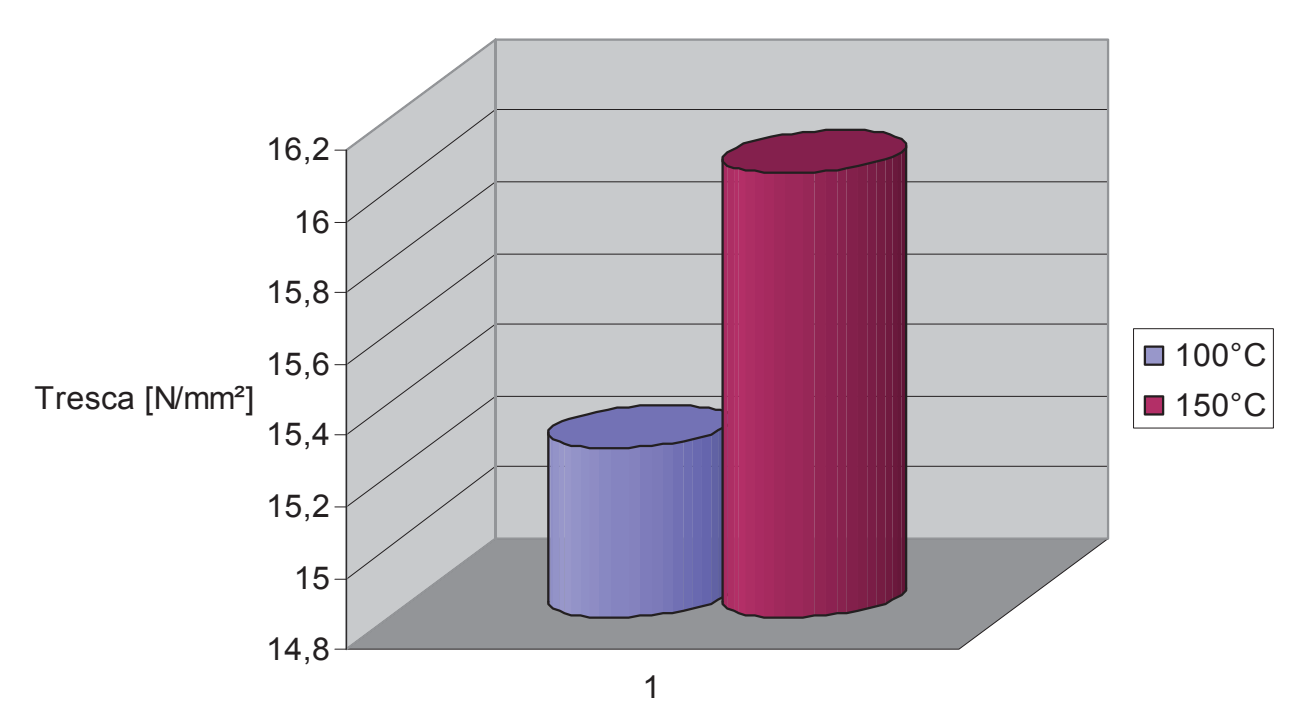

Abbildung 5.4.2.16: Vergleich der Vergleichspannungen nach Tresca

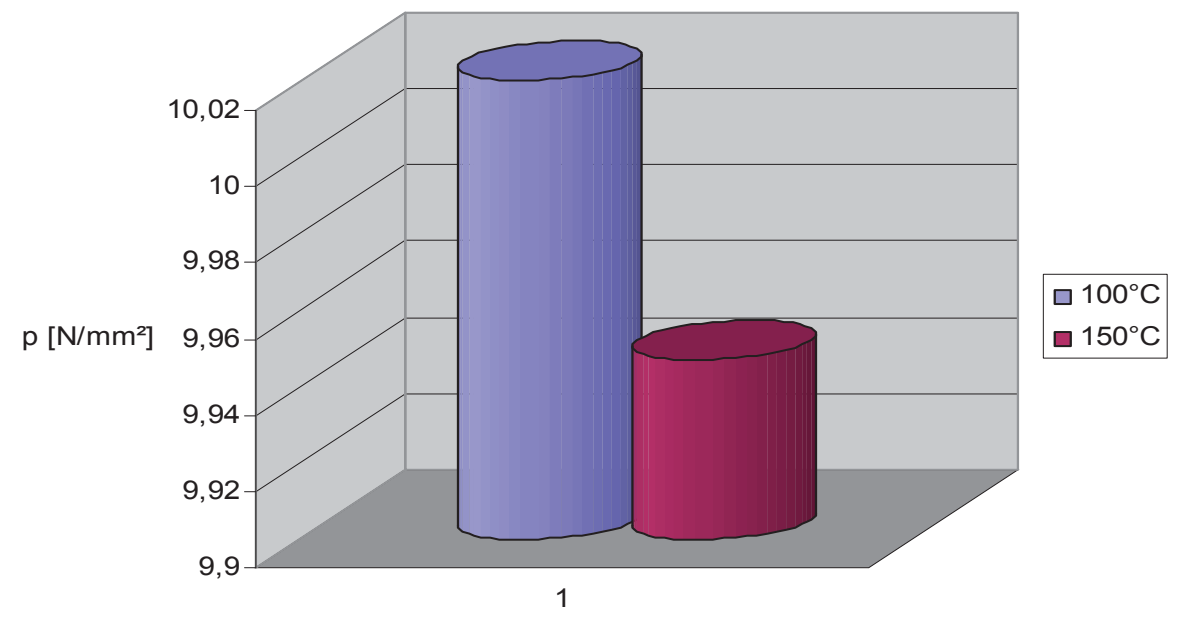

Abbildung 5.4.2.17: Vergleich der gemittelten 1. Invarianten des Spannungstensors

# **6 Zusammenfassung**

Bei dieser Arbeit wurden die Verformungen und Spannungen einer Zentrifuge aus ETFE und PP untersucht. Die Materialauswahl wurde nach den Hauptgesichtspunkten der Säure- und Wärmebeständigkeit durchgeführt. Ein weiterer Aspekt war die Frage, ob das ausgewählte Material den Anforderungen, welche die verarbeitungstechnische Seite stellt, entspricht. Nach Rücksprache mit der Herstellerfirma konnte auch dieses Thema positiv erledigt werden.

Die geometrischen Daten sowie die Belastungssituation stammen von der Herstellerfirma. Die CAD-Daten wurden mit entsprechenden Tools eines CAE-Programms weiterbearbeitet. Die grundsätzliche Belastung der Konstruktion besteht in der heißen Schwefelsäure, welche das Bauteil in bestimmten Bereichen kontaminiert. Gleichzeit wird der Gesamtkonstruktion Kühlluft zugeführt, um eine unzulässige Erwärmung verhindern zu können. Aufgrund der soeben geschilderten Umgebungsbedingungen stellt sich in entsprechenden Bereichen des Bauteils ein Temperaturgradient ein.

Zusätzlich wird die zu analysierende Konstruktion noch durch das Gewicht der oben aufgebauten Bauteilkomponenten und der Spannkraft, mit welcher diese zusammen verschraubt werden, belastet. Um das Materialmodell über einen so weiten Temperaturbereich abdecken zu können, wurde ein vom Hersteller empfohlener Kunststoff herangezogen. Einzelne Wertepaare wurden interpoliert, sodass man temperaturabhängige Materialkennwerte erhielt, welche man dann für die Simulation verwenden konnte.

Alle Berechnungen wurden mit der Methode der Finiten Elemente durchgeführt. Zur Verwendung kam dabei das FEM-Programmpaket ABAQUS®. Die zur Verfügung gestellten Daten wurden dort mit Hilfe von geeigneten Schnittstellen eingelesen, und mit entsprechenden Tools weiterverarbeitet. Nach Aufbringen der Randbedingungen und der Temperaturbelastung wurde das Bauteil mit tetraederförmigen Elementen mit Zwischenknoten vermesht, wobei auf eine ausreichend feine Idealisierung zu achten war. Speziell dort, wo man Spannungsspitzen erwartet, sollte nicht zu grob unterteilt werden, um die Spannungsgradienten entsprechend erfassen zu können.

Die Berechnungen ergaben eine maximale Verformung von 2,178 mm für 100°C, und 2,894 mm für 150°C heiße Schwefelsäure. Die Verformungen erfolgen hauptsächlich durch das mittlere Leitblech, was sich auf seine relativ geringe Wandstärke zurückführen lässt. Eine befürchtete Verformung des oberen Leitblechs in Richtung des innen liegenden sich drehenden Bauteils konnte nicht festgestellt werden. Eine daraus resultierende Betriebsstörung kann ausgeschlossen werden. Ob die restlichen Verformungen einen einwandfreien Betrieb der Gesamtanlage gewährleisten, ist von den verantwortlichen Technikern der Herstellerfirma abzuklären.

Die berechneten Spannungen können hinsichtlich der erforderlichen Festigkeitswerte als unkritisch angesehen werden. Für Kriechen kann eine Spannung von 10 N/mm² als zuverlässiger Grenzwert angenommen werden. Dieser gilt allerdings nur für übliche Temperaturen und Feuchtigkeiten. Das berechnete Spannungsniveau lässt daher den Schluss zu, dass beim untersuchten Bauteil nicht mit Kriechen zu rechnen ist. Zusätzlich wird die Kriechneigung der Konstruktion durch die konstruktionsbedingte hohe Umfangssteifigkeit stark herabgesetzt (Bogenwirkung).

Aufgrund des verwendeten Materials und des vorherrschenden Spannungsniveaus muss bei diesem Bauteil nicht mit Spannungsrissbildung gerechnet werden.

Die Spannungsspitzen im Bereich der Lagerungen sind auf Einspanneffekte zurückzuführen. Diese sind typisch für FEM-Simulationen und lassen sich aus numerischen Gründen nicht vermeiden. Auch die berechneten Dehnungen liegen weit unter den kritischen Werten. Die Berechnungen zeigen aber, dass die Anwendung eines linearen Materialgesetztes gerechtfertigt war.

# **7 Ausblick**

Wie in den obigen Ausführungen mehrfach erwähnt, sind die Verformungen des mittleren Leitblechs am größten. Um diese reduzieren zu können, sollte man sich eventuell überlegen, konstruktive Änderungen vorzunehmen. Es wäre die Aufgabe zusätzlicher Berechnungen, zu klären, ob man die Dicke des Leitblechs vergrößern oder z.B. Versteifungsringe anbringen soll. Natürlich sollte man dabei nicht den Kostenfaktor aus den Augen verlieren.

Ein sehr wichtiges Thema bei Konstruktionen mit Kunststoffen stellt immer wieder das Kriechen dar. Wie oben mehrmals erwähnt weil sehr wichtig, ist Kriechen sicherlich eine der größten Schwachstellen von Kunststoffbauteilen. Mit den durchgeführten Analysen kann nur bedingt eine Aussage bezüglich des Langzeitverhaltens der Konstruktion getroffen werden. Obwohl eine Beeinträchtigung des Betriebes verursacht durch Kriechen aufgrund des niedrigen Spannungsniveaus sehr unwahrscheinlich ist, wäre eine Berechnung des Langzeitverhaltens sinnvoll, um eventuell die Anlage mit noch höheren Betriebstemperaturen betreiben zu können.

Das FEM-Programm ABAQUS® bietet hierfür breit gefächerte Möglichkeiten. Diese reichen von der Bestimmung des Kriechmoduls aus dem isochronen Spannungs-Dehnungs-Diagramm bis hin zur Beschreibung der Viskoelastizität mittels der Prony-Reihen. Die Materialdaten zur Beschreibung der viskoelastischen Eigenschaften müssten in aufwändigen Versuchsreihen erst ermittelt werden. Nach heutigem Stand sind diese weder von der Herstellerfirma des Bauteils noch vom Kunststoffhersteller selbst zu erhalten. All diese Aktivitäten wären einigermaßen aufwändig und Thema einer eigenen Arbeit.

Literaturrecherchen bezüglich der verwendeten Materialien ergaben, dass diese die erforderlichen Beständigkeiten aufweisen [8]. Um die Spannungsriss-, Säure- und Wärmebeständigkeit des verwendeten Kunststoffs verifizieren zu können, wären allerdings Einlagerungsversuche im verwendeten Medium mit entsprechenden Temperaturprofilen notwendig.

# **8 Quellenverzeichnis**

- [1] FEM-Skriptum des Institutes für Konstruieren in Kunst- und Verbundstoffen
- [2] Hans Domininghaus; Die Kunststoffe und ihre Eigenschaften; VDI Verlag
- [3] www.dupont.com
- [4] http://de.wikipedia.org
- [5] ABAQUS/Standard User's Manual, Volume I and Volume II
- [6] Hörbinger Helmut; Finite-Elemente-Simulation eines temperaturbelasteten Medientopfs
- [7] H.G. Hahn; Technische Mechanik fester Körper
- [8] Ehrenstein/Pongratz; Beständigkeit von Kunststoffen; Band 2

# **9 Anhang**

Bei vielen Berechnungen mit dem Programm ABAQUS® werden heute immer noch die relevanten Daten direkt im Input File erstellt. Dabei werden diese in einem Textskript verfasst und danach dem ABAQUS® Solver zur Berechnung übergeben. Es werden hier nun Auszüge aus dem Input und dem Dat File wiedergegeben. Dadurch besteht für sachkundige Leser die Möglichkeit, den Simulationsvorgang Schritt für Schritt nachzuvollziehen. Diese Files beinhalten sämtliche Materialdaten, Randbedingungen, Lasten, Elementproperties, Geometriedaten und Teile des Berechnungsvorganges.

## **9.1 Input File**

```
*Heading 
** Job name: Diplom Model name: Model-1 
*Preprint, echo=NO, model=NO, history=NO, contact=NO 
** 
** PARTS 
** 
*Part, name=P2340402-00 
*End Part 
** 
*Part, name=P2340403-00 
*End Part 
** 
*Part, name=P2340416-00 
*End Part 
** 
*Part, name=P2340419-00 
*End Part 
** 
** 
** ASSEMBLY 
** 
*Assembly, name=Assembly 
** 
*Instance, name=P2340402-00-1, part=P2340402-00 
0., 0., -60. 
*Node 
1, 5.99611998, 223.419556, 23.5190468 
2, 6.07730579, 223.546356, 21.5 
3, 0.896999478, 177.503098, 36.9058609 
4, 0.896999478, 178.105743, 38.7069969 
5, 223.419495, 5.99814796, 23.5190468 
6, 223.546356, 6.07691717, 21.5 
7, 177.588867, 0.994685173, 38.8797684 
8, 176.986267, 0.994685173, 37.0787926 
9, 176.738464, 0., 39.1652412 
10, 176.135574, 0., 37.3634262 
11, 223.546356, 0., 21.5 
12, 0., 214.119629, 1.27604425
```
13, 0., 215.330002, 14.1866817 14, 215.330002, 0., 14.1866817 117, 102.746597, 189.235687, 14.1866817 118, 107.665001, 186.481247, 14.1866817 119, 112.509613, 183.599014, 14.1866817 120, 117.277122, 180.590927, 14.1866817 121, 121.964256, 177.459091, 14.1866817 122, 126.567802, 174.205627, 14.1866817 123, 131.084595, 170.832779, 14.1866817 124, 135.511566, 167.342834, 14.1866817 125, 139.845642, 163.73822, 14.1866817 \*Nset, nset=\_PickedSet30, internal, generate 1, 5563, 1 \*Elset, elset=\_PickedSet30, internal, generate 1, 2811, 1 \*\* Region: (ETFE:Picked), (Controls:EC-1) \*Elset, elset=\_PickedSet30, internal, generate 1, 2811, 1 \*\* Section: ETFE \*Solid Section, elset=\_PickedSet30, controls=EC-1, material=ETFE 1., \*End Instance \*\* \*Instance, name=P2340419-00-1, part=P2340419-00 1.10181308521362e-12, 0.0463605105837894, -38.5 \*Node 1, 7.87167549, 223.361343, 6.26725435 2, 6.19995403, 223.413986, 5.66996574 3, 7.95017815, 223.354828, 6.26958609 4, 3.85816479, 179.411407, 21.0062962 5, 0.850537896, 178.736969, 18.1613255 6, 5., 223.444061, 3.16853833 7, 5., 223.42897, 3.26999998 8, 223.361343, 7.87167549, 6.26725435 9, 223.413986, 6.19995403, 5.66996574 10, 223.444061, 5., 3.16853833 11, 178.736969, 0.850537896, 18.1613255 12, 179.411407, 3.85816479, 21.0062962 13, 223.358551, 7.95052338, 6.26834106 14, 223.360321, 7.9002533, 6.26789951 15, 223.444061, 5., 3.26999998 16, 3.77893257, 178.93306, 21.1668777 17, 0.833892345, 178.635803, 18.1937714 18, 0.761603355, 177.778778, 15.2975616 19, 5., 223.444061, 0. 20, 223.444061, 5., 0. 21, 177.778778, 0.761603355, 15.2975616 22, 178.635803, 0.833892345, 18.1937714 23, 178.93306, 3.77893257, 21.1668777 24, 178.100922, 0.0582315996, 18.5606575

25, 176.668716, 0.0577633269, 22.1590996 26, 7.90024567, 223.360321, 6.26834106 27, 8., 223.356781, 6.26834106 28, 223.356781, 8., 6.26834106 29, 0.0577633269, 176.668716, 22.1590996 30, 0.0582315996, 178.100922, 18.5606575 31, 226.640961, 19.7515583, 45.5999985 32, 222.67128, 19.228941, 45.5999985 33, 222.67128, 19.228941, 48.5999985 34, 226.640961, 19.7515583, 48.5999985 35, 222.392899, 22.2181778, 42.5999985 3141, 122.845604, 118.291939, 33.1974907 3142, 121.088577, 117.738808, 35.3390007 3143, 121.456779, 116.417213, 35.4632149 3144, 123.36734, 117.117622, 32.9481392 3145, 124.159454, 119.606308, 28.1567307 3146, 125.272331, 116.235733, 30.734024 3147, 119.906303, 119.906303, 30.4408875 3148, 120.788895, 120.719177, 30.734024 3149, 129.805191, 107.899979, 32.6659431 3150, 127.850876, 109.360596, 35.4647484 3151, 128.542923, 108.208336, 34.8691177 3152, 180.293671, 1.11060131, 19.5431747 3153, 61.2840881, 219.090195, 43.7399979 3154, 58.3921204, 217.80246, 39.0615158 3155, 62.3412437, 216.697815, 43.9215164 3156, 63.038208, 216.486816, 39.0615158 3157, 65.9205475, 217.740051, 43.7399979 3158, 58.4237061, 217.703064, 48.5999985 3159, 55.5507927, 216.486389, 43.9215164 3160, 61.7432289, 214.802292, 43.9215164 3161, 57.8460541, 215.88443, 48.5999985 3162, 66.5021591, 217.563126, 12.8550005 3163, 63.4583817, 216.36998, 15.3060637 3164, 61.985054, 218.892899, 19.4400005 3165, 38.8236504, 220.102188, 44.4299164 3166, 224.19664, 6.62664938, 6.99111366 3167, 224.878021, 6.62664938, 6.99111366 3168, 225.400909, 6.5, 5.86807632 3169, 225.400909, 5.87867975, 5.39132071 3170, 224.719528, 5.87867975, 5.39132071 3171, 33.5966949, 215.290405, 10.582551 3172, 37.5165787, 214.680588, 8.13068485 3173, 31.4109879, 209.969757, 10.0137148 3174, 190.125, 121.20269, 24.8445473 3175, 190.125, 121.20269, 19.9845467 3176, 193.722885, 119.279907, 24.2999992 3177, 191.147476, 123.364876, 24.2999992 3178, 191.147476, 123.364876, 29.1599998 3179, 187.506531, 125.259872, 24.8445473 3180, 200.920944, 106.710014, 34.0200005 3181, 200.920944, 106.710014, 29.1599998 3182, 199.976868, 104.165497, 29.5230312 3183, 197.711914, 108.430122, 29.5230312 3184, 197.711914, 108.430122, 34.3830338 3185, 4.82877445, 227.448746, 17.8199997 3186, 191.414474, 115.380882, 20.5290947 3187, 194.786728, 113.538803, 15.3060637 3188, 192.342804, 117.703461, 15.3060637 3189, 196.210999, 115.141182, 19.4400005 3190, 192.793091, 116.956451, 24.6630325 \*Element, type=C3D10MT 1, 682, 386, 130, 872, 900, 899, 898, 902, 901, 903 2, 126, 12, 873, 23, 906, 905, 904, 908, 907, 909 3, 874, 130, 386, 105, 911, 899, 910, 913, 912, 914 \*Nset, nset=\_PickedSet4, internal, generate 1, 4980, 1 \*Elset, elset=\_PickedSet4, internal, generate 1, 2318, 1 \*\* Region: (PP:Picked), (Controls:EC-1) \*Elset, elset=\_PickedSet4, internal, generate 1, 2318, 1 \*\* Section: PP \*Solid Section, elset=\_PickedSet4, controls=EC-1, material=PP 1., \*End Instance \*\* \*Instance, name=P2340403-00-1, part=P2340403-00 0., 0., -84.3327045440674 \*Node 1, 172.441391, 0., 24.8289452 2, 178.690079, 0., 20.5069199 3, 0., 178.690079, 20.5069199 \*Element, type=C3D10MT 1, 199, 216, 35, 200, 394, 393, 392, 396, 395, 397 2, 142, 182, 382, 143, 400, 399, 398, 402, 401, 403 3, 199, 216, 36, 35, 394, 405, 404, 392, 393, 406 4, 183, 200, 199, 52, 408, 396, 407, 410, 409, 411 \*Nset, nset= PickedSet2, internal, generate 1, 2093, 1 \*Elset, elset=\_PickedSet2, internal, generate 1, 933, 1 \*\* Region: (ETFE:Picked), (Controls:EC-1) \*Elset, elset=\_PickedSet2, internal, generate 1, 933, 1 \*\* Section: ETFE \*Solid Section, elset=\_PickedSet2, controls=EC-1, material=ETFE 1., \*End Instance \*\* \*Instance, name=P2340416-00-1, part=P2340416-00

0., 0., -120. \*Node 1, 227.28569, 9.87254143, 70.1348343 2, 225.55368, 29.6948471, 70.1348343 3, 222.096313, 49.2897224, 70.1348343 4, 222.123917, 49.1651649, 71. 5, 222.123917, 49.1651649, 78. 6, 227.280121, 10., 78. 7, 227.280121, 10., 71. 8, 216.985916, 68.3620071, 70.1348343 9, 210.182175, 87.0615005, 70.1348343 10, 201.771454, 105.092972, 70.1348343 11, 201.830353, 104.979805, 71. 12, 201.830353, 104.979805, 78. \*Element, type=C3D10MT 1, 1486, 878, 1410, 1487, 1750, 1749, 1748, 1752, 1751, 1753 2599, 2601, 2817, 2892, 2899, 2956, 2963, 2966, 3007, 3008, 3013, 3030, 3034, 3046, 3066, 3082 3134, 3154, 3193, 3235, 3258, 3268, 3269, 3312, 3326, 3440, 3525, 3680, 3738, 3767, 3823, 3826 3831, 3845, 3873, 3921, 3922, 3927, 3930, 3932, 3948, 3949, 3950, 3952, 33758 3775, 3788, 3853, 3926, 3954, 3982, 4222, 4268, 4274, 4288, 4466, 4515, 4586, 4616, 4671, 4683 4753, 4757, 4815, 4943, 4989, 5143, 5154, 5295, 5340, 5361, 5371, 5388, 5393, 5400, 5422, 5519 5527, 5547, 5568, 5577, 5613, 5641, 5646, 5671, 5672 \*Surface, type=ELEMENT, name=\_PickedSurf144, internal PickedSurf144\_S1, S1 PickedSurf144\_S3, S3 \_\_PickedSurf144\_S4, S4 \_\_PickedSurf144\_S2, S2 \*Nset, nset= T-zylinder, internal \_PickedSet147, \_PickedSet146, \_PickedSet117, \*Transform, nset= T-zylinder, type=C 0., 0., 0., 0., 0., 1. \*End Assembly \*\* \*\* ELEMENT CONTROLS \*\* \*Section Controls, name=EC-1, DISTORTION CONTROL=NO, hourglass=STIFFNESS 1., 1., 1. \*\* \*\* MATERIALS \*\* \*Material, name=ETFE \*Conductivity

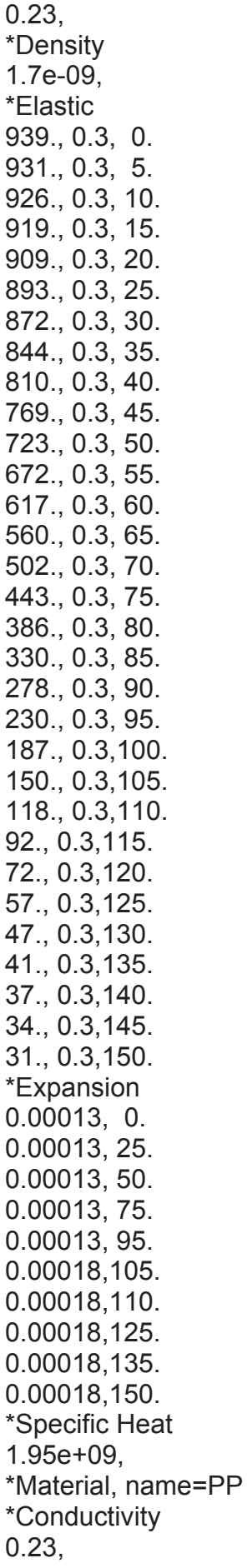

```
*Density 
9.8e-10, 
*Elastic 
1500., 0.3 
*Expansion 
0.0002, 
*Specific Heat 
1.7e+09, 
**
```
\*\* INTERACTION PROPERTIES \*\* \*Surface Interaction, name=reibfrei 1., \*Friction  $0_{\cdot}$ \*\* \*\* BOUNDARY CONDITIONS \*\* \*\* Name: Abstuetzung Type: Displacement/Rotation \*Boundary \_PickedSet147, 3, 3 \*\* Name: Einspannung Type: Displacement/Rotation \*Boundary \_PickedSet146, 1, 1  $PickedSet146, 2, 2$ \_PickedSet146, 3, 3 \_PickedSet146, 4, 4 \_PickedSet146, 5, 5 \_PickedSet146, 6, 6 \*\* Name: Symm Type: Displacement/Rotation \*Boundary \_PickedSet117, 2, 2 \_PickedSet117, 4, 4 \_PickedSet117, 6, 6 \*\* \*\* INTERACTIONS \*\* \*\* Interaction: Kontakt 1Schicht \*Contact Pair, interaction=reibfrei, small sliding, no thickness, adjust=0.0 PickedSurf99, PickedSurf98 \*\* Interaction: kontakt\_2schicht \*Contact Pair, interaction=reibfrei, small sliding, no thickness, adjust=0.0 PickedSurf101, PickedSurf100 \*\* Interaction: kontakt\_3schicht \*Contact Pair, interaction=reibfrei, small sliding, no thickness, adjust=0.0 \_PickedSurf104, \_PickedSurf106 \*\* ---------------------------------------------------------------- \*\*

\*\* STEP: Step-1

```
** 
*Step, name=Step-1, nlgeom=YES, amplitude=RAMP 
*Coupled Temperature-Displacement, creep=none, steady state 
1., 1., 1e-05, 1. 
** 
** LOADS 
** 
** Name: Grav Type: Gravity 
*Dload 
_PickedSet59, GRAV, 9810., 0., 0., -1. 
** Name: druck Type: Pressure 
*Dsload 
_PickedSurf118, P, 0.003 
** 
** INTERACTIONS 
** 
** Interaction: heiss 402
*Sfilm 
_PickedSurf141, F, 150., 1000. 
** Interaction: heiss_403
*Sfilm 
_PickedSurf107, F, 150., 1000. 
** Interaction: heiss_416
*Sfilm 
 _PickedSurf144, F, 150., 1000. 
** Interaction: kalt_402
*Sfilm 
 _PickedSurf143, F, 35., 1000. 
** Interaction: kalt_403 
*Sfilm 
_PickedSurf134, F, 35., 1000. 
** Interaction: kalt_416
*Sfilm 
_PickedSurf140, F, 35., 1000. 
** Interaction: kalt_419 
*Sfilm 
_PickedSurf138, F, 35., 1000. 
** 
** OUTPUT REQUESTS 
** 
*Restart, write, frequency=0 
** 
** FIELD OUTPUT: F-Output-1 
** 
*Output, field, variable=PRESELECT 
** 
** HISTORY OUTPUT: H-Output-1 
** 
*Output, history, variable=PRESELECT 
*End Step
```
### **9.2 DAT. File**

#### PROCESSING PART, INSTANCE, AND ASSEMBLY INFORMATION \*\*\*\*\*\*\*\*\*\*\*\*\*\*\*\*\*\*\*\*\*\*\*\*\*\*\*\*\*\*\*\*\*\*\*\*\*\*\*\*\*\*\*\*\*\*\*\*\*\*\*\*\*\*\*

### END PROCESSING PART, INSTANCE, AND ASSEMBLY INFORMATION \*\*\*\*\*\*\*\*\*\*\*\*\*\*\*\*\*\*\*\*\*\*\*\*\*\*\*\*\*\*\*\*\*\*\*\*\*\*\*\*\*\*\*\*\*\*\*\*\*\*\*\*\*\*\*\*\*\*\*

#### OPTIONS BEING PROCESSED \*\*\*\*\*\*\*\*\*\*\*\*\*\*\*\*\*\*\*\*\*\*\*\*\*\*\*

\*Heading \*Node \*Element, type=C3D10MT \*Nset, nset=ASSEMBLY\_P2340402-00-1\_\_PICKEDSET12 \*Nset, nset=ASSEMBLY\_P2340402-00-1\_\_PICKEDSET30 \*Elset, elset=ASSEMBLY\_P2340402-00-1\_\_PICKEDSET12 \*Elset, elset=ASSEMBLY\_P2340402-00-1\_\_PICKEDSET30 \*Node \*Element, type=C3D10MT \*Nset, nset=ASSEMBLY\_P2340419-00-1\_\_PICKEDSET4 \*Elset, elset=ASSEMBLY\_P2340419-00-1\_\_PICKEDSET4 \*Node \*Element, type=C3D10MT \*Nset, nset=ASSEMBLY\_P2340403-00-1\_\_PICKEDSET2 \*Elset, elset=ASSEMBLY\_P2340403-00-1\_\_PICKEDSET2 \*Node \*Element, type=C3D10MT \*Nset, nset=ASSEMBLY\_P2340416-00-1\_\_PICKEDSET2 \*Elset, elset=ASSEMBLY\_P2340416-00-1\_\_PICKEDSET2 \*Nset, nset=ASSEMBLY\_\_PICKEDSET117 \*Nset, nset=ASSEMBLY\_\_PICKEDSET146 \*Nset, nset=ASSEMBLY\_\_PICKEDSET147 \*Nset, nset=ASSEMBLY\_\_PICKEDSET59 \*Nset, nset=ASSEMBLY\_\_T-ZYLINDER \*Elset, elset=ASSEMBLY\_\_PICKEDSET117 \*Elset, elset=ASSEMBLY\_\_PICKEDSET146 \*Elset, elset=ASSEMBLY\_\_PICKEDSET147 \*Elset, elset=ASSEMBLY\_\_PICKEDSET59 \*Elset, elset=ASSEMBLY\_\_\_PICKEDSURF100\_S1 \*Elset, elset=ASSEMBLY\_\_\_PICKEDSURF100\_S2 \*Elset, elset=ASSEMBLY\_\_\_PICKEDSURF100\_S3 \*Elset, elset=ASSEMBLY\_\_\_PICKEDSURF100\_S4 \*Elset, elset=ASSEMBLY\_\_\_PICKEDSURF101\_S1 \*Elset, elset=ASSEMBLY\_\_\_PICKEDSURF101\_S2

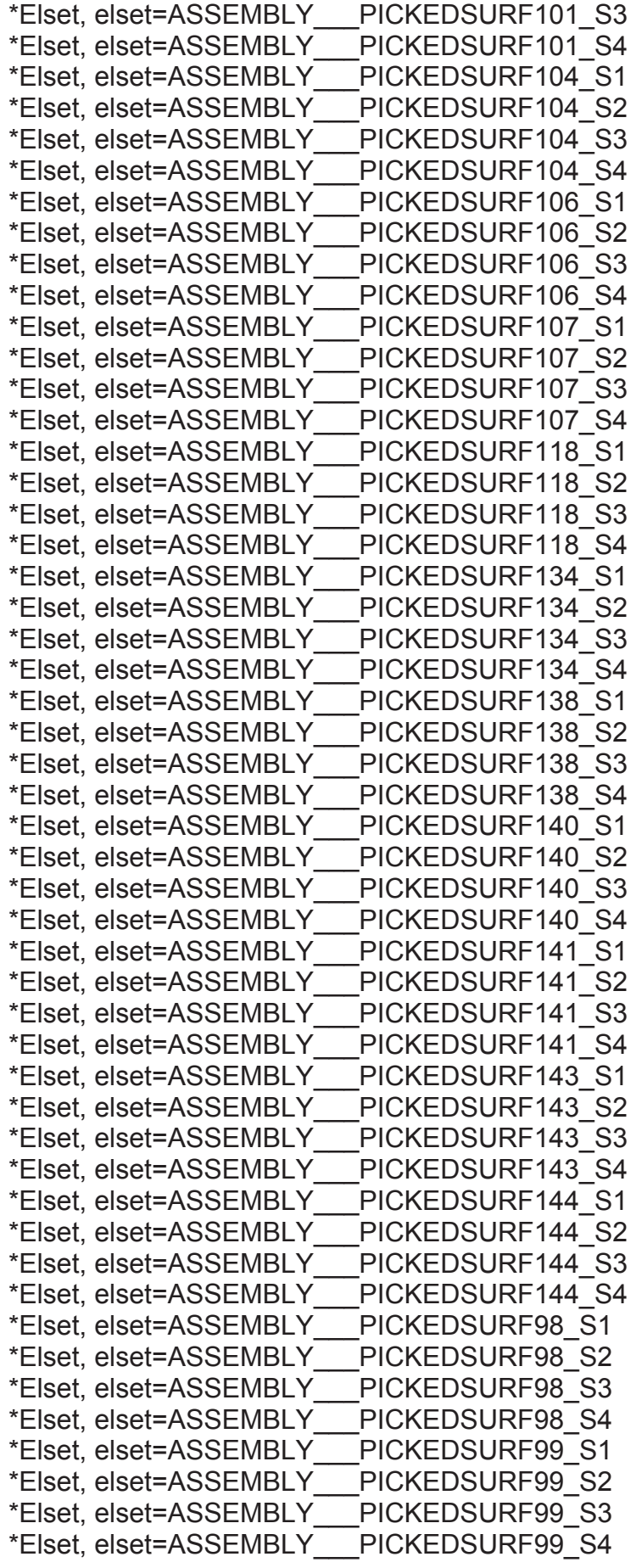

\*contactpair, interaction=REIBFREI, nothickness, smallsliding, adjust=0 \*contactpair, interaction=REIBFREI, nothickness, smallsliding, adjust=0 \*contactpair, interaction=REIBFREI, nothickness, smallsliding, adjust=0 \*contactpair, interaction=REIBFREI, nothickness, smallsliding, adjust=0 \*material, name=ETFE \*conductivity \*density \*elastic \*expansion \*specificheat \*material, name=PP \*conductivity \*density \*elastic \*expansion \*specificheat \*surfaceinteraction, name=REIBFREI \*friction \*surfaceinteraction, name=REIBFREI \*solidsection, elset=ASSEMBLY\_P2340402-00-1\_\_PICKEDSET30, controls=EC-1, material=ETFE \*solidsection, elset=ASSEMBLY\_P2340419-00-1\_\_PICKEDSET4, controls=EC-1, material=PP \*solidsection, elset=ASSEMBLY\_P2340403-00-1\_\_PICKEDSET2, controls=EC-1, material=ETFE \*solidsection, elset=ASSEMBLY\_P2340416-00-1\_\_PICKEDSET2, controls=EC-1, material=ETFE \*sectioncontrols, name=EC-1, distortioncontrol=NO, hourglass=STIFFNESS \*\*\*WARNING: THE PARAMETER HOURGLASS = STIFFNESS ON THE SECTION CONTROLS OPTION IS RELEVANT FOR THESE ELEMENTS: C3D8R, CAX4R, CGAX4R, CPEG4R, CPE4R, CPS4R, M3D4R, M3D9R, S4R5, S4R, S8R5, S9R5, SC6R, SC8R AND THEIR HYBRID, THERMAL AND PRESSURE COUNTERPARTS WHEREVER APPLICABLE. IT IS ALSO RELEVANT FOR ALL TYPES OF MODIFIED TRIANGULAR AND TETRAHEDRAL ELEMENTS. THIS WARNING CAN BE IGNORED IF THE FEATURE IS APPLIED TO THESE ELEMENT TYPES ONLY. \*\*\*WARNING: NO IS NOT A VALID CHOICE FOR THE SECOND ORDER ACCURACY PARAMETER ON THE \*SECTION CONTROLS OPTION IN ABAQUS/STANDARD; HENCE, IT WILL BE REPLACED WITH SECOND ORDER ACCURACY=YES FOR THE CURRENT ANALYSIS. THE ORIGINAL CHOICE WILL, HOWEVER, BE STORED FOR ANY SUBSEQUENT ABAQUS/EXPLICIT IMPORT ANALYSIS

\*\*\*WARNING: DISTORTION CONTROL IS NOT A VALID PARAMETER FOR THE \*SECTION

CONTROLS OPTION IN ABAQUS/STANDARD; HENCE, IT WILL BE IGNORED FOR

\*\*\*WARNING: NODE 805 INSTANCE P2340416-00-1 ON SURFACE ASSEMBLY\_\_PICKEDSURF98

HAS FACETS WITH NORMAL VECTORS DIFFERING BY MORE THAN 30 **DEGREES** 

CONVERGENCE DIFFICULTIES MAY OCCUR AT THIS NODE WITH

FINITE-SLIDING CONTACT. THE NORMAL CONTACT DIRECTION AT THIS NODE

WILL BE (0.63179,0.63161,0.44935).

\*\*\*NOTE: THE ABOVE WARNING MESSAGE IS BEING SUPPRESSED DUE TO EXCESSIVE REPORTING.

SLAVE : ASSEMBLY PICKEDSURF99 MASTER: ASSEMBLY PICKEDSURF98 **DISTANCE** NODE ADJUSTED REMARKS/WARNINGS

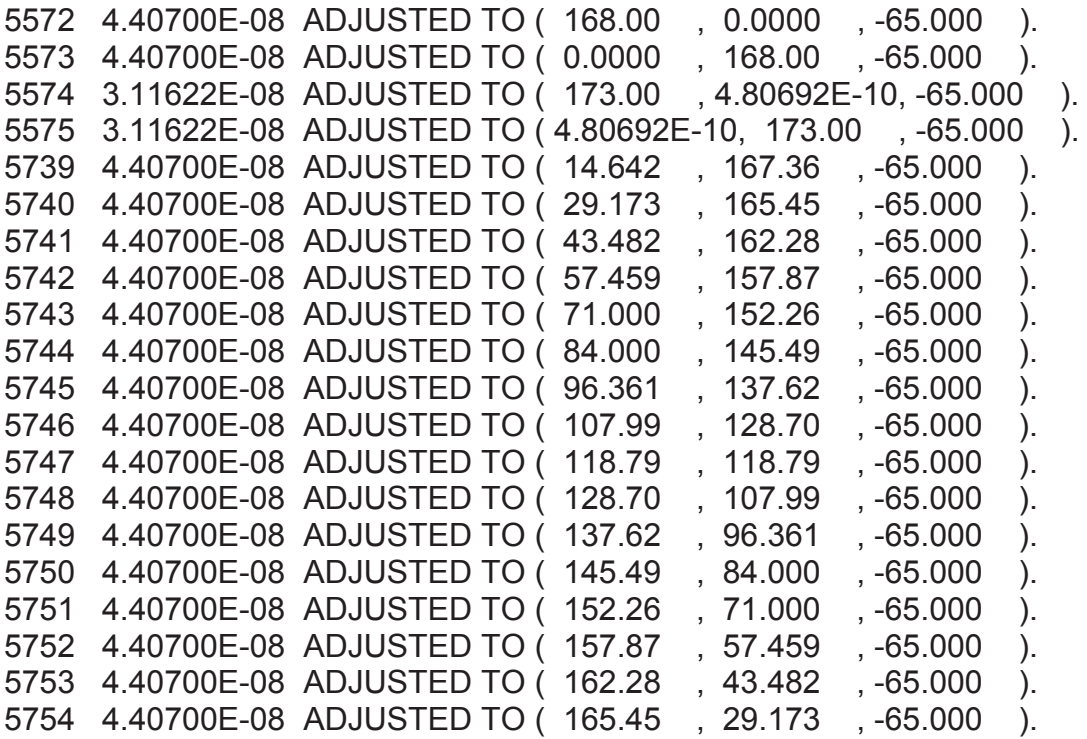

ASSEMBLY\_\_PICKEDSURF98),

\*\*\*WARNING: FOR CONTACT PAIR (ASSEMBLY\_\_PICKEDSURF99-

NOT ALL THE NODES THAT HAVE BEEN ADJUSTED WERE PRINTED. **SPECIFY** 

\*PREPRINT,CONTACT=YES FOR COMPLETE PRINTOUT.

\*contactpair, interaction=REIBFREI, nothickness, smallsliding, adjust=0

\*\*\*WARNING: NODE 20 INSTANCE P2340402-00-1 ON SURFACE ASSEMBLY\_\_PICKEDSURF100

SLAVE : ASSEMBLY\_\_PICKEDSURF101 MASTER: ASSEMBLY PICKEDSURF100 **DISTANCE** NODE ADJUSTED REMARKS/WARNINGS

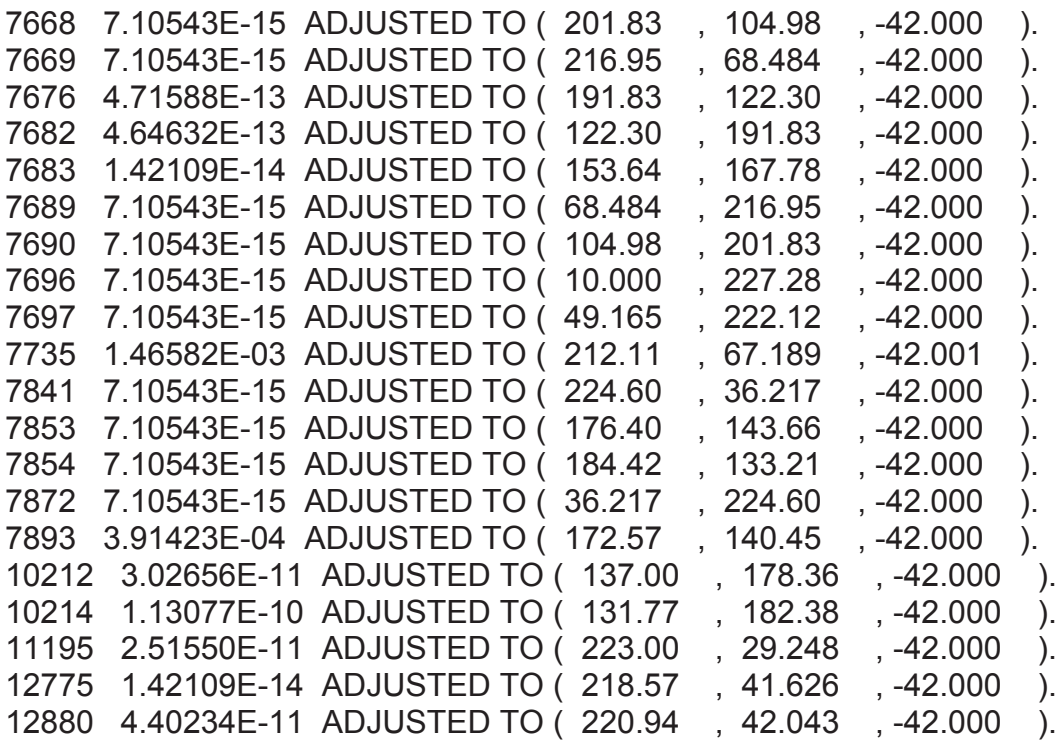

\*\*\*WARNING: FOR CONTACT PAIR

(ASSEMBLY\_\_PICKEDSURF101-ASSEMBLY\_\_PICKEDSURF100), NOT ALL THE

NODES THAT HAVE BEEN ADJUSTED WERE PRINTED. SPECIFY \*PREPRINT,CONTACT=YES FOR COMPLETE PRINTOUT. \*contactpair, interaction=REIBFREI, nothickness, smallsliding, adjust=0

\*\*\*WARNING: NODE 2 INSTANCE P2340419-00-1 ON SURFACE ASSEMBLY\_\_PICKEDSURF106

HAS FACETS WITH NORMAL VECTORS DIFFERING BY MORE THAN 30 DEGREES.

CONVERGENCE DIFFICULTIES MAY OCCUR AT THIS NODE WITH

FINITE-SLIDING CONTACT. THE NORMAL CONTACT DIRECTION AT THIS NODE WILL BE (0.61613,-0.18520,-0.76556).

\*\*\*WARNING: NODE 9 INSTANCE P2340419-00-1 ON SURFACE ASSEMBLY\_\_PICKEDSURF106 SLAVE : ASSEMBLY PICKEDSURF104 MASTER: ASSEMBLY PICKEDSURF106 **DISTANCE** NODE ADJUSTED REMARKS/WARNINGS

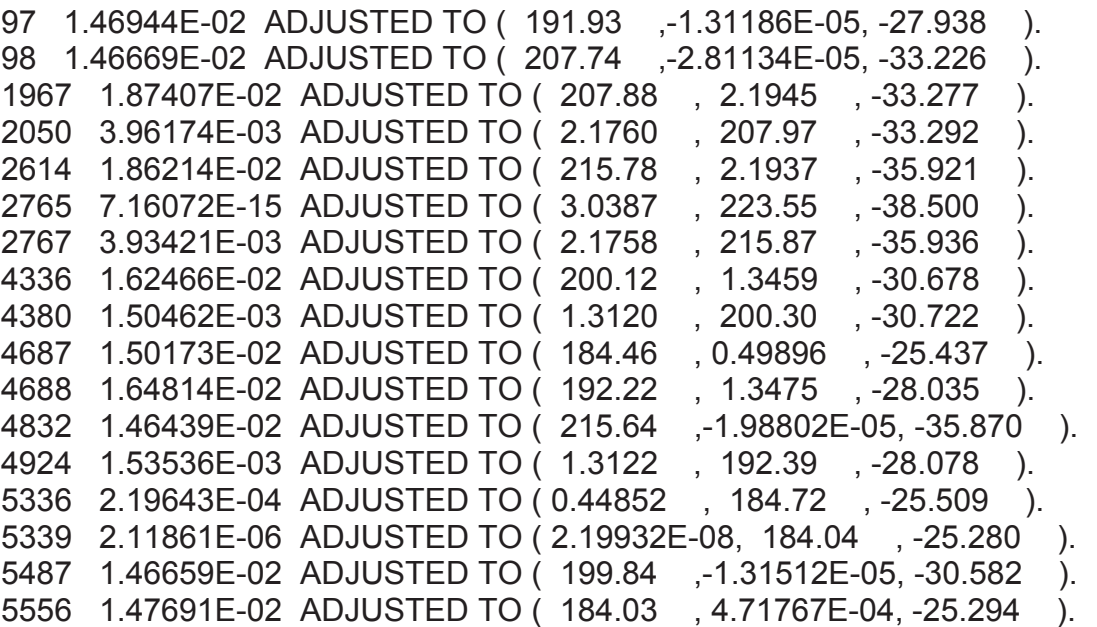

\*\*\*WARNING: 6 NODES ON SLAVE SURFACE ASSEMBLY\_\_PICKEDSURF104 WILL NOT BE CONSTRAINED BECAUSE AN INTERSECTION WITH MASTER SURFACE ASSEMBLY\_\_PICKEDSURF106 CANNOT BE DETERMINED OR BECAUSE THE NODES LIE OUTSIDE THE ADJUST ZONE.

\*\*\*WARNING: 218 nodes may have incorrect normal definitions. The nodes have

been identified in node set WarnNodeIncorrectNormal.

\*\*\*WARNING: 6 nodes will not be constrained because an intersection with their respective master surface cannot be determined or because the nodes lie outside the adjust zone. The unconstrained nodes have been identified in node set WarnNodeUnconstrained.

\*contactpair, interaction=REIBFREI, nothickness, smallsliding, adjust=0 \*contactpair, interaction=REIBFREI, nothickness, smallsliding, adjust=0

\*contactpair, interaction=REIBFREI, nothickness, smallsliding, adjust=0

\*contactpair, interaction=REIBFREI, nothickness, smallsliding, adjust=0

```
 102
*contactpair, interaction=REIBFREI, nothickness, smallsliding, adjust=0 
*contactpair, interaction=REIBFREI, nothickness, smallsliding, adjust=0 
*solidsection, elset=ASSEMBLY_P2340402-00-1__PICKEDSET30, 
controls=EC-1, material=ETFE 
*solidsection, elset=ASSEMBLY_P2340419-00-1__PICKEDSET4, controls=EC-
1, material=PP 
*solidsection, elset=ASSEMBLY_P2340403-00-1__PICKEDSET2, controls=EC-
1, material=ETFE 
*solidsection, elset=ASSEMBLY_P2340416-00-1__PICKEDSET2, controls=EC-
1, material=ETFE 
*surfaceinteraction, name=REIBFREI 
*contactpair, interaction=REIBFREI, nothickness, smallsliding, adjust=0 
*contactpair, interaction=REIBFREI, nothickness, smallsliding, adjust=0 
*contactpair, interaction=REIBFREI, nothickness, smallsliding, adjust=0 
*surface, type=ELEMENT, name=ASSEMBLY__PICKEDSURF98 
*surface, type=ELEMENT, name=ASSEMBLY__PICKEDSURF99 
*surface, type=ELEMENT, name=ASSEMBLY__PICKEDSURF100 
*surface, type=ELEMENT, name=ASSEMBLY__PICKEDSURF101 
*surface, type=ELEMENT, name=ASSEMBLY__PICKEDSURF104 
*surface, type=ELEMENT, name=ASSEMBLY__PICKEDSURF106 
*surface, type=ELEMENT, name=ASSEMBLY__PICKEDSURF107 
*surface, type=ELEMENT, name=ASSEMBLY__PICKEDSURF118 
*surface, type=ELEMENT, name=ASSEMBLY__PICKEDSURF134 
*surface, type=ELEMENT, name=ASSEMBLY__PICKEDSURF138 
*surface, type=ELEMENT, name=ASSEMBLY__PICKEDSURF140 
*surface, type=ELEMENT, name=ASSEMBLY__PICKEDSURF141 
*surface, type=ELEMENT, name=ASSEMBLY__PICKEDSURF143 
*surface, type=ELEMENT, name=ASSEMBLY__PICKEDSURF144 
*output, field, variable=PRESELECT 
*output, history, variable=PRESELECT 
*output, field, variable=PRESELECT 
*output, history, variable=PRESELECT 
*output, field, variable=PRESELECT 
*output, history, variable=PRESELECT 
***WARNING: SURFACE INTERACTION REIBFREI, ASSOCIATED WITH ONE 
OR MORE CONTACT 
PAIRS WITH SURFACES HAVING UNDERLYING ELEMENTS WITH 
TEMPERATURE
AND DISPLACEMENT DEGREES OF FREEDOM, NEEDS A *GAP 
CONDUCTANCE OR A 
*GAP RADITAION SUBOPTION FOR THERMAL INTERACTION 
*Step, name=Step-1, nlgeom=YES, amplitude=RAMP 
*output, field, variable=PRESELECT 
*output, history, variable=PRESELECT 
*Step, name=Step-1, nlgeom=YES, amplitude=RAMP 
*Step, name=Step-1, nlgeom=YES, amplitude=RAMP 
*coupledtemperature-displacement, creep=NONE, steadystate 
*dload 
*dsload 
*sfilm
```
\*sfilm \*sfilm \*sfilm \*sfilm \*sfilm \*sfilm \*output, field, variable=PRESELECT \*output, history, variable=PRESELECT \*endstep \*boundary \*boundary

\*\*\*WARNING: DEGREE OF FREEDOM 4 IS NOT ACTIVE IN THIS MODEL AND CAN NOT BE RESTRAINED

\*\*\*WARNING: DEGREE OF FREEDOM 5 IS NOT ACTIVE IN THIS MODEL AND CAN NOT BE RESTRAINED

\*\*.

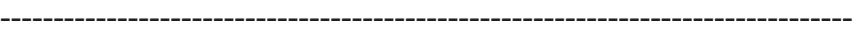

### Distorted tetrahedral elements

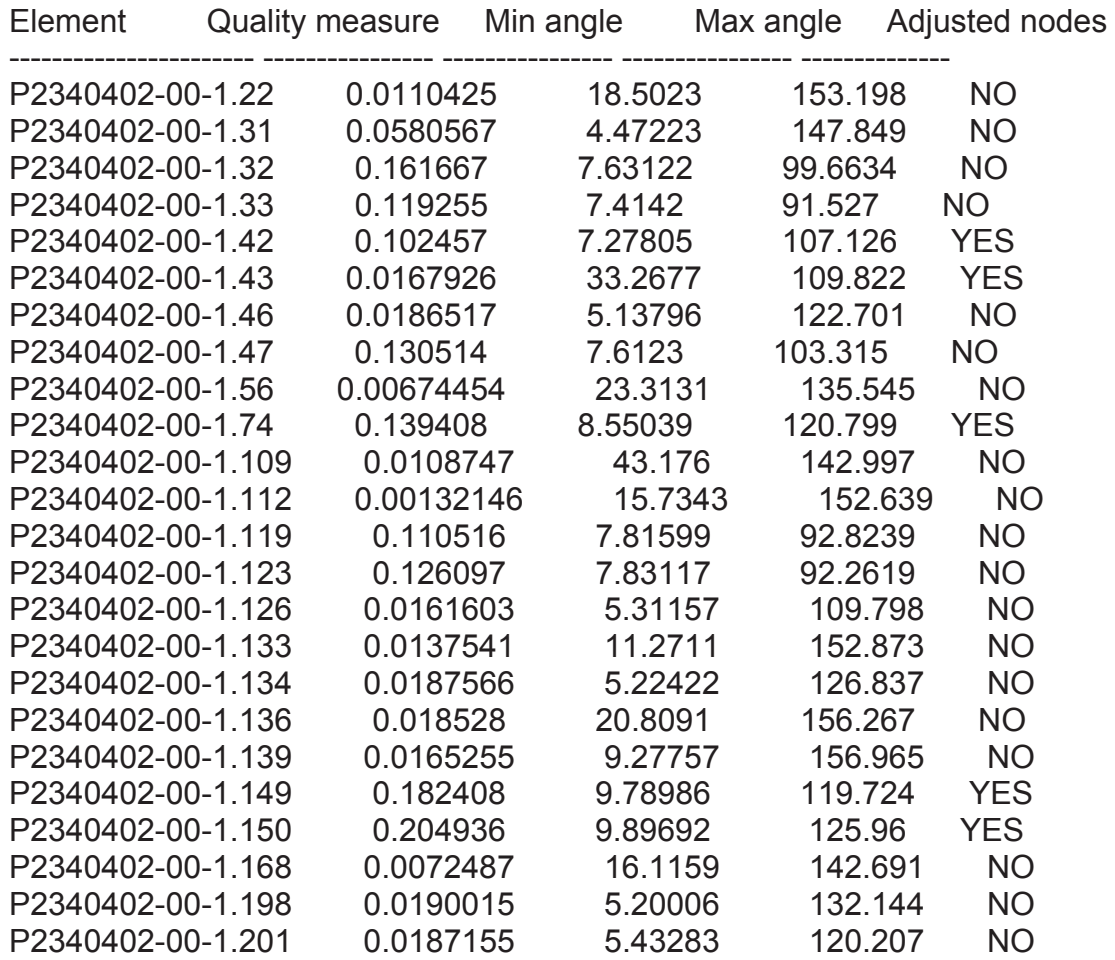

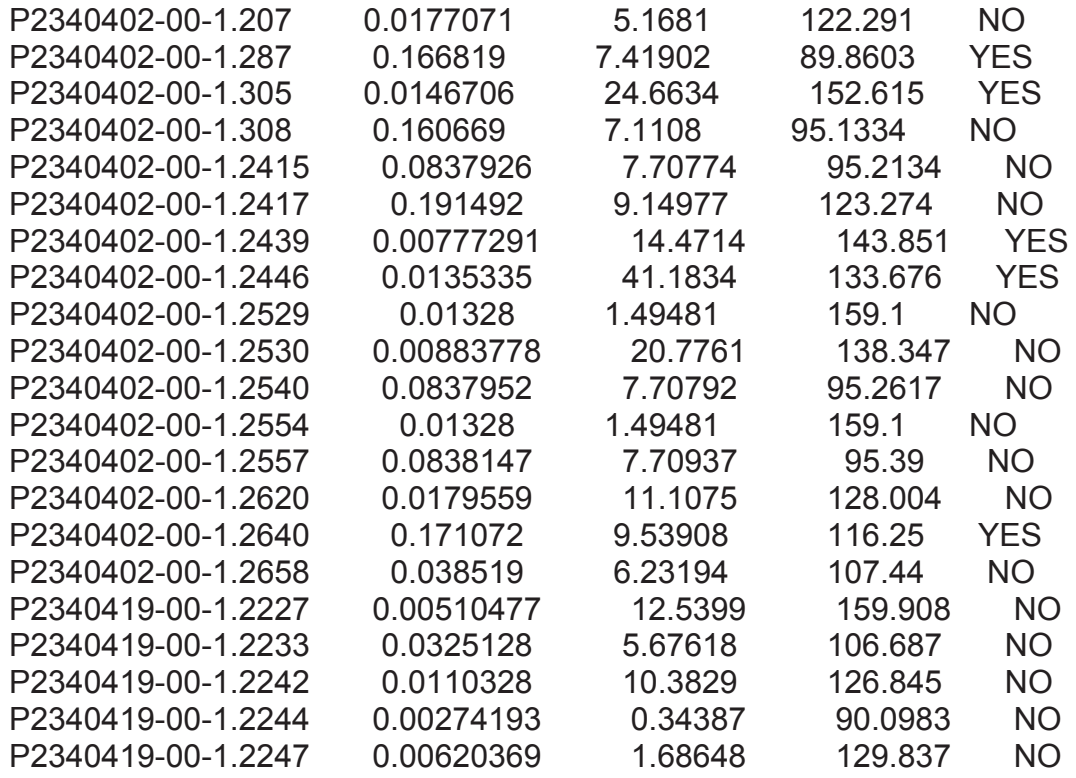

- (RAMP) OR (STEP) - INDICATE USE OF DEFAULT AMPLITUDES ASSOCIATED WITH THE STEP

### PROBLEM SIZE

NUMBER OF ELEMENTS IS
12306 NUMBER OF ELEMENTS DEFINED BY THE USER 11747 NUMBER OF INTERNAL ELEMENTS GENERATED FOR CONTACT 559 NUMBER OF NODES IS 36724 NUMBER OF NODES DEFINED BY THE USER 23300 NUMBER OF INTERNAL NODES GENERATED BY THE PROGRAM 13424 TOTAL NUMBER OF VARIABLES IN THE MODEL 142424 (DEGREES OF FREEDOM PLUS ANY LAGRANGE MULTIPLIER VARIABLES)

END OF USER INPUT PROCESSING

JOB TIME SUMMARY USER TIME (SEC)  $= 8.1000$ SYSTEM TIME (SEC) = 0.30000 TOTAL CPU TIME (SEC) = 8.4000 WALLCLOCK TIME (SEC) = 14 1

ABAQUS VERSION 6.6-4 DATE 04-Aug-2009 TIME

07:15:32

For use at Montanuniversitat Leoben under academic license from ABAQUS, Inc.

STEP 1 INCREMENT 1 TIME COMPLETED IN THIS STEP 0.00

S T E P 1 C O U P L E D - T E M P E R A T U R E - D I S P L A C E M E NT ANALYSIS

STEADY STATE ANALYSIS

AUTOMATIC TIME CONTROL WITH - A SUGGESTED INITIAL TIME INCREMENT OF 1.00 AND A TOTAL TIME PERIOD OF 1.00 THE MINIMUM TIME INCREMENT ALLOWED IS  $1.000E-05$ THE MAXIMUM TIME INCREMENT ALLOWED IS 1.00

CREEP AND SWELLING EFFECTS ARE OMITTED IN THIS STEP

CREEP AND SWELLING EFFECTS WILL BE IGNORED.

LARGE DISPLACEMENT THEORY WILL BE USED

UNSYMMETRIC MATRIX STORAGE AND SOLUTION WILL BE USED

STEP 1, INCREMENT 1, TIME INCREMENT= 0.100E+01, TOTAL TIME= 0.100E+01 REORDERING OF EQUATIONS TO MINIMIZE WAVEFRONT HAS CHANGED THE MEMORY AND DISK ESTIMATES TO:

MEMORY AND DISK ESTIMATE

SUMMARY FOR CURRENT NODE ORDERING (NOTE THAT IF NODE ORDERING CHANGES THE SIZE ESTIMATES FOR THE STEPS WILL CHANGE)

STEP MAXIMUM DOF FLOATING PT MINIMUM MEMORY MEMORY TO REQUIRED DISKSPACE WAVEFRONT OPERATIONS REQUIRED MINIMIZE I/O PER ITERATION (MBYTES) (MBYTES) (MBYTES)

1 1864 4.62E+010 162.41 660.80 718.87

---- --------- ------------ ------------- ------------- -------------

MAX 1864 4.62E+010 162.41 660.80 718.87 THE TABLE ABOVE PROVIDES A STEP BY STEP SUMMARY OF SOME BASIC SIZING INFORMATION

FOR THE PROBLEM. SOME FURTHER DESCRIPTION OF THE PARAMETERS GIVEN FOLLOWS:

(1) MAXIMUM DOF WAVEFRONT - SIZE OF THE BIGGEST FRONT IN THE EQUATION SOLVER. SUMMARY WILL BE PRINTED FOR THE REMAINING STEPS.

SIZE ESTIMATES FOR CURRENT STEP

NUMBER OF EQUATIONS 142424 MAX DOF WAVEFRONT 1864 FLOATING POINT OPS PER SOLVER ITERATION 4.62E+010 MEMORY USED FOR STEP 256.00 MBYTES

ESTIMATED FILE SIZES

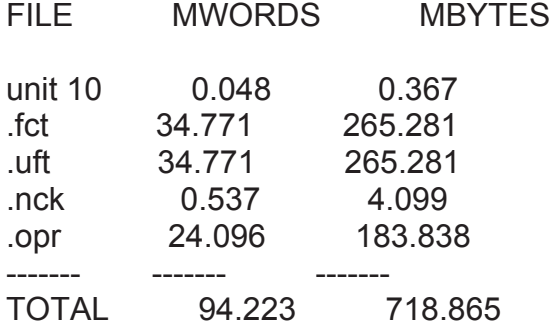

TOTAL MASS OF MODEL

1.4126803E-03

LOCATION OF THE CENTER OF MASS OF THE MODEL

130.9094 130.2932 -65.89114

MOMENTS OF INERTIA ABOUT THE ORIGIN  $I(XX)$   $I(YY)$   $I(ZZ)$ 

37.40198 37.63436 59.96194

PRODUCTS OF INERTIA ABOUT THE ORIGIN  $I(XY)$   $I(XZ)$   $I(YZ)$ 

-19.15167 12.19965 12.10018

MOMENTS OF INERTIA ABOUT THE CENTER OF MASS  $I(XX)$   $I(YY)$   $I(ZZ)$ 

7.286519 7.291504 11.77033

PRODUCTS OF INERTIA ABOUT THE CENTER OF MASS<br>I(XY)  $I(XZ)$   $I(YZ)$  $I(XZ)$ 

4.943864 1.4195548E-02 -2.7912520E-02